Київський університет імені Бориса Грінченка

# ІНФОРМАЦІЙНІ ТЕХНОЛОГІЇ — 2017

Збірник тез IV Всеукраїнської науково-практичної конференції молодих науковців

**18 травня 2017 року м. Київ**

УДК 004:378(082) ББК 32.97:74.58я73 І-74

> Рекомендовано до друку Вченою радою Інституту суспільства Київського університету імені Бориса Грінченка (*протокол № 7 від 19 квітня 2017 р.*)

> > Відповідальні за випуск: *М.М. Астаф'єва, Д.М. Бодненко, В.П. Вембер, О.М. Глушак, О.С. Литвин, Н.П. Мазур*

І-74 ково-практичної конференції молодих науковців, 18 трав. 2017 р., **Інформаційні технології –2017**: зб. тез ІV Всеукраїнської наум. Київ / Київ. ун-т ім. Б. Грінченка; відповід. за вип.: М.М. Астаф'єва, Д.М. Бодненко, В.П. Вембер, О.М. Глушак, О.С. Литвин, Н.П. Мазур. – К. : Київ. ун-т ім. Б. Грінченка, 2017. – 237 с.

**УДК 004:378(082) ББК 32.97:74.58я73**

© Автори публікацій, 2017 © Київський університет імені Бориса Грінченка, 2017

## Секція 1 **ВИКОРИСТАННЯ ІНФОРМАЦІЙНИХ ТЕХНОЛОГІЙ В ОСВІТІ: СУЧАСНІСТЬ ТА ПЕРСПЕКТИВИ**

## USE OF TECHNOLOGY IN TEACHING ENGLISH

#### *Kechyk О.О.,*

*Луганський обласний інститут післядипломної педагогічної освіти, м. Сєвєродонецьк*

21<sup>st</sup> century skills are an important consideration for every educator as we are striving to prepare today's students for the competitive global market of tomorrow. The last few years we have seen the increase of the impact and effectiveness of information and communication technologies (ICT) in teaching and learning English. The contemporary innovative ways of teaching English develop practical skills in everyday communication and professional sphere, forms positive motivation to learn English as well. To teach students to gain knowledge is one of the main tasks of pedagogy. Thus, the actuality of use of the innovative educational technologies is caused by social needs in specialists with a high level of knowledge, who are aware of the latest technologies in professional sphere and able to communicate in foreign languages.

Contemporary scientists and educators such as I. Gorbunova, I. Dychkivska, N. Morze, O. Pekhota, O. Pometun, І. Robert etc. contribute to the theoretical-methodological basis of implementation of innovative educational technologies.

The article aims to discuss the availability of various technologies, their impact, their practical uses and the problems associated with the application of modern technological tools to English language teaching (ELT).

Modern teachers prefer using active methods of teaching directed at forming students' independence, flexibility, critical thinking. The global web

gives a unique opportunity for foreign language learners to use authentic texts, communicate with native speakers, creating natural language environment and forming the abilities of intercultural cooperation. Surfing the Internet students acquire the abilities to gain knowledge independently, to work with big amounts of information, to analyse information, to find and solve the problems.

Multimedia technologies are a set of different means of teaching such as texts, graphic presentations, music, video and animation in the interactive mode. New training environment creates additional opportunities for students' creativity development, promotes their curiosity, and fosters their interest to the research work. Computer programmes provide huge information capacity, intensification of each student's independent work, creating communicative situation personally significant for everybody, increasing cognitive students' activity, and promoting motivation. Basic Internet, word processing, and presentation technologies can facilitate authentic connections to the world.

Multimedia technologies are a way to broaden students' visual environment. Using of multimedia technologies provides a more complete and exact information about the phenomena and objects being studied. It improves the quality of study, develops students' cognitive interests, increasing visualization of study, giving an opportunity to use difficultly available materials, or materials which are impossible to use without a computer. Students' work becomes more intensive. Possible types of information technologies include: a) tests of input, intermediate and output control of students' knowledge. Results of test are in electronic records, students and teachers can review them at any time; b) problemsearch tasks based on Internet resources. Students and teachers use information and communication services of Internet, search engines, directories and collections of links for resolving learning objectives.

It should be mentioned that intensification and modernization of education require the application of such innovative technologies which tend to cultivate a creative personality in the intellectual and emotional dimensions. Such innovative technologies are project-based learning, problem learning, level differentiation, test system, gaming learning, cultural-focused activities, cooperative learning, self-education, and learner-oriented technologies.

Thus, current innovative technologies allow diverge from traditional forms of study and increase the individualization of students' learning activities, optimize the assimilation of educational material, to overcome the monotony of lessons, effectively organize self-work of students. It is obvious the computer and appropriate software are widely used among technical educational devices.

Though technology cannot play the vital role of a teacher, it can be used as a supplementary tool for enhancing teaching methods in classroom. The successful integration of ICT into the classroom will depend on the ability of teachers to structure the learning environment in new ways, to merge new technology with a new pedagogy, to develop socially active classrooms, encouraging co-operative interaction, collaborative learning and group work.

It is true that one of the ultimate goals of multimedia language teaching is to promote students' motivation and learning interest, which can be a practical way to get them involved in the language learning. The process of English communication learning will be more student-centered but less time-consuming. Therefore, it promises that the teaching quality will be improved and students' applied English communication can be effectively cultivated, meaning that students' communicative competence will be further developed.

Barring a few problem areas multimedia technology can be used effectively in classrooms of ELT with proper computer knowledge on the part of teachers, overcoming the finance problems in setting up the infrastructure and not allowing the teachers to become technophobes [1, p. 122].

#### *ДЖЕРЕЛА*

1. Chirag Patel. Use of Multimedia Technology in Teaching and Learning communication skill: An Analysis / Chirag Patel // International Journal of Advancements in Research & Technology. — 2013. — Volume 2, Issue 7. — P. 116–123.

## INFORMATION TECHNOLOGY IN HIGHER MEDICAL EDUCATION

#### *Makhrova Ye.G.,*

*Higher Education Institution in Ukraine "Bukovinian State Medical University", Chernivtsi*

The paper transformation into the interactive digital medial we see today; the modern library places an increasing amount of its material in electronic format and increasing numbers of journals are available either on CD-ROM or over the Internet, this represents a considerable saving in storage space and manpower. Many students who wish to pursue their studies using library facilities can now do so in electronic fashion, and often can do so from their own home. Medical Faculty's must identify the prerequisite information and skills that students need to enable them to access electronic information sources, as well as the course content the student needs to "know" and the information the student needs to "know how to access" electronically.

Students' attitudes toward their education may also have to change. Students need to learn that they must be information seekers as well as information managers. Gone are the days of "read the following chapters" since medical information is constantly developing and many times there are alternative routes to look at a problem digital resources are indispensable. Students also need to acquire knowledge about relevant sources of information, and the skills to access electronic information, helping them to become independent learners, information seekers, and proficient users of computer technology have long been goals that were often inadequately implemented throughout the medical school curriculum. By making our primary goal the preparation of students to be medical information managers, we have a strong rationale for the inclusion of medical informatics applications into the curriculum. This goal also provides a criterion by which the appropriateness of curricular offerings can be judged and the outcomes of instruction can be evaluated.

In our Bukovinian State Medical University all students have free access to electronic information sources on the base of MOODLE (abbreviation for Modular Object-Oriented Dynamic Learning Environment). It is a free source e-learning software platform, also known as a Course Management System, Learning Management System, or Virtual Learning Environment (VLE). As of December 2011 it had a user base of 72,177 registered and verified sites, serving 57,112,669 users in 5.8 million courses.

Moodle was originally developed by Martin Dougiamas to help educators create online courses with a focus on interaction and collaborative construction of content, and is in continual evolution. The first version of Moodle was released on 20 August 2002.

As you can find from Moodle, the Medical Informatics subject in our university consists of three content modules. Entries contain systematized program material on the Medical Informatics subject: "Fundamentals of information technology in health care. Processing and analyzing of medical and biological data", **"**Clinical decision support systems", and "Biostatistics methods". It contains topics helping students to use Microsoft Office Software – Microsoft Excel, Microsoft Access – in medical areas.

These entries serve as an introductory overview of these programs. This database has been created for students of Bukovinian State Medical University and contains the information enough to pass Medical Informatics subject there. It also contains a lot of medical problems and their solutions using Microsoft programs. It is intended primarily for those who have no experience with these products. Step-by-step the solution of problems is given. But even if you're already familiar with Excel or Access, you may find a few new wrinkles here.

Each topic consists of theoretical and practical parts that coincides and amplifies each other. The first (theoretical) part describes the subject widely then second (practical) part which proposes step-by-step solutions of tasks and their explanation. In a second part you can find bordered information (like "click this", "do that"). This information is practical skills for task solution.

Our Medical Computer Science course teaches you to think logically and to strive to find elegant solutions. Our programs also leave open the option of doing a minor in such fields: Biology, Chemistry, Psychology, Social Studies of Medicine and in Interdisciplinary Life Sciences.

## ВИКОРИСТАННЯ НАВЧАЛЬНИХ ІНТЕРНЕТ РЕСУРСІВ ПРИ ВИВЧЕННЯ ІНОЗЕМНОЇ МОВИ

#### *Андреєва Д.,*

*Київський університет імені Бориса Грінченка* 

Інтернет відкриває великий спектр можливостей у галузі освіти, оскільки він усуває географічні бар'єри та заощаджує час та гроші. Завдяки інтернет мережі люди мають змогу швидко і без перешкод обмінюватися інформацією. Якщо мова йде про вивчення іноземних мов, то люди можуть спілкуватись завдяки мережі з самими носіями мови, що є хорошою практикою у вивченні мов.

Важливе місце у навчанні посідають навчальні інтернет ресурси, які дуже зручні у застосуванні. Люди часто використовують дистанційний вид навчання або підвищення кваліфікації. Запровадження в навчальний процес нових технологій навчання значно підвищує адаптацію нового покоління до застосування нових комп'ютерних ресурсів, що робить майбутніх фахівців більш ерудованими і досвідченими. Також, нові методи викладання з залученням комп'ютерів та мережі значно стимулюють нове покоління до навчання. Різноманітність тем, видів діяльності, яскраві та захоплюючі завдання комп'ютерних програм викликають величезний інтерес в учнів, підвищують їхню мотивацію до вивчення іноземних мов. Флеш диски та інші джерела збереження інформації дозволяють виводити інформацію у вигляді тексту, звуку, відео та зображення, що робить процес навчання надзвичайно цікавим і пізнавальним. В наш час прогресу інформаційних технологій викладачі часто користуються різними видами сервісів та навчальних ресурсів для створення унікальних завдань розрахованих на різні вікові категорії.

Одним із таких сервісів є LearningApps. Цей навчальний ресурс був створений Університетом міста Циттау в Німеччині. Ця навчальна програма спрямована на полегшення навчального процесу застосовуючи різні типи завдань у вигляді ігор, шарад, кросвордів, завдань на відповідність і т. д. Така форма навчання значно сприяє формуванню пізнавального інтересу учнів. Сайт ресурсу дуже простий і зручний у використанні. Інтерфейс користувача може бути перекладеним 5ома мовами на вибір для зручності користування. На сайті існує велика кількість модулів, які можуть бути застосованими безпосередньо у завданнях. Також на сервісі є велика кількість інтерактивних завдань і матеріалів створенні викладачами різних країн, з різних навчальних дисциплін, які щодня поповнюються і змінюються. Користувач, який зареєструвався на LearningApps може створювати, редагувати і опубліковувати завдання. Дане середовище має велике розмаїття вправ, окрім того, ці завдання можуть стати зразком або базою нового завдання. Також правильність виконання завдання є у базі, тому результати можна дізнатися одразу після виконання. Слід зазначити що зараз, багато вчителів мають свої власні блоги і завдяки спеціальним кодам LearningApps сервісу, вчителі можуть розташувати у себе в блозі посилання безпосередньо на завдання. Також на сайті є спеціальна дошка оголошень, де можуть бути розміщенні різні нотатки або посилання до конспектів. Це дуже зручно, особливо для студентів які матимуть доступ до усіх медіафайлів лекцій або конспектів. Кожне завдання має спеціальні атрибути, наприклад: приналежність до якоїсь конкретної дисципліни(категорія), ім'я автора, назва завдання та його опис, оцінка користувачів та кількість переглядів, пряме посилання на ресурс, посилання на повноекранний перегляд, HTML-код для інтеграції на вебсторінку, QR код.

Єдиний недолік цього ресурсу полягає в тому, що в шаблонах зустрічаються друкарські помилки при автоматичному перекладі на російську мову, які неможна виправити вручну, і деякі завдання не доступні в роботі з кирилицею.

Отже, такі Інтернет-ресурси як LearningApps студенти та викладачі можуть використовувати під час роботи над Інтернет-проектами, веб-квестами, під час спілкування з носіями мови за допомогою засобів синхронної та асинхронної комунікації.

#### *ДЖЕРЕЛА*

1. Ткачук Г.Е. ДПТНЗ «Вінницьке міжрегіональне вище професійне училище» — «про сервіс LearningApps» [Електронний ресурс]. — Режим доступу: http://int-task.blogspot.com/p/blog-page\_5531.html

2. Улинець Л.М Інструкції до практичних робіт [Електронний ресурс]. — Режим доступу:https://metodistzp.jimdo.com/2016-2017/%D1%81%D0%B 5%D1%80%D0%B5%D0%B4%D0%BE%D0%B2%D0%B8%D1%89%D0%B5 learningapps/

## РОЗВИТОК МИСЛЕННЯ УЧНІВ НА УРОКАХ ІНФОРМАТИКИ

#### *Байкініч Ю.О.,*

*Київський університет імені Бориса Грінченка*

Мислення – психічний процес узагальненого і опосередкованого відображення стійких, закономірних властивостей і відносин дійсності, істотних для вирішення пізнавальних проблем. Мислення формує структуру індивідуальної свідомості, класифікаційно-оціночні еталони індивіда, його узагальнені оцінки, характерну для нього інтерпретацію явищ, забезпечує їх розуміння [2].

З впровадженням нових стандартів підвищується значимість активності людини в усіх сферах діяльності. У цих умовах необхідно створення інноваційної системи освіти, найважливішою умовою якої є орієнтація на нові освітні стандарти. Однією з технологій, здатної вирішити завдання, поставлені в нових стандартах, є технологія розвитку критичного мислення. Це такий тип мислення, в якому учень покращує його якість за допомогою вмілого використання структур та інтелектуальних стандартів, притаманних мисленню [6].

Методичними прийомами критичного мислення, використовуваними на уроках інформатики, є «Мозковий штурм», метод записної книжки, метод фокальних об'єктів, метод синектики, сократівський діалог, прийом «Кошик ідей», розбивка на кластери, прийом «Позначки на полях», прийом «Написання есе» [3].

Ці технології дають учням можливість висловлювати свою точку зору з приводу досліджуваної теми вільно, без страху помилитися і бути виправленим учителем, фіксувати всі висловлювання.

Для підготовки дітей до життя в сучасному інформаційному суспільстві також необхідно розвивати логічне мислення, здатність до аналізу (вичленовування структури об'єкта, виявлення взаємозв'язків, усвідомлення принципів організації) і синтезу (створення нових схем, структур і моделей) [4].

Логічне мислення – вид мислення, здійснюваний за допомогою логічних операцій з поняттями. Для формування логічного мислення можна застосувати тести: словесні, символіко-графічні та комбіновані. До них належать анаграми і вербальні тести.

Розвиток у дітей логічного мислення – це одна з важливих задач навчання. Уміння мислити логічно, виконувати умовиводи без наочної опори, зіставляти судження за визначеними правилами – необхідна

умова успішного засвоєння навчального матеріалу. Адже в будь-якій задачі закладені великі можливості для розвитку логічного мислення. Нестандартні логічні задачі – відмінний інструмент для такого розвитку [4].

Алгоритмічне мислення можна розуміти як систему розумових прийомів, спрямованих на вирішення завдань. Тут приховані дві сторони розуміння. Перша – визначити чужий алгоритм. Друга – побудувати свій.

Роль навчання інформатиці в розвитку мислення обумовлена сучасними розробками в області методики моделювання та проектування, особливо в об'єктно-орієнтованому моделюванні й проектуванні, спирається на властиве людині понятійне мислення. Уміння для будь-якої предметної області виділити систему, зрозуміти, представити їх у вигляді сукупності атрибутів та дій, описати алгоритми дій і схеми логічного висновку покращує орієнтацію людини в цій предметній області та свідчіть про її розвинене мислення [5].

Для тренінгу учнів з метою формування активної пізнавальної та розумової діяльності; посилення мотивації до вивчення предмета; створення комфортної, сприятливої атмосфери на уроці; розвитку самостійності і активності; вихованню аналітичного і критичного мислення, виключення монологічного піднесення навчального матеріалу на уроках інформатики і ІКТ використовується конструктор інтерактивних завдань LearningApps.org [1].

Інтерактивні навчальні завдання сприяють підвищенню рівня інформаційної та комунікативної грамотності вчителя і учнів та спрямовані на вирішення найважливішого завдання освіти – навчити учня плідно трудитися в світі глобальної інформатизації. Розвиваючи інформаційну компетентність, комплексні мультимедійні навчальні ресурси створюють умови для цікавого навчання. Незаперечним є той факт, що застосування інтерактивних тестів – один із способів розвитку ключових компетенцій. Така форма навчання і контролю знань учнів викликає інтерес та сприяє вирішенню освітніх завдань.

#### *ДЖЕРЕЛА*

1. Голикова М.С. Организация учебной деятельности школьников с применением интерактивных технологий / М.С. Голикова. – К. : Офсет, 2011. – 425 с.

2. Еникеев М.И. Общая и социальная психология / Еникеев М.И. - М. : Норма, Инфра-М, 2009. – 624 с.

3. Минкиш Ф.Ф. Критическое мышление учащихся и педагогические способы его формирования / Минкиш Ф.Ф. – Казань, 2000.

4. Поспелов Н.Н. Формирование мыслительных операций у школьников / Поспелов Н.Н., Поспелов И.Н. – М. : Просвещение, 2009.

5. Суворова Н.І. Від ігор до задач з моделювання / Суворова Н.І. // Інформатика у школі. — № 6, 2008.

6. Ходос Е.А. Критическое мышление: метод, теория, практика. Учебнометод. Пособие / Ходос Е.А., Бутенко А.В. – Красноярск, 2002. – 389 с.

ОРГАНІЗАЦІЙНО-ПЕДАГОГІЧНІ ОСОБЛИВОСТІ ВПРОВАДЖЕННЯ МАСОВИХ ВІДКРИТИХ ДИСТАНЦІЙНИХ КУРСІВ У СИСТЕМУ МАГІСТЕРСЬКОЇ ОСВІТИ

#### *Бацуровська І.В.,*

*Миколаївський національний аграрний університет*

Глобалізація, інтеграція, демократизація та інформатизація Глобалізація, інтеграція, демократизація та інформатизація суспільства висувають принципово нові вимоги до підготовки магістрів. Виникає потреба щодо розвитку масових відкритих дистанційних курсів, які ґрунтуються на комп'ютерно-планшетних і телекомунікаційних технологіях. Особлива роль у процесі створення і використання масових відкритих дистанційних курсів належить системі європейської освіти. Міжнародний досвід інформаційно-технологічного забезпечення відкритих освітніх напрямів передбачає перегляд концепції створення стабільної і ефективної освітньої системи, розвиток компетентності педагогічних кадрів, готовність фахівців займати в майбутньому соціальний рівень, адекватний сучасним європейським здібностям і кваліфікації. Організаційно-педагогічні особливості впровадження масових відкритих дистанційних курсів в магістерську освіту може відбуватись у три етапи. Перший етап – підбір оптимальної групи масових відкритих дистанційних курсів. Другий етап – аналіз обраних курсів та перспективи інтеграції. Третій етап – використання таких курсів в навчальному процесі.

При підборі масових відкритих дистанційних курсів ми поділяли їх загальну кількість на три типи. Масові відкриті дистанційні курси провідних фахівців світу, викладачів України та викладачів університету, на базі якого відбувалась підготовка магістрів. Після того як було підібрано ряд масових відкритих дистанційних курсів, відбувався аналіз кожного з них з метою органічної його інтеграції в освітній процес магістеріуму.

Терміни кожного обраного масового відкритого дистанційного курсу співставлялись з відповідним семестром навчання, а терміни сертифікації з сесійними періодами. Зміст курсу співставлявся з навчальними планами та робочими програмами підготовки магістрів, визначався ступінь інтеграції.

Ступінь інтеграції масового відкритого дистанційного курсу вважали *вищим*, якщо зміст та програми курсу співпадали із змістом та програмами дисциплін, які були передбачені університетом, на базі якого відбувалась підготовка магістрів. Ступінь інтеграції масового відкритого дистанційного курсу вважали *достатнім*, якщо два і більше модулів цього курсу співпадали із де-якими модулями програмами дисциплін, які були передбачені університетом. Ступінь інтеграції масового відкритого дистанційного курсу вважали *середнім*, якщо один з модулів цього курсу співпадав із одним із модулів програмами дисциплін, що передбачались університетом. Ступінь інтеграції масового відкритого дистанційного курсу вважали *низьким*, якщо одна або кілька лекцій цього курсу співпадали з однією або кількома лекціями, що передбачені програмами дисциплін.

Після визначення ступеня інтеграції цілі курси або обрані елементи враховуються у навчальній програмі. Якщо ступінь інтеграції масового відкритого дистанційного курсу високий, то такий курс може замінити дисципліну за планом при наявності сертифіката де указується загальна кільність отриманих балів магістрантом. У сертифікаті також має зазначаєтися загальна можлива кількість балів, яку можна отримати за курс. У такому випадку студент магістратури може не складати іспит з дисципліни, якщо його влаштовує та кількість балів, яку він отримав в сертифікаті. Якщо магістрант не погоджується з тією кількістю балів, яка зазначена у сертифікаті, йому пропонується скласти іспит. Але при цьому він має представити викладачу моніторингову картину проходження масового відкритого дистанційного курсу, де зазначається типи виконаних робіт та кількість балів без урахування екзаменаційних заходів курсу (тести, контрольні завдання, тощо).

Якщо курси достатнього або середнього рівня інтеграції, то студент має представити викладачу моніторингову картину у вигляді скріншотів або інших табличних документів, які передбачаються у курсі. Моніторинг повинен у такому разі охопити типи виконаних робіт, кількість балів за визначені види робіт, які передбачає модуль або кілька модулів робочою програмою дисципліни. Якщо ступінь інтеграції низький, то моніторингова картина має охопити відповідну кількість балів за проходження однієї або кількох лекцій магістрантом.

Оптимально підібраний масовий відкритий дистанційний курс може замінити проходження практик, зокрема закордонних. Тоді магістрант замість звіту з проходження практики має представити отриманий сертифікат та коротку звітну роботу, яка представляє собою коротке аналітичне резюме отриманих знань в процесі проходження курсу.

Таким чином, оптимально підібрані масові відкриті дистанційні курси надають можливість органічно їх інтегрувати у освітній процес магістеріуму. Інтеграція передбачає визначення відповідного ступеня, що забезпечує їх імплементацію у підготовку магістрів. Такі курси підвищують можливість самостійно контролювати магістрами стан власної навченості з дисципліни та моніторити свої досягнення з метою покращення здобутих знань, умінь і навичок.

ВИКОРИСТАННЯ ІНФОГРАФІКИ ПРИ ВИВЧЕННІ УКРАЇНСЬКОЇ МОВИ ТА ЛІТЕРАТУРИ

#### *Бездітна А.В.,*

*Київський університет імені Бориса Грінченка*

На сьогодні можна стверджувати, що Інтернет володіє надзвичайними можливостями і корисними послугами. Але які б властивості не мали б програми, головним є саме особливості пізнавальної діяльності учнів, що зумовлені певними цілями освіти. Можливості Інтернету є засобом реалізації цих цілей і завдань.

Використання нових технологій та підходів у викладанні та вивченні мов зараз у досвідчених вчителів є актуальним явищем. Однією із таких технологій є інфографіка.

Інфографіка – це графічне візуальне подання інформації, даних або знань, призначених для швидкого та чіткого відображення комплексної інформації.

Часто деяка інформація є дуже важкою для сприйняття, саме тому зросла потреба використання інфографіки – подання матеріалу у вигляді схем, плакатів, зображень. Інформація запам'ятовується значно краще, коли вона подана графічно.

Переваги застосування інфографіки на уроках:

– містять велику кількість інформації та виділяють головне у матеріалі;

– сприймаються учнями набагато краще, ніж звичайний текст;

– підвищується візуальна грамотність учнів;

– можна використовувати при вирішенні різних завдань ;

Існує велика кількість ресурсів, що спеціалізуються на створенні інфографічних матеріалів, тому підготовка до занять або домашнього завдання не є проблемою для викладачів та студентів.

Приклади використання інфографіки на уроках:

1. Створення інфографіки, засновану на прочитаному українському творі. Це може бути лінія подій або відносини між персонажами.

2. Скласти таблиці для правил української мови із зображеннями.

3. Ілюстровані приклади на правила про частини мови або теми присвячені орфографії.

4. Створити інфографіку на біографію видатного українського письменника.

На прикладі ресурсу Visual.ly можно виділити певні переваги та недоліки інфографіки. Більшість сайтів в інтернеті мають платний сервіс, або ж вимагають використання преміум аккаунтів, Visual.ly не є виключенням, але тут присутні і безкоштовні матеріали. Користувачів приваблює зручність у використанні і доступність сайту. Єдине, що хотілося би більш цікаву та унікальну графіку.

Daily Infographic має не меншу колекцію матеріалів, що постійно оновлюється. Зручним ресурсом також вважають Cool Infographic. Також такі сайти HohliBuilder, Сreately, Infogr.am, Piktochart, Tagxedo, Cacoo.

Інформування є одним із головних завдань інфографіки. Якісний дизайн тільки спосіб краще та зрозуміліше донести людині, яка користується даним матеріалом.

Тільки нещодавно інфографіка стала відома як творчий метод навчання у школі. Педагоги наголошують на зручності, технологічності та організованості цього методу. Застосування засобів візуального сприйняття має подвійний ефект – управління та стимуляція мисленневої діяльності та розвиток когнітивних навичок учня. Робота з інфографікою залучає різні рівні мислення. Його область застосування в освіті є досить широкою: урок, проект, самоосвіта, дослідження. Учень може аналізувати, виділяти головне та самостійно створювати інфографіку.

Отже, інформаційні технології розвиваються, а тому з'являється все більше способів швидко та якісно збирати й представляти інформацію. Привабливе зображення робить інформацію більш переконливою, тому візуалізація знань є актуальною у навчанні учнів.

#### *ДЖЕРЕЛА*

1. Гутнєва С.В. Застосування інфографіки у навчально-виховному процесі. [Електронний ресурс]. — Режим доступу: http://konf.koippo.kr.ua/blogs/ index.php/blog5/title-295

2. Що таке інфографіка? [Електронний ресурс]. — Режим доступу: http:// lestylefou.xyz/navchannja/navchannja-2/viznachennja-2/i-i/60357-shho-takeinfografika.html

ВИКОРИСТАННЯ КАРТ ЗНАНЬ ДЛЯ НАВЧАННЯ І САМОРОЗВИТКУ

*Безсмертна М., Пустовгар В., Крапівіна Л., Київський університет імені Бориса Грінченка*

Як відомо, сучасний світ і технології все більше розвиваються, стандартне навчання вже не таке цікаве та менш ефективне. Часто через нудні програми занять дітям тяжко сприймати інформацію. Їм тяжко сконцентрувати увагу на матеріалі заняття. Це призводить до розсіяної уваги, незацікавленості в предметі. І в кінці, на жаль, з'являються не бажані оцінки. Тож, щоб зацікавити дитину, треба робити програму досить різноманітною. В наш час високих технологій ми маємо багато ресурсів для урізноманітнення інструментів навчання. Зокрема, дуже зручними та ефективними у використанні є карти знань, які забезпечують наочне представлення навчального матеріалу і активне з боку учнів його розуміння і засвоєння [1].

Метою нашої роботи було проаналізувати можливості та інструменти он-лайн ресурсів для створення і використання карт знань у навчально-виховному процесі на прикладі вивчення іноземної мови.

Карти знань добре підходять для збирання ідей та мозкового штурму, оскільки кожне ключове слово може мати асоціації з іншими. Завдяки таким асоціаціям можна створювати великі та розгалужені мапи розуму. На відміну від звичайного мозкового штурму, під час якого отримується множина невпорядкованих ідей, які згодом впорядковуються, застосування мап розуму сприяє утворенню мережевих структур від самого початку. Карти знань можуть також бути документацією результатів мозкового штурму.

Використовуючи карти знань, ми отримуємо такі можливості:

- поліпшити пам'ять, нагадати факти, слова й образи;
- генерувати ідеї;
- надихнути на пошук рішення;
- продемонструвати концепції і діаграми;
- аналізувати результати або події;
- структурувати роботу (реферат, доповідь);
- підбивати підсумки зробленого;

– організовувати взаємодію при груповій роботі або у рольових іграх;

– ефективно структурувати і опрацьовувати дані.

На уроках з іноземної мови вчитель за допомогою карти знань може концентруватись увагу учнів на основній інформації, цікаво подати головний матеріал, наприклад, для вивчення лексики. У такій формі матеріал краще запам'ятовується, розвиває креативність учнів і зацікавленість до предмета, праця стаж більш продуктивною. Також учні самі можуть під час свого навчання створювати карти пам'яті, тим самим краще запам'ятовувати інформацію і вчитися визначати головне. Крім школи карти знань також можна використовувати і при самостійному вивченні іноземних мов. Наприклад, вивчаючи вдома якусь мову, ми можемо за допомогою карти пам'яті поставити мету, визначити пріоритети, що є головним та допоміжних, що потрібно робити, щоб досягнути мети, які є слабкі місця та багато іншого.

Для аналізу он-лайн ресурсів, їх порівняння, оцінки переваг і недоліків ми обрали два: Mindomo і Bubbl [2, 3]. Їх переваги: обидва сайти є досить сучасними та зручними у використанні, мають багато можливостей. В них можна працювати онлайн, захищати карту знань паролем, можна створити командну папку для групової роботи. Є 10 форматів експорту. Можна додавати відео, посилання, зображення, створювати власні рисунки і додавати смайли. Є функції відміни і повтору.

Недоліками, на нашу думку, є наступне: сервіс Mindomo є умовно безкоштовним: без оплати в середовищі можна працювати лише 15 діб. Тоді треба платити приблизно 10 доларів у місяць. Не в кожного є така можливість. Також сайт має складну реєстрацію.

Графічний інтерфейс сервісу Bubbl.us є не дуже сучасним та досить одноманітним, пропонує досить мало функцій. Не дозволяє розміщувати на аркуші різні види елементів, а обмежується тільки прямокутниками.

Отже Mindomo є більш зручним та сучасним, має більше можливостей, оскільки під час використання безкоштовної версії можна користуватись усіма функціями. Але користування Bubbl.us є повністю безкоштовним, хоча тут вбудовано менше інструментів. Якщо порівнювати реєстрацію, то в Mindomo це досить довго та незручно, треба вводити пошту та отримати лист з підтвердженням. На Bubbl.us такої вимоги немає, що значно полегшує його у використанні.

**Висновок**. Карти знань – це ефективна та цікава техніка пізнання будь-якої теми дітьми та дорослими, досить привабливий інструмент навчання й розвитку: запам'ятовування і структуризації великих обсягів даних, самоаналізу, розробки складних проектів проведення презентацій, мозкових штурмів, планування свого часу та ін. А наявність достатнього асортименту веб-ресурсів для побудови карти знань за декілька хвилин дають змогу легко, без значних витрат часу і зусиль використовувати їх для досягнення як педагогічних, так і бізнес- чи власних цілей.

#### *ДЖЕРЕЛА*

1. Черній М. Карти знань як засіб збільшення ефективності засвоєння навчального матеріалу учнями та їх застосування за допомогою веб-сервісів / М. Черній // Проблеми підготовки сучасного вчителя. – 2012. – № 6(1). – С. 87—94.

- 2. Mindomo [Електронний ресурс]. Режим доступу: www.mindomo.com
- 3. Bubbl [Електронний ресурс]. Режим доступу: bubbl.us

ФОРУМИ ЯК ЕЛЕКТРОННІ МАЙДАНЧИКИ ДЛЯ ОБМІНУ ІНФОРМАЦІЄЮ

*Білієнко А.Є., Баранчук В.C., Добровольська Н.C., Київський університет імені Бориса Грінченка*

Форуми – це один із способів персоналізованого обміну інформацією в Інтернеті. Як правило, на форумах можна отримати найбільш кваліфіковану безкоштовну допомогу з практичних питань, поділитись досвідом, висловити думки в межах якоїсь вузької теми. Наприклад, хтось працює в комп'ютерній програмі Microsoft Excel. Це складна програма і часто у користувача виникають питання щодо її використання. Постійно запитувати у знайомих не хочеться, а кожен раз звертатися до фахівців дорого. Але можна знайти в Інтернеті ентузіастів, які люблять цю програму, добре її вивчили та готові безкоштовно допомагати. Тобто **метою** форумів є створення електронного майданчика, задля спілкування та обміну думками на окрему тему. Звичайно ж, як і будь-які інші сайти, форуми мають свої переваги та недоліки.

Можливості, які надає форум:

— передача важливих повідомлень значному колу людей, рознесених географічно;

— створення груп за інтересами, споріднених вашим (професія, хоббі, товари і послуги тощо);

— швидка безкоштовна фахова допомога у будь-якій ситуації, обмін думками та досвідом, отримати яку можна, не виходячи з дому;

— тематичне спілкування.

При всіх перевагах та зручностях користування форумами необхідно пам'ятати, що:

— форум, особливо на початкових етапах свого розвитку, вимагає від організаторів і модераторів дуже пильної уваги до себе і постійної роботи з ним;

— форум, як і сайт, необхідно постійно розвивати і просувати;

— потрібно бути готовим до того, що на форумі можливі висловлювання і негативного характеру, як особисто про учасника, так і про його вислювання;

— форум обов'язково повинен бути захищеним, інакше він перетворитися на «смітник» з нецензурних висловлювань та реклами;

— іноді форуми використовуються для поширення неправдивої інформації, для так званого «тролінгу», для розпалювання ворожнечі, для пропаганди і маніпуляцій тощо.

Аналіз публікацій на обрану нами тему показав, що все частіше форуми використовують для поширення інформації, а для звичайного спілкування користувачі обирають соціальні мережі [2-4]. Так, у статті [2] зазначено, що такий вид реклами, як форум, має більшу прихильність серед споживачів, а отже, і більші прибутки.

Автори роботи [3] наводять приклад, коли завдяки інтернет-форумам зростає попит на той чи інший напрям у сфері науки. Завдяки форумам у викладачів є шанс реально оцінити навички та здібності студента. Такий вид обміну інформації є чудовим розвиваючим фактором для викладача та студента. Проте на даний час форуми з науково-розвиваючою тематикою не є такими популярними, як різноманітні форуми з розважальною та комунікаційною спрямованістю. Такі ж, на думку Т.С. Садигової, мають як позитивний, так і негативний вплив на особистість, особливо несформовану. У своїй статті вона виділяє декілька функцій соціальних мереж, форумів зокрема, а саме: інформаційна, самореалізуюча, ідентифікуюча та соціальна. Остання ж може виявляти себе по-різному. У роботі [4] зазначено, що аби проявити своє «Я» учні вдаються до різних методів. До них відноситься і психологічний шкільний булінг, який може здійснюватися як в реальному житті, так і за допомогу інтернет-ресурсів (форуми включно).

Для покращення рівня іноземної мови зручно використовувати форуми, тому що:

— це зазвичай безкоштовний ресурс;

— доступне спілкування з носіями мови, яку ви хочете вивчити, що забезпечує вивчення мови чи покращення її рівня, не виходячи з дому і в зручний для користувача час;

— доступ до навчального матеріалу, перевіреного досвідом.

**Висновок.** Метою форумів як електронних ресурсів – створення конференції для спілкування та обміну точок зору на конкретну тему. Головна перевага даних сайтів – спільна тема, близька до інтересів користувача, пряме спілкування. Але форуми, як і звичайне «живе» спілкування різних людей, постійно потрібно підтримувати, розвивати та пильнувати за процесом.

#### *ДЖЕРЕЛА*

1. Форум на сайте: плюсы и минусы [Електронний ресурс]. – Режим доступу: http://www.vzh.ru/forum-na-sajte-plyusy-i-minusy/

2. Bickart B. Internet forums as influential sources of consumer information / B. Bickart, R.M. Schindle // Journal of Interactive Marketing. —2001. — V. 15, Issue 3. — Р. 31—40.

3. Mazzolini M. Sage, guide or ghost? The effect of instructor intervention on student participation in online discussion forums / M. Mazzolini, S. Maddison // Computers & Education. — 2003. — V. 40, Issue 3. — P. 237—253.

4. Dahlberg L. The Internet and Democratic Discourse: Exploring The Prospects of Online Deliberative Forums Extending the Public Sphere / L. Dahlberg // Information, Communication & Society.  $-2001. - V. 4$ , Issue  $4. - P. 615 - 633.$ 

5. Абсалямова К.З. Булінг у середовищі молодшої школи – соціально-психологічні й особистісні аспекти / К.З. Абсалямова, О.Л. Луценко // Вісник Харківського національного університету імені В.Н. Каразіна. Серія : Психологія. — 2013. — № 1046, вип. 51. — С. 216—221.

6. Форум для изучающих английский язык [Електронний ресурс]. — Режим доступу: http://forum.englishgu.ru

7. Babelboard Sprachenforum [Електронний ресурс]. — Режим доступу: http://www.babelboard.de/forum.php?s=3e38d2b49b5e7aba3f7725951ba3ecfa

8. Садыгова Т.С. Социально-психологические функции социальніх сетей / Садыгова Т.С. // Вектор науки Тальяттинского государственного университета. Серия: Педагогика, психология. — 2012. — № 3 [Електронний ресурс]. — Режим доступу: http://cyberleninka.ru/article/n/sotsialno-psihologicheskiefunktsii-sotsialnyh-setey

## ВИКОРИСТАННЯ ІНФОКОМУНІКАЦІЙНИХ ТЕХНОЛОГІЙ У НАВЧАЛЬНОМУ ПРОЦЕСІ

#### *Бірюкова Т.В., Гуцул О.В.,*

*Вищий державний навчальний заклад України «Буковинський державний медичний університет», м. Чернівці*

Інформатизація освіти – один із важливих чинників реформування освіти. Численні дослідження присвячені різним аспектам інформатизації освіти [1, 2]. Сьогодні інформаційні та комунікаційні технології складають вагому частку виробництва, наслідком чого є перерозподіл на ринку праці та освітніх послуг. До того ж зі створенням єдиного Європейського освітнього простору істотно підвищується роль ІКТ в освіті з метою створення відкритих глобальних наукових та освітніх систем, що сприяють розвитку системи поширення наукових знань і створені доступу до різноманітних інформаційних ресурсів широкому колу населення.

В умовах розвитку інформаційного суспільства на перший план виходить задача навчання студентів використанню сучасних інфокомунікаційних технологій. Рішення цього питання лежить в площині прискорення підготовки фахівців у сфері ІКТ, оснащення навчальних закладів не тільки сучасною технікою, а й педагогічними програмними засобами, електронним методичним забезпеченням, тощо. Невід'ємною складовою процесу є створення в країні інфоресурсів вітчизняного науковоосвітнього середовища для якого важливо розбудова інфраструктури науково-освітньої телекомунікації мережі УРАН, яка в своєму складі вже сьогодні налічує порядку ста університетів та наукових установ НАН України. Під'єднання до розбудованої інфраструктури мережі надасть можливість під'єднання всіх університетів та академічних наукових установ до неї, що в свою чергу поглибить інформаційний обмін, інтеграцію між ними. Головна задача мережі – високодинамічний пошук, поширення інформації науково-освітнього характеру, а саме: проведення відеоконференцій, відеолекцій, використання засобів дистанційної світи, апробація нових телекомунікаційних технологій, підготовка відповідних кадрів для впровадження цих технологій в життя.

Невід'ємною складовою якісно нової освіти є впровадження інтернет-технологій, створення мереж та віртуальних лабораторій, що дозволяють виконувати експериментальні дослідження в процесі проведення аудиторних занять в реальному часі.

На заняттях інформатики викладач має можливість поєднувати різні види компетентнісного методу навчання. А саме проведення занять у вигляді дискусій, мозковий штурм, розв'язання проблемних ситуацій, тощо. Під час проведення практичних занять з медичної інформатики одним із видів компетентнісного підходу є використання методики роботи в парах, у зв'язку із невеликою кількістю робочих місць, оскільки комп'ютерні класи, в основному, мають в середньому 10 комп'ютерів, а студентів у групі може бути 12-16. Під час організації роботи студенти мають декілька хвилин для обговорення та описання практичної ситуації, яку необхідно розв'язати за допомогою комп'ютера. Наступний крок – реалізація рішення з використанням різного програмного забезпечення. Всі етапи знаходження рішення мають бути регламентовані в часі. Після визначення рішення в парах, кожна пара обмінюється думками, аргументами з усією групою, відбувається дискусія. Дана методика допоможе студентам набути навичок спілкування, роботі в команді, аналізу, логічного мислення, самоорганізації, творчих підходів. Аналіз використання методики показав, що студенти із зацікавленням приймають участь в проведенні таких занять. Це в свою чергу захоплює студентів, пробуджує в них інтерес і мотивацію до навчання, навчає самостійному мисленню. Використання комунікативних методів підвищує якість навчання на 30%. Підвищення якості навчання та мотивації студентів є основним завданням під час викладання будь-якої дисципліни.

#### *ДЖЕРЕЛА*

1. Волкова Н.П. Професійно-педагогічна комунікація : навч. посіб. / Н.П. Волкова. – К., 2006. – 256 с.

2. Бондарчук А.П. Основи інфокомунікаційних технологій : навч. посіб. / Бондарчук А.П., Срочинська Г.С., Твердохліб М.Г. — К., 2015. – 76 с.

### СОЦІАЛЬНІ МЕРЕЖІ У НАВЧАННІ МАТЕМАТИКИ

#### *Борздих А.Р.,*

*магістрантка ф-ту математики та інформаційних технологій, Донецький національний університет ім. В. Стуса, м. Вінниця*

Соціальні мережі стають дедалі більшою частиною освіти, а можливості зростають із значним збільшенням користувацького контенту. Сучасні учені та педагоги підкреслюють, що використання соціальних мереж має великі навчальні резерви. Соціальна мережа – це структура, що складається із сітки вузлів, у ролі яких виступають соціальні об'єкти, тобто – люди, і зв'язків між ними, що зумовлюють спілкування в соціальній мережі. До групи соціальних мереж відносяться сайти, які надають користувачам можливість спілкуватись із друзями, встановлювати ділові контакти, знаходити однокласників, обговорювати інформацію. Серед студентів Донецького національного університету імені Василя Стуса, за нашими опитуваннями, всі мають хоча б один профіль у соціальних мережах («Вконтакте», «Одноклассники», «Facebook», «Twitter»). Ці мережі зазвичай задовольняють студентів як повноцінне джерело новин та неабияк допомагає у навчанні: академічна група має спільну бесіду, в якій обмінюються новинами, близько 60% студентів підписані на спільноти, які допомагають у навчанні окремих дисциплін.

Вітчизняні дослідники (Р. Гуревич, С. Івашньова, М. Кадемія, О. Клименко, Д. Ломакін, М. Черній) досліджують особливості впровадження соціальних мереж у навчальний процес, проте шляхи використання цього унікального засобу комунікації саме у навчанні математики є малодослідженим і тому це питання є актуальним.

Найбільш популярними соціальними мережами в Україні та світі є «Facebook», «Skype», «Вконтакте» та «Одноклассники», це обумовлюється такими показниками: велика кількість користувачів; безкоштовна реєстрація; безкоштовні послуги; наявність чату.

**Facebook** займає 1 місце із найпопулярніших соціальних мереж. Можливість вибору мови необмежена. Мережа надає можливість викладачам вводити навчальні курси, а навчальним закладам створювати закриті корпоративні спільноти з конкретної цільової аудиторії. Надає чат для спілкування.

**ВКонтакте**. В Україні ця мережа є найпопулярнішою. Цією мережею користуються і навчальні заклади, розміщуючи розклад занять, навчальні завдання тощо. У мережі створено чимало тематичних груп окремих ВНЗ, членів гуртків, учасників формальних та неформальних об'єднань (ці групи можуть бути закритими і відкритими).

**Skype –** простий у використанні і зручний медіа проект вже давно використовується як основний засіб спілкування, після мобільного зв'язку. Безкоштовна реєстрація і перебування безстрокове, наявність чату.

Застосування соціальних мереж у навчальні дозволяє учасникам створювати навчальний контент, проводити відео конференції, надає можливість виконувати групові завдання, застосовуючи такі додаткові опції як форуми, коментарі, опитування, голосування; спрощує процес обміну інформацією.

Викладач може використовувати соціальні мережі для інформування учасників навчальної групи щодо певних заходів, внутрішніх ініціатив тощо, а також створювати соціальні групи для спілкування з обмеженим колом учасників групи і спрямування інформації і навчальних матеріалів саме на цю цільову аудиторію

Розглянемо розв'язання задачі анімаційного характеру з роботи Тарас І.Б. «Застосування динамічного орнаменту в цифровому дизайні» [1] на прикладі одного із запропонованих сервісів.

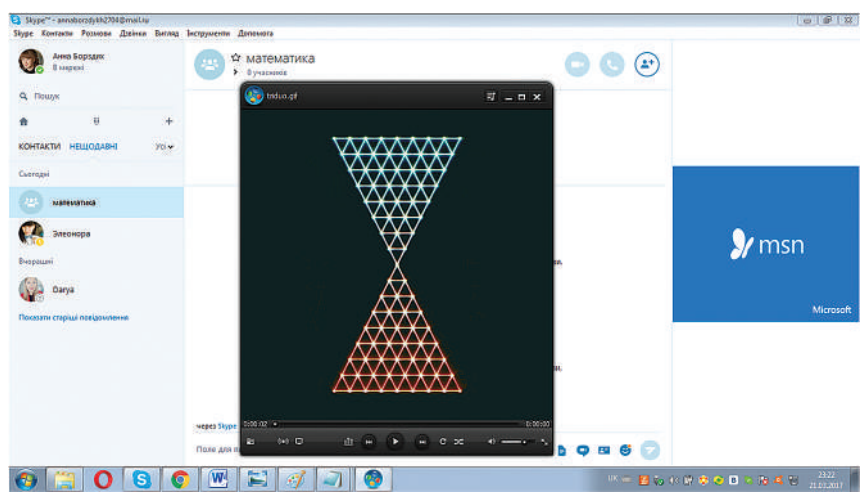

*Рис. 1.* Демонстрація анімаційної задачі у Skype

Отже, використання соціальних сервісів, зокрема соціальних мереж, у процесі навчання дозволяє внести у педагогічний процес більш мобільності, мультимедійності й інтерактивності. Факт популярності соціальних мереж через великий обсяг цікавої і корисної інформації, неформальне спілкування без «кордонів» стає вагомим показником їх значущості для молоді [2]. Використання такого інструменту, як соціальні мережі, може дати значне зацікавлення навчанням в онлайн-режимі. Студенти отримують можливість спілкування зі своїми однолітками на основі спільних інтересів, викладачі – можливість обміну досвідом, навчальними матеріалами зі своїми колегами.

#### *ДЖЕРЕЛА*

1. Тарас І.П. Застосування динамічного орнаменту в цифровому дизайні / І.П. Тарас, О.В. Лобода // Технічна естетика і дизайн. – К. : КНУБА, 2012. – № 10. – 51 с.

2. Черній М.М. Особливості використання соціальних мереж у процесі навчання в цілях активізації навчальних і комунікативних навичок студентів й учнів / М.М. Черній. – Інформаційні технології і засоби навчання. – 2012. – № 4 (30) [Електронний ресурс]. – Режим доступу: http://www.journal.iitta.gov.ua ВИКОРИСТАННЯ ІНФОРМАЦІЙНИХ ТЕХНОЛОГІЙ ПІД ЧАС ПІДГОТОВКИ ВЧИТЕЛЯ ФІЗИЧНОЇ КУЛЬТУРИ

#### *Борисенко Л.Л.,*

*ВП «Лисичанський педагогічний коледж Луганського національного університету імені Тараса Шевченка»*

Реалізація основних завдань професійної діяльності, визначених у Національній доктрині розвитку освіти України в XXI столітті і інших нормативних документах, вимагає від учителя бути здатним до творчої організації навчально-виховного процесу, здійснювати наукові дослідження педагогічного процесу з метою розробки та впровадження авторських методик і технологій навчання та виховання.

Навчання і всебічна підготовка фахівців нової якості можливі лише за допомогою сучасних методик, заснованих на новітніх досягненнях інформаційних технологій (ІТ).

Спеціаліст будь-якого профілю, в тому числі фахівець в галузі фізичної культури і спорту, для вільної орієнтації в інформаційних потоках повинен вміти отримувати, обробляти і використовувати інформацію за допомогою комп'ютерів, телекомунікацій і інших засобів інформаційних технологій. Це неможливо без включення інформаційної компоненти в систему підготовки та перепідготовки сучасного фахівня.

Результати наукових досліджень показали можливості засобів нових ІТ у вдосконаленні традиційних форм і методів навчання, у створенні умов для активної інформаційної взаємодії між учасниками освітнього процесу, стимулювання різноманітних видів самостійної діяльності студентів з об'єктами предметного середовища.

В.А. Кашуба виділяє ряд факторів, що дозволяють підвищити ефективність процесу підготовки студентів при використанні ІТ:

- дозволяє індивідуалізувати процес навчання і виховання;
- підвищує активність студентів;
- допомагає інтенсифікувати процес фізичного виховання;
- підвищує мотивацію занять фізичними вправами;
- створює умови для самостійної роботи;

— сприяє виробленню самооцінки у студентів;

— створює комфортне середовище в процесі навчальних занять.

Найбільш перспективні напрямки використання ІТ у загальній системі вузівської освіти:

1) застосування інтелектуальних навчальних систем, що припускає використання баз даних, баз знань, експертно-навчальних систем, систем штучного інтелекту;

2) застосування системи гіпермедіа, електронних книг, вдосконалення програмних засобів навчального призначення, автоматизованих навчальних систем;

3) використання засобів телекомунікацій, які включають в себе комп'ютерні мережі, телефонну, телевізійну, супутниковий зв'язок для обміну різноманітною інформацією між користувачем і центральним інформаційним банком даних або між користувачами комп'ютерів, підключених до однієї з перерахованих вище ліній зв'язку, що дозволяє реалізувати дидактичну функцію телекомунікації: проведення телеконференцій, лекцій, семінарів, в яких можуть брати участь викладачі та учні з різних регіонів і країн.

Найбільшого педагогічного ефекту від застосування програмних продуктів навчального призначення в реальному навчальному процесі можна досягти в тому випадку, якщо забезпечити комплексність використання різних засобів ІТ на різного роду заняттях і в різноманітних видах навчальної діяльності.

Комплексність використання можливостей засобів ІТ в навчальному процесі може бути забезпечена за допомогою спеціально розробленого програмного продукту навчального призначення, орієнтованого на певний навчальний предмет. Такий програмний продукт повинен бути інформаційноємним, утримувати великий обсяг інформації, повинен бути багатофункціональним, передбачати роботу в мережі.

Такий програмний засіб повинен містити:

— програмні засоби, що надають навчальну інформацію та направляючі навчання;

— діагностуючі, тестові програми, що оцінюють знання, вміння, навички, рівень засвоєння учнями навчального матеріалу;

— сервісні програмні засоби, що автоматизують контроль результатів навчання, розсилку завдань по мережі, процес управління системою; забезпечують обмін інформацією між студентами, педагогом і системою; дозволяють накопичувати різного роду інформацію в базах даних знань; організують навчання і керуючі ходом навчального процесу;

— інструментальні програмні засоби, що дозволяють при необхідності вносити доповнення і зміни до бази даних і бази знань.

Використання інформаційних комп'ютерних технологій в процесі підготовки майбутніх фахівців з фізичної культури є ефективним засобом виховання і розвитку у них творчих здібностей, формування їх особистості, збагачення інтелектуальної сфери.

#### *ДЖЕРЕЛА*

1. Кашуба В.А. К вопросу использования информационных технологий в процессе физического воспитания студенческой молодёжи / В.А. Кашуба, С.М. Футорный, Н.Л. Голованова // Слобожанський науково-спортивний вісник : наук.-теорет. журн. – Х. : ХДАФК, 2011. – № 4. – С. 157–163.

2. Селевко Г.К. Современные образовательные технологи / Г.К. Селевко. – М. : Народное образование, 1998.

ПРАКТИЧНИЙ ДОСВІД ВИКОРИСТАННЯ ІНФОРМАЦІЙНО-КОМУНІКАЦІЙНИХ ТЕХНОЛОГІЙ В ІНШОМОВНІЙ ПІДГОТОВЦІ МАЙБУТНІХ ФАХІВЦІВ

#### *Браткова О.І.,*

*Київський університет імені Бориса Грінченка*

Бурхливий розвиток технологій, зокрема, всесвітня мережа Інтернет з її багатими ресурсами, пропонують сучасному викладачеві іноземної мови справжній арсенал технічних засобів навчання – веб-сайти, електронна пошта, електронні енциклопедії, блоги, вікі, Твіттер, ЮТюб, подкасти, вебінари та відео конференції, тощо.

Однак, робота студентів з Інтернет-ресурсами має бути методично грамотно спланованою, адже одна лише наявність доступу до них не є гарантом швидкої та якісної освіти. Тому виникає гостра необхідність в розробці нових методик навчання іноземній мові на основі *навчальних Інтернет-ресурсів* та *соціальних сервісів Веб 2.0*, які були б націлені на формування та розвиток:

— готовності до активної взаємодії в результаті створення спільного контенту кожним учасником;

- іншомовної комунікативної компетенції;
- інформативної компетенції;

— вміння використовувати ресурси мережі Інтернет і сервіси Веб 2.0 для задоволення своїх інформаційних та освітніх інтересів і потреб.

У дидактичному плані мережа Інтернет включає, щонайменше, два основних компоненти: *форми телекомунікації і інформаційні ресурси.*

До *форм телекомунікації* відносяться електронна пошта, чат, форум, відео- та веб-конференції, а також соціальні сервіси Веб 2.0.

*Інформаційні ресурси* мережі Інтернет містять текстовий, аудіо- і відеоматеріал за різноманітною тематикою на різних мовах. До таких ресурсів відносять хот лист, мультимедіа скрепбук, трежа хант, сабджект семпла, вебквест. Ці Інтернет-ресурси створюються винятково для навчальних цілей.

Вище згадані навчальні Інтернет-ресурси розвивають у студентів наступні вміння: здійснювати пошук інформації; виділяти ключові слова; визначати тему (проблему); відділяти основну інформацію від другорядної; фіксувати необхідну інформацію з прочитаного; детально(або скорочено) викладати зміст прочитаного.

Великий дидактичний потенціал мають «подкасти», а отже, їх можна інтегрувати в процес навчання іноземної мови. Передусім, слід розглянути та уточнити термін «подкасти» та його похідні – це аудіо-блоги чи передачі, що викладаються в мережі у вигляді випусків, які можна легко завантажити на МП3-плеєр та слухати в будь який зручний для користувача час. Найповніше можливості цієї технології розкриваються в процесі навчання іноземної мови, оскільки власне мова, як засіб передачі інформації, є об'єктом вивчення. В навчанні різних видів мовленнєвої діяльності застосування подкастів сприяє підвищенню мотивації щодо вивчення іноземної мови, появі різноманітного фонетичного матеріалу, формуванню навичок аудіювання та уміння сприймати різні стилі мовлення з різними акцентами та інтонаціями, вдосконаленню навичок говоріння.

Подкасти, присвячені вивченню іноземної мови, дозволяють вирішити низку методичних завдань – формування умінь та навичок розуміння іншомовного мовлення на слух, формування та вдосконалення навичок вимови, розширення та збагачення лексичного запасу, граматичних навичок, розвиток умінь говоріння та усного мовлення.

Проте, найбільш прийнятним та реалістичним завданням використання подкастів у навчальних цілях залишається розвиток рецептивних аудитивних навичок роботи з фонетичним, лексичним та граматичним матеріалом та умінь розуміння мовлення на слух – розрізняти головне та другорядне, визначати тему повідомлення, розділяти текст на смислові частини, встановлювати логічні зв'язки, визначати головну думку, сприймати повідомлення відповідної тривалості у відповідному темпі [2].

За найпоширенішою сьогодні класифікацією Г. Стенлі виділяють чотири типи подкастів, застосовуваних у навчанні іноземної мови:

*— автентичні* (authenticpodcasts) – призначені для навчання іноземної мови тих студентів, які вже мають багатий досвід прослуховування аудіо файлів та мають високий рівень володіння іноземною мовою;

*— створені викладачем (teacherpodcasts)* – створюються викладачами для досягнення певних цілей в навчанні іноземної мови;

*— створені студентом* (studentpodcasts) – створюються студентами, зазвичай, за допомогою викладача;

*— методичні* (educatorpodcasts) – охоплюють питання, пов'язані з методикою викладання іноземної мови [1].

Одна з найважливіших цілей навчання іноземної мови – навчити студента розуміти мову, яку він чує. Грамотне використання аудіо матеріалів може значною мірою сприяти підготовці слухачів до ситуацій реального спілкування. Без опанування такого виду мовленнєвої діяльності як аудіювання неможливо вивчити мову і користуватися нею на рівні, необхідному на сучасному етапі розвитку суспільства.

#### *ДЖЕРЕЛА*

1. Сысоев П.В. Методика обучения иностранному языку с использованием новых информационно-коммуникативных технологий / Сысоев П.В., Евстигнеев М.Н. – Ростов- н-Д. : Феникс; М. : Глосса-Пресс, 2010. – 182с.

2. Полат Е.С. Интернет на уроках иностранного язика / Полат Е.С. // Иностранные языки в школе. – 2001. – № 2, 3.

3. Stanley, G. Podcasting for ELT. 2005 // Teachingenglish.org [Electronic resource] / URL: http://www.teachingenglish.org.uk/think/articles/podcasting-elt. -[дата звернення28.03.2012].

4. Internet World Stats [Electronic resource] / URL: http://www.internetworldstats. com/

ЕФЕКТИВНІСТЬ ВИКОРИСТАННЯ ЕЛЕКТРОННИХ ПІДРУЧНИКІВ ТА КОНТРОЛЮЮЧИХ ПРОГРАМ НА ЗАНЯТТЯХ У ВНЗ І—ІІ РІВНІВ АКРЕДИТАЦІЇ

#### *Брюховецька О.А.,*

*Відокремлений підрозділ «Лисичанський педагогічний коледж Луганського національного університету імені Тараса Шевченка»*

Підвищення якості вищої освіти визначається використанням нових методів і засобів навчання. Активне навчання потребує залучення студентів у навчальний процес. Широке застосування мультимедійних технологій здатне різко підвищити ефективність активних методів навчання для всіх форм організації навчального процесу: на етапі самостійної підготовки студентів, на лекціях, на семінарських, практичних та лабораторних заняттях.

Мультимедійні продукти представляють широкі можливості для різних аспектів навчання. Одними із основних можливостей і переваг засобів мультимедіа, у разі їх застосування у навчальному процесі, визначаються: одночасне використання декількох каналів сприйняття студента в процесі навчання, за рахунок чого досягається інтеграція інформації, що доставляється різними органами чуттів; можливість симулювати складні реальні експерименти; візуалізація абстрактної інформації за рахунок динамічного представлення процесів; можливість розвинути когнітивні структури і інтерпретації студентів.

Мультимедійні засоби навчання, що використовуються в навчальному процесі, повинні відповідати системі психологічних, дидактичних та метоличних вимог.

Представлення навчального матеріалу повинне відповідати не тільки вербально-логічному, але і сенсорно-перцептивному і представлінському рівнях когнітивного процесу. Його виклад необхідно орієнтувати на тезаурус і лінгвістичну композицію конкретного вікового контингенту і специфіку підготовки студентів.

Останнім часом багато уваги приділяється створенню і удосконаленню електронних підручників з різних дисциплін, які з великим успіхом застосовуються на різних заняттях і в ході самостійної підготовки.

Основним призначенням електронного підручника є суттєве підвищення ефективності процесу навчання. Електронний підручник має носити стимулюючий вплив до навчальної діяльності. Для цього слід використовувати прийоми створення ситуації новизни, актуальності, наближення до наукових відкриттів тощо. Також його можна розглядати як додатковий навчально-методичний засіб, який дозволяє методично правильно організувати самостійну роботу студентів над матеріалом, розвинути їхні вміння та навички. Електронний підручник стає ефективним, якщо він дає можливість швидкого зворотного зв'язку, швидкого пошуку інформації, економії часу, можливість показати, розповісти, змоделювати за допомогою мультимедіа технологій, а також враховуючи особливості конкретного студента, перевірити його знання з певного розділу. Так, в Лисичанському педагогічному коледжі, невід'ємною складовою навчально-методичних комплексів навчальних дисциплін стають авторські електронні підручники, як засіб якісної співпраці викладача та студента. Електронні посібники зі слюсарної справи, технічного моделювання дозволяють студентам ефективно працювати у вільних онлайн зонах.

Ще одним аспектом застосування мультимедійних технологій в навчальному процесі є контролюючі програми, які дозволяють імітувати будь-які процеси та явища або працювати в якості електронного тренажера.

Контролюючі програми з нарисної геометрії, робочих машин, енергетичних машин, охорони праці, створені викладачами Лисичанського педагогічного коледжу, ефективно використовуються під час складання контрольних точок студентами коледжу.

Покращенню якості графічної підготовки та формуванню практичних навиків конструкторської діяльності у студентів сприяє чітка цілеспрямована, методично продумана система викладання знань. Підвищення ефективності викладання креслення, розвиток просторового мислення у студентів, придбання ними навичок конструювання залежить від використання на заняттях сучасних комп'ютерних технологій. Перспективним напрямком використання ІК-технологій в навчальному процесі є демонстрація трьохвимірних анімованих моделей об'єктів. Використання комп'ютерної програми «Компас-3D» на заняттях з технічного креслення, дозволяє відтворити динамічні явища, які скриті від спостереження в умовах звичайного навчального процесу.

За допомогою комп'ютерних технологій викладач може здійснювати автоматизований аналіз, відбір та прогнозування ефективності навчальних матеріалів. Тож, використання інформаційних технологій
у вигляді електронних підручників та контролюючих програм в освіті не підлягає сумніву. За ними – велике майбутнє, оскільки це ефективний засіб для підвищення якості освіти, контролю процесу навчання і засвоєння знань, умінь і навичок студентів.

## *ДЖЕРЕЛА*

1. Мархель I.I. Кінетичні основи застосування нових інформаційних технологій у підготовці студентів вищих навчальних закладах / Мархель I.I., Юсупова М.Ф. // Нові інформаційні технології навчання в учбових закладах України : сб. статей. VII Українська науково-методична конференція. — Одеса, 2000.

ВПРОВАДЖЕННЯ ТЕХНОЛОГІЇ 3D ДРУКУ В ОСВІТНЬОМУ ПРОЦЕСІ

*Варченко-Троценко Л.О., Тютюнник А.В., Київський університет імені Бориса Грінченка*

Економіка будь-якого сучасного технологічного суспільства ґрунтується на способі мислення, який спирається на інновації, творчість, наукові дослідження та розробки. Більшість з успішних підприємців всього світу навчалися за стандартами STEM освіти, що допомагає їм створювати новий успішний бізнес. Саме тому сьогодні цей напрямок освітньої діяльності є перспективним і актуальним.

Відповідно до потреб суспільства необхідно розвинути у населення бажання та здібності займатись наукою та технологіями, найбільше це стосується STEM освіти, яку потрібно починати розвивати ще в школі на основі формальних та неформальних засад. Це питання постає особливо гостро для країн, які ставлять завдання подолати «STEM розрив» в освіті – наявність великої кількості вільних робочих місць через брак кваліфікованих робітників. У Фінляндії вважають, що якщо випускник середнього загальноосвітнього закладу буде володіти актуальним запасом практичних знань з урахуванням сучасних інформаційних технологій та навичками ефективного пошуку інформації, то можна очікувати, що він принесе користь не тільки собі, а й державі. Тому було розпочато експеримент викладання не окремих наук, а учні з 15 років вивчають професійні курси, що мають пряме відношення до реального життя [4].

STEAM-освіта передбачає окрім надання предметно-специфічних знань – збільшення творчості, розвитку критичного мислення, гнучкості, адаптивності, соціальних та крос-культурних навичок, пов'язаних з мистецтвом. Вона спрямована на створення всебічно розвинених фахівців, які є STEM-грамотними, творчими та інноваційними. В Південній Кореї Міністерство освіти, науки та технологій вже прийняли STEAM освіту як засіб підвищення інтересу студентів до предметів STEM та просування науки і технологій в корейському суспільстві [1].

STEM та STEAM освіта передбачає мотивування до вивчення на практиці синергії науки, технологій, математики, інженерії та мистецтва. До принципів STREAM освіти відносять:

1. Практична інтеграція науки і грамотності: модель, заснована на дослідженнях з використанням інструкцій, що поєднують практичні заняття, аналіз, синтез, лексику, обговорення і організацію даних.

2. Забезпечення можливості для навчання через наукові дослідження, читання, письмо та використання математичних навичок в науковому контексті.

Високий інтерес у студентів всіх спеціальностей викликає питання використання 3D друку (в контексті поєднання скануванняпроектування-друк) в освітньому процесі [2].

Особливо технологія 3D друку зацікавила студентів спеціальності «Початкова освіта» та «Дизайн» Київського університету імені Бориса Грінченка. Опитування студентів дозволило виявити основні причини інтересу та об'єднати їх в категорії:

— Зацікавленість в інноваційних технологіях для виробництва.

- Можливість створення нових об'єктів.
- Застосування 3D друку в різних галузях.
- Отримання нових знань.
- Практичні навички.
- Проектна робота.
- Досвід для майбутньої професії.

Студенти запропонували різні варіанти використання технологій 3D друку – для історичної науки, дизайну інтер'єру тощо. На основі опитування було розроблено програму навчання для студентів різних спеціальностей[3].

В Україні процес впровадження STEM та STEAM освіти тільки набирає обертів. В університетах впроваджуються навчальні курси, присвячені питанням Інтернет-речей, вбудованим системам та іншим напрямам сучасної інженерії. Навчання цим курсам студентів різних спеціальностей стає дуже актуальним. Завдяки тому, що високий інтерес у студентів всіх спеціальностей викликає питання використання 3D друку в освітньому процесі може бути впроваджене експериментальне навчання технологій 3D друку, як компоненти STEAM освіти та формування у них навичок використання цих технологій для створення власних інноваційних проектів в рамках своїх професійних компетентностей.

### *ДЖЕРЕЛА*

1. Consultant Report Securing Australia's Future STEM: Country Comparisons [Online] - Available from: https://www.acola.org.au/PDF/SAF02Consultants/ Consultant%20Report%20-%20Korea.pdf

2. Morze, N., Varchenko-Trocenko, L. 3D-printing Studying as a Component of Modern STEAM Education / N. Morze, L. Varchenko-Trotsenko // In International Symposium on Embedded Systems and Trends in Teaching Engineering. – Constantine the Philosopher University in Nitra, Faculty of Education. – p. 258—262

3. Morze, N., Varchenko-Trocenko, L., Tiutiunnyk, A. Introduction of STEAM education with the use of 3D technologies: modelling, scanning and printing / N. Morze, L. Varchenko-Trotsenko, A. Tiutiunnyk // Open Educational E-environment of modern university. – Borys Grinchenko Kyiv University. – 2016.– №2 – p. E86-E96

4. Open Education Network. Electronic resource [Online] – Available from: http://open-education.net/academic/school/v-finlyandii-budut-uchit-detej-nepo-predmetam-a-po-temam

СЕРВІСИ WEB 2.0 ДЛЯ ОСВІТИ

## *Власенко Ю.А.,*

*Київський університет імені Бориса Грінченка*

На даний час світ стрімко розвивається, і все що навколо нього розвивається разом з ним. Не стоять на місці і технології Web 2.0, які вже на даний час глибоко впроваджуються не тільки в життя людей, а й в систему освіти. Тому нашу сучасну глобальну мережу навряд вже можна уявити без блогів, соціальних мереж, хмари сервісів будь-якої пошукової системи (Яндекс, Google і т.д.), Вікіпедії, і подібних їй ресурсів. Ми використовуємо технології Web 2.0 як засоби комунікації (соціальні мережі: Facebook, Twitter, Вконтакте), для швидкого пошуку потрібної інформації, користуємося різними системати спільного створення і редагування контенту ( GoogleDocs, Wiki, блоги).

Із стрімким розвитком технологій Web 2.0 в сфері освіти, необхідність застосування технологій електронного навчання вже не є предметом дискусії. Вони дозволяють розширити межі взаємодії всіх учасників освітнього процесу, що виходять за рамки навчальних занять, зробити цю взаємодію більш продуктивною, зручною, результативною. Мережні сервіси спілкування надають студентам можливість керувати своїм навчанням, публікувати власні думки і демонструвати розуміння матеріалу, а також забезпечують можливість індивідуалізації змісту навчання.

Сучасний освітній процес повинен розглядатись як проект створення нового унікального контенту і зв'язування різних його складових між собою. Реалізація такого проекту вимагає наявності зручного середовища, що дозволяє учасникам проекту здійснювати будь-які дії відносно представлення, обговорення і класифікації матеріалу, що публікується. Для забезпечення таких можливостей можна використовувати різні технології Web 2.0, які можуть в свою чергу виконувати такі завлання:

– Використання мережевих спільнот для вільного розповсюдження навчальних матеріалів. У результаті поширення соціальних сервісів в мережевому доступі виявляється величезна кількість матеріалів, які можна використовувати в навчальних цілях.

– Самостійне створення мережевих навчальних матеріалів. Тепер кожен може не тільки отримати доступ до цифрових колекцій, а й взяти участь у формуванні власного мережевого змісту.

– Участь у нових формах діяльності без спеціальних знань і навичок у галузі інформатики. Нові форми діяльності пов'язані як з пошуком в мережі інформації, так і зі створенням і редагуванням власних цифрових об'єктів.

Спостереження за діяльністю учасників спільноти. Спілкування між людьми все частіше відбувається не у формі прямого обміну висловлюваннями, а у формі взаємного спостереження за мережевою діяльністю.

Основна зміна навчального процесу пов'язане з активною участю учнів у створенні власних матеріалів. У всіх сферах технології Web 2.0, найбільше значення для навчання має спільна творча діяльність.

На основі дослідження сучасних освітніх технологій Web 2.0 можна зробити висновок, що видається не тільки доцільним, але й неминуче необхідним впроваджувати в освітній процес сучасні інтелектуальні Web-технології, підключати ресурси і використовувати можливості, що надає Інтернет-середовище. Це дозволяє не тільки активно залучати в освітній процес всіх його учасників, а й підвищувати мотивацію самого навчання, це в свою чергу підвищує якість освіти.

### *ДЖЕРЕЛА*

1. Веб 2.0 [Електронний ресурс] // Вікіпедія — вільна енциклопедія. — Режим доступу: http://uk.wikipedia.org/wiki/Web\_2.0

2. Наумов А. Образование 2.0 стучится в дверь... откроем? [Електронний ресурс] / А. Наумов // Компьютерра. 2008. – № 44. – Режим доступу: offline. computerra.ru/2008/760/388331

3. Патаракин Е.Д. Социальные сервисы Веб 2.0 в помощь учителю. Учебнометодическое пособие [Електронний ресурс]. – М. : ИНТУИТ.РУ, 2008. – 96 с. – Режим доступу: http://window.edu.ru/window\_catalog/files/r55005/ manual\_3.pdf

ІНФОРМАЦІЙНІ ТЕХНОЛОГІЇ У ФОРМУВАННІ МЕТОДОЛОГІЧНОЇ КУЛЬТУРИ УЧНІВ ПІД ЧАС ВИВЧЕННЯ ПРИРОДНИЧИХ ПРЕДМЕТІВ

## *Галатюк Т.Ю.,*

*Рівненський державний гуманітарний університет*

Мета і якість шкільної природничої освіти обумовлені проблемою адаптації молодої людини в соціумі, яка тісно пов'язана з життєтворчою компетентністю. Дана ключова компетентність визначається спроможністю орієнтуватися в інтенсивному потоці інформації, здатністю до постійної самоосвіти та пізнавальної діяльності, умінням аналізувати, бачити проблеми й творчо їх вирішувати.

Це зумовлює **актуальність** розвитку методологічної культури учнів у процесі навчально-пізнавальної діяльності. У цьому контексті методологічна культура є важливою дидактичною категорією, яка відображає інтегральну якість (характеристику) особистості.

Методологічна культура учня – це здатність організовувати і здійснювати власну навчально-пізнавальну діяльність. Найбільш поширеним в педагогічній літературі є розуміння методологічної культури як результату рефлексії [1]. Рефлексія направляє мислення на усвідомлення і осмислення власної діяльності і є джерелом нового знання як про форми і засоби діяльності, так і про предмет, на який спрямована діяльність.

Методологічна культура в структурі навчально-пізнавальної діяльності включає в себе володіння методологічними знаннями, дослідницькими і практичними уміннями та навичками, ціннісно-світоглядними орієнтирами, навчально-пізнавальною компетентністю тощо [1]. Важливим складником методологічної культури є інформаційно-комунікативний компонент.

Вирішення проблеми розвитку методологічної культури у процесі вивчення природничих предметів потребує створення належних дидактичних умов. Це можливо завдяки застосуванню адекватних дидактичних засобів.

Обґрунтування і створення сприятливих дидактичних умов розвитку методологічної культури – актуальна науково-педагогічна проблема, важливим аспектом вирішення якої є сучасні комп'ютерні технології.

Одним із таких засобів є табличний процесор Microsoft Office Excel. Методологічний аспект застосування табличного процесора полягає у розширенні можливостей ознайомлення учнів з методами і прийомами наукового пізнання, одним з яких є моделювання.

У своєму дослідженні ми виходимо з того, що активна пізнавальна діяльність учнів під час вивчення природничих предметів (фізики, астрономії, хімії, біології) реалізується у процесі розв'язування теоретичних та експериментальних задач, в основі розв'язування яких лежить метод моделювання.

Як правило, в ході розв'язання теоретичної задачі будується теоретична модель, яка має три складові: предметну (фізичну, хімічну, біологічну), математичну і графічну, а розв'язок експериментальної задачі містить ще й модель навчального експерименту [3].

У цьому контексті програма Excel є засобом розвитку методологічної культури і елементом її змісту. Вона дає можливість створювати графічні інтерпретації результатів навчальних експериментів, здійснювати необхідні обчислення тощо. У процесі навчання фізики нами розроблені та апробовані конкретні дидактичні моделі застосування процесора Excel на основі розв'язування експериментальних задач і виконання лабораторних та практичних робіт [2; 3].

Важливою обставиною, яка спонукає застосовувати саме Excel, є та, що ця програма вивчається в шкільному курсі інформатики. А отже, є можливість для реалізації міжпредметних зв'язків природничих предметів з інформатикою, зокрема фізики з інформатикою та інформатики з фізикою [2].

Як показують емпіричні результати нашого педагогічного дослідження, однією з умов ефективного використання табличного процесора Excel, як засобу розвитку експериментального та інформаційного компонентів методологічної культури старшокласників у процесі вивчення природничих предметів у загальноосвітній школі, є тісна і систематична інтеграція з курсом інформатики.

#### *ДЖЕРЕЛА*

1. Галатюк Ю.М. Навчально-пізнавальна діяльність і методологічна культура у навчанні фізики / Ю.М. Галатюк, Т.Ю. Галатюк // Актуальні проблеми і перспективи дидактики фізики. Збірник матеріалів Всеукраїнської науково-практичної конференції 26—28 квітня 2012 р. – Черкаси, ЧНУ ім. Б. Хмельницького, 2012. – С. 80–82.

2. Галатюк Т.Ю. Моделювання фізичних явищ у середовищі табличного процесора Excel як засіб розвитку методологічної культури учнів /Тарас Галатюк // Інформаційні технології в професійній діяльності : Матеріали VIII Всеукраїнської науково-практичної конференції. – Рівне : РВВ РДГУ. – 2014. – С. 11–12.

3. Галатюк Т.Ю. Розвиток методологічної культури у процесі розв'язування фізичних задач / Тарас Галатюк, Юрій Галатюк // Наукові записки. – Випуск 100. – Серія : Педагогічні науки. – Кіровоград : РВВ КДПУ ім. В. Винниченка, 2012. – С. 26–29.

# МУЗИЧНЕ ВИХОВАННЯ МОЛОДШИХ ШКОЛЯРІВ ЗАСОБАМИ МУЛЬТИМЕДІЙНИХ ТЕХНОЛОГІЙ

## *Гарбузюк Т.В.,*

*ВП «Лисичанський педагогічний коледж Луганського національного університету імені Тараса Шевченка»*

Розбудова сучасної національної системи освіти спонукає до пошуку і впровадження нових педагогічних підходів, форм і методів, які б відповідали розвитку особистості, сприяли розкриттю її моральних, духовних, розумових і фізичних здібностей. У зв`язку з цим неможливо переоцінити значення музичного мистецтва і художнього виховання у духовному становленні підростаючого покоління.

Сьогодні в музичній освіті відбувається активний пошук нових педагогічних методик. В період стрімкого розвитку інформаційних та телекомунікаційних технологій, у часи переходу до високотехнологічного інформаційного суспільства, в якому якість людського потенціалу, рівень освіченості й культури всього населення набувають вирішального значення, важливим аспектом стає застосування мультимедійних технологій на уроках музичного мистецтва. Підґрунтям впровадження мультимедійних технологій до освітнього простору є властивість мультимедіа – гармонійне інтегрування різних видів інформації.

Поняття «мультимедіа» є багатогранним і посідає важливе місце в процесі інформатизації освіти. Мультимедіа – це сучасна комп'ютерна інформаційна технологія, що дозволяє об'єднувати в одній комп'ютерній програмно-технічній системі текст, звук, відео, графічне зображення, анімацію та мультиплікацію. Мультимедіа є ефективною освітньою технологією завдяки властивим їй якостям інтерактивності, гнучкості й інтеграції різних типів навчальної інформації [1, с. 4].

Відмінною рисою мультимедіа є навігаційна структура, що забезпечує інтерактивність – можливість безпосередньої взаємодії з програмним ресурсом. Інтерактивність технологій мультимедіа передбачає «живий» зв'язок між користувачем і програмою, зокрема, за бажанням, можна задати індивідуальний темп роботи в межах програми, установити швидкість подачі матеріалу, кількість повторень тощо. Таке задоволення індивідуальних потреб особистості в навчанні й дозволяє говорити про гнучкість технологій мультимедіа [2, c. 78].

На уроках музики мультимедійні технології застосовуються у різних формах: відеоенциклопедії; тренажери; ситуаційно-рольові ігри; електронні лектори, підручники; інтелектуальні ігри з використанням штучного інтелекту; дистанційна і інтерактивна форми навчання; проведення інтерактивних освітніх телеконференцій; побудова системи контролю й перевірки знань і умінь учнів (використання контролюючих програм-тестів); здійснення проектної і дослідницької діяльності учнів тощо.

Мультимедійні технології дають низку переваг: дітьми краще сприймається матеріал, зростає зацікавленість, індивідуалізація навчання, розвиток творчих здібностей (залучення дітей до створення слайдшоу, відео-уривків, кліпів, презентацій), скорочення видів роботи, що стомлюють учня, використання різних аудіовізуальних засобів (музики, графіки, анімації) для збагачення і мотивації навчання, динамічного подання матеріалу, формування самооцінки учня та створення умов для самостійної роботи.

Кожен урок музики з використанням мультимедійних технологій складається з певної кількості структурних елементів, що містять сукупність зображень, відео фрагментів, тексту, об'єднаних за певною ознакою (наприклад, демонстрація, розучування пісні чи виконання її з супроводом, слухання музичного твору, його аналіз, розповідь про композитора тощо) [3, c. 92].

У порівнянні з традиційним, комп'ютеризоване музичне навчання є прогресивним напрямом у системі сучасної освіти. Разом з тим, реформування та оновлення освітянської практики ґрунтується на взаємозв'язку традиційного та новаторського.

Мультимедійні технології — один із перспективних напрямів використання ІКТ у навчальному процесі. Впровадження мультимедійних технологій у практику музичної освіти уможливлює поєднання дидактичних функцій комп'ютера з традиційними засобами навчання, збагачення і наповнення навчального процесу новими формами роботи, варіативне застосування ігрових форм навчання, створення інноваційних методик викладання музики в системі початкової освіти; а також сприяє більш ефективному засвоєнню музичних знань та їх реалізації в музично-творчій діяльності молодших школярів на етапі початкової музичної освіти. Нове покоління, що зростає в епоху інформації, потребує принципово нових рішень у педагогічному вихованні. Використання мультимедійних технологій є необхідним інструментом для побудови сучасного уроку музики, а також важливим кроком до виховання гармонійної особистості ХХІ століття.

### *ДЖЕРЕЛА*

1. Дементієвська Н. Як можна комп'ютерні технології використати для розвитку учнів та вчителів / Дементієвська Н., Морзе Н. // Актуальні проблеми психології: Психологічна теорія і технологія навчання. – К. : Міленіум, 2005. — Т. 8, вип. 1. – 238 с.

2. Дементієвська Н. Комп'ютерні технології для розвитку учнів та вчителів // Інформаційні технології і засоби навчання / Н.П. Дементієвська, Н.В.Морзе ; за ред. В.Ю. Бикова, Ю.О. Жука. – К. : Атіка, 2005. – 272 с.

3. Масол Л. Методика навчання мистецтва у початковій школі / Масол Л.М. – Харків : Ранок., 2006. — 256 с.

ТЕХНОЛОГІЇ ВІЗУАЛІЗАЦІЇ НАВЧАЛЬНОГО МАТЕРІАЛУ ПРИ СТВОРЕННІ СУЧАСНИХ ЕЛЕКТРОННО-ОСВІТНІХ РЕСУРСІВ ДЛЯ ПОЧАТКОВОЇ ШКОЛИ

## *Гладун М.А.,*

*Київський університет імені Бориса Грінченка*

В даний час у сфері інформатизації освіти основна увага фокусується на проблемах створення ефективних електронних освітніх ресурсів (ЕОР). Спостерігається процес переходу від текстографічних електронних продуктів до високоінтерактивних, мультимедійно насичених ЕОР.

Питанням розробки ЕОР, наповнення освітнього простору якісним електронним навчальним контентом присвячено праці А.М. Гуржія, М.І. Жалдака, В.В. Латиського, С.Г. Литвинової, Е.М. Лозовського, Н.В. Олефіренко, Т.О. Пушкарьової, О.О. Рибалко, К.І. Скрипки.

В учнів початкової школи краще розвинена мимовільна увага і результат запам'ятовування кращий з опорою на наочний матеріал. Крім того, сприйняття учнів у цьому віці тісно пов'язане з емоціями. Для підтримання уваги молодших школярів навчальний контент має бути яскравим, насиченим, викликати позитивні емоції та враховувати різні стилі сприйняття інформації [1]. Усе, пов'язане з наочністю, яскравістю вражень, викликає сильні почуття й запам'ятовується легко й надовго. Відомо, що ефективний урок в початковій школі не може відбутися без використання наочних засобів навчання [2].

Розвиток візуального мислення, так само як і дослідження його продуктів, актуально при вивченні розумової діяльності учня. Для максимального засвоєння інформації, вона повинна супроводжуватися візуальними образами.

Візуалізація дозволяє:

збільшити обсяг інформації що запам'ятовується;

однією картинкою пояснити великий і складний процес;

краще запам'ятати образи;

збільшити швидкість зчитування і запам'ятовування інформації через образи.

Фахівці в галузі психології та педагогіки шукають нові методи «групування» даних для їх кращого запам'ятовування [3]. З'являються нові методи і прийоми візуалізації в роботі з дітьми. Серед таких методів популярності набуває скрайбінг на основі візуального мислення [4].

Скрайбінг – новітня техніка презентації (від *англ.* Scribe — накидати ескізи або малюнки), винайдена британським художником Ендрю Парком. Скрайбінг – це графічний спосіб привернути увагу учнів і забезпечити їх додатковою інформацією. Скрайбінг перетворює тези презентації в слова і образи, описує зв'язки і підкреслює ключові моменти.

Існують різновиди скайбінга з використанням сучасних інформаційних технологій. В першу чергу – це відеоскарйбінг. У цій технології створюється візуальний ряд, а потім додається звук. Інший варіант – скрайбінг-фасилітація, з використанням різноманітного програмного забезпечення, яке дозволяє створювати покроково скрайб-презентацію і додавати звуковий супровід. Ця технологія дає змогу створювати основу презентації і доповнювати її за допомогою інструментів інтерактивної дошки, в процесі розповіді на уроці, або записати повний відеоролик з розповіддю.

Основні сервіси для створення скрайбінга:

PowToon – онлайн додаток для створення анімованих відео-презентацій;

Сервіс VideoScribe – дозволяє створювати відеоролики з ефектом промальовування сюжету від руки;

Moovly – інструмент для виготовлення анімованих презентацій.

Пояснювалки – додаток, що дозволяє створювати прості скрайбінги для користувачів iPad.

GoAnimate – дозволяє перетворити презентацію на мультиплікаційний фільм.

Wideo – дозволяє додавати в презентацію зображення, персонажі, текст та музику.

Враховуючи важливість візуальної підтримки навчального процесу, створення та впровадження електронних освітніх ресурсів з використанням описаних сервісів дасть змогу зробити навчальний процес ефективнішим та цікавим для дітей молодшого шкільного віку.

### *ДЖЕРЕЛА*

1. Гладун М.А. Організація навчальної діяльності молодших школярів на основі теорії множинного інтелекту / Гладун М.А. // Інформаційні технології—2014 : зб. тез I Української конференції молодих науковців, 22–23 трав.  $2014$  p., - C.  $10-12$ .

2. Лаврентьєва Г.П. Психолого-педагогічні аспекти використання ІКТ в початковій школі [Електронний ресурс] / Г.П. Лаврентєва // Інформаційні технології і засоби навчання. – 2012. – №3 (29). – Режим доступу: http://journal. iitta.gov.ua/index.php/itlt/article/view/675/511#.VlqzP2wY3\_O

3. Робинсон К. Новый взгляд на систему образования [Електронний ресурс] / К. Робинсон. – Режим доступу до ресурсу: https://www.youtube.com/ watch?v=1G3Kyu\_UbjQ

4. Осадчий В.В. Інформаційно-комунікаційні технології у процесі розвитку візуального мислення майбутніх учителів [Текст] / В.В. Осадчий, К.П. Осадча // Науковий вісник Мелітопольського державного педагогічного університету. Сер. : Педагогіка. – 2014. – № 1. – С. 128—133.

ВИКОРИСТАННЯ ОНЛАЙН-СЕРВІСІВ У ВИХОВНІЙ РОБОТІ З ІНФОРМАТИКИ

*Глущенко Л.М., Корюк М.О., Комунальний заклад «Харківська гуманітарно-педагогічна академія» Харківської обласної ради, Харків*

У сучасних умовах формуванню всебічно розвиненої особистості школяра сприяє застосування у освітньому процесі потенціалу сучасних інформаційних технологій, зокрема онлайн-сервісів. У свою чергу, актуальним є симбіоз використання їх можливостей з традиційними методами навчання й виховання. Як свідчить аналіз науково-педагогічної літератури, проблемам виховної роботи з учнями присвячені наукові дослідження багатьох вчених: П. Божек, Н. Зеленкова, Т. Калечіц, З. Кейліна, Л. Кондрашова, О. Лаврентьєва, В. Малєв, Н. Маліновська, Н. Таланчук та інші. У роботах О. Андрєєва, А. Забарної, М. Резніна, І. Слуцька Н. Хміль та інших обґрунтовано шляхи використання Інтернет-технологій у освітньому процесі.

Метою роботи є висвітлення можливостей використання у виховній роботі з інформатики такого онлайн-сервісу як LearningApps.

LearningApps (https://learningapps.org/) – онлайн-сервіс, який дозволяє створювати інтерактивні вправи. Він є конструктором для розробки, зберігання інтерактивних завдань з різних предметних дисциплін, за допомогою яких учні можуть перевірити і закріпити свої знання в ігровій формі. Сервіс працює декількома мовами, зокрема й українською. Перекладені загальні текстові рядки та всі рядки, що стосуються різноманітних вправ. Вправу можна запозичити з будь-якого мовного середовища і переробити українською або ж використовувати мовою оригінала.

Перш ніж почати роботу з цим сервісом, треба зареєструватися. Варто познайомитися з його галереєю, колекцією шаблонів, пропонованих сайтом. Інтерфейс програми містить такі режими як «Перегляд вправ» та «Створення вправ». Із запропонованого списку назв шаблонів можна обрати той, що зацікавив. У полі перегляду можна знайти приклади і короткий опис такого типу вправ. Кожен вчитель за своїм бажанням може створити набір класів у власному акаунті, ввести дані про учнів, створити для кожного профіль, задати пароль для входу. Під час роботи на уроці або виховному заході кожен учень (або група учнів) отримує пароль для входу і виконують завдання, запропоновані для їх классу чи групи [1].

Сервіс LearningApps надає можливість використовувати один з ефективних методів організації активної групової роботи у позакласній виховній роботі з інформатики – розгадування учнями ребусів, які є дуже корисними для розвитку мислення дітей, кмітливості та логіки. Також можна створити завдання на розгадування гри-головоломки у вигляді мозаїки, яку потрібно скласти з безлічі фрагментів малюнка різної форми, складання пазлів, які є одним з найдоступніших засобів навчання та водночас іграшок, що розвивають логічне мислення, увагу, пам'ять, уяву тощо. Наступна вправа – це розгадування та розробка кросвордів. Поняття «кросворд» дослідниками визначається як гра-задача, де фігуру з квадратів слід заповнити літерами, з яких складаються потрібні слова [3]. Кросворд можна зробити власноруч, але для швидкості та зручності можна використати відповідні веб-сервіси, зокрема й LearningApps.

Крім того, є можливість розробити та використати у виховній роботі з інформатики такі види інтерактивних завдань: встановлення відповідності, хронологічна лінійка, класифікація, слова з літер тощо. Наприклад, на виховному заході з інформатики можна запропонувати учням виконати таке завдання: встановити відповідність між назвою пристрою та його призначенням або скласти пазл «Складові частини системного блоку».

Отже, LearningApps – це зручний, інтуїтивний у роботі онлайн-сервіс створення інтерактивних вправ як для використання на уроках, так і в позаурочний час, застосування яких сприятиме кращому сприйманню матеріалу, підвищенню пізнавального інтересу, формуванню вмінь як самостійної, так і спільної роботи тощо. Перевагами використання LearningApps є активізація навчальної діяльності учнів, підвищення мотивації до навчання; економія навчального часу; розвиток логічного мислення, пам'яті. Його використання у виховних заходах з інформатики дозволить формувати пізнавальний інтерес, інформаційну культуру, забезпечити високий рівень наочності, поступовості, спростити процес взаємодії між учнями та вчителем.

### *ДЖЕРЕЛА*

1. Аман І.С. Інтернет-сервіс мультимедійних дидактичних вправ LearningApps / І.С. Аман [Електронний ресурс] – Режим доступу: http:// internet-servisi.blogspot.com/p/learning-apps.html

2. Кисельова О.Б. Можливості використання сервісів Time Line у позакласній виховній роботі / О.Б. Кисельова, Д.О. Євлахов, Л.В. Щербак // Матер. Міжнародної науково-практичної Інтернет-конференції [«Електронні інформаційні ресурси: створення, використання, доступ»] (м. Вінниця, 24–25 жовтня 2016 р.). – Режим доступу: http://konferencia.voipopp.vn.ua/ www/.

3. Пометун О.І. Сучасний урок. Інтерактивні технології навчання : Наук. метод. посібн. / О.І. Пометун, Л.В. Пироженко ; за ред. О.І. Пометун. – К. : А.С.К., 2004. – С. 7—8.

ВІРТУАЛЬНА ДИПЛОМАТІЯ ЯК ІНСТРУМЕНТ ФОРМУВАННЯ ІМІДЖУ УНІВЕРСИТЕТУ

### *Гондюл О.Д., Копайгора О.О.,*

*Київський університет імені Бориса Грінченка* 

**Актуальність теми.** Трансформація геополітичної структури світу, що відбувається останнім часом, швидкоплинний процес глобалізації, пріоритетність інноваційної складової, використання сучасних інформаційно-комунікаційних технологій потребують пильної уваги.

Процес становлення суспільства знань, в якому інформаційно-комунікаційні технології визнаються важливим інструментом просування інтересів на міжнародній арені відкриває перспективи міжнародної взаємодії на якісно нових засадах. Саме складність і суперечливість таких процесів і явищ зумовили особливий інтерес до комунікативних технологій, то чому б їх не використати для сприяння нової моделі дипломатичної діяльності, нового методу міжнародного спілкування, який нині на міжнародній арені зветься віртуальною дипломатією, і ми – студенти, можемо пропонувати свої ідеї, щоб втілити це в рамках освітньої та наукової сфери.

**Аналіз останніх досліджень та публікацій.** Макаренко Є. в посібнику «Віртуальна дипломатія» описала використання інформаційних технологій в політиці різними державами світу, Бєлоусова Н.Б. та Боклан О.В. в статті «Віртуальна дипломатія як знаряддя формування позитивного іміджу держави» описали термін та особливості поняття «віртуальна дипломатія», і як її застосовувати на міжнародній арені.

**Новизна теми.** Жоден університет України та світу не використовував віртуальну дипломатію в освіті.

**Виклад основного матеріалу.** Саме інформаційно-комунікаційні технології створили нові можливості для позиціонування та іміджування у мережі Інтернет, забезпечення інтерактивного діалогу. Суть віртуальної дипломатії полягає у використанні методів, засобів та інструментарію глибокого «м'якого впливу» на світову громадськість.

В даному контексті ми хочемо розглянути іміджеву дипломатію та брендінг для Університету. Тобто, це стратегія позиціонування нашого Університету з метою створення оригінального та конкурентоспроможного образу для забезпечення власних інтересів у внутрішньому та міжнародному середовищі за допомогою сучасних комунікативних технологій.

**Мета проекту -** впровадити нові методи створення сприятливого іміджу Університету у світі, збільшити рівень поінформованості глобального суспільства про Університет Грінченка та його діяльність, організувати спільну діяльність студентів у реалізації віртуальної дипломатії та сформувати нову платформу міжнародного спілкування в освітній сфері.

Ми провели опитування серед студентів Київських вищих навчальних закладів. У ньому взяли участь більше ніж 3268 студентів. Нашим питанням було, чи потрібно створювати та просувати імідж Університетів на глобальному рівні. І результати показали, що студенти зацікавлені в цьому і більш того, самі хочуть брати активну участь в цьому процесі.

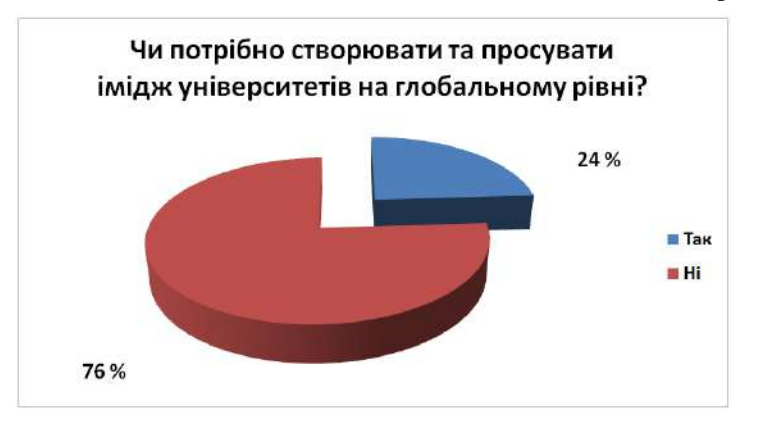

*Діаграма 1*

Проаналізувавши складові, які утворюють матрицю віртуальної дипломатії, ми визначили їх вагомість та вплив на реалізацію та просування іміджу Університету у міжнародного віртуальному і реальному середовищі.

Ми пропонуємо кілька програм в рамках віртуальної дипломатії, які допоможуть сформувати позитивний імідж.

По-перше, віртуальний презентаційний центр, який буде у форматі інтернет-платформи «e\_Grinchenko = global\_Grinchenko», де будуть функціонувати наші проекти. Центр для безпосереднього спілкування з громадськістю нашої держави та в інших державах. Це буде сайт для зручного користування, він матиме відкритий доступ і просту реєстрацію, аби користувачі могли отримувати розсилку тих матеріалів, які для них будуть актуальні.

По-друге, ми пропонуємо створення електронного журналу під назвою AIM. Що з англійської мови означає мета, ціль, до досягнення яких ми так прагнемо. А також AIM це абревіатура – Analysis and Information Materials, тобто в цьому журналі, студенти зможуть публікувати свої наукові, публіцистичні статті, аналітичні довідки, прес-релізи та інші матеріали щодо актуальних питань міжнародних відносин, зовнішньої політики, міжнародного права та інших важливих тем. Також тут ми зможемо публікувати матеріали наших студентів з конференцій, корисні матеріали з тренінгів та майстер-класів. Цей журнал підвищить імідж Університету серед наших студентів.

По-третє, ми хочемо продемонструвати світу здобутки української культури шляхом мистецьких ініціатив студентів нашого Університету. Це буде візуальне зображення нашого Університету з мотивами Петриківського розпису у форматі малюнків, картинок. Так ми зможемо просувати імідж і Університету, і України та її культури на глобальному рівні.

**Висновки.** Цей проект – це не одноразова ідея, а постійний процес вдосконалення. Бо як кажуть, легко досягти вершини, але важко втриматись там. Тому коли ми досягнемо перших позитивних результатів, то продовжимо створення та реалізацію нових проектів та ініціатив. І таким чином, весь час будемо просувати і покращувати імідж нашого Університету на міжнародній арені.

Ми впевнені, що ідеї проекту будуть повністю втілені, і він допоможе покращити імідж Київського університету імені Бориса Грінченка серед студентів, викладачів, абітурієнтів, молодих науковців з України та всього світу.

Результатом стане налагодження міжнародного е-спілкування між Університетами, створення електронного журналу «AIM», проведення е-конференцій та створення і-сертифікатів, розповсюдження культурної презентації Університету за мотивами Петриківського розпису, і звичайно ж, сформований якісно новий і потужний імідж нашого Університету.

### *ДЖЕРЕЛА*

1. Бєлоусова Н.Б. Віртуальна дипломатія як знаряддя формування позитивного іміджу держави / Бєлоусова Н.Б., Боклан О.В. // Актуальні проблеми міжнародних відносин. — 2010. — Випуск 90. — 2010. — C. 139—143.

2. Макаренко Є.А. Віртуальна дипломатія. Підручник / Макаренко Є.А., Піпченко Н.О. — К. : Центр вільної преси. — 2010.

3. Ваганова О.В. Роль засобів масової комунікації у процесі глобалізації : автореф. дис. … канд. політ. наук за спец. 23 / Ваганова О.В. — 2003. — C. 187. 4. Терещук В.І. Електронний паблік рілейшнз як засіб формування зовнішньополітичного іміджу держави. Diss / Терещук В.І. —Чернівці, 2008 .—20 с.

# СЕРВІСИ СТВОРЕННЯ ІНТЕРАКТИВНИХ ЗАВДАНЬ У ВИВЧЕННІ ІНОЗЕМНИХ МОВ

### *Гончарова А.В.,*

*Київський університет імені Бориса Грінченка*

ХХІ століття – епоха бурхливого розвитку інформаційних технологій. Ці технології стали активно залучатись і до навчальновиховного процесу, зокрема, технології інтерактивного навчання. Тому метою моєї роботи стало дослідження мережевих сервісів із створення інтерактивних завдань та аналіз шляхів і можливостей їх використання при створенні та демонстрації учням навчального матеріалу. Активне та успішне застосування цих сервісів у майбутньому забезпечує раціональне використання часу та подання інформації у новій цікавій формі.

Тема пов'язана з дослідженням сервісів створення інтерактивних завдань була висвітлена в невеликій кількості праць, серед авторів слід згадати Осадчу К., Бугайчука К., Вембер В.П. [1-3]. Цікавою є стаття Бугайчука К. «Використання сервісів мережі Інтернет у професійній роботі викладача вищого навчального закладу МВС для перевірки навченості курсантів (студентів, слухачів)», в якій автор проаналізував таксономію Блума та її значення в проектуванні дистанційного курсу, оглянув можливості ресурсів Інтернет мережі з метою перевірки досягнення цілей і завдань дистанційного курсу (серед яких LearningApps. org), а також дослідив знання щодо застосування зазначених сервісів у процесі викладання юридичних дисциплін.

Існує велика кількість сервісів створення інтерактивних завдань, наприклад, Flashcard Machine, BrainFlips, WordLearner та інші, але, їх порівняльний аналіз показав оптимальне поєднання кількості та різноманіття засобів та унаочнення, зручності користування саме для LearningApps.org [4] (*див. табл. 1*).

LearningApps.org – це мережевий соціальний сервіс, побудований та базі технології Web 2.0, для підтримки процесів навчання та викладання за допомогою невеликих інтерактивних модулів. У ньому є тематичне розмаїття, можна працювати як з картами, так і розгадувати кросворди. Завдання у сервісі поділяються на такі 6 категорій: вибір, розподіл, послідовність, заповнення, онлайн-ігри, інструменти. Важливою перевагою LearningApps.org є те, що мову можна обрати серед 20 запропонованих.

На головній сторінці сервісу немає нічого зайвого, все просто і зрозуміло. Тут можна переглянути вже кимось створені вправи або, зареєструвавшись, створити свої власні. Ця сторінка повністю дає змогу користувачу ознайомитись з програмою, оскільки є посилання «Що таке LearningApps.org?». Крім цього, ресурс володіє великою кількістю шаблонів вправ та функцій виконання, у цьому він має достатню перевагу над іншими схожими сервісами. Тут можна перевіряти свої знання, використовуючи вправу «знайти пару», або переглядати іноземні навчальні відео і одразу відповідати на запитання до переглянутого матеріалу. Користувачами цього сервісу можуть бути як дорослі люди, так і студенти або учні. Виконувати та створювати завдання у ньому можна у будь-який час.

*Таблиця 1*

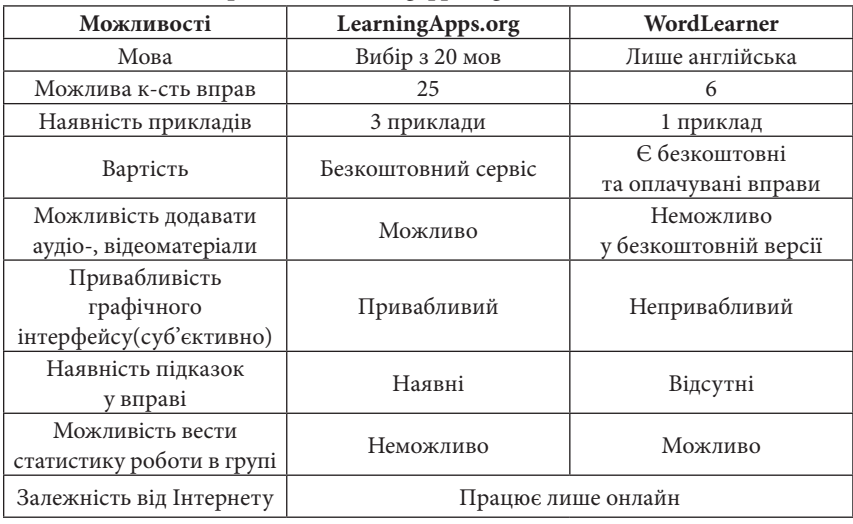

**Порівняння learningapps.org та wordlearner**

Отже, сервіси створення інтерактивних завдань сприяють покращенню та полегшенню навчально-виховного процесу. Серед них найефективнішим та найзручнішим для створення та демонстрації вправ різного типу, на нашу думку, є LearningApps.org. Зокрема він є чудовим варіантом як для створення вправ під час вивчення іноземних мов, так і для самоосвіти. Цей інтернет-сервіс допомагає у навчанні, сприяє розвитку творчості та креативності, дає змогу з користю провести вільний час.

### *ДЖЕРЕЛА*

1. Осадча К.П. Сервіси для створення дидактичних матеріалів / Осадча К.П. // Блог «Учитель інформатики» [Електронний ресурс].— Режим доступу: http://pcti-ketrin.blogspot.com/2012/08/blog-post\_28.html

2. Бугайчук К.Л. learning Apps [Електронний ресурс] / К.Л. Бугайчук. — Режим доступу: http://bugaychuk.blogspot.com/2013/08/learningapps.html

3. Вембер В.П. Створення інтерактивного дидактичного матеріалу в процесі підготовки майбутніх вчителів інформатики [Електронний ресурс].—– Режим доступу: http://openedu.kubg.edu.ua/journal/index.php/openedu/article/ view/39/79#.WNDHkvnyjmE

4. Ресурс LearningApps [Електронний ресурс]. – Режим доступу: https:// learningapps.org

ВПРОВАДЖЕННЯ РОЗРОБКИ МОБІЛЬНИХ ДОДАТКІВ ДО ШКІЛЬНОГО КУРСУ ІНФОРМАТИКИ ЯК МОТИВАЦІЙНИЙ МЕХАНІЗМ НАВЧАЛЬНОЇ ДІЯЛЬНОСТІ УЧНІВ ТА МОДЕРНІЗАЦІЇ ШКІЛЬНОГО КУРСУ ІНФОРМАТИКИ

#### *Гуменюк М.Д.,*

*Київський університет імені Бориса Грінченка*

Ми живемо у вік бурхливого розвитку технологій і постійного зростання інформації в різних галузях науки. Звичайно ж, цей факт не міг не позначитися на системі освіти в цілому, та на навчальному предметі «інформатика» зокрема. Очевидно, що назріла гостра необхідність модернізації змісту, пошуку педагогічних новацій, які повинні привести якість підготовки випускників школи у відповідність із запитами сучасного суспільства. При цьому головним результатом шкільної освіти має стати її відповідність цілям розвитку суспільства і вивчати в школах необхідно технології, які стануть в нагоді в майбутньому.

Окрім цього, однією з основних проблем навчання в школі є формування навчальної мотивації учнів.

Отже, проблеми відсутності мотиваційного механізму навчальної діяльності учнів та необхідності модернізації шкільного курсу інформатики є досить актуальними.

Згідно з поставленими проблемами необхідно здійснити пошук засобів, методів та технологій, які будуть виступати мотиваційним механізмом навчальної діяльності учнів та водночас модернізувати програму шкільного курсу інформатики.

У сучасному суспільстві інформація не є дефіцитом. Сьогодні вчитель інформатики має унікальні можливості формування пізнавального інтересу школярів у процесі навчання інформатики, а зокрема при вивчені тем алгоритмізації та програмування у шкільному курсі інформатики. Впровадження розробки мобільних додатків до шкільного курсу інформатики сприяє вирішенню проблем мотивації навчальної діяльності учнів та модернізації шкільного курсу інформатики. Залучення мобільних пристроїв надає процесу навчання емоційне забарвлення, робить його яскравішим і цікавішим. Учні проявляють цікавість до розробки мобільних додатків, однак ні в базовому, ні в поглибленому курсі інформатики ця тема не розглядається[1].

У молодшій та середній школі розробка мобільних додатків може вивчатися на основі хмарної середовища розробки мобільних додатків App Inventor 2 [2] . App Inventor 2 використовує візуальну мову програмування, аналогічний популярному мові Scratch [3] . Програма збирається повністю в візуальному режимі з використанням перетягувати блоків коду. App Inventor 2 підтримує налагодження додатка як в емуляторі, так і на реальному пристрої. Середовище підтримує російську мову, видано докладний посібник з системі . Недоліком середовища є підтримка тільки платформи Android.

Починаючи з 7-го класу можна використовувати різні технології розробки, орієнтовані на різні мови програмування. Для Android Java, для IOS Swift або Objecitve-C, кроссплатформенні технології з використанням HTML+CSS+JavaScript. Використовувати багатоплатформові інструменти для розробки двовимірниїх та тривімирних додатків та ігор Unity [5] з використанням мови програмування C# та Unreal Engine [4] з використанням мови програмування C++. Вибір технології залежить від технологічного обладнання в класі інформатики та від вмінь та навичок вчителя інформатики.

Якщо процес навчання інформатики буде орієнтований на використанні нових технологій, що реалізують застосування гаджетів, якими учні постійно користуються у повсякденному житті, зокрема використання мобільних пристроїв та розробки для них мобільних додатків, то це може позитивно вплинути на мотивацію навчальної діяльності учнів, підвищити пізнавальний інтерес учнів до вивчення теми програмування та алгоритмізація, та водночас виконати модернізацію шкільного курсу інформатики.

### *ДЖЕРЕЛА*

1. Навчальні програми [Електронний ресурс]. – Режим доступу: http://mon. gov.ua/activity/education/zagalna-serednya/navchalni-programy.html

2. MIT App Inventor 2. [Електронний ресурс]. – Режим доступу: http:// appinventor.mit.edu/explore/index-2.html

3. Scratch [Електронний ресурс]. – Режим доступу: https://scratch.mit.edu/

4. Unreal Engine [Електронний ресурс]. – Режим доступу: https://www. unrealengine.com/

5. Unity [Електронний ресурс]. – Режим доступу: https://unity3d.com/

АНАЛИЗ ПРИМЕНЕНИЯ ИНФОРМАЦИОННО-КОММУНИКАТИВНЫХ ТЕХНОЛОГИЙ В ПРОЦЕССЕ ДИСТАНЦИОННОГО ОБУЧЕНИЯ

## *Дейнеко Е.А.,*

*Харьковский национальный университет радиоэлектронники, Харьков* 

С каждым днем увеличиваются темпы развития информационных технологий. Для того что бы соответствовать требованиям потребителей необходимо постоянно увеличивать свой интеллектуальный капитал. Современный человек должен постоянно изучать новую информацию и повышать свой профессиональный уровень.

Для решения вопросов непрерывного обучения целесообразно использовать элементы системы дистанционного обучения. Дистанционная среда позволяет студентам и преподавателям продолжать вести обучение вне стен учебного заведения в удобное для них время. Такая система подготовки (обучения) позволяет расширить границы учебного процесса и служит мотивацией к получению большего объема знаний студентами.

Наличие дистанционной среды обучения и ее интеграция с очным учебным процессом позволит решить несколько актуальных проблем современного образования:

– удовлетворить особые потребности студентов и поощрять обучение;

– выгодно разделить время на обучение вживую и дистанционно, объединив это в учебном плане;

– отдавать предпочтение опыту устного выступления вживую и развитию коммуникативных навыков дистанционно.

Процесс обучения включает в себя такие компоненты, как учебную деятельность, образовательные ресурсы, студентов, преподавателей, время и информационно-коммуникативные технологии [1].

Применение современных информационно-коммуникативных технологий в обучении может оптимизировать организацию процесса образования, делая его гибридным. При использовании информационно-коммуникативных технологий можно выделить несколько уровней взаимодействия в дистанционной среде обучения [1]:

— пассивное потребление – это доступ к контенту, при котором студент читает содержимое, слушает либо смотрит без понимания информации или какого-либо взаимодействия;

— интерактивное потребление – доступ к контенту, при котором студент может достичь взаимодействия на разных уровнях сложности. То есть он принимает несколько попыток для осознания, пока не сможет получить правильные ответы. Например, использование интерактивной книги, которая показывает глоссарий или видео при нажатии на выделенные слова;

— создание контента – возможность размещать свою информацию. Например, ввод текста, создание ментальных карт, которые облегчают восприятие материала, загрузка изображений, гипертекста, создание творческих программ;

— совместное создание контента – обучение путем кооперации или совместной работы студентов и преподавателей. Моделирование уже имеющейся информации, совместное составление концептуальных карт, совместный сбор полевых данных и их обсуждение;

— участие в совместном формировании новых знаний – совместное создание знаний, ориентированных на понимание поднятого вопроса и решение возникшей проблемы. Таким образом, студенты и преподаватели занимаются совместным «расследованием». Например, обсуждение и участия в дискуссиях на форумах, видеоконференциях, подбор уже имеющихся статьей на эту тему, иллюстраций. Выдвигаются предложения решений возникшей проблемы, которые в синтезе смогут дать новый материал.

Для реализации таких уровней взаимодействия можно использовать Moodle, Captivate, которые создают электронные курсы; обучающие платформы Netmaths или Duolingo (языки), которые включают в себя интерактивные упражнения на практике. Еще одним эффективным инструментом организации дистанционного образования является использование нишевых социальных сетей в Интернете [2].

При таком образовании затрагиваются все уровни обучения: индивидуальный, когда студент сам занят поиском и обработкой информации; межличностный, при виртуальном общении с преподавателями, либо другими студентами; социальный, процесс образования сообщества, группы.

Информационно-коммуникативные технологии улучшают не только способ передачи знаний, но и их восприятие. Постоянный доступ к материалам лекций, заданиям, возможность участия в дискуссиях по поводу интересующих вопросов облегчают процесс обучения, как для студентов, так и для преподавателей, становясь новым инструментом в сфере образования.

### *ДЖЕРЕЛА*

1. Usages pédagogiques des TIC : de la consommation à la cocréation participative [Электронный ресурс]. – Режим доступа: http://www.vteducation.org/fr/ articles/collaboration-avec-les-technologies/usages-pedagogiques-des-tic-de-laconsommation-a-la

2. Kateryna Solovyova Knowledge Management Toolset Analysis for Learning Organizations / Kateryna Solovyova, Andrey Danilov, Yuliia Panasovska, Kobrin Maksim // International Journal «Information Content and Processing» - 2014. - Volume 1. — Number 4. — P. 351—359 (Болгарія).

## ВИКОРИСТАННЯ БЛОГ-ТЕХНОЛОГІЙ ПРИ ВИКЛАДАННІ ДИСЦИПЛІН ЗАГАЛЬНОТЕХНІЧНОГО ЦИКЛУ

## *Демченко П.Є.,*

*Відокремлений підрозділ «Лисичанський педагогічний коледж Луганського національного університету імені Тараса Шевченка» м. Лисичанськ*

На сучасному рівні розвитку інформаційних технологій очевидною стає необхідність інтеграції інформаційно-програмних ресурсів в освітній процес. Глобальна мережа Інтернет є найбільш перспективною формою спілкування та обміну інформацією між людьми. Вона відкриває величезні можливості для отримання будь-якої інформації. Крім текстової інформації, Інтернет-технології дозволяють використовувати звукові файли, відеозаписи, графічну інформацію, що істотно стимулює активність студентів. Комунікаційні можливості глобальної мережі допомагають організовувати дискусії між студентами і викладачами. Це вимагає від студентів більшої активності, більшої відповідальності при підготовці до занять.

З'явилися зовсім нові види навчальної діяльності - робота з ресурсами Інтернету, мультимедійними програмами, реалізація webпроектів, комп'ютерне тестування, тренінгові та спеціально-орієнтовані комунікативні завдання. Саме тому інтеграція соціальних мереж і сервісів Web 2.0 в освіту сьогодні — це не данина моді, а нагальна потреба для педагогів, які прагнуть оптимізувати процес навчання і зробити його більш ефективним, мотивованим для студентів.

Існуючі на сьогоднішній момент соціальні технології дозволяють створювати контент будь-якого виду, наприклад блоги, живі журнали, мережеві щоденники тощо. Блог-технологія має наступні дидактичними властивості:

— публічність (блоги доступні всім учасникам проекту, що знаходяться на відстані один від одного);

— лінійність (зміни і доповнення розміщуються в хронологічному порядку);

— авторство і модерація (блогам притаманне одноосібне авторство, модерація блогу здійснюється його автором);

— мультимедійність (можливість використання при створенні контенту блогу матеріалів різного формату: текстового, графічного, фото-, відео-, аудіо матеріалу).

Сьогодні блоги користуються популярністю серед студентів, що обумовлено новизною технологій і є мотивуючим фактором в навчанні. Проте, викладач повинен підтримувати інтерес студентів до ведення блогу. Необхідно заохочувати і стимулювати роботу з блогом шляхом читання і коментування повідомлень своїх одногрупників. Викладач повинен залишати коментарі в студентським блогах, обговорювати з ними написане тощо. Проте, важливо пам'ятати, що інформаційно-комунікаційні технології не повинні витіснити живе слово з навчальних занять, вони мають його підкреслити, спонукати до розвитку здібностей студента, організовувати думку [1].

З метою підвищення мотивації до набуття та продукування знань студентів спеціальності «Технологічна освіта» Лисичанського педагогічного коледжу нами були створені блоги з навчальних дисциплін загальнотехнічного циклу. Кожна циклова комісія коледжу має власний сайт, де у відкритому доступі розміщено адресу блогів викладачів. Блоги створено відповідно до уніфікованих вимог.

Використання блог-технологій є одним із напрямків формування ІКТ-компетентності майбутнього фахівця технологічної освіти. Потужний інструментарій та інноваційні функціональні можливості блог-технологій дозволяють викладачам Лисичанського педагогічного коледжу окреслити зону найближчого розвитку для студента і, оцінивши ті чи інші коментарі, сформулювати наступну зону. Механізм функціонування таких соціальних медіа дозволяє вести спілкування в зручному для кожного користувача режимі і з тією інтенсивністю, яка йому потрібна чи яку він може собі дозволити [2].

Функціонування блогосфери в педагогічному коледжі дозволяє всім учасникам навчально-виховного процесу розширити рамки інформаційної грамотності та культури відповідно до сучасного рівня розвитку інформаційних технологій.

### *ДЖЕРЕЛА*

1. Кадемія М.Ю. Використання сервісів соціальних медіа в навчальному процесі ВНЗ: Блоги, Веб-квести, Блог-квести : навч. пос. / М.Ю. Кадемія. – Вінниця : ЛАНДО, 2013. – 198 с.

2. Брюховецька О.А. Функціонування блогосфери як засіб підвищення мотивації до набуття та продукування знань студентів / О.А. Брюховецька // Збірник матеріалів Всеукраїнського інформаційно-методичного семінару. – Лисичанськ : ФОП Пронькіна К.В. – 2016. – 61 с.

## ЗАСТОСУВАННЯ СЕРВІСІВ МЕРЕЖІ ІНТЕРНЕТ У ВИВЧЕНІ АНГЛІЙСЬКОЇ МОВИ

### *Дідухович А.,*

*Київський університет імені Бориса Грінченка*

Основною метою навчання англійської мови є формування і розвиток комунікативної культури школярів, навчання практичному оволодінню англійської мови. Доступ до мережі Інтернет дає можливість викладачам скористатися величезною кількістю додаткових матеріалів, ресурсів, які дозволяють збагатити уроки різноманітними ідеями, зробити їх більш результативними, цікавими, інтерактивними. Проте, не можна забувати про те, що Інтернет — лише допоміжний технічний засіб навчання. Таким чином, грамотно інтегруючи інформаційні ресурси мережі Інтернет в навчальний процес, можна:

1) формувати і удосконалювати мовленнєві вміння, використовуючи сучасні автентичні матеріали;

2) поповнювати словниковий запас лексикою сучасної англійської мови;

3) знайомитися з особливостями мовної поведінки, культурою і традиціями різних народів в умовах спілкування;

4) формувати стійку мотивацію іншомовної мовленнєвої діяльності учнів на основі систематичного використання «живих» матеріалів та обговорення актуальних проблем

Сервіси мережі Інтернет сприяють:

— заповненню дефіциту джерел навчального матеріалу;

— розвитку навичок та вмінню інформаційно-пошукової діяльності;

— об'єктивному оцінюванню знань та вмінь в більш короткі терміни.

— створенню умов для розвитку культури спілкування, умінню працювати в співробітництві;

— готовності до самостійного вивчення англійської мови, до подальшої самоосвіти;

— придбанню досвіду творчої діяльності.

Нижче наведений перелік ресурсів мережі Інтернет, за допомогою яких і проводиться навчання в ігровій формі:

*Tiki-Toki* (https://www.tiki-toki.com/) – сайт для створення коміксів, в тому числі й навчального характеру, що може неодноразово допомогти у вивченні англійської мови.

*TimeGlider* (http://timeglider.com/) дозволяє створити стрічку часу, за допомогою якої може здійснюватись вивчення певного періоду в часі, його деталі. В іноземних мовах може використовуватись для створення стрічки біографії певної людини.

*Bubbl.us* (https://bubbl.us/) – сервіс для створення карт знань. Такий сервіс буде корисним для інтерактивного вивчення часів в англійській мові.

*Learningapps* (https://learningapps.org/) – онлайн-сервіс для створення онлайн вправ. Дуже корисний для вчителя який хоче донести матеріал в ігровій формі для учнів.

*Banktestov* (www.banktestov.ru/) – банк тестів на різні тематики з можливістю створення власних тестів. Корисний сервіс для перевірки знань учня.

*Google Docs* (https://docs.google.com/) – простий у використанні сервіс для створення опитувань та презентацій у живому часі.

Як підсумок, можу сказати, що у наш час існує дуже багато допоміжних сервісів для створення дидактичних матеріалів, які сприяють вивченню англійської мови. Кожний вчитель повинен мати власний підхід до учнів. За допомогою сервісів, які приведені вище, викладачу простіше буде викласти навчальний матеріал у інтерактивній формі для учнів, а також перевірити їх знання з тієї чи іншої теми.

### *ДЖЕРЕЛА*

1. Альбрехт К.Н. Використання ІКТ на уроках англійської мови / К.Н. Альберт // Електронний науковий журнал «Інформаційнокомунікаційні технології в педагогічній освіті». – 2010. [Электронный ресурс]. —Режим доступу: http://journal.kuzspa.ru/articles/45/

СОВЕРШЕНСТВОВАНИЕ ПРОЦЕССА ОБУЧЕНИЯ ХИМИИ ПОСРЕДСТВОМ ИСПОЛЬЗОВАНИЯ СОВРЕМЕННЫХ ИНФОРМАЦИОННЫХ ТЕХНОЛОГИЙ

*Егорова Л.М., Забрудская В.Н., Харьковский национальный автомобильно-дорожный университет, г. Харьков*

Одной из проблем высшего образования Украины является качество образования, которое студент получает в высшей школе и его соответствие реальными потребностями экономики в высококвалифицированных специалистах.

Имеющиеся на данный момент в Украине общенациональные ресурсы IT-инфракструктуры вполне достаточны для применения новых технологий в образовании. Современные методы преподавания все чаще базируются на применении в образовании широкополосного Интернет-доступа, с использованием потокового медиа и видеоконференций, дистанционного обучения, онлайн-классов для поддержки профессионального развития, мультимедийных приложений и т.д.

Благодаря наличию Интернета становится возможным использование различных типов систем онлайнового обучения и создания виртуальной образовательной среды. Но следует отметить, что в украинских вузах дистанционная форма обучения не очень распространена. Это можно объяснить тем, что нужна огромная подготовка (кадровая, техническая, организационная) и серьезные финансовые вложения. В Украине дистанционная форма обучения изначально рассматривалась как альтернатива заочной. Однако в интернете появляется все больше онлайн-курсов от лучших мировых вузов и украинские учебные заведения вынуждены также работать в этом направлении, чтобы быть конкурентоспособными в сфере образования.

В харьковском автомобильно-дорожном университете разработан дистанционный курс «Общая химия» для студентов 1Тз. Создание курса осуществлялось в системе дистанционного обучения Moodle, которая предназначена для организации обучения Online в сетевой среде с использованием технологий Интернет.

Основными средствами, позволяющими студентам общаться со своими тьюторами, а также между собой, являются следующие:
форум (общий для всех учащихся на главной странице программы, а также различные частные форумы); электронная почта; обмен вложенными файлами с преподавателем (внутри каждого курса); чат; обмен личными сообщениями.

Курс разделен на недели в соответствии с графиком учебного процесса в семестре. На первой неделе представлена «Рабочая программа», сведенья об авторе курса, презентация курса, список литературы, словарь химических терминов, визитка курса. Все это поможет составить общее представление о дисциплине и план роботы у студентов (*рис. 1*).

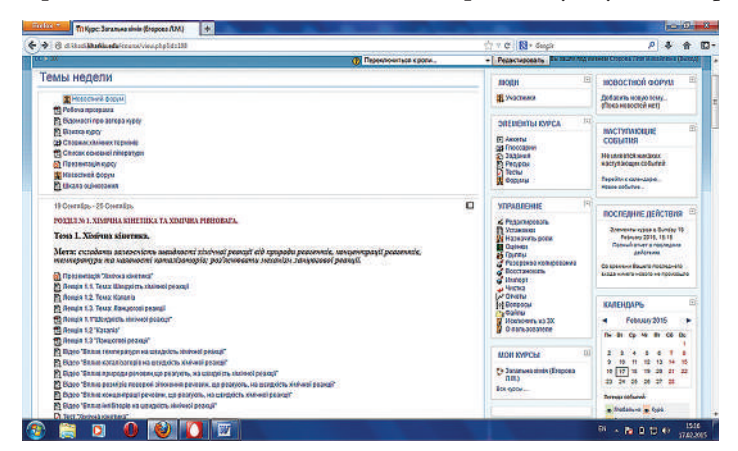

*Рис. 1.* Начальная страница дистанционного курса

Для удобства лекционный материал распределен по отдельным вопросам плана (*рис. 2*).

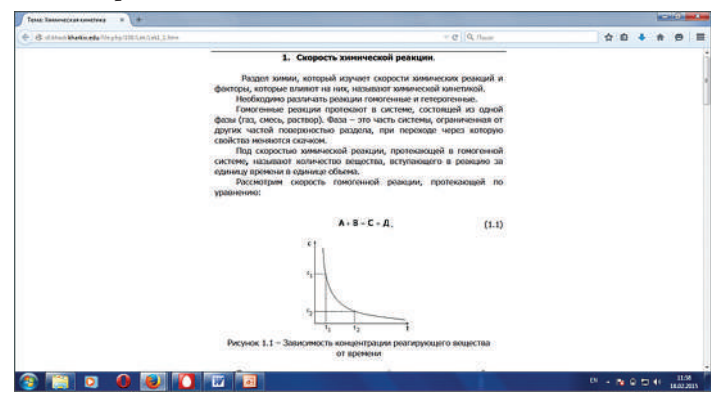

*Рис. 2.* Представление лекционного материала в дистанционном курсе

Для более эффективного изучения курса студентам представлены презентации, которые являются видеорядом к каждой лекции. Демонстрационные опыты являются неотъемлемой частью учебного процесса по химии и поэтому в дистанционном курсе они представлены в видеороликах. С целью диагностики знаний студентов в курсе предусмотрено тестирование знаний студентов по каждой теме, что позволяет студенту иметь представление о том, в какой степени он освоил теоретический материал. Таким образом, возможность интенсивного общения между студентом и преподавателем, индивидуализация учебного материала и темпов обучения выводят дистанционное обучение на качественно новый уровень в системе образования в целом.

# ВИКОРИСТАННЯ ЕЛЕМЕНТІВ ГЕЙМІФІКАЦІЇ У НАВЧАЛЬНОМУ ПРОЦЕСІ

### *Євлахов Д.О.,*

*(науковий керівник Русскін В.М.) Комунальний заклад «Харківська гуманітарно-педагогічна академія» Харківської обласної ради*

В останні роки все більшого розповсюдження знаходять дистанційні методи навчання, на основі яких будуються освітні дистанційні курси прикладами яких є: JavaRush, HTML Academy, Code Academy [1]. Все більш такі курси починають використовувати методи гейміфікації навчального процесу, впровадження ігрових механік, естетики, динаміки у неігрових цілях. Такі методи стають ефективними, бо засоби залучення і мотивації учнів до вивчення нового матеріалу, пропоновані традиційною педагогікою стають недієвими. Сутність гейміфікації навчального процесу полягає в тому, щоб використовувати схильність людини до гри як ключ до залучення в процеси обміну і споживання інформації [2]. Використовуючи досвід комп'ютерних ігр, розглядаючи структуру, та принципи їх побудови, з них можна виокремити окремі елементи, які можуть стати ефективними у організації навчального процесу.

Існує два види гейміфікації навчання: структурний (ігрові елементи застосовуються для переміщення учня за змістом досліджуваного матеріалу без будь-яких змін в ньому) і змістовний (ігрові елементи і ігрове мислення застосовуються для зміни змісту досліджуваного матеріалу [3].

В своїх працях дослідник Кевін Вербах наводить приклад методики впровадження гейміфікації у навчальний процес: 1) визначення цілей; 2) визначення дій, які виходячи з навчальних цілей, очікуються від учня; 3) опис гравця-учня ( важливо розуміти, хто буде користуватися навчальною системою); 4) створення циклів залучення; 5) створення циклів просування; 6) додавання розваги – зовнішньої оболонки гейміфікації, те що бачить сам учень; 7) вибір елементів гейміфікації, підбір ігрових механіки, які будуть використовуватися для створення курсу. (ігрові очки, медалі, досягнення, рівні, квести, боси, віртуальна валюта) [4].

На даний момент можна виділити декілька тенденцій використання гейміфікації в галузі освіти, їх реалізація цілком і повністю залежить від рівня, навичок та потреб виконуючої особи: педагога, розробника.

Наприклад: розробка комп'ютерної гри з навчальним характером, яка може включати в себе розкриття теми уроку, проведення експериментів, візуалізацію навчального матеріалу. У наш час створено, та представлено у загальний доступ багато інструментів для створення власної відеогри. (Scirra Construct, Stencyl Works, Game Maker); Гейміфікація систем управління навчанням. Такі можливості дає не кожна LMS, але навіть у достатньо відомих LMS, таких як Moodle можна знайти інструменти реалізації даних цілей; Створення свого сайту, як власними силами так і за допомогою спеціалізованих сервісів. (WordPress пропонує багато плагінів, які можуть організувати роботу на сайті особистого кабінету, з досягненнями користувача, пройденими уроками. Самі уроки можуть включати матеріал різного виду а також блоки з перевіркою знань); Можна використовувати готові рішення. Class Craft – програма розроблена вчителем фізики Шоном Янгом, яка з'єднує в собі елементи LMS та рольових компютерних ігр.

В доповіді розглянута структура власного сайту вчителя, з можливостями організації на ньому дистанційного навчання з елементами гейміфікації. Нами були виділені пріоритетні плагіни системи WordPress, які можуть бути використані у реалізації такого сайту. (WordPress Access Control, Google Document Embedder, WP-Filebase, Contact Form 7, mTouch Quiz , Cubepoints, Achievements).

Таким чином використання елементів гейміфікації при створенні інформаційних навчальних середовищ може стати доцільним інструментом в умілих руках сучасного педагога. Незважаючи на питання дидактико-технологічної парадигми і вбудовування комп'ютерних ігор в навчальний процес, які знаходяться в стадії наукового осмислення, 20-річний досвід Сучасної гуманітарної академії по реалізації електронного навчання, на практиці показав, що нові технології навчання немислимі без впровадження багатьох новітніх тенденцій, зокрема гейміфікації навчального процесу [5].

#### *ДЖЕРЕЛА*

1. Зимина Д.В. Особенности реализации структурной геймификации на платформе WordPress для создания дистанционных обучающих курсов / Зимина Д.В., Козак О.О., Погорелов В.И., Шуклин Д.А. // Интернет-журнал «НАУКОВЕДЕНИЕ» Том 8, № 3 (2016). — Режим доступу: http://naukovedenie. ru/PDF/119TVN316.pdf (вільний доступ)

2. Евплова Е.В. Геймификация как средство повышения мотивации к обучения [Текст] / Е.В. Евплова // Одинцовские чтения. – М. : 2013.

3. Karl M.Kapp, Lucas Blair, Rich Blair The Gamification of Learning and Instruction Fieldbook: Ideas into Practice. — John Wiley & Sons, 2013. – 480 p.

4. Kevin Werbach, Dan Hunter. For the Win: How Game Thinking Can Revolutionize Your Business. — Wharton Digital Press, 2012. – 100 p.

5. Синдеева Е.П. Обучение в сети / Синдеева Е.П // Аккредитация в образовании. 2014.— № 5 (73): Сентябрь. — С. 30—37.

TUXPAINT ЯК ЗАСІБ РОЗВИТКУ ТВОРЧИХ ТА ХУДОЖНІХ ЗДІБНОСТЕЙ ДІТЕЙ ДОШКІЛЬНОГО ВІКУ

#### *Єфімова М.С., Скоробрещук Г.М.,*

*Київський університет імені Бориса Грінченка*

Застосування елементів комп'ютерної графіки є одним із інструментів для розвитку творчих та художніх здібностей дітей дошкільного віку, який сприяє формуванню творчого мислення дитини, її художньо-графічних вмінь та навиків з використанням комп'ютер.

Метою навчання і виховання дітей дошкільного віку засобами образотворчого мистецтва у синтезі з новими інформаційними технологіями є:

— «формування естетичного гармонійного світосприймання;

— формування й розвиток образного сприймання просторових уявлень, фантазії, комбінаторних здібностей у поєднанні з комп'ютерним мисленням;

— формування інтересу до створення композицій на реальну та фантастичну тематику із застосуванням можливостей комп'ютера;

— розвиток колірного сприймання, зорово-рухової координації, тонкої моторики та розширення сенсорного досвіду» [1].

Найчастіше для розвитку творчих та художніх здібностей дітей використовують такий графічний редактор, як Paint, який є стандартною програмою операційної системи Windows. Як альтернативу програмі Paint, ми пропонуємо такий графічний редактор, як Tuxpaint, який.

На нашу думку, графічний редактор Tuxpaint, є більш доцільним саме для дітей дошкільного віку.

Tuxpaint – це абсолютно безкоштовна з відкритим кодом програма для малювання, розрахована для дітей від 3 до 12 років, яку можна завантажити на її офіційному сайті [2]. Програма відрізняється легким в освоєнні інтерфейсом (*рис. 1*) і забавним звуковими ефектами. Мальований персонаж пінгвін Тукс допомагає дітям в освоєнні програми.

Унікальною програму роблять таки інструмент, яка магія, який включає в себе багато цікавих ефектів, зокрема, штора, мозаїка, конфетті та інші. Також Tuxpait включає багато цікавих та корисних опцій. Зокрема, можна запускати в повноекранному режимі або ввімкнути «захват» покажчика миші, щоб попередити випадковий доступ дитини до інших програм або файлів на робочому столі. Можна відключити кнопки «Друк» та «Вихід». Або можна обмежити друк - не більше одного разу за певний проміжок часу.

TuxPaint не дозволяє запускатися частіше ніж один раз на 30 секунд, це зроблено для запобігання випадкового запуску множинних копій унаслідок нетерплячих клацань мишею.

Допустимо змінювати папку, в якій TuxPaint зберігає файли. Цю можливість можна використовувати, щоб зберегти малюнки в домашній папці учня на мережевому диску, а не локально на кожній робочій станції.

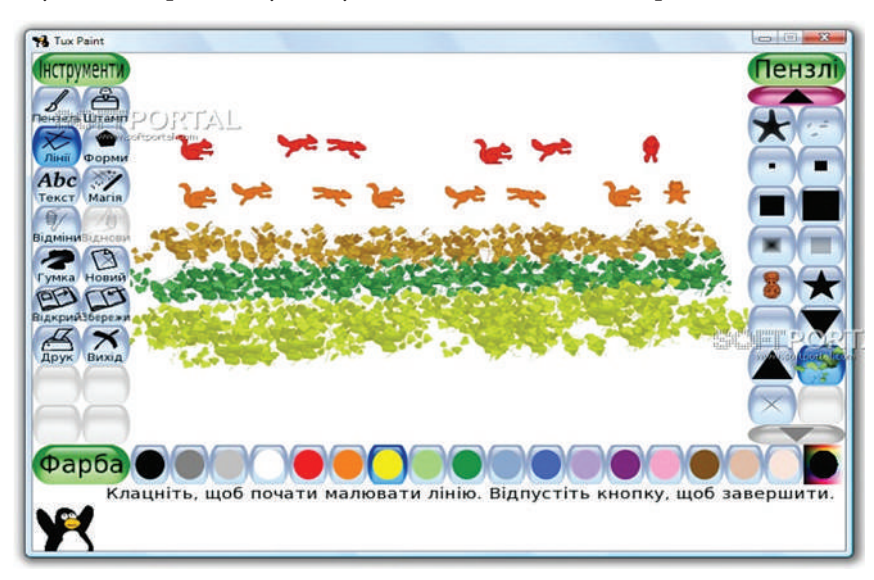

*Рис. 1.* Вікно графічного редактора Tuxpaint

Штампи, фони і кисті зберігаються в популярних відкритих форматах (.png, .svg та інші), що дозволяє батькам і вчителям створювати свій власний контент, в тому числі використовуючи безкоштовні програми.

Для запобігання доступу дітей до налаштувань програми, передбачено та виокремлено програму Tux Paint Config, яка дозволяє батькам, вчителям і шкільним системним адміністраторам через простий графічний інтерфейс змінювати налаштування TuxPaint.

Одже, програма Tuxpaint чудово підходить для розвитку художніх та творчих здібностей дітей дошкільного віку. Тому що є адаптованою саме для дітей, має простий інтерфейс, багато корисних можливостей та цікавих інструментів.

## *ДЖЕРЕЛА*

1. http://static.klasnaocinka.com.ua/uploads/editor/6564/443009/sitepage\_53/ files/zimnuhova\_dosvid1.pdf

2. http://www.tuxpaint.org

# КОНЦЕПЦІЇ СТВОРЕННЯ WEB-РЕСУРСІВ У КУРСІ «СУЧАСНІ ІНТЕРНЕТ-ТЕХНОЛОГІЇ»

### *Жукова В.М.,*

*Луганський національний університет імені Тараса Шевченка, м. Старобільськ*

Повсюдне впровадження інформаційних технологій формує потребу в професіоналах. Із року в рік в країнах Європи і в США зростає попит на фахівців в галузі нових інформаційних технологій, в першу чергу, програмістів. Стабільна затребуваність фахівців сфери IT спостерігається і в Україні. Таким чином, далеко не випадково професії сфери IT називають «професіями 21 століття» [1]. Тому курс «Сучасні інтернет-технології» є важливою складовою комплексу дисциплін, знання яких необхідні фахівцеві з інженерних спеціальностей.

Головна мета курсу «Сучасні інтернет-технології» полягає у поданні студентам сучасних теоретичних знань та практичних навичок зі створення web-сайтів засобами технологій HTML, CSS, PHP, JavaScript, jQuery.

Основними завданнями дисципліни є ознайомлення та закріплення знань студентів з технологій для створення web-ресурсів, які умовно можна розділити на підвиди: розмітка web-документа, мови програмування і бази даних, графіка і файлова система, програми та інструменти, системи управління сайтом CMS [2]. Розглянемо ці технології детальніше.

Розмітка web-документа здійснюється засобами HTML та CSS. HTML (HyperText Markup Language) – це стандартна мова розмітки практично будь-якого web-ресурсу. Вона є заключним елементом, який відтворює браузер користувача.

CSS (Cascading Style Sheets) – стилі CSS – файл (або декілька файлів), в змісті якого знаходяться стилі, застосовані до різних HTML тегів. Стилі CSS за своєю суттю є технологією, яка дозволяє змінювати кольори, розміри і розташування блоків, тексту і будь-яких інших елементів HTML-розмітки.

Сучасні сайти і web-додатки мають велику кількість різноманітної інформації, яку просто неможливо надавати користувачеві в належному вигляді без використання програмування. Технологія мов програмування в створенні web-сайтів відповідає в основному за: зв'язок бази даних з кінцевим сайтом, зручний інтерфейс редагування даних користувачем, складні форми безліч різних рухомих фрагментів.

Мову PHP можна коротко назвати інструментом для розробки персональних web-сайтів. Дана мова є однією з найпопулярніших в створенні сайтів і web-додатків та підтримується практично всіма хостингпровайдерами. PHP виконується на стороні сервера.

Технологія JavaScript використовується для підвищення функціоналу ресурсу. Найбільш часто JavaScript використовується для додання якоїсь інтерактивності сайту (плаваючі елементи, паралакс, нескладна анімація і багато іншого). Створення даної мови привело до створення бібліотек, що спрощують роботу з мовою, наприклад, Prototype або jQuery.

Що стосується баз даних, пропонуємо в цьому курсі використовувати базу даних MySQL. Як правило, в ній зберігається вся текстова інформація, яка виводиться на створеному сайті: будь то стаття, заголовок або ж пункт меню.

Технологія файлової системи являє собою набір папок-каталогів, виконавчих файлів (html, css, php, javascript документи) і графіки. Будь-який сучасний браузер підтримує безліч форматів графіки. Найпопулярніші: jpg, png, gif, flash, а також існує можливість виведення векторної графіки svg, canvas.

У сучасному світі з'явилася велика кількість програм та інструментів, які допомагають створювати якісні web-ресурси. Перерахуємо тільки найпопулярніші і необхідні програми, що дозволяють спростити технологію створення сайту: Dreamweaver – зручна програма, що дозволяє швидко створювати сайти; Photoshop – дозволяє редагувати картинки і зберігати їх у форматі для web; Notepad++ – технологічний редактор з підсвічуванням коду; Filezilla – FTP-клієнт, який дозволяє швидко і без проблем завантажувати/вивантажувати документи на хостингу.

CMS – це система управління сайтом, завдяки якій можна запустити web-проект за лічені хвилини. У наш час технологія CMS містить у собі більшість необхідних зв'язків, модулів і плагінів. Для того, щоб створити Інтернет-магазин, корпоративний сайт або блог – як правило, в будь-якій CMS це вже реалізовано. Їх існує безліч, як платних, так і безкоштовних. Логічно для навчальних цілей відштовхуватися у виборі CMS від наявних безкоштовних систем, наприклад, bitritx, modx, wordpress, joomla, opencart та інші.

Таким чином, для створення web-ресурсів потрібні кваліфіковані web-розробники, тому курс «Сучасні інтернет-технології» є важливим в професійній підготовці майбутніх інженерів та розраховано на студентів п'ятого курсу та магістратури спеціальностей «Інженерія програмного забезпечення» та «Комп'ютерна інженерія». Такий фахівець по закінченню навчання повинен уміти видати замовнику закінчений web-продукт. Курс також може бути корисним для студентів інших спеціальностей, які займаються технологіями web-програмування.

## *ДЖЕРЕЛА*

1. Современный рынок труда и перспективы его развития в области информационных технологий [Електронний ресурс]. – Режим доступу: – http://school18pnz.ucoz.com/it-school/professii\_it.pdf

2. What technologies are used to create a website and for what purpose is that technology used in creating a website? [Електронний ресурс]. – Режим доступу: – https://www.quora.com/What-technologies-are-used-to-create-a-websiteand-for-what-purpose-is-that-technology-used-in-creating-a-website

ВИКОРИСТАННЯ ВЕБ-КВЕСТІВ В ПРОЦЕСІ ВИВЧЕННЯ ДИСЦИПЛІНИ ЕЛЕМЕНТАРНА МАТЕМАТИКА

#### *Зумер С.В.,*

*Уманський державний педагогічний університет*

Перед сучасною освітою стоїть завдання пошуку нових, ефективніших видів і форм організації навчальної діяльності. Інтеграція сучасних освітніх й інформаційних технологій стає важливою умовою для вдосконалення процесу навчання різних предметів, а особливо математики.

Навчання має розвивати самостійне критичне і творче мислення. З цією метою багато вчителів та викладачів уже давно використовують проектну технологію, залучаючи ресурси мережі Інтернет. Але велика кількість інформації в мережі та її якість не тільки не спрощують процес роботи над проектом, але й ускладнюють його.

Одним із способів цільового використання глобальної мережі в процесі навчання загалом та в процесі вивчення елементарної математики зокрема є веб-квест, який можна віднести як до методу проблемного навчання, так і до методу проектного навчання одночасно.

Під квестом розуміють гру, в якій гравець має досягти певної мети, використовуючи власні знання і досвід, а також, спілкуючись з учасниками квесту [2]

Вперше модель web-квесту була представлена викладачем університету Сан-Діє.го Берні Доджем у 1995 р.

Веб-квест — це інтерактивний процес, під час якого учні самостійно здобувають необхідні знання. Роботу за технологією «веб-квест» можна використовувати скрізь, де є доступ до мережі Інтернет, адже вона дає можливість учням ефективно використовувати інформацію, яку вони знаходять у 1] .

Веб-квест - це технологія орієнтована на учнів, занурених у процес навчання, яка розвиває їх критичне мислення.

Завдяки конструктивному підходу до навчання, учні та студенти не лише добирають і упорядковують інформацію, отриману з Інтернету, а також скеровують свою діяльність на поставлене перед ними завдання. Це технологія, яка дозволяє працювати в групах (від трьох до п'яти чоловік), розвиває конкурентність і лідерські якості.

Зазвичай, веб-квест містить такі основні елементи:

— вступ (формулювання теми, опис головних ролей учасників, сценарій квеста, план роботи);

— центральне завдання (завдання, питання, на які учні мають найти відповідь у межах самостійного дослідження, який підсумковий результат має бути досягнутий);список інформаційних ресурсів, які можна використати під час досліджень;

— опис основних етапів роботи; критерії оцінки роботи;

— керівництво до дії; підсумки дослідження, питання для подальшого розвитку теми.

Особливо часто веб-квести використовують під час вивчення дисципліни елементарна математика.

Метою викладання навчальної дисципліни елементарна математика є надати студентам ґрунтовну підготовку з шкільного курсу математики, що необхідне для оволодіння сучасним математичним апаратом із метою подальшого його застосування під час вивчення математичних дисциплін, а також при проведенні самостійних наукових досліджень. Педагоги використовували інтегровані уроки, елементи гри на різних етапах заняття, групові форми роботи, домашній експеримент, метод проектів тощо. Швидке зростання обсягу інформації, якою необхідно оволодіти, вимагає створення і використання нових ефективних засобів навчання. Саме тому викладачі під час викладання математичних дисциплін часто використовують веб-квести, за допомогою якого студент сам бере активну участь у процесі навчання, слідуючи своїм індивідуальним маршрутом.

Впровадження веб-квестів в процесі вивчення елементарної математики сприяє:

— засвоєнню знань, формувань вмінь і навичок,

— розвитку мислення учнів на стадії аналізу, узагальнення та оцінки інформації,

— розвитку комп'ютерних навичок учасників і підвищенню їх словникового запасу;

— формуванню комп'ютерної грамотності.

Використання таких інноваційних засобів навчання заохочують учасника до навчання, командної роботи та зацікавлює навчальним предметом чи дисципліною.

Використовувати веб-квести можна під час вивчення будь-якої теми з елементарної математики, але слід врахувати наступне, що цей метод не замінить повноцінне заняття, а може бути використана як позааудиторна робота.

Отже, технологія веб-квест є однією із ефективних технологій, яка використовується в процесі вивчення елементарної математики, що дозволяє значно підвищити рівень знань, розвивати творчу здібність, логічне мислення та комп'ютерну грамотність. Ця технологія є незамінним помічником для вчителів та викладачів, а також чудовим засобом для учнів та студентів отримати знання.

#### *ДЖЕРЕЛА*

1. Web-квести. Сайт вчителя математики Кейс С Ю [Електронний ресурс]. — Режим доступу: http://teacherkeys.weebly.com/web-108210741077108910901080 (дата звернення 26.03.2017) – Назва з екрана.

2. Гончаренко С.У. Український педагогічний словник / С. У. Гончаренко. — К. : Либідь 1997. – 376 с.

## ЗАСТОСУВАННЯ МЕНТАЛЬНИХ КАРТ НА УРОКАХ АНГЛІЙСЬКОЇ МОВИ

#### *Іванова Ю.,*

*Київський університет імені Бориса Грінченка*

Актуальною проблемою освітніх навчальних закладів є великий обсяг матеріалу, який необхідно скомпонувати та структурувати. Досягти цього можливо завдяки використанню графічних засобів, які значно зекономлять час викладачів та сприяють продуктивному проведенню занять.

Актуальність дослідження визначається необхідністю дослідження карт знань як сучасного ефективного методу запам'ятовування учнями інформації, поданої у формі діаграм, схем та таблиць.

Мета дослідження - визначити перелік переваг та недоліків Інтернетресурсу, який дозволяє створювати карти знань, формування уявлень про ментальні карти та їх створення, використання інтерактивного ресурсу у педагогічній діяльності викладачів англійської мови та аналіз ефективності цієї програми.

Протягом останніх 5 років обсяг навчального матеріалу суттєво збільшився, тому сприйняття інформації стало набагато складнішим. Постало питання щодо створення інтерактивних онлайн-карт, які «обрізають» подану інформацію до найголовніших понять та сприяють кращому засвоєнню матеріалу. Карти знань були створення задля полегшеного сприйняття інформації, економії часу та ефективного методу запам'ятовування. Вони використовуються для створення, втілення, подання ідей(або тем) у скороченому вигляді, а також як ефективний метод навчання у педагогічній діяльності. Ментальні карти часто подаються у вигляді схеми(діаграми, або таблиці), де висвітлені поняття або терміни, які відштовхуються від основного поняття гілками, або стрілочками. Можливості від використання ментальних карт:

— швидке запам'ятовування;

— розробка лекцій або практичних занять(для викладачів);

— висвітлення основних ідей тексту(статті, теми, поданого матеріалу);

— підсумки поданої інформації та їх аналіз;

— залучення учнів до роботи у групах та проведення занять в ігровій формі;

— скорочення матеріалу до основних понять;

— зручний спосіб економії часу.

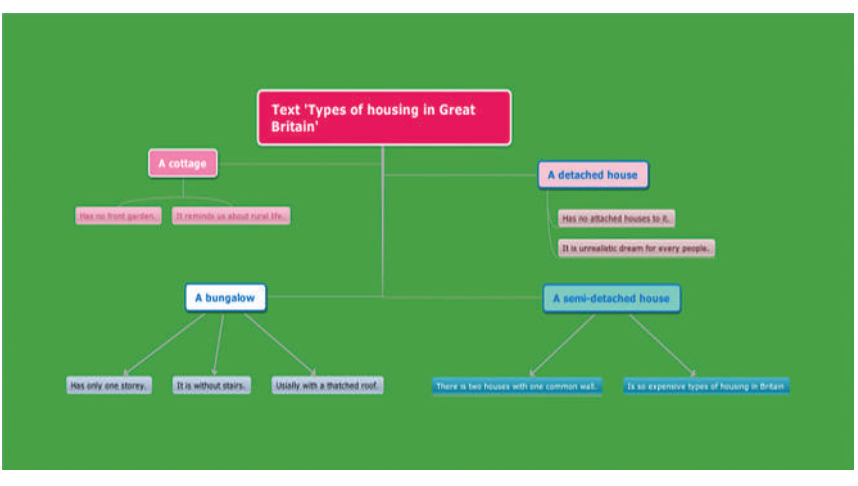

Наведемо застосування методу на практичному прикладі – переказ тексту "Types of Housing in Great Britain" на уроці англійської мови, виділення основних частин твору за допомогою схеми (*рис. 1*) .

*Рис. 1*. Приклад карти пам'яті для уроку англійської мови

Серед доступних в Інтернет-мережі сервісів щодо створення онлайн-карт існують такі :

1. Bubbl.us — мережевий соціальний сервіс, за допомогою якого можна створювати карти, схеми та діаграми (*рис. 2*).

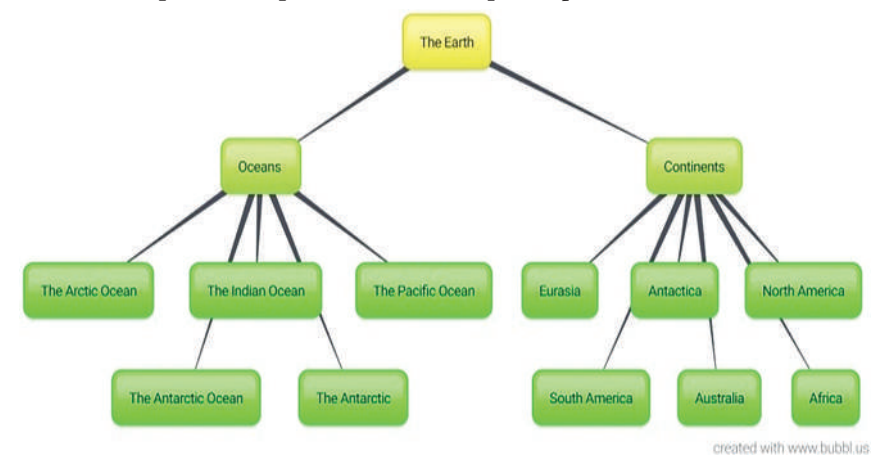

*Рис. 2.* Приклад карти в програмі Bubble.us для уроку англійської мови

2. MindMeister, FreeMind, Mindomo.

Отже, веб-ресурси для створення ментальних карт допомагають генерувати ідеї викладачів та сприяють ефективному запам'ятовуванню матеріалу учнями. Використання ментальних карт допоможе переглянути і нагадати словарний запас, організацію ключових фраз, використані в есе.

## *ДЖЕРЕЛА*

1. Бьюзен Т. Интеллект-карты. Практическое руководство / Бьюзен Т., Бьюзен Б. – 2010. – С. 187.

2. Карти знань: [Електрон. ресурс]. – Режим доступу: http://www.eduwiki. uran.net.ua/wiki/index.php/

# НАВЧАННЯ ЕВОЛЮЦІЙНИХ АЛГОРИТМІВ З КОМП'ЮТЕРНОЮ ПІДТРИМКОЮ

#### *Іщук Я.Ю.,*

*НПУ імені М.П. Драгоманова*

Важливою особливістю, властивою практично всім науковим і технічним проблемам, є їхній оптимізаційний характер. На сучасному етапі перед людством стоять оптимізаційні задачі, які потребують розв'язування і прийняття виважених та ефективних рішень. Процес прийняття таких рішень може бути доволі різноманітним. Але в будьякому випадку прийняти виважене ґрунтовне рішення складно без використання математичних моделей і методів. Для того, щоб використати адекватну модель, необхідно насамперед сформулювати проблему, з'ясувати, до якого класу задач вона відноситься і які математичні моделі й методи доречно застосовувати для їх вирішення.

За допомогою еволюційних методів проводять аналіз і адаптацію вже створених популяцій до нових умов середовища, тим самим скорочують час роботи алгоритму, його машинної реалізації і навчання. Питаннями оптимізації та еволюційними алгоритмами займалися такі вчені як Растригін Л.А., Холанд Дж., Голденберг Д., Погорілий С.Д., Білоус Р.В., Самотній В., Дзелендзяк У., Дубровін В.І., Федорченко Є.М. , Рутковська Д., Піліньский М., Рутковський Л., Погорілий С.Д. та інші.

Наразі назвою *еволюційні алгоритми* охоплюють усі обчислювальні і оптимізаційні методи, в основу яких покладено еволюційні метафори:

- еволюційні стратегії,
- еволюційне програмування,
- генетичні алгоритми,
- генетичне програмування.

Ці методи різняться здебільшого представленнями можливих розв'язків задач. В еволюційних стратегіях хромосоми представлені векторами дійсних чисел, в генетичних алгоритмах — векторами двійкових чисел, в еволюційному програмуванні — скінченними автоматами, а в генетичному програмуванні — деревами (списками).

Системи моделювання еволюційних процесів можна розділити на дві категорії:

1. *Cистеми, в яких використовуються лише еволюційні принципи*. Їх використовують для опису математичних моделей функціональної оптимізації. До таких систем відносять еволюційні алгоритми, такі як еволюційне програмування, генетичні алгоритми, еволюційні стратегії.

2. *Системи, які є реалістичнішими з біологічної точки зору*, але які не мають широкого прикладного застосування. Їх менше використовують для вирішення технічних завдань. Таким системам притаманні складні, наближені до реальних природних процесів дії, до них відносять так зване «штучне життя».

Еволюційні алгоритми широко застосовують у сучасній теорії оптимізації. Однією з найпоширеніших галузей їх застосування є комбінаторна оптимізація. Так, еволюційні алгоритми з успіхом можна використовувати для розв'язування класичних NP (Nonlinear Programming) -повних проблем, таких як задача комівояжера, задача пакування рюкзака, розбиття чисел, знаходження максимальної незалежної множини, розфарбовування графів тощо.

На сьогоднішній день існує ряд прикладних програмних продуктів, в яких реалізовано інструментарій еволюційних алгоритмів: NeuroShell Trader, StrategyQuant, Genetic System Search for Technical Analysis, XL BIT — додаток до MS Excel, Excel Solver — надбудова MS Excel, Global Optimization Toolbox — додаток для програмного пакету MATLAB та інші.

Навчання і використання еволюційних алгоритмів з комп'ютерною підтримкою сприяє розвитку математичних та інформативних компетентностей майбутніх фахівців.

### *ДЖЕРЕЛА*

1. Растригин Л.А. Статистические методы поиска / Л.А. Растригин. – М. : НАУКА, 1968. – 76 с.

2. Holland John H. Adaptation in natural and artificial systems: an introductory analysis with application to biology, control and artificial intelligence / John H. Holland. – USA : University of Michigan, 1975. – 211 p.

3. Goldberg David E. Genetic algorithms in search, optimization, and machine learning / David E. Goldberg. – USA : Addison-Wesley publishing company, Inc., 1989. – 482 р.

4. Погорілий С.Д. Генетичний алгоритм розв'язання задачі маршрутизації в мережах / Погорілий С.Д., Білоус Р.В. // Проблеми програмування. – 2010. – № 2–3: Спец. вип. – С. 171–178.

5. Самотній В. Використання генетичних алгоритмів для апроксимації функції дійсними числами / Самотній В., Дзелендзяк У. // Комп'ютерні науки та інформаційні технології: Вісник Національного університету «Львівська політехніка». – № 694. – Львів, 2011. – C. 313–318.

6. Дубровін В.І. Дослідження та розроблення генетичних алгоритмів та операторів схрещування / Дубровін В.І., Федорченко Є.М. // Інформаційні системи та мережі: Вісник Національного університету «Львівська політехніка». – № 673. – Львів, 2010. – C. 97–104.

7. Рутковская Д. Нейронные сети, генетические алгоритмы и нечеткие системы / Рутковская Д., Пилиньский М., Рутковский Л. ; пер. с польск. И.Д. Рудинского. – М. : Горячая линия. – Телеком, 2007. – 452 с.

# САЙТИ ВІРТУАЛЬНИХ ЕКСКУРСІЙ У НАВЧАЛЬНО-ВИХОВНОМУ ПРОЦЕСІ ЗАГАЛЬНООСВІТНІХ НАВЧАЛЬНИХ ЗАКЛАДІВ

### *Каменчук А.М.,*

*Київський університет імені Бориса Грінченка*

Екскурсія як вид навчальної діяльності з'явилась ще наприкінці ХVIII ст. Екскурсії впроваджувались у навчальний процес одними з найвідоміших науковців того часу і сьогодні велика кількість видатних педагогів застосовує екскурсії для ефективнішого навчання.

Сучасні технології дають учителю можливість ще повніше та ефективніше занурити свого учня у явище, яке вивчається. Так, наприклад, екскурсії , які раніше могли бути лише фізичними, тобто людині обов'язково необхідно бути присутньою у певному музеї, сьогодні можуть здійснюватись і онлайн. Як зазначає у своїй статті Демчук І.О.: «Найрозповсюдженішим та найбільш відомим сервісом для загального дослідження віддаленої місцевості є Google Maps» [с. 45—47]. У сучасному ІT просторі – це дійсно один з найбільш зручних та простих у користуванні ресурсів, який показує нам принцип роботи будь-якого сайту, що надає можливість переглянути онлайн екскурсію.

На початок 2017 року користувачі Гугл можуть переглянути близько 150 інтерактивних виставок, 300 тисяч фотографій і відео та 30 віртуальних турів.

Як зазначають розробники, вони використали велику кількість новітніх технологій, які допомогли «оживити» експонати. Найбільшої значимості тут набуває технологія віртуальної реальності, яка дозволяє надати експонату більш живих рис, рухів та навіть вигляду. Такі експонати користувачам пропонується переглянути в браузері, а також в новому додатку Google Arts & Culture на пристроях iOS та Android.

На сьогодні ми маємо більше екскурсій музеями світового значення і це, зрештою, не дивно. Так, наприклад, велику популярність мають віртуальні екскурсії Лувром: http://www.louvre.fr/llv/commun/home\_ flash.jsp

Можна відвідати онлайн і музей Метрополітен, що знаходиться у Нью-Йорку, щоправда тут частину експонатів можна переглянути лише за умови того, що ви є зареєстрованим користувачем: http://www. metmuseum.org

Для вчителя української мови та літератури корисними також будуть екскурсії музеями України. Щоправда, мусимо зауважити, що сучасні музеї української літератури ще не мають повністю розроблених віртуальних екскурсій. Це, звісно, спричиняє певні незручності при перегляді.

Аналізуючи переваги віртуальних екскурсій, не можемо не звернути уваги і на їх недоліки. Одним з основних недоліків є, звісно ж, недостатня розробленість таких ресурсів для українських музеїв. Це спричиняє певні труднощі при використанні їх на уроках української мови та літератури. Іншим недоліком є те, що більшість музеїв не надають повного доступу до всіх експонатів онлайн або ж надають його за окрему плату. Ну і, звичайно, потрібно зважати на те, чи можуть учні сприймати такі екскурсії повноцінно, адже від типу учня – аудіал або ж візуал – залежить те, як він буде сприймати подану інформацію.

Отже, віртуальні екскурсії у цілому – явище позитивне, однак, при використанні їх під час навчального процесу вчитель має зважати на особливості сприймання інформації учнями, а також на те, наскільки повною є інформація , що подана на сайті з екскурсією. Використання платних екскурсій може здійснюватись лише зі згоди батьків і ні в якому разі не повинне бути примусовим.

#### *ДЖЕРЕЛА*

1. Кулінка Ю.М. Підготовка студентів до проведення віртуальних екскурсій / Ю.М. Кулінка [Електронний ресурс]. — Режим доступу: http://www. library.udpu.org.ua/library\_files/psuh\_pedagog\_probl\_silsk\_shkolu/52/7.pdf 2. 20 віртуальних екскурсій музеями України та світу [Електронний ресурс]. — Збірник тез IІІ Української конференції молодих науковців. – 2016. – С. 45–47. — Режим доступу : http://melni.me/20-virtualnyh-ekskursijmusejamy-ukrayiny-ta-svitu/

РОЗВИТОК ІНФОРМАТИЧНИХ КОМПЕТЕНЦІЙ У СТУДЕНТІВ ЗАСОБАМИ МЕТОДУ ПРОЕКТІВ

## *Карпенко М.А.,*

*Харківський Машинобудівний коледж, м. Харків*

Одним із важливих завдань майбутнього техніка-технолога зі спеціальності метрології (5.05100103), є оволодіння компентенціями пошуку даних в інтернет-ресурсах та синтезування і подання цих даних у зручному вигляді комп'ютерної системі. На прикладі практичного заняття з дисципліни «Обчислювальна техніка та програмування», ми пропонуємо розглянути розвиток інформатичних компетенцій засобами методу проектів.

Метод проектів у практичній роботі розраховано більш на індивідуальну діяльність студентів, яка проявляться у самостійності пошуку даних для подальшої своєї роботи. А також це і озвучення своїх результатів наприкінці роботи. В нашому випадку цей різновид методу проектів ми відносимо до *Міні проекту*, що спрямований на створення електронної моделі індивідуального порядку.

Метод проектів складається з трьох етапів:

1. Отримання завдання для пошуку даних: знайти інформацію в мережі Інтернет професійного напрямку.

2. Синтез інформації та збереження даних у програмі Word, у вигляді таблиці, для подальшого використання на наступній практичній роботі.

3. «Розробка інтерактивних довідників на основі інформації, знайденої в Інтернет ресурсах, у програмі Power point» в індивідуальній формі.

4. Групове обговорення отриманих програмних результатів, підведення підсумків.

Для апробації дидактичного матеріалу, було обрано групу «МВ-202», яка складалась – з 20 студентів. Середній бал групи – 0,79 бали. Якість 85 %. Практичну роботу студенти виконують одночасно. Завдання отримують однакове. Робота проходить індивідуально — за окремим комп'ютером.

Було важливо перевірити не тільки отримані теоретичні знання студентів, але і інформатичні компетентності (поєднання дослідницької або пошукової діяльності студентів, навичок їх роботи з програмними продуктами за професійним напрямком завдань студентів), творчий підхід, захопленість до виконання завдання (емоційний настрій студента). Результати діяльності студента та вимірювання інформатичних компетенцій будемо оцінювати як високий, середній, низький рівні.

В процесі виконання практичного заняття «*Розробка інтерактивних довідників на основі інформації, знайденої в Інтернет ресурсах*», студенти виявили високу зацікавленість до виконання завдання в більшості, 8 студентів виконали завдання повністю, 8 – зробили без третього найскладнішого завдання і 4 – зробили практичну частково.

Жодний студент не проявив байдужості при виконанні завдання, тому при оцінюванні ні один студент не отримав оцінку «1» та в емоційно-творчій сфері – оцінку «низько». Після виконання практичної роботи та *Міні проекту* студенти оформили індивідуальній звіт, в якому у висновку зазначили: *що саме при виконанні практичного заняття їм більше сподобалось* і *чи задоволені вони своїми отриманими результатами*.

Практичне заняття оцінювалось у 4 бали.

*1 бал* – завдання не виконано, але: відкрита програма Power Point, скопійовані «заготовки – малюнки» для виконання завдання. Підписані слайди.

*2 бали* – завдання виконано частково: з трьох завдань – виконано N<sup>o</sup> 1

*3 бали* – виконано повністю завдання № 1 та завдання № 2, можливо частково завдання № 4.

*4 бали* – виконано повністю всі 4 завдання та надані відповіді на контрольні запитання (усно або письмово).

Разом з тим, студенти оформлюють письмовий звіт, який починають оформлювати ще наприкінці лекції, вдома та на позаадиторному занятті (на консультації). В якому записують на стандартному шаблоні для практичних робіт тему, мету та хід роботи. (Хід роботи самостійно визначається студентом. Це коротке зазначення розділів, з яких складалась практична робота.) У висновку зазначається особистий результат до виконаної роботи (Чому навчився, що сподобалось, чи буде застосовувати студент свої знання у соціальному житті та у майбутній професії.)

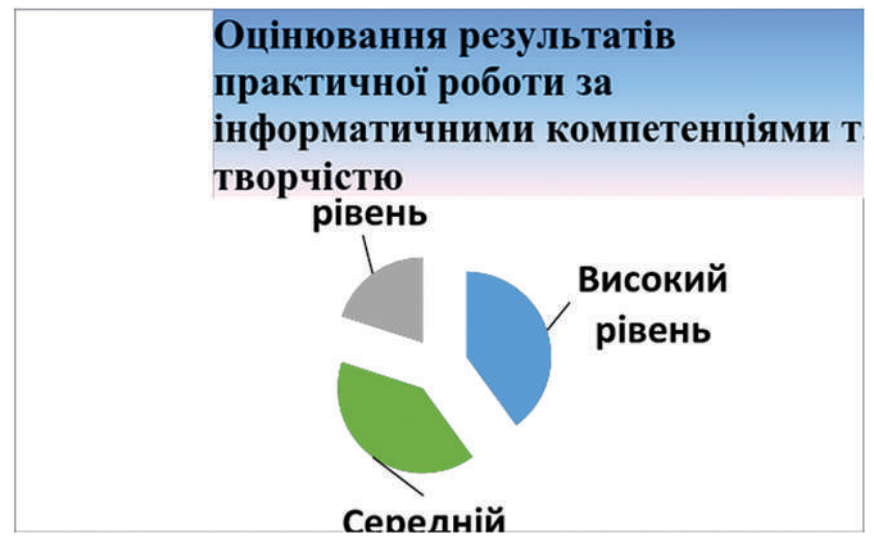

**Представлення результатів у наочному вигляді:**

Результати використання *Методу проектів показали*, що у групі з 20 студентів впоралися зі своєю задачею 16 студентів, а це – 80 % групи. І чотири студента, а це 20% - могли справитися краще, але їм не вистачило часу. Взагалі, ми можемо визначити, що форма роботи з методом проектів викликає інтерес студентів до дисципліни «Обчислювальна техніка та програмування» і до своєї майбутньої спеціальності. Використання *методу проектів* на занятті дозволяє: занурити учасників навчання у реальну проблемну ситуацію, яка є типовою для їх майбутньої або справжньої професійної діяльності; підвищити ефективність засвоєння навчального матеріалу за рахунок застосування активних методів навчання.

#### *ДЖЕРЕЛА*

1. Алеева Ю.В. Учение как специфическая форма познавательной активности студентов / Ю.В. Алеева // Вестник ТГПУ Педагогика высшей школы: теория и практика. –2012. – 5 (120) – С. 3—14.

2. Антипова М.В. Формы организации обучения Форма организации обучения / М.В. Антипова. – М. :МарГТУ, 2011. – 16 с.

ПСИХОЛОГО-ПЕДАГОГІЧНІ ОСОБЛИВОСТІ ВИКОРИСТАННЯ ІНФОРМАЦІЙНИХ ТЕХНОЛОГІЙ НА УРОКАХ З МАТЕМАТИКИ

#### *Катрін А.А.,*

*Донецький національний університет імені Василя Стуса (м. Вінниця)*

Сучасна освіта – це освіта для людини. ЇЇ стрижень – розвиваюча, культуротворча домінанта, виховання відповідальної особистості, яка здатна до самоосвіти і саморозвитку, вміє критично мислити, опрацьовувати різноманітну інформацію, використовувати набуті знання і вміння для творчого розв'язання проблем, прагне змінити на краще своє життя і життя своєї країни [2]. Учитель зможе виконати це завдання, якщо буде спиратися на знання психолого-педагогічних особливостей навчального процесу та використовувати в своїй практиці технології, які враховують ці закономірності.

Серед базових освітніх галузей, які формують різносторонньо розвинену особистість, важливе місце посідає математика. Це обумовлено насамперед тим, що на сучасному етапі розвитку суспільства все більше спеціальностей потребують високого рівня освіти, застосувань математики (інформатика, економіка, бізнес, фінанси тощо). Математика має широкі можливості для інтелектуального розвитку особистості, розвитку логічного мислення, просторових уявлень, алгоритмічної та інформаційної культури, розвитку творчого мислення, інтелектуальної витриманості, наполегливості.

Тому питання психолого-педагогічних основ навчання математики є досить актуальним. Ця тема висвітлена в роботах З.І. Слепкань, Н.Я. Віленкіна, П.Я. Гальперіна. Крім того чимало праць відомих математиків – П.С. Александрова, Б.В. Гнєденка, А.М. Колмогорова, Л.Д. Кудрявцева та А.Г. Постнікова – присвячено проблемам психології та загальним проблемам математичної освіти учнів середньої школи.

У психолого-педагогічній науці накопичено значний теоретичний потенціал і практичний досвід застосування електронних засобів в освіті: теоретичні дослідження в області програмованого навчання з використанням комп'ютерних технологій, дослідження по психології комп'ютерного навчання.

При навчанні математики важливим аспектом є врахування психолого-педагогічних особливостей учнів різних вікових груп. Важливо враховувати, як зазначав В.В. Давидов, що кожному періоду дитинства відповідає своя особлива основна діяльність, яка обумовлює головні зміни особистості учня даного віку [1]. Так, при вивченні математики в 5 класах потрібно значну перевагу надати ігровим формам навчання, наприклад, виконанням вправ на усну лічбу. А при вивчені математики в старших класах є доцільним цілеспрямування готовності учня до конкретного виду діяльності. Старшокласник здатний мислити не тільки конкретно-образно, але і абстрактно, розвивається прикладне мислення. Тому виникає необхідність у з'ясуванні прикладного значення вивченого теоретичного матеріалу.

Зупинимося на основних психолого-педагогічних особливостях, яких доцільно дотримуватися при використанні ІКТ на заняттях з математики:

*— інтерактивність навчального матеріалу* – передбачає інтеграцію різних засобів демонстрації інформації таких як текст, статична і динамічна графіка, відео- і аудіозаписи, у єдиний комплекс, що дозволяє учню стати активним учасником навчального процесу. Наприклад, презентації для уроку математики обов'язково мають містити анімаційний матеріал, навчальні відеоролики, а також проблемні питання та завдання для обмірковування, що дозволяють реалізувати діалогічність проведення заняття, підвищити активність учнів та їх мотивацію до участі в дискусії.

*— розподіл навчального матеріалу* – передбачає, що навчання із застосуванням засобів ІКТ, базується на технічній інфраструктурі: комп'ютер (як інструмент для розміщення і демонстрації навчальної інформації), комп'ютерні мережі (як засіб доступу до неї). Тому засоби навчання з математики можуть знаходитися безпосередньо у учня, у межах локальної мережі (Інтранет-ресурси) або розміщені на серверах глобальної мережі Інтернет (Інтернет-ресурси).

*— мультимедійна репрезентація навчальної інформації* – передбачає максимальне врахування індивідуальних особливостей сприйняття інформації завдяки технології мультимедіа. Доцільно враховувати індивідуальні особливості процесів сприйняття учнів (психологи виділяють зоро-сприймаючих (візуали), слухо-сприймаючих (аудіали) і моторно-сприймаючих (кінестетики)), завдяки наявності аудіо- та відеоматеріалів, динамічних моделей, анімації, графіки тощо.

Успішне застосування інформаційних технологій на занятті з математики можливе лише з урахуванням загально-дидактичних принципів і закономірностей навчання, психологічних теорій навчання та відповідних моделей навчання. На нашу думку, досягти ефективності навчально-виховного процесу можна лише за умови методично доцільного поєднання різних форм, методів та засобів навчання, враховуючи психолого-педагогічні особливості учнів.

#### *ДЖЕРЕЛА*

1. Давыдов В.В. Виды обобщения в обучения / В.В. Давыдов. – М. : Педагогика, 1972. – 423 с.

2. Слєпкань З.І. Психолого-педагогічні та методичні основи розвивального навчання математики / З.І. Слєпкань. – Тернопіль : Підручники і посібники, 2004. – 240 с.

# ВИКОРИСТАННЯ МОЖЛИВОСТЕЙ СЕРВІСУ WHITEBOARD В ОСВІТНЬОМУ ПРОЦЕСІ

## *Кисельова О.Б., Деуля Д.О.,*

*Комунальний заклад «Харківська гуманітарно-педагогічна академія» Харківської обласної ради, Харків*

У наш час інформатизація суспільства сприяє пошуку нових методів і засобів навчання, орієнтованих на розвиток інтелекту, критичного мислення, креативності учня, його готовності до самореалізації, співпраці та самостійного опанування знаннями й вміннями. Важливим інструментом оптимізації освітнього процесу виступають сервіси Веб 2.0, які набули особливого розповсюдження серед педагогів-практиків і допомагають їм у вирішенні вище наведених професійних завдань.

Питання інформатизації освітньої діяльності розкрито у роботах В. Бикова, Л. Білоусової, Б. Гершунського, Р. Гуревича, М. Жалдака, Ю. Машбиця, Н. Морзе, Є. Полат, І. Роберт, Г. Селевка та інших. Практичний аспект упровадження соціальних сервісів до загальноосвітніх навчальних закладів досліджено О. Андрєєвим, Н. Балик, А. Забарною, М. Золочевською, Н. Діментієвською, О. Кисельовою, О. Круподеровою, Є. Патаракіним, М. Резніним, Н. Хміль, Б. Ярмахововим, Richard E. Ferdig, Kaye D. Trammell та іншими. Можливі способи застосування віртуальних інтерактивних дошок у навчальному процесі розглянуті у публікаціях О. Білецької, О. Баданова, Н. Качанюк та інших. Разом з тим, аналіз методично-наукової літератури свідчить, що нині недостатньо розкрито можливості застосування такого соціального сервісу як віртуальна інтерактивна дошка, зокрема Whiteboard, у сучасному освітньому процесі, що й становить мету даної роботи.

Віртуальна інтерактивна дошка (онлайн-дошка, електронна дошка, стіна, whiteboard-проект) – це електронний освітній засіб нового типу, який забезпечує високий рівень залучення інформаційних каналів, сприйняття наочності навчального процесу, електронний навчальний плакат, що має інтерактивну навігацію, яка дозволяє зобразити необхідну інформацію (графіку, текст, звук тощо) [2]. Щоб створити віртуальну інтерактивну дошку, можна скористатись у мережі Інтернет різноманітними сервісами, які мають певний набір інструментів. Відповідно до мети використання в освітньому процесі їх можна поділити на певні групи: дошки для малювання (Scribblar (http://www.scribblar.com/), Scriblink (http://scriblink.com), Drawonthe (http://drawonthe.net/)); дошки для зберігання нотаток (Scrumblr (http://scrumblr.ca/), Conceptboard (http://conceptboard.com/)); дошки для створення інтерактивних плакатів, шкільних газет (WikiWall (http://wikiwall.ru/), Glogster (http://edu. glogster.com/)); дошки для організації спільної роботи із різноманітним контентом із можливістю одночасного редагування (Padlet (http:// padlet.com), Twiddla (http://www.twiddla.com/), LIno it (https://linoit.com/ session/login), Whiteboard (https://realtimeboard.com/ru/)).

Серед вище наведених ресурсів варто звернути увагу на веб-сервіс Whiteboard, який є електронним аналогом шкільної дошки та електронною панеллю, що виконує функції платформи для спільної роботи [1]. Це робочий простір, де можна спільно з іншими учасниками розміщувати слайди, картинки, малювати схеми, писати текст, додавати відомості, презентацію.

Whiteboard доцільно використовувати для мозкового штурму, при створенні спільного виховного заходу, побудови різних типів схем, створення колажу різноманітних ідей та думок, вітальних листівок тощо.

Щоб скористатися можливостями сервісу Whiteboard, необхідно:

1. Створити обліковий запис на Whiteboard (https://realtimeboard. com/). Можна зареєструватися за допомогою пошти або соціального профілю, для цього треба натиснути кнопку *Sign up.* Якщо ви зареєстровані й хочете увійти на Whiteboard, потрібно натиснути *Log in*.

2. Обрати шаблон дошки. При натисненні на C*reate a new board* (створити нову дошку) ви можете обрати шаблон вашої майбутньої дошки.

3. Надати доступ іншим користувачам до віртуальної інтерактивної дошки, повідомивши її унікальну адресу, з метою спільного наповнення та редагування. Всі матеріали зберігаються онлайн.

4. Обрати оформлення та додати відомості різного формату на дошку. Учні мають можливість працювати з контентом на дошці в одному режимі з іншими учасниками навчального процесу, зокрема дистанційно, додавати свої коментарі до схем, домальовувати, коректувати тощо.

Отже, Whiteboard – це інструмент, за допомогою якого можна підсилити зацікавленість і активність учнів, поліпшити якість навчання, організувати спільну діяльність учнівської молоді [2]. Зручний у роботі як для вчителів, так і для учнів, він може бути корисним як на уроці, так і у процесі дистанційного навчання. Використання цього сервісу сприяє формуванню практичних умінь й навичок опрацювання різноформатної інформації, підвищенню ефективності самостійної та спільної роботи школярів.

### *ДЖЕРЕЛА*

1. WebMeetings. «Whiteboard – Электронная онлайн доска». [Електронний ресурс]. – Режим доступу: http://www.webmeetings.ru/tags/whiteboard/ 2. Кисельова О.Б. Формування у майбутніх учителів навичок використання віртуальних інтерактивних дошок в освітньому процесі / Н.А. Хміль, О.Б. Кисельова // Наукові записки: [зб. наук. праць]. Випуск 7. – Серія : Проблеми методики фізико-математичної і технологічної освіти. Частина 2. – Кіровоград : РВВ КДПУ ім. В.Винниченка, 2015. – С. 95—100.

## СЕРВІСИ ДЛЯ ПРОВЕДЕННЯ ТЕСТУВАННЯ ОН-ЛАЙН

#### *Комісарова М.,*

*Київський університет імені Бориса Грінченка*

Дистанційне навчання — одна із популярних форм навчання. Он-лайн-тестування перевіряє знання зручно та швидко як для викладачів, так і для учнів. Також таким чином кожен бажаючий може перевірити свій рівень знань.

Серед користувачів інтернету, найпопулярніші сайти для створення он-лайн-тестів є: Майстер-Тест — інтернет-сервіс створення тестів он-лайн;Ankt.ru — безкоштовні тести; Банк тестов.Ру; Твой тест — сайт створення та проведення он-лайн-тестування; Online Test Pad — конструктор тестів; Simpoll — зручний конструктор опитувань та форм зворотного зв'язку.

Метою цих он-лайн сервісів є забезпечення викладача доступними інструментами для організації та проведення контролю знань. Ці системи дають змогу створювати нескінченну кількість тестів, систему та шкалу оцінювання, також можна переглядати результати користувачів, вставляти аудіо та відео файли, аналiзувати та коментувати вiдповiдi.

Існують як переваги, так і недоліки онлайн тестування. Перевагами є: швидка перевірка тесту, можливість використання аудіо та відео файлів, об'єктивне оцінювання, швидке проходження тесту, можливість повторного проходження тесту, недоліки: неможливість аналізу помилок з вчителем, можливі технічні проблеми, розв'язування тесту за допомогою інтернету (тобто списування), тести можуть виконуватися навмання, викладач не завжди може зрозуміти, чому учень обрав саме цю відповідь

Я вважаю, що використання Майстер-Тест для створення тестів он-лайн є найкращим. Цей освітній сайт є в вільному користуванні. На його сторінках немає зайвої інформації, яка буде відволікати користувача від проходження тесту. Головна мета сайту — проводити iнтерактивне тесту- вання знань учнів та студентів.

Взагалі он-лайн тестування є корисними для всіх викладачів, у тому числі й для педагогів англійської мови. По-перше, можна створювати тести на різноманітні теми; по-друге, можна викладати відео та завдання до нього; по-третє, давати он-лайн книги і тести до них.

Отже, створення он-лайн-тестів — це вимога сучасного, інформаційного суспільства, ефективний та швидкий шлях контролю знань, умінь та навичок з різноманітних дисциплін, що пропонує додаткові функції викладачеві та студентові. Он-лайн сервіси для створення тестів допоможуть кожному сучасному та перспективному педагогу. Серед багаточисельних прикладів систем для створення он-лайн тестів кожен викладач може вибрати той сайт, який буде зручний для нього у використанні.

### *ДЖЕРЕЛА*

1. Андреєва Н. Он-лайн-тестування в системі контролю якості знань майбутніх учителів іноземних мов [Електронний ресурс] / Н. Андреєва. — Режим доступу : http://english.ucoz.com/andrieieva.article.doc

ВИКОРИСТАННЯ МОЖЛИВОСТЕЙ ІНТЕРАКТИВНОЇ ДОШКИ НА УРОКАХ МАТЕМАТИКИ

### *Копитко О.В.,*

*Донецький національниц університет імені Василя Стуса (м. Вінниця)*

Проблема створення та адаптації засобів навчання є завжди актуальною. Освітнє середовище школи має бути сформоване як насамперед, інформаційне, що використовує у всій повноті нові інформаційні технології та сучасні технічні засоби навчання. До компонентів такого інформаційного середовища входять інструментальні технічні засоби для організації процесу ефективного навчання із застосуванням цифрових освітніх ресурсів. До таких технічних засобів належать у першу чергу засоби візуального способу пред'явлення інформації учням. Візуальні технічні засоби навчання – інтерактивні дошки і монітори – все частіше використовуються у сфері освіти. Під час роботи біля інтерактивної дошки вчитель завжди у центрі уваги учнів і підтримує з класом візуальний контакт [1].

Але можливості використання інтерактивної дошки в освітньому процесі, а саме на уроках математики, в даний час недостатньо висвітлені. Впровадженню окремих засобів нових інформаційних технологій, в тому числі, і інтерактивної дошки, в процес навчання присвячені праці А. Берестового, І. Гоголя, А. Лебідя. Використання інтерактивної дошки на уроках з фізики висвітлюється в працях П.В. Бєльчева, на уроках з хімії – Т.М. Деркача, на уроках з математики – О.Ю. Фазлєєвої та інших.

Інтерактивна дошка має багато можливостей і функцій. Попередньо розроблена база уроків дозволяє вчителю використовувати її в подальшому, удосконалювати її та доповнювати необхідним матеріалом. Такі функції доступні лише за умови інсталювання програмного забезпечення Smart. Але вчителю для того, щоб створювати презентації саме з математики необхідно знати основні функції, які будуть найбільш доречними саме для викладання цього навчального предмета.

Розглянемо детальніше «найпопулярніші» прийоми і функції інтерактивної дошки, що найчастіше використовуються для створення презентації до уроку з математики.

Графіки функцій, геометричні фігури, координатну площину, перерізи фігур досить складно будувати на звичайній дошці. Але розв'язати ці проблеми на інтерактивній дошці досить легко за допомогою функції вбудованих шаблонів. Оскільки у колекції програмного забезпечення Smart є велика кількість математичних об'єктів: багатогранників, тіл обертання, координатних прямих, координатних площин, трикутників; різних інструментів: лінійка, транспортир, трикутна лінійка, циркуль та інших, учитель отримує можливість досить швидко створити необхідний малюнок для розв'язання навчальної задачі.

Наприклад, при вивченні теми «*Побудова графіків функцій»* нам задана будь-яка функція *y=f(x),* а необхідно побудувати *y=f(x +a)* або *y=f(x)+a*. Для цього потрібно побудувати лише один графік *y=f(x),* а потім переміщувати функцію в різних напрямах відповідно до осі *Ox* і *Oy.* Це дозволяє значно зекономити час.

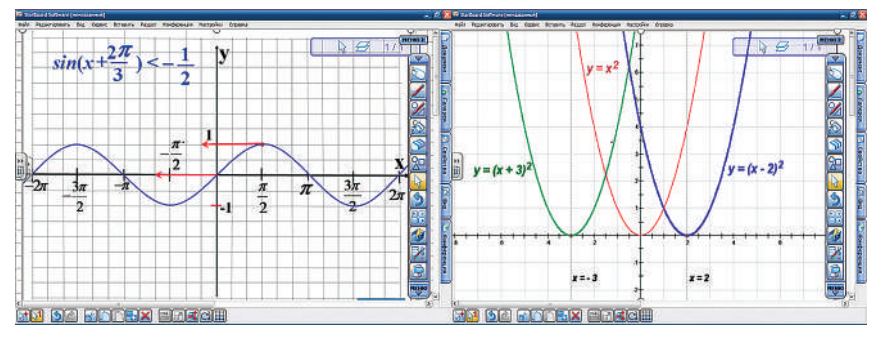

*Рис 1.* Фрагмент презентації з теми «Побудова графіків функцій»

Працюючи з інтерактивною дошкою, учитель математики може запропонувати виконати інтерактивну вправу з математики, в якій застосовується така функція як *пересування об'єктів.* Це дозволяє робити завдання на з'єднання правильної відповіді відповідно до прикладу, а також групування, сортування об'єктів, заповнення пропусків у визначенні будь-якого математичного терміну. Виконання таких вправ дозволяє значно підвищити рівень засвоєння нового матеріалу учнями, та досить швидко провести актуалізацію опорних знань тощо.

Дошка часто використовується для проекції презентацій, виконаних у програмах Smart Notebook і Power Point, навіть з Інтернетресурсами Prezi, Pow Toon. Наприклад, під час перегляду презентації за допомогою *«пера»* учні або вчитель можуть заповнити таблицю безпосередньо на уроці. Так, робота з Інтернет-ресурсом Prezi, а саме, перегляд навчальної інформації у потоковій презентації важлива тим, що вона надає можливість підкреслити важливість вивчення того чи іншого математичного алгоритму і привертати увагу учнів до кожного етапу вивчення теми. А також учитель та учні можуть проводити лінії відповідності на слайді, виділяти кольором найважливіші об'єкти для опанування темою тощо. Це дає змогу вчителеві активно співпрацювати з класом під час вивчення нового матеріалу.

Використання Smart Board на уроках математики надає учителю багато переваг, зокрема: економить час на виконання складних графіків, побудови рисунків до геометричних задач, сприяє покращенню наочності та інтерактивності уроку.

#### *ДЖЕРЕЛА*

1. Бєльчев П.В. Розширення можливостей технічних засобів навчання фізики у загальноосвітній школі та їх класифікація / П.В. Бєльчев // Науковий вісник Ужгородського національного університету. – Ужгород, 2009. – Випуск. 16. – С. 18–21.
ЗАГАЛЬНА ХАРАКТЕРИСТИКА ОКРЕМИХ ХМАРО ОРІЄНТОВАНИХ СИСТЕМ УПРАВЛІННЯ НАВЧАННЯМ

# *Коротун О.В.,*

*Житомирський державний університет імені Івана Франка*

У системі вищої освіти надзвичайно актуальною є тенденція впровадження хмарних сервісів, що стають невід'ємною складовою сучасного навчального середовища ВНЗ. Серед таких сервісів одними з найбільш затребуваних є хмаро орієнтовані системи управління навчанням (ХОСУН), які будемо трактувати як програмний додаток, розміщений у «хмарі», що використовується для розробки, управління та поширення електронних курсів, автоматизує адміністрування, контроль та звітність навчальних подій.

Вивченню ХОСУН присвячені праці вітчизняних науковців, які розглядають системи: MoodleCloud – А.М. Аврамчук, В.Б. Артеменко, Ю.В.Триус; NEO LMS –Т.А. Вакалюк. Однак, ця проблема є відносно новою та до кінця не дослідженою, тому на цю тему дуже мало публікацій.

Висвітлимо основні переваги використання ХОСУН у навчальному процесі ВНЗ: не потрібні потужні ПК; відсутність високих вкладень на покупку ліцензій, дорогого устаткування; відсутність піратства; на етапі впровадження мінімальні витрати; не потребує встановлення ніякого додаткового ПЗ на комп'ютер тощо. Охарактеризуємо найбільш розповсюджені ХОСУН, які є SaaS-рішенням.

**MoodleCloud** (https://moodle.com/cloud/). Розробники оголосили про запуск нового, безкоштовного хмарного хостінгу MoodleCloud для освітніх закладів у липні 2015 році. Кількість користувачів лімітовано та складає 50 осіб, надається 200 Мб дискового простору для контенту (хмарний простір, де зберігається прикріплений контент), але є можливість використовувати сторонні хмарні сховища (Dropbox, Google Drive) для розміщення об'ємного навчального контенту. Можна проводити відео-конференції BigBlueButton, максимальна кількість учасників – 6 осіб.

**iSpring Online** (http://www.ispringsolutions.com/). У 2007 році міжнародною компанією iSpring (США) була виготовлена ХОСУН iSpring Online. Доступ до системи здійснюється як з комп'ютера, так і з мобільних пристроїв. До функцій iSpring Online відносяться наступні: розміщення навчального матеріалу у різному форматі; управління користувачами; призначення ролей користувачам; створення до 17 типів звітів; обговорення тощо. Система iSpring має безкоштовну версію, яка розрахована на 30 днів та призначена для ознайомлення користувача з її основними функціями.

**Geenio** (https://geen.io/). Система розроблена у 2012 році (США), підтримує 6 мов, доступна на комп'ютері та мобільних пристроях, дозволяє створювати курси у Редакторі курсів, встановлювати зв'язки між його елементами; редагувати елементи курсу у Редакторі елементів; управляти, створювати акаунти для користувачів, надавати їм ролі (адміністратор, менеджер, учень, експерт); оцінювати користувачів за допомогою Редактора питань та тестів; слідкувати за прогресом користувачів за допомогою деталізованої статистики; створювати «дошки пошани». У системі запропоновані варіанти тарифного плану – безкоштовний на 14 днів (обмеження: 10 активних користувачів, 5 курсів, 2 Гб сховища) та платний, який має набагато більше функцій.

**Canvas** (https://canvas.instructure.com). Це навчальна платформа від компанії Instructure (2008 р, США) з відкритим вихідним кодом для створення, розміщення та організації електронних курсів. Доступна як на стаціонарних, так і на мобільних пристроях, перекладена на 26 мов. Основний інструментарій включає: створення та управління електронними курсами, які складаються з модулів, що вміщують контент різного формату та послідовно публікуються; створення завдань, обговорень, контрольних робіт, зовнішніх інструментів (ввести або знайти URL зовнішнього інструменту), вікі-сторінок, тестів; можливість імпорту готових курсів з Canvas, Moodle, Blackboard, iSpring, D2L тощо; електронні журнал та залікову книжку; аналітику процесу навчання; проведення конференцій та дискусій; спільну роботу над документами; інтеграцію з соціальними сервісами Facebook, Twitter, Skype, LinkedIn тощо; створення різноманітних звітів; об'єднання студентів у групи; планування навчальних подій тощо.

У дослідженні [1] ХОСУН Canvas обрано системою ХХІ століття; рівень її використання зростає з кожним роком, так у США це підтверджено у публікації [2], яка унаочнює статистику використання найпопулярніших ХОСУН у ВНЗ.

В результаті здійсненого аналізу ХОСУН Canvas визначили найбільш зручною для розв'язання навчальних завдань у вітчизняних ВНЗ.

Отже, використання ХОСУН у навчальному процесі ВНЗ, які доступні суб'єктам навчання з різних стаціонарних (комп'ютер), портативних (комп'ютер, ноутбук, нетбук) та мобільних (смартфон, планшет) пристроїв зекономить кошти закладів на придбання ПЗ, зробить відкритим та інтерактивним навчальне середовище для суб'єктів навчання; такі види навчальної діяльності як контроль та оцінювання студентів стане робити набагато легше, дозволить створювати персональне навчальне середовище здобувача, зорієнтує майбутніх фахівців на свідому самостійну навчально-пізнавальну діяльність.

# *ДЖЕРЕЛА*

1. Top 100 Tools 2007-2016, Centre for Learning and Performance Technologies, [Електронний ресурс]. – Режим доступу: http://c4lpt.co.uk/top100tools/top-100-tools-2007-2013/

2. Tracking LMS Changes, [Електронний ресурс]. – Режим доступу: http:// edutechnica.com/2016/08/21/analysis-of-lms-migrations/

# ВИКОРИСТАННЯ 3D ПРЕЗЕНТАЦІЙ У ПРОЦЕСІ ВИВЧЕННЯ УКРАЇНСЬКОЇ МОВИ ТА ЛІТЕРАТУРИ

### *Коханчик С.Р.,*

*Київський університет імені Бориса Грінченка, м. Київ*

Сучасний світ влаштований таким чином, що ITтехнології захоплюють усі сфери, які стосуються людей. Це не тільки вузька спеціальність, тобто механізовані, точні науки. Гуманітарні дисципліни теж втягнуті в «комп'ютерне життя». Науково-технічний прогрес не стоїть на місці, тому ми повинні відповідати тому розвитку. Зокрема, використання ІТ-технології у педагогічній діяльності забезпечує набагато краще сприйняття інформації, оскільки сприйняття певної інформації в користувачів носить візуальний характер. Тому навчання в мультимедійному середовищі є надзвичайно продуктивним. Однією з таких технологій є 3D презентації.

3D презентація — це файл, який містить слайди або відео зображення про певні об'єкти чи події, де застосовують тривимірні ефекти. Вона забезпечує показ того чи іншого явища з середини, тобто яскраво можна представити усю його структуру з будь-якої сторони і під будьяким кутом. 3D презентації дозволяють виконувати будь-які анімаційні маніпуляції з об'єктом. Якщо до розробки презентації підключити творчість і фантазію, то проект можна уявити, наприклад, у вигляді тривимірного електронного світу.

Вагомий внесок у розробку 3D моделей здійснили О.Захарова та О.Шкляр у своїй статті «Побудова багатокомпонентних візуальних 3D-моделей з використанням різнорідних джерел інформацій, на прикладі створення геологічних моделей», а також Б.С. Мазурок, Б.С. Долговесов, Е.И. Коростелев, Т.Н. Артиков, А.Н. Артиков у статті «Програмно-апаратний комплекс інтерактивних мультимедійних презентацій».

Стосовно застосування у педагогічній сфері, то 3D презентації є незамінним помічником для педагога. Наведемо приклади:

1. Використовуючи презентації такого типу на уроках української мови, ми легко пояснюємо важкі розділи для учнів (фонетика, морфеміка, словотвір, синтаксис).

2. Можливість подачі інформації в підручнику наочно.

3. На уроках української літератури пояснювати структурні елементи того чи іншого твору, складні стосунки між персонажами в творах, поведінку персонажа.

4. Робити підсумки теми з української мови та літератури.

5. Безпосередньо відчути себе на місці події( переважно у творах з української літератури).

Втілити в життя задумане нам допоможуть низка спеціальних ресурсів для створення 3D презентацій.(*таб. 1, 2*)

*Таблиця 1*

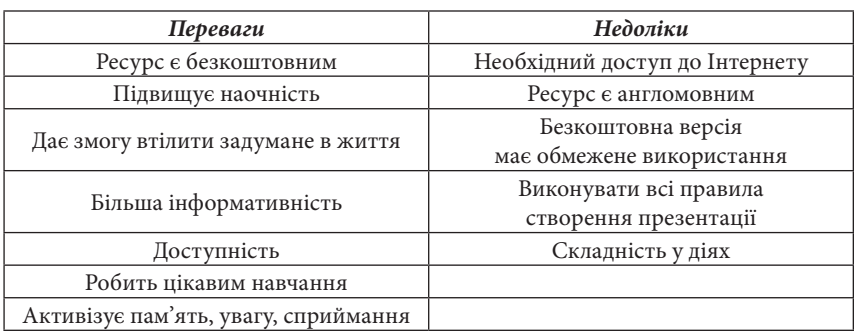

#### **ОСНОВНІ ПЕРЕВАГИ ТА НЕДОЛІКИ РЕСУРСУ PREZI**

*Таблиця 2*

### **ОСНОВНІ ПЕРЕВАГИ ТА НЕДОЛІКИ РЕСУРСУ EMAZE**

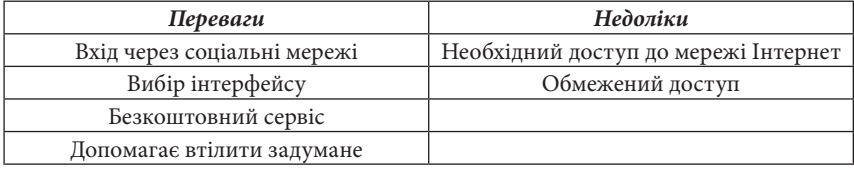

Отже, презентації – це чудовий помічник у педагогічній справі. Створення і використання таких презентацій дозволить підвищити активність учнів, розвивати увагу, активізувати усі види пам'яті і, звісно, покращить сприймання складної інформації. Але створення такої презентації є клопіткою, проте є доступ до сайтів, які мають свої переваги та недоліки, але попри все допоможуть нам зробити цікавими уроки української мови та літератури.

# *ДЖЕРЕЛА*

1. Компютерні презентації та публікації [Електронний ресурс]. – Режим доступу до ресурсу https://sites.google.com/site/kplurok/1tema

2. 3D презентации [Електронний ресурс]. — 2008. – Режим доступу до ресурсу: http://singular.org.ua/poleznaya-informaciya/56-3d-prezentacii

# ВИКОРИСТАННЯ MIND MAP У НАВЧАЛЬНОМУ ПРОЦЕСІ НА ПРИКЛАДІ СЕРВІСУ MINDOMO

## *Красюк Я.О., Барановська В.В.,*

*Київський університет імені Бориса Грінченка*

В сучасному суспільстві ми постійно отримуємо нову інформацію великими порціями, яку стає все складніше запам'ятати, систематизувати та аналізувати. Одним із засобів, який допомагає впорядкувати інформацію і встановити зв'язок між фактами, подіями тощо, є так звані карти пам'яті (ментальні карти, карти думок) [1, 2]. Такі карти (англ. Mind map) досить широко використовуються в різних сферах життя, з їхньою допомогою зручно планувати діяльність, структурувати інформацію, створювати та візуалізувати ідеї, аналізувати проблему та шукати шляхи її вирішення.

Метою нашої роботи було дослідити особливості застосування карт пам'яті в навчально-виховному процесі та проаналізувати он-лайн сервіси їх створення.

Mіnd map – один з найзручніших методів засвоєння матеріалу, сприяє систематизації, закріпленню, розумінню вивченого матеріалу, встановленню логічних зв'язків між окремими темами і, навіть, дисциплінами. Зручно їх застосовувати як під час групової, так і індивідуальної роботи з учнями, виділяючи при цьому особливі випадки, важкі для розуміння поняття чи приклади застосування в окремі гілки і зробити на них акцент, що сприяє їх запам'ятовуванню та розумінню. Також такий спосіб опрацювання інформації дозволить учням покращити якість самостійної роботи з підручником чи мультимедійним джерелом.

Mind map можна створювати як від руки, так і за допомогою спеціальних онлайн сервісів. Останній варіант є більш швидким і зручним як для створення і редагування карти, так і можливостей групової роботи з нею. Одним із таких сервісів є безкоштовний сервіс Міndomo [3].

Головна перевага цього сервісу полягає в тому, що на його освоєння не потрібно витрачати багато часу (інтерфейс простий та зрозумілий для непідготовленого користувача), а також можливість спільної роботи з картами в режимі онлайн, а також розміщення їх на сайтах / блогах. Інтерфейс підтримує кілька мов, що дуже зручно для тих учнів, які не володіють на достатньому рівні англійською мовою. Також є режим презентації, що дозволяє демонструвати вчителю таку карту учням на занятті. Присутні інструменти форматування та стилізації тексту, вузлів, зв'язків. Важливим є те, що на Mindomo на відміну від, наприклад, Bubbl.us, можна додавати і мультимедіа (зображення, посилання, відео, аудіо), створюючи таким чином яскраву і унікальну карту знань. Для прискорення розробок в Mindomo є певний набір заготовок для різних варіантів побудови карт, набір готових стилів оформлення, як карти в цілому, так і окремих її елементів. Зручності у використанні сервісу надає і можливість імпорту створеної карти у різноманітних форматах.

Сервіс Mindomo є дуже корисним у вивченні іноземних мов. Наприклад, запам'ятовуючи нову лексику чи нові правила з граматики, можна використовувати різні посилання або зображення (*рис. 1*). Інформацію, яка є важливою, але не може бути представлена у форматі карти, можна зберегти в «Замітках».

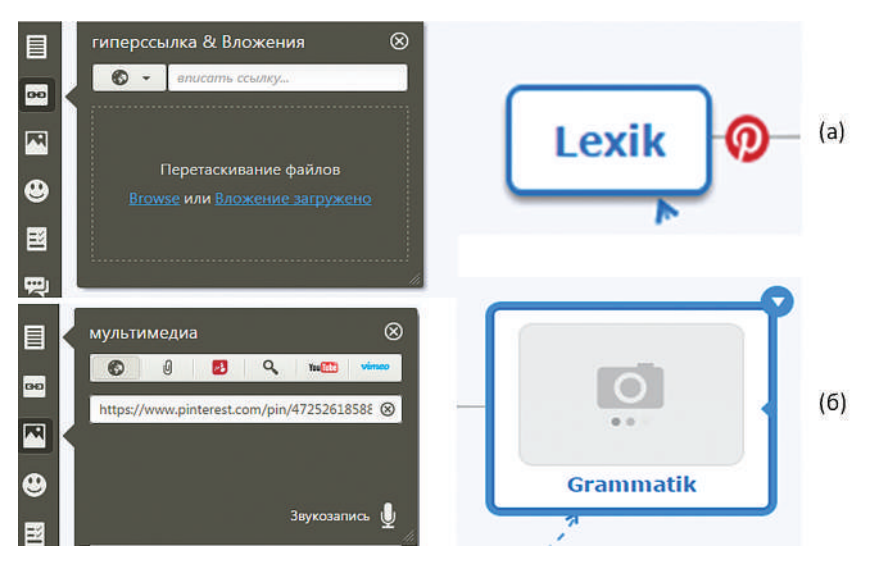

Рис. 1. Послідовність дій завантаження в карту гіперпосилання (а) і зображення (б)

Але при значних позитивних характеристиках сервісу слід вказати і на недоліки: відсутність україномовного інтерфейсу та обмеження в безкоштовній версії на збереження не більше, ніж семи карт.

Таким чином, карти пам'яті – один з найзручніших засобів для навчання, які також сприяють розвитку критичного мислення учнів, підвищують інтерес та мотивацію до вивчення складного матеріалу. Сервіс Mindomo пропонує використання таблиць, мультимедійної інформації, різноманітних форматів, шаблонів для створення карт, що робить роботу з ними змістовною, корисною, легкою і цікавою. Велика кількість функцій сприяє запам'ятовуванню складного матеріалу та розвитку фантазії. На нашу думку, Mindomo – найкращий сайт для створення карт пам'яті.

# *ДЖЕРЕЛА*

1. Гордєєва А.Й. Інтелектуальні карти як засіб формування іншомовної комунікативної компетентності майбутніх філологів. мови. – 2012. – №4 (72). – С. 51–58.

2. Mind maps, або інтелект-карти. – Режим доступу: http://denyshi. at.ua/111111111/prezentacija\_bjuzen\_1.pdf

3. Сервіс Mindomo. – Режим доступу: https://www.mindomo.com/ru/

ВИКОРИСТАННЯ ІНТЕРАКТИВНИХ ТЕХНОЛОГІЙ НА УРОКАХ МАТЕМАТИКИ

### *Крилова М.О.,*

*Лисичанський педагогічний коледж, м. Лисичанськ*

Сьогодні в умовах науково-технологічного прогресу перед сучасною школою постає низка проблем: в умовах традиційного навчання учні пасивно сприймають інформацію, не вміють застосовувати отримані знання на практиці, самостійно здобувати потрібну інформацію.

Інтерактивні технології навчання на уроках математики сприяють ефективному розвитку в кожної особи математичних здібностей, розвитку логічного мислення, системи загальнолюдських цінностей та загальноприйнятих норм поведінки, як на уроках математики, так і в житті; розвитку здатності цінувати знання та вміння користуватися ними; усвідомленню особистої відповідальності та вмінню об'єднуватися з іншими членами колективу класу задля розв'язання спільної проблеми, розвитку здатності визнавати і поважати цінності іншої людини, формуванню навичок спілкування та співпраці з іншими членами групи, взаєморозуміння та взаємоповаги до кожного індивідуума, вихованню толерантності, співчуття, доброзичливості та піклування, почуття солідарності й рівності, формуванню вміння робити вільний та незалежний вибір, що ґрунтується на власних судженнях та аналізі дійсності, розумінні норм і правил поведінки.

В умовах інтерактивного навчання на уроках математики забезпечуються формування в його учасників передусім таких інтелектуальних умінь, як аналіз, порівняння, виділення головного, а також критичне мислення та здатність приймати відповідальні рішення.

У результаті організації навчальної діяльності із застосуванням інтерактивних технологій в учнів на уроках математики розвиваються й ускладнюються психічні процеси — сприйняття. Пам'ять, увага, уява тощо, виявляються такі мислительні операції як аналіз і синтез, абстракція й узагальнення, формуються воля й характер, при використанні різноманітних видів творчої діяльності на уроках в учнів розвиваються математичні здібності та проявляється інтерес до предмета. Велика кількість різноманітних і доступних учням видів робіт, включених у зміст знань, де застосовуються інтерактивні технології, дає поживу для розуму, розвиває уяву, спостережливість, розширює кругозір, знайомить з важливими елементами професійної діяльності, впливає на формування стійких пізнавальних інтересів, а в майбутньому і на вибір роду занять, пов'язаних з математикою.

Суть інтерактивного навчання на уроках математики полягає ще й у тому, що навчальний процес відбувається за умови постійної, активної взаємодії всіх учнів колективу. Це співнавчання, взаємонавчання (колективне, групове, навчання у співпраці), де учень і вчитель є рівноправними, рівнозначними суб'єктами навчання, розуміють, що вони роблять, рефлектують з приводу того, що вони знають, вміють і здійснюють.

Слід зазначити, що інтерактивне навчання дозволяє різко збільшити процес засвоєння матеріалу, оскільки впливає не лише на свідомість учня, а й на його почуття, волю (дії, практику).

Отже, інтерактивне навчання є однією з найбільш гнучких форм включення кожного учня в роботу, забезпечує перехід від простих до складних завдань, вчить використовувати не готові знання, а здобувати їх із власного досвіду, що веде до розвитку мислення — творчого і діалектичного. Новітні підходи до організації навчання роблять навчально-виховний процес різноманітним, цікавим та ефективним, а найкориснішим у такому навчанні є те, що математика починає подобатися.

## *ДЖЕРЕЛА*

1. Інформаційно-методичний журнал «Школа2», № 6, червень 2006 р.

2. Пометун О. Інтерактивні технології навчання: теорія, досвід : Методичний посібник / авт.-уклад. О. Пометун, Л. Пироженко. — К. : Видавництво  $A.C.K. - 2004. - 192c.$ 

3. Науково-методичний журнал «Математика», № 30, жовтень 2007 р.

4. Варзацька Л. Інтерактивні методи навчання: лінгводидактичні засади / Варзацька Л. // Дивослово. — 2005. — № 2. — C. 5—19.

МЕДІА-ЗАБЕЗПЕЧЕННЯ ТА ІННОВАЦІЙНІ ТЕХНОЛОГІЇ В ПРОЦЕСІ ПІДГОТОВКИ СТУДЕНТІВ СПЕЦІАЛЬНОСТІ «ФІЗИЧНЕ ВИХОВАННЯ»

*Крошка С.А., ВП «Лисичанський педагогічний коледж Луганського національного університету імені Тараса Шевченка»*

Розвиток педагогічної науки та інформаційно-комунікаційних технологій (ІКТ), перехід навчальних закладів до профільної та ступеневої освіти потребують перегляду теоретичних і методичних засад традиційного навчання майбутніх учителів, зокрема фізичного виховання. На сучасному етапі розвитку вищої освіти значне місце приділяється впровадженню в навчально-виховний процес інноваційних технологій, орієнтованих на перспективу розвитку нетрадиційних форм та систем оздоровлення.

Аналіз останніх досліджень і публікацій показує, що розгляду формуванню інформаційної культури присвячено дослідження таких учених (О. Повідайчик, А. Свєтлорусова, Г. Омельченка [2], та ін.). Використання інформаційних технологій та проблеми формування інформаційної культури в фізичному вихованні і спорті розглядаються в працях Р. Ріпака 3], І. Свістельника [4]. Теорія і практика медіа-освіти в сучасній освіті активізує увагу вітчизняних науковців до широкого кола проблем, а саме Н. Духаніна (модель застосування медіа-освітніх технологій), Л. Найдьонова (модель медіа-культури), І. Курліщук (педагогічні основи соціалізації студентської молоді засобами масової комунікації), І. Сахневич (педагогічні умови застосування медіаосвітніх технологій у професійній підготовці майбутній фахівців).

Новизна запропонованого дослідження полягає у виокремленні засобів медіа-освіти, які використовують викладачі Лисичанського педагогічного коледжу (ЛПК) у навчально-виховній роботі, зокрема для студентів спеціальності «Фізичне виховання».

Необхідно зазначити, що формування інформаційної культури у студентів ЛПК відбувається на протязі всього періоду їх навчання в коледжі. Вивчають курс «Основи інформатики та обчислювальної техніки» (І курс), «Технічні засоби навчання і методика їх застосування» (ІІІ курс), «Методика використання ІТ на заняттях з фізичної культури» (ІV курс).

Завдяки впровадженню ІКТ в навчально-виховний процес та створення фахового мультимедійного кабінету студенти отримали можливість брати участь у розробці творчо-пошукових робіт з мультимедійним супроводом. Значні досягнення студентів на ниві освіти та науки пояснюються активним зацікавленням, ініціативою та запровадженням у навчальну роботу сучасних ІКТ.

Робота з навчально-методичним забезпеченням сайту інформаційної підтримки студентів дозволяє організувати навчальну діяльність майбутніх фахівців з фізичного виховання та спорту у такий спосіб, коли студенти самостійно шукають, аналізують і узагальнюють матеріал, що покращує ефективність навчального процесу. Студенти є активними учасниками по впровадженню ІКТ у навчальний процес, а саме створенню різних віртуальних платформ: блогів, віртуальної сторінки циклової комісії та педпрактики, результатів спортивної та соціальногуманітарної роботи.

Медіа-освіта у ЛПК орієнтована на свободу самовираження і права на інформацію. Володіння медіа-ресурсами дозволять сучасному студенту розширити рамки інформаційної грамотності та культури відповідно до сучасного рівня розвитку інформаційних технологій, удосконалювати ІКТ-компетентність з урахуванням специфіки майбутньої професії.

Для студентів постійно проводяться тренінги за програмою Intel® «Навчання для майбутнього», де висвітлюють актуальні питання сучасності, зокрема здоров'язберігаючих технологій, патріотичного становлення особистості, впровадження інклюзивної освіти у навчально-виховний процес освітніх установ. Важлива роль відводиться використанню комп'ютерних засобів, мотивації та контролю за сформованістю здорового способу життя.

Для фахового зростання студенти спеціальності використовують електронні підручники та контролюючі програми викладачів коледжу. Створено навчальні посібники, де можна ознайомитися з теоретичним матеріалом, вибрати завдання для практичного виконання, скористатися мультимедійними презентаціями, відеофрагментами та визначити рівень знань з даних предметів через проходження тестів. На допомогу майбутнім фахівцям з фізичного виховання, для проведення уроків фізичної культури викладачі створюють Е-контент. У ЛПК склалася чітка і струнка система використання медіа-освіти та ІКТ в процесі підготовки студентів спеціальності «Фізичне виховання».

## *ДЖЕРЕЛА*

1. Литвин А.В. Завдання медіаосвіти в контексті підвищення якості професійної підготовки / А.В. Литвин // Педагогіка і психологія професійної освіти. – 2009. –  $N_2$ 4. – С. 9–21.

2. Омельяненко Г.А. Психолого-педагогічні засади використання інформаційно-комунікативних технологій в професійній підготовці майбутніх фахівців з фізичної культури і спорту [Електронний ресурс] / Г.А. Омельяненко. – Режим доступу : http://www.nbuv.gov.ua/portal/soc\_gum/ppmb/ texts/ 2008-10/ 08ogapts.pdf

3. Ріпак Р. Інформаційно-методична підтримка самоосвіти вчителів з питань зміцнення здоров'я засобами фізичної культури / Ріпак Р. // Молода спортивна наука України. Зб. наук. праць з галузі фізичної культури та спорту. — Вип. 9: У 4-х т. – Львів : Українські технології, 2005. – Т. 3. – С. 298–303. 4. Свістельник І.Р. Вища фізкультурна освіта: тенденції інформаційного розвитку / Свістельник І.Р. // Теорія та методика фізичного виховання. – 2007. –  $N<sup>0</sup>$  4. – C. 8–10.

РОЗВИТОК В УКРАЇНІ ДИСТАНЦІЙНИХ ОСВІТНІХ ТЕХНОЛОГІЙ

## *Кудінов Р.І.,*

*Київський університет імені Бориса Грінченка*

Світовий процес переходу від індустріального до інформаційного суспільства, а також соціально-економічні зміни, що відбуваються в Україні, вимагають суттєвих змін у багатьох сферах діяльності держави. В першу чергу це стосується реформування освіти. Державною національною програмою «Освіта» («Україна XXI століття») передбачено забезпечення розвитку освіти на основі нових прогресивних концепцій, запровадження у навчально-виховний процес новітніх педагогічних технологій та науково-методичних досягнень, створення нової системи інформаційного забезпечення освіти, входження України у трансконтинентальну систему комп'ютерної інформації.

Розвиток освітньої системи в Україні повинен призвести до:

— появи нових можливостей для оновлення змісту навчання та методів викладання дисциплін і розповсюдження знань;

— розширення доступу до всіх рівнів освіти, реалізації можливості і одержання для великої кількості молодих людей, включаючи тих, хто не може навчатись у вищих навчальних закладах за традиційними формами внаслідок браку фінансових або фізичних можливостей, професійної зайнятості, віддаленості від великих міст, престижних навчальних закладів тощо;

— реалізації системи безперервної освіти «через все життя», включаючи середню, до вузівську, вищу та післядипломну;

— індивідуалізації навчання при масовості освіти.

Дистанційна освіта — це форма навчання, рівноцінна з очною, вечірньою, заочною та екстернатом, що реалізується, в основному, за технологіями дистанційного навчання. ехнології дистанційного навчання складаються з педагогічних та інформаційних технологій дистанційного навчання. Педагогічні технології дистанційного навчання — це технології опосередкованого активного спілкування викладачів зі студентами з використанням телекомунікаційного зв'язку та методології індивідуальної роботи студентів з структурованим навчальним матеріалом, представленим у електронному вигляді.

Стан розвитку дистанційної освіти в Україні на сьогоднішній день не відповідає вимогам до інформаційного суспільства, що прагне інтегруватись у європейську і світову спільноту. По-перше, Україна відстає від розвинутих країн в застосуванні технологій дистанційного навчання при підготовці, перепідготовці та підвищенні кваліфікації фахівців різних галузей і рівнів. По-друге, має місце суттєве відставання телекомунікаційних мереж передачі даних, які відзначаються недостатньою пропускною здатністю, надійністю зв'язку та його низькою якістю. Потретє, в Україні відсутнє нормативно-правова база, яка б регламентувала і забезпечувала діяльність навчальних закладів у напрямку впровадження дистанційної освіти як рівноцінної форми навчання з очною, заочною та екстернатом.

Щоб система дистанційного навчання зайняла гідне місце в системі освіти України, потрібно, передовсім, створити глобальну комп'ютерну мережу освіти й науки, оскільки саме комп'ютер дає змогу отримувати навчальний матеріал, є водночас і бібліотекою, і центром довідкової інформації, і комунікативним центром, що робить його одним з учасників реалізації програми безперервної освіти в Україні. Незважаючи на зазначені проблеми, кількість студентів та слухачів, що здатні і бажають навчатись за дистанційними технологіями, вже зараз досить велика і зростає дуже швидко.

### *ДЖЕРЕЛА*

1. Концепція розвитку дистанційної освіти в Україні [Електронний ресурс]. — Режим доступу: http://www.osvita.org.ua/distance/pravo/00.html 2. Алла Веремчук. Проблеми і перспективи дистанційного навчання у ВНЗ [Електронний ресурс] / [Електронний ресурс]. — Режим доступу: http:// irbis-nbuv.gov.ua/cgi-bin/irbis\_nbuv/cgiirbis\_64.exe?C21COM=2&I21DBN=UJR N&P21DBN=UJRN&IMAGE\_FILE\_DOWNLOAD=1&Image\_file\_name=PDF/ ppsv\_2013\_7\_50.pdf

3. Перспективи розвитку дистанційної освіти у ВНЗ І—ІІ рівня акредитації [Електронний ресурс]. — Режим доступу: http://oldconf.neasmo.org.ua/ node/1280

НОВІ РОЛІ ВИКЛАДАЧА ПРИРОДНИЧИХ НАУК У ВИЩІЙ ШКОЛІ

## *Кузьменко О.,*

*Київський університет імені Бориса Грінченка*

Питання взаємодії викладача і студента вищої школи у навчальному процесі стає настільки актуальним, наскільки змінюються засоби комунікації та умови існування суспільства. Класичні методи підготовки, виконання, перевірки завдань з природничих наук, зокрема з математики, які використовувалися в навчальному процесі у попередні десятиліття, йдуть у минуле. Постає дедалі більш актуальна проблема, пов'язана зі зростанням інтенсивності навчального процесу та урізноманітненням його форм. Особливості самостійної роботи студентів сьогодення, які мають широкий доступ до великої кількості інформаційних ресурсів з одного боку, та самостійність прийняття рішень в особистій кар'єрі впливають на характер та обсяги зусиль студента в форматі самостійної роботи. Питання індивідуалізації процесу роботи з практичним матеріалом вимагає нових рішень. Для реалізації цих нових підходів роботи потрібно переглянути всі формати інформаційних контактів та процесів пари викладач-студент. Звісно, потрібно врахувати характер самого навчального предмету. Така дисципліна, як математика, з одного боку достатньо складна формальністю та абстрактністю. Але вона добре піддається алгоритмізації. Це дозволяє у різних форматах тренінгів, які мають за мету швидке та ефективне засвоєння теоретичного матеріалу, реалізувати інформаційне середовище, в якому викладач діє як кризовий менеджер, а студенти – як підприємці, суттю діяльності яких є отримання прибутку у вигляді нових знань.

Однією з основних проблем для реалізації цих ідей є використання ІКТ. Основна схема, яка дає можливість максимально наблизити теоретико-методичні побудови до конкретних робочих моделей з можливістю прямої реалізації в навчальному процесі. Найбільш оптимальним для багатьох форм вивчення математичних розділів є компактні шаблони, придатні для використання у різних гаджетах та у інтернет-сервісах. Новим у розглядуваній статті є пропозиція включати викладача у соціально-інформаційне середовище студента разом з новими інформаційними формами, зрозумілими студентам по характеру подання інформації. Створення таких форм потрібно максимально наблизити до умовної медіани по лінії викладач-студент із залученням студентів до навчального процесу у повному обсязі для досягнення високого рівня участі студента у змістовній частині навчальної дисципліни.

#### *ДЖЕРЕЛА*

1. Завало С.Т. Курс алгебри / С.Т. Завало. – К. : Вища школа, 1985. – 500 с.

2. Коновалов Я.Ю. Методические аспекты автоматической генерации задач по линейной алгебре / Коновалов Я.Ю., Соболев С.К., Ермолаева М.А. // Инженерный журнал: наука и инновации. – 2013. — Вып. 5. – 14 с. 3. Радченко С.П. До питання про інформатизацію самостійної роботи сту-

дента-математика. / С.П. Радченко // Міжнародна науково-практична конференція «Проблеми та перспективи фахової підготовки вчителя математики», Вінницький державний педагогічний університет імені Михайла Коцюбинськогою. – Вінниця, 2012. – 465 с.

ЗАСТОСУВАННЯ МОЖЛИВОСТЕЙ ОНЛАЙН-СЕРВІСА SIMPOLL ДЛЯ ОЦІНЮВАННЯ ЗНАНЬ ТА ВМІНЬ УЧНІВ ЗАГАЛЬНООСВІТНЬОЇ ШКОЛИ

## *Курбатова М.О.,*

*Комунальний заклад «Харківська гуманітарно-педагогічна академія» Харківської обласної ради, Харків*

У час, коли з'явилась велика кількість онлайн-сервісів, учитель спроможний упроваджувати в освітній процес нові методи навчання, перевірки та оцінювання досягнень учнів, зокрема тестування.

Аналіз психолого-педагогічних джерел засвідчив, що основи теорії педагогічного тестування докладно викладено у працях В.С. Аванесова, Л.Я Ащепкової, О.Г. Колгатіна, Л.О. Кухар, В.П. Сергієнка, М.Б. Челишкової та інших. Над дослідженням питань щодо розробки комп'ютерних тестів працювали І. Булах, О. Локшина, Г. Міллер, С. Мохов, М. Олійник, В. Фетісов та інші. Однак, висвітлення застосування можливостей онлайн-сервісів, зокрема Simpoll, з метою оцінювання знань та вмінь учнів загальноосвітньої школи досліджено недостатньо, що й становить мету даної роботи.

Тестування – спосіб ефективної перевірки результатів навчання чи ступеня готовності до тієї чи іншої діяльності [1]. Довгий час створення і розміщення в мережі опитувань, тестувань і анкет було складним технічним процесом, в якому брали участь системні адміністратори, веб- дизайнери. Нині онлайн-сервіси за кілька хвилин дозволяють самостійно створювати опитування та анкети в мережі Інтернет, публікувати посилання на створене опитування або анкету на сайті, блозі, форумі, пересилати посилання по e-mail учасникам опитування. Це дає можливість вчителю самостійно підготувати цікавий спосіб перевірки та контролю досягнень учнів. Прикладами таких сервісів є Quizlet (https://quizlet.com), Kahoot (https://getkahoot.com), Plickers (https:// www.plickers.com), Simpoll (http://simpoll.ru).

Розглянемо більш детально один з найбільш інтуїтивних у використанні, на нашу думку, онлайн-сервісів для створення тестових завдань – Simpoll (http://simpoll.ru). Для застосування цього сервісу на уроці вчитель повинен в обраному режимі підготувати певну кількість питань і, якщо необхідно, правильні відповіді. Питання, завдання, заповнення анкет можна створювати різними мовами: російською, українською, білоруською, англійською, німецькою. На сайті дуже зручний спосіб створення питань, достатньо вибрати одну з необхідних форм опитування і перетягнути її у ліве поле (*рис. 1*).

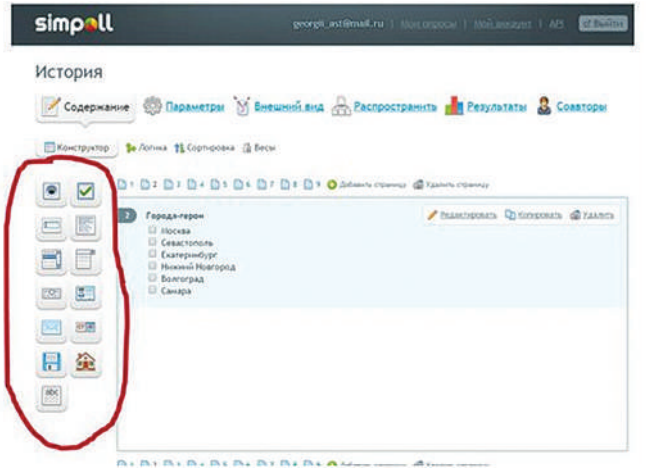

*Рис. 1*. Форми опитування

Серед цікавого в онлайн-сервісі Simpoll є те, що надається можливість вибору зовнішнього вигляду питань: зміни фону, кольору тексту завдань, відповідей (*рис. 2*).

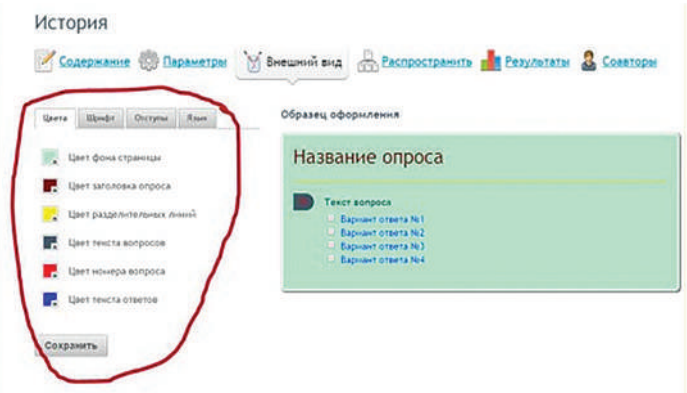

*Рис. 2.* Зміна зовнішнього вигляду опитувань

Simpoll має декілька видів тестування: тест з вибором кількох правильних варіантів, тест зі списком, що спливає, тест з відкритою відповіддю, тест з текстовим полем. Даний онлайн-сервіс дає можливість переглядати результати проходження тесту. Крім усього іншого, можна додавати співавторів до опитування. По суті, це користувачі, зареєстровані в Simpoll, які мають право тільки на перегляд результатів або ж на редагування питань теж. Після додавання людини він побачить вашу форму у себе в сервісі і зможе з нею працювати.

Отже, завдяки можливостям сучасних інформаційних технологій процес оцінювання значно збагачується. Завдяки онлайн-сервісу Simpoll процес оцінювання стає цікавішим для дітей та легким у підготовці та перевірці для вчителів.

#### *ДЖЕРЕЛА*

1. Чмель В.В. Методи та прийоми контролю / Чмель В.В // Режим доступу: http://www.rusnauka.com/11\_EISN\_2008/Philologia/30455.doc.htm

# ВИКОРИСТАННЯ ДИНАМІЧНИХ ПРЕЗЕНТАЦІЙ В НАВЧАЛЬНО-ВИХОВНОМУ ПРОЦЕСІ

### *Кухтик М.,*

*Київський університет імені Бориса Грінченка*

З впровадженням інформаційних технологій в навчально-виховний процес почала зростати роль застосування динамічних презентацій. Актуальність статті виявляється у тому, що сучасне життя неможливе без новітніх технологій, і науково-технічний прогрес висуває нові вимоги до організації навчання.

Аналіз наукових досліджень із заданої теми представляє значну кількість матеріалів, у яких визначено роль динамічних презентацій у навчальному процесі. Окрім загального опису, з'ясування переваг та недоліків використання динамічних презентацій, є багато статей, що досліджують використання таких презентацій під час вивчення окремих навчальних дисциплін. Зокрема, цю проблему досліджували С.М. Овчаров, Н.М. Гнедко, А.Д. Слюсарчук та ін. Визначаючи переваги динамічних презентацій, дослідники відносять до них позитивний вплив на рецепієнтів, підвищення їх інтересу під час перегляду динамічної презентації, зростання рівня запам'ятовування та осмислення інформації, можливість застосовувати різні ефекти згідно зі специфікою уроку, можливість багаторазового використання тощо. Нині важливим питанням для дослідників є те, як саме доречно застосовувати динамічні презентації з урахуванням особливостей аудиторії і специфіки навчального предмету, на якому вони використовуються.

Найбільш популярними ресурсами для створення динамічних презентацій нині є PowerPoint, програма Sway та сайт Prezi.com.

PowerPoint використовують найчастіше, оскільки він є зручним у користуванні, дозволяє працювати за відсутності підключення до мережі, надає значні можливості у створенні динамічних презентацій за рахунок аудіо, рухливих елементів тощо. Програма Sway принципово відрізняється тим, що створені у ній презентації є не файлами, а сторінками у мережі. Хоча нею передбачено створення презентацій без підключення до мережі Інтернет, однак їх збереження можливе лише за умови синхронізації з веб-сервісом. Sway дозволяє створити презентацію з привабливим дизайном, яка виглядатиме більш сучасною, ніж презентація, створена у PowerPoint. Однак можливості внесення у презентацію динамічних елементів значно обмежені. Це можуть бути лише окремі відеота аудіофайли або інтерактивні діаграми, тоді як у PowerPoint на окремому слайді можна синхронізувати динамічну дію різних елементів. Сайт Prezi.com надає значні можливості для створення динамічної презентації, він передбачає вставку до презентації окремих слайдів з PowerPoint, аудіо- та відеофрагментів тощо. Однак недолік ресурсу в тому, що він є платним і не має україномовного інтерфейсу.

Можна знайти різноманітне застосування динамічним презентаціям у навчальному процесі. На уроках вивчення української мови з їх допомогою можна проводити бліц-опитування, інтерактивні уроки-подорожі, які передбачають не лише виконання тематичних вправ, але і демонстрацію цікавого візуального матеріалу. Динамічні презентації допоможуть вчителю під час вивчення на уроці нової теми, адже у них короткі і змістовні тези можна поєднати з наочністю, що допоможе учням краще запам'ятати та зрозуміти матеріал. На уроках української літератури з допомогою динамічних презентацій можна представляти біографії письменників, аналізувати твори тощо.

Отже, динамічні презентації є важливим елементом організації навчального процесу. Вони забезпечують високий рівень сприймання інформації рецепієнтами, підвищують їх інтерес і гарантують активне включення у процес навчання. Існують якісні ресурси для створення динамічних презентацій, які можна обирати відповідно до власних потреб і зручностей. Таким презентаціям можна знайти багато способів застосування.

## *ДЖЕРЕЛА*

1. Овчаров С.М. Формування готовності вчителів до використання мультимедійних технологій у навчальному процесі / Овчаров С.М. ; Південноукр. регіонал. ін-т післядиплом. освіти пед. кадрів ; [редкол.: Іван Бех, Євдокія Голобородько, Віктор Олійник, Василь Кузьменко (голова редкол.) та ін.] // Педагогічний альманах: зб. наук. пр. — Херсон : РІПО, 2010. — Вип. 7. — С. 139—144.

2. Гнедко Н.М. Дидактичні основи використання засобів віртуальної наочності на уроках української мови та літератури / Гнедко Н.М. // Оновлення змісту, форм та методів навчання і виховання в закладах освіти. — 2014. — Вип. 8. — С. 115—120. — Режим доступу: http://nbuv.gov.ua/UJRN/ Ozfm\_2014\_8\_36

3. Слюсарчук А.Д. Динамічні презентації у вивченні іноземних мов / Слюсарчук А.Д // Інформаційні технології—2016 : зб. тез ІІІ Української конференції молодих науковців, 19 трав. 2016 р., м. Київ. – К. : Київ. ун-т ім. Б. Грінченка, 2016. — С. 85—87.

ВИКОРИСТАННЯ ІНФОРМАЦІЙНИХ ТЕХНОЛОГІЙ ДЛЯ ЗАБЕЗПЕЧЕННЯ ЯКОСТІ СИСТЕМИ ПІДГОТОВКИ ВИКЛАДАЧА ВИЩОЇ ШКОЛИ В УМОВАХ МАГІСТРАТУРИ

## *Лебедик Л.В.,*

*Вищий навчальний заклад Укоопспілки «Полтавський університет економіки і торгівлі», м. Полтава*

Критерієм для проведення моніторингу якості системи підготовки викладачів вищої школи в умовах магістратури була взята професійна компетентність (знання, вміння, навички, професійно важливі риси характеру і психофізіологічні якості). У структурі професійної компетентності виділимо такі основні компоненти: мотиваційно-ціннісний; система професійно важливих якостей; система здібностей викладача (насамперед, педагогічних і здібностей вченого, які зумовлюють наукову обдарованість); когнітивний (знання); афективний (позитивне емоційно-оцінне ставлення до предмета і його важливості в процесі професійної підготовки майбутніх фахівців, здатність до емоційно-вольової регуляції поведінки); конативний (уміння, навички, педагогічна техніка, поведінка).

Оскільки професійна компетентність є результатом підготовки викладачів вищої школи в умовах магістратури, підвищення кваліфікації чи самоосвіти, її застосовуємо для моніторингу якості системи підготовки викладача вищої школи, виділивши адаптивний, репродуктивний та креативний рівні її сформованості. Тепер звернемося до нашої методики визначення якості системи підготовки викладачів, коли було узагальнено одержані дані, зведено їх у чітку систему.

Вона полягала у тому, що за трьохбальною шкалою оцінювався кожний учасник експерименту за виділеними показниками критерію з участю експертів (кураторів, викладачів, аудиторів якості навчальної діяльності, деканів), з використанням перехресних методик і самооцінки: «адаптивний» рівень оцінювався 1 балом, «репродуктивний» – 2 балами, «креативний» – 3 балами. Індекс якості системи підготовки викладачів вищої школи визначався за формулою: i = n/N, де i – індекс рівня, n – сума балів, N – загальна кількість вимірів критерію. Статистична обробка даних, здійснена за допомогою ЕОМ, показала відповідність середніх числових значень таким рівням: «адаптивний» рівень – 1–1,6 бали, «репродуктивний» – 1,7–2,4 бали, «креативний» – 2,5–3 бали. Оцінюючи за програмою моніторингу кожний критерій професійної компетентності викладача вищої школи, ми підраховували числові значення показників у студентів, залучених до експерименту.

Констатуючий експеримент показав, що є досить значний відсоток студентів із «адаптивним» – 33,48 – 34,98 % (більше третини студентів) та з «репродуктивним» (загальним) – 55,36 – 57,28 % (більше половини студентів) рівнями професійної компетентності. Такий стан викликаний об'єктивними і суб'єктивними чинниками, вирішенню яких присвячений експеримент. Констатуючий експеримент дав змогу побачити «вузькі місця» в організації системи підготовки викладачів вищої школи, що її ефективність залежить від: якості навчальних комплексів дисциплін; правильного підбору і застосування технологій і засобів навчання; рівня кваліфікації викладачів; відповідності навчального середовища меті і завданням системи підготовки викладачів; створення позитивного психологічного клімату взаємин викладача і студента.

Експериментальна робота з підготовки викладачів вищої школи в умовах магістратури із застосуванням навчання в мережі Інтернет істотно відрізнялася від традиційного за багатьма параметрами, зважаючи на організованість, інтерактивну взаємодію студентів з викладачами, незалежність від розміщення суб'єктів у просторі і часі. Головне, щоб кожен з учасників навчання мав комп'ютер і вихід у мережу. Навчання і співпраця також не мала чітких часових меж, тобто не було необхідності збиратися усім у певний час. За допомогою мережі ефективно засвоювалися навчальні модулі, які складаються із віртуальних лекцій, семінарів, практичних занять, електронних підручників, запитань для контролю і самоконтролю засвоєння знань тощо.

Також забезпечується якісне виконання функцій підготовки викладачів вищої школи в умовах магістратури через навчання в мережі – інформаційної (розкриває зміст навчання, викладений у друкованій формі і за допомогою всіх можливих засобів мультимедіа); управління педагогічною підготовкою студента (є засобом планування і реалізації педагогічної підготовки); стимулювання (закріплює, стимулює, підвищує зацікавленість студентів навчальним матеріалом, можливостями його використання в професійній діяльності, сприяє виробленню навичок роботи з додатковою літературою, довідниками, ресурсами Інтернет тощо); вправ і самоконтролю (забезпечує міцне і стійке засвоєння знань і вмінь, що досягається за допомогою вправ, повторень, систематизації, організації контролю і самоконтролю); раціоналізації (економить час і сили викладача і студентів у контактний і неконтактний періоди); світоглядна (передбачає розвиток у студентів наукового світогляду, творчого мислення, культури професійної діяльності, цілісного ставлення до наукових знань і на основі всього цього формування емоційно-мотиваційної сфери).

У пропонованій моделі підготовки викладачів вищої школи в умовах магістратури наочно бачимо, що головними у структурі професійної компетентності викладача є мотиваційно-ціннісний, система професійно важливих якостей, система здібностей викладача, когнітивний, афективний і конативний компоненти, які застосовуються під час моніторингу якості системи підготовки викладачів вищої школи за допомогою ЕОМ.

# СЕРВІСИ ДЛЯ ПРОВЕДЕННЯ ТЕСТУВАННЯ ОНЛАЙН

## *Лисенко Ю.,*

*Київський університет імені Бориса Грінченка*

З появою сучасних інформаційних технологій навчання стало інтерактивним, цікавим та простим. Ця думка побутує не лише серед учнів, а й серед вчителів. Зокрема для педагога сучасні інформаційні технології є тим інструментом, що значно полегшує викладацьку діяльність. Одним з цікавих інструментів, що дає змогу викладачеві без зусиль правильно та справедливо оцінити роботу учня, є сервіси для проведення тестування онлайн. Саме цей інструмент є темою нашої статті. Питання про проведення онлайн-тестування є актуальним, його часто порушують у сучасному світі, адже на етапі сучасного розвитку суспільства поширюється таке поняття, як «електронне навчання», система оцінювання удосконалюється з кожним роком, з'являються нові можливості у сфері оцінювання навчальної діяльності. Саме тому дослідження цього питання є актуальною темою на сьогодні.

Розгляд цього питання бачимо у дослідженнях Гладкої Л.І. , зокрема у праці «Системний підхід до оцінки якості знань у формі комп'ютерного тестування», в якій вона звертає увагу на превагу комп'ютерного тестування, вказуючи, що перевагами вимірювання та формалізованого оцінювання знань з використанням комп'ютерних систем тестування є: можливість автоматизації контролю знань і оцінювання результатів тестування; зручність підготовки тестів; велика кількість запитань, якими можна охопити дисципліну в цілому; довільна тривалість тестування; інтеграція систем тестування з відокремленими базами даних тощо. Щодо використання онлайн-тестування у вищій школі висловив свою думку Кравченко В.М. у праці «Комбіноване навчання як фактор інтенсифікації професійної підготовки магістрантів».

Найпопулярнішими сайтами для онлайн-створення тестів, що полегшують роботу викладача та можуть застосовуватися в будь-якій галузі знань, є Майстер-Тест, Банк Тестів, Learning Apps, CLASSMARKER, PROPROFS та інші. Згадуючи про різноманітні системи онлайн-тестів, варто вказати основні переваги та недоліки їх використання. Як відомо, альтернативою онлайн-тестів, є звичайне тестування, яким здебільшого користуються викладачі. Онлайн виконання завдань дає змогу вчителеві раціонально витрачати свій час, не витрачати зайвих годин на перевірку робіт учнів, привчати дітей до інформаційних технологій, зробити процес навчання інтерактивним та сучасним. Серед основних недоліків можна виділити лише складність у використанні в тих закладах, де відсутнє Інтернет-забезпечення чи комп'ютерні класи.

Для прикладу розглянемо використання тестів на уроках української мови. Для контрольного тестування створити тест в будь-якому з вказаних вище, обрати варіанти відповідей різних типів, різного рівня складності та обрати час тестування. За допомогою такої перевірки знань можна перевірити знання дітей з теми «Прикметник» за 30-40 хвилин та одразу виставити отримані бали. Подібно можна застосувати цей інструмент на будь-якому уроці з будь-якої галузі знань.

Як висновок варто сказати, що сервіси для проведення тестування онлайн є одним з найкращих інструментів для контролю та перевірки знань учнів. Вони мають певні недоліки, але переваги такого способу перевірки знань очевидні. Варто впроваджувати в сучасну систему освіти онлайн-тестування, що забезпечить інтерактивність та сучасність освіти.

#### *ДЖЕРЕЛА*

1. Збірник наукових праць Уманського державного педагогічногоуніверситету імені Павла Тичини / [гол. ред.: Мартинюк М.Т.]. – Умань: ФОП Жовтий О.О., 2014. – Ч. 1. – 407 с.

2. Кравченко В.М. Комбіноване навчання як фактор інтенсифікації професійної підготовки магістрантів [Електронний ресурс]. — Режим доступу: http://www.nbuv.gov.ua/portal/Soc\_Gum/Pfto/2011\_13/files/P1311\_49.pdf 3. Ковальчук В.Н. Практика використання ІКТ-засобів у педагогічному екс-

перименті: Інтернет анкетування / Ковальчук В.Н. // Інформаційні технології і засоби навчання. — 2013. — Т. 35 — Вип. 3. — С. 135—152. — Режим доступу: http://osvita.ua/school/method/technol/45747/

# МЕТОДИЧНІ АСПЕКТИ ПІДГОТОВКИ СУЧАСНОГО АРХІТЕКТОРА

## *Литвин В.А.,*

*Національний університет «Львівська політехніка», м. Львів*

Темпи розвитку інформаційно-комунікаційних технологій (ІКТ) спонукають до перегляду сутності та методики підготовки архітекторів. Нині невпинно прогресують можливості формоутворення, ускладнюються засоби проектування. Важлива роль у складному процесі підготовки архітекторів у ВНЗ належить технологіям, заснованим на інноваційних формах організації навчання на основі ІКТ. Ефективне формування професійної компетентності архітекторів передбачає використання креативних можливостей ІКТ з метою розвитку композиційного мислення студентів відповідно до сучасних архітектурних концепцій; застосування проектного навчання, організації науково-дослідної діяльності.

3D моделювання, візуалізація та анімація нині стали стандартом подання демонстраційних матеріалів архітектурних проектів. Відповідно, необхідно впроваджувати в процес навчання архітекторів комп'ютерні технології, які дозволяють розширити їхні формотворчі та художні можливості. Ключова дисципліна «Архітектурне проектування» підлягає модернізації в напрямі використання графічних комп'ютерних програм, а також спеціалізованого ПЗ.

Одним з пріоритетних напрямів у навчанні архітекторів сьогодні є опанування методикою побудови об'ємно-просторової інформаційної моделі об'єкту, отриманої шляхом перетворення реального будівельного об'єкту в інформаційну тривимірну комп'ютерну модель з використанням інформаційних засобів. Для студентів напряму «Архітектура» передбачений курс «Основи комп'ютерного моделювання архітектурних об'єктів», що вивчається у третьому і п'ятому семестрах, у якому студенти повинні засвоїти всі етапи і методи моделювання тривимірних об'єктів. Серед завдань можна виділити: формування основних компонентів проектної культури студентів і залучення їх до проектної діяльності за допомогою вивчення основ об'ємного моделювання та анімації; набуття і розвиток практичних умінь і навичок створення та побудови тривимірних моделей, сцен, анімації, композицій [2, с. 160].

Отже, метою профільного курсу є забезпечення теоретичних знань у галузі комп'ютерної графіки і на цій основі – вмінь і навичок використання спеціалізованих програм у навчальній і подальшій професійній проектній діяльності, зокрема, при створенні інформаційної моделі архітектурного об'єкту. Навчання архітекторів і дизайнерів техніці вираження творчого задуму за допомогою 3D графіки передбачає окремий навчальний курс і відбувається, як правило, протягом одного семестру. У процесі вивчення комп'ютерних технологій в архітектурному проектуванні студенти мають на мінімально достатньому рівні опанувати необхідні сучасному архітектору комп'ютерні технології та відповідні інструментальні програмні засоби. Архітектурно-будівельне програмне забезпечення розглядається як універсальний інструмент діяльності архітектора. Для виконання архітектурної візуалізації найчастіше використовують: AutoCAD, ArchiCAD, Atlantis R, 3ds Max.

Поглиблене навчання комп'ютерних технологій відбувається під час архітектурно-дизайнерського проектування протягом усього навчання в поєднанні з поступовим опануванням програми 3ds Max. Методично грамотно і послідовно побудовані комплексні проектні та графічно-технічні завдання підібраного ряду типологічно різноманітних об'єктів архітектурного проектування дозволяють студентам поєднувати основоположні інструменти графічної програми з індивідуальними авторськими підходами для вираження своїх творчих ідей. Таким чином, відбувається індивідуалізація навчання кожного студента, що дуже важливо для розвитку творчого бачення майбутніх архітекторів. Упровадження комп'ютерних засобів і технологій у навчальний процес з архітектурного проектування відбувається поступово, починаючи з третього курсу, а обов'язковим є на четвертому курсі. Дипломне проектування виконуються виключно з використанням комп'ютерних засобів і технологій [1, с. 137].

Майбутній архітектор повинен вміти використовувати всі можливості комп'ютерної техніки, поєднувати інтелектуальну працю з електронними можливостями сучасних ІКТ. Сформувати такі навички можливо лише у процесі наскрізної інформатичної підготовки, у межах якої студенти мають можливість повністю засвоїти зміст проектної діяльності та технологій комп'ютерного моделювання, зокрема ВІМ.

Отже, можливості новітніх технологій, які дозволяють вирішувати складні проектно-композиційні завдання, сприяють формуванню професійного мислення та розкриттю творчого потенціалу студентів, і водночас, потребують оновлення методів архітектурної освіти. З огляду на специфіку професійної діяльності архітекторів, інтеграція ІКТ у систему архітектурної освіти найбільш ефективна у формі проектної організації навчальної діяльності, спрямованої на розвиток креативності майбутніх фахівців.

## *ДЖЕРЕЛА*

1. Дорошенко Ю.О. Концептуальні засади формування інформатичної компетентності майбутніх архітекторів / Дорошенко Ю.О., Бірілло І.В., Хлюпін О.А., Блащук С.М. // Інформаційно-комунікаційні технології в сучасній освіті : досвід, проблеми, перспективи : зб. матер. ІІІ міжнар. наук. практ. конф. (м. Львів, 12–14 лист. 2012 р.). — Львів : ЛДУ БЖД, 2012. — Вип. 3. — Ч. 1. — С. 133—139.

2. Литвин В.А. Методика формування інформаційної культури майбутніх архітекторів / Литвин В.А. // Молодий вчений. — 2015. — № 2 (17), ч. IV. — С. 159—162.

ВИКОРИСТАННЯ ТЕХНОЛОГІЇ ВЕБ-КВЕСТУ ЯК СКЛАДОВОЇ ІНТЕРАКТИВНОГО ОСВІТНЬОГО СЕРЕДОВИЩА ДЛЯ АКТИВІЗАЦІЇ НАВЧАЛЬНОЇ ДІЯЛЬНОСТІ УЧНІВ 8 КЛАСУ

*Лі Е.Р., Лосєва Н.М.,*

*Донецький національний університет імені Василя Стуса, м. Вінниця*

Головною складовою модернізації освіти є формування нових моделей навчальної діяльності, з широким використанням інформаційних і телекомунікаційних засобів навчання. Необхідною умовою належності людини до інформаційного суспільства є оволодіння інформацією, способи обробки і її отримання за допомогою сучасних комп'ютерних засобів. Самостійно розв'язувати проблеми опираючись на велику базу мережі Інтернет – є великою проблемою певних фахівців в різних сферах діяльності. Саме вебквест у навчанні учнів формує уміння організовувати власну інформаційну діяльність, розвивати самостійне критичне та творче мислення [2].

Актуальність використання технології веб-квесту пов'язана з інноваційними напрямками навчання, що лежать в основі уроку, як інтерактивне освітнє середовище для активізації навчальної, пошукової діяльності учнів [3].

Веб-квест (від англ. WebQuest) переводиться як «пошук в мережі» або «Інтернет-пошук». Берні Додж професор університету Сан-Дієго (США), фахівець в області освітніх технологій є автором цього терміну, та дав таке визначення: «Веб-квест – це пошукова діяльність, при якій вся інформація, якою оперує учень, або її частина надходить з web джерел».

З метою підвищення мотивації при вивченні певної теми, учні долучаються до сучасних технологій, максимально використовуючи можливості Інтернету. Нами було розроблено інтегрований веб-квест з інформатики та математики для підвищення мотивації учнів при вивчені предмета, розвитку творчого мислення, формуванні універсальних навчальних дій учнів, що мають межпредметний характер, що забезпечує цілісність загальнокультурного, особистісного і пізнавального розвитку і саморозвитку [1].

Структура розробленого веб-квесту включає: — вступ, попередній план роботи;

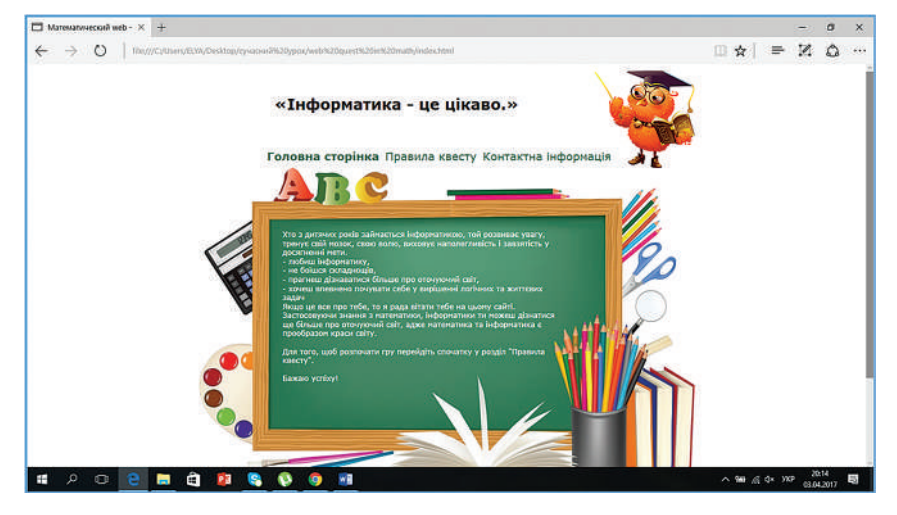

*Рис. 1.* «Головна сторінка»

- правила квесту;
- хід гри;

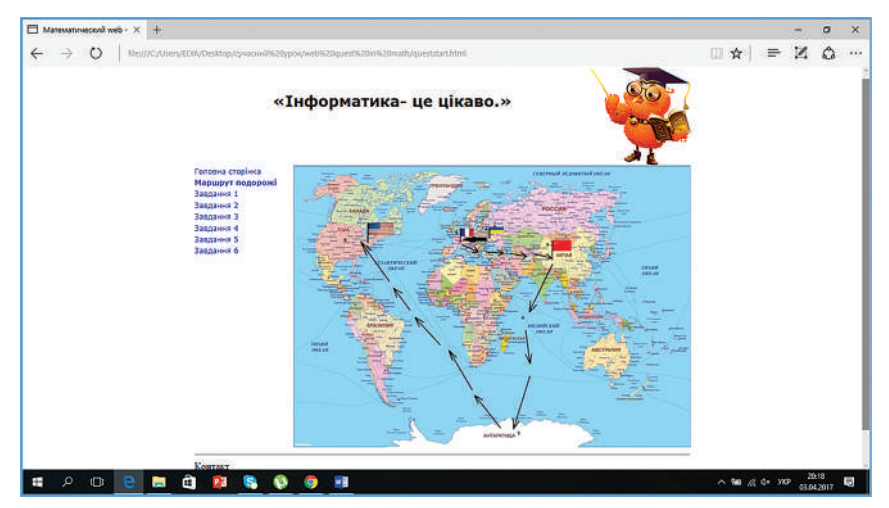

*Рис. 2* «Хід гри»

Кожне завдання розроблено з використанням набутих знань з інформатики й також пізнання та використання інформаційних технологій в інших предметах. Даний веб-квест має зв'язки з такими предметами: англійська мова, фізика, географія, українська мова, математика.

Базуючись на авторському досвіді, можна зробити висновок, що використання технології веб-квест як складової інтерактивного освітнього середовища для активізації навчальної діяльності учнів, дає змогу вдосконалити їхні знання з певних тем дисципліни, розвинути самостійну навчальну діяльність, покращити наочне сприйняття певної теми.

#### *ДЖЕРЕЛА*

1. Желізняк Л.Д. Технологія «Веб-квест» на уроках інформатики [Електронний ресурс] / Л.Желізняк // Освіта.ua. – Режим доступу: http://osvita.ua/

2. Інтернет технологія. Oсвітній веб-квест. − Режим доступу: http://literature. at.ua/index/osvitnij\_veb\_kvest/0-21(дата звернення: 01.04.2017).

3. Использование технологии веб-квеста в учебном процессе. – Режим доступу: http://nsportal.ru/shkola/inostrannye-yazyki/library/2012/05/16/ ispolzovanie-tekhnologii-veb-kvest-v-uchebnom-protsesse (дата звернення 01.04.17).

ВИКОРИСТАННЯ ІНФОРМАЦІЙНО-КОМУНІКАЦІЙНИХ ТЕХНОЛОГІЙ У ПРОЦЕСІ ПІДГОТОВКИ ФАХІВЦІВ СПЕЦІАЛЬНОСТІ «ІНФОРМАЦІЙНА, БІБЛІОТЕЧНА ТА АРХІВНА СПРАВА»

### *Ліпінська А.В.,*

*Київський національний університет культури та мистецтв, м. Київ*

Останнім часом швидкий розвиток інформаційнокомунікаційних технологій призвів до модернізації у системі освіти. Викладачі вищих навчальних закладів все частіше використовують ІКТ у навчальному процесі з метою підвищення його якості.

Згідно з постановою КМУ № 266 від 29 квітня 2015 р. [1] було затверджено нову спеціальність, за якою здійснюватиметься підготовка здобувачів вищої освіти, а саме «Інформаційна, бібліотечна та архівна справа», яка, зокрема, прийшла на заміну спеціальності «Документознавство та інформаційна діяльність». При підготовці фахівців поєднуватимуть фундаментальні знання і вміння використовувати сучасні ІКТ при виконанні професійних обов'язків. Відкриття нової спеціальності стало реакцією на процеси, що відбулись у соціально-комунікативній галузі країни: активний розвиток інформаційних систем, комп'ютерних технологій, програмного забезпечення, систем зв'язку, телекомунікацій, мережі Інтернет тощо.

У Законі «Про основні засади розвитку інформаційного суспільства в Україні на 2007—2015 роки» [2] закріплено обов'язковість надання кожній людині можливостей для здобуття знань, умінь і навичок з використанням ІКТ, у тому числі під час професійної підготовки. Це стосується і майбутніх фахівців з інформаційної, бібліотечної та архівної справи. Та обов'язкові умови реалізації програми інформатизації полягають не лише в наявності комп'ютерної техніки, але й компетентних кадрів. Навчальні дисципліни з циклу професійно-орієнтованих «Інформаційні технології, системи та мережі» та «Системи управління базами даних» покликані ознайомити з новітніми досягненнями ІКТ у галузі, а також допомогти оволодіти основними методиками їх впровадження в роботу, вироблення у студентів вмінь застосовувати ІКТ для вирішення фахових завдань відповідно до здобутків сучасної науки; створювати та користуватися мережею локальних і централізованих баз даних.

Фахівці повинні вміти не лише працювати з усіма видами документної інформації, але і знати особливості використання ІКТ при їх створенні та функціонуванні, робити це регулярно та грамотно.

Освітньо-кваліфікаційна характеристика підготовки фахівців з інформаційної, бібліотечної та архівної справи передбачає, що майбутній працівник цієї галузі зможе розробити, впровадити та забезпечити функціонування єдиного в організації технологічного процесу документування і роботи з документною інформацією на основі використання ІКТ (складання, опрацювання і оформлення документів, реєстрація, облік руху, контроль виконання, довідково-інформаційна робота, зберігання тощо).

На практиці фахівці з інформаційної, бібліотечної та архівної справи повинні виконувати ряд функцій:

– вести облік основних документних потоків, виконувати контроль первинної і вторинної документації, готувати їх до поточного й архівного упорядкування;

– організовувати та вести систему службової і комерційної документації.

– складати та контролювати документи по організації ділової комунікації, інформаційних контактів;

– організовувати та послідовно стежити і зберігати оперативні та стратегічні системи документації; оформляти їх у відповідності зі стандартами та передавати до архіву на постійне зберігання;

– систематизувати документаційну, інформаційну діяльність у галузі кадрової, адміністративної, управлінської комунікації;

– відслідковувати, організовувати, стежити і зберігати оперативні та стратегічні системи документації.

У проекті стандарту першого рівня вищої освіти зі спеціальності «Інформаційна, бібліотечна та архівна справа» [3] серед загальних компетентностей визначено навички використання інформаційних і комунікативних технологій. Фахівець повинен оволодіти і спеціальними компетентностями, зокрема: здатністю використовувати сучасні прикладні комп'ютерні технології і програмне забезпечення для вирішення завдань спеціальності.
## *ДЖЕРЕЛА*

1. Постанова Кабінету Міністрів України від 29 квітня 2015 р. № 266 «Про затвердження переліку галузей знань і спеціальностей, за якими здійснюється підготовка здобувачів вищої освіти» (Офіційний вісник України, 22 травня 2015 року № 38, ст. 1147).

2. Про Основні засади розвитку інформаційного суспільства в Україні на 2007—2015 роки: Закон України // Відомості Верховної Ради України (ВВР), 2007, № 12, ст.102.

3. Проект стандарту першого рівня вищої освіти зі спеціальності 029 «Інформаційна, бібліотечна та архівна справа» – К., 2016. – Режим доступу: http://mon.gov.ua/activity/education/reforma-osviti/naukovo-metodichna-radaministerstva/proekti-standartiv-vishhoyi-osviti.html

ВИКОРИСТАННЯ GOOGLE MAPS ТА SKYPE В РОБОТІ ВИКЛАДАЧА АНГЛІЙСЬКОЇ МОВИ

## *Лісна Д.Г., Петрина Н.А., Морозова Г.К., Слєпушова А.І., Колівошко В.В., Київський університет імені Бориса Грінченка*

Дистанційне навчання в умовах інтегрованого суспільства набуває все більшого значення. Таке навчання є не лише частиною стаціонарного освітнього процесу, але й самостійною освітньою програмою. Студент, як і раніше, взаємодіє з викладачем, але в комфортних для себе умовах – вдома, в офісі, на роботі, в кафе, у транспорті. Все, що потрібно для зв'язку з викладачем − доступ до Інтернету та комп'ютер [2, 25]. При цьому, беручи до уваги рівень розвитку сучасних смартфонів, зараз працювати можна навіть з телефонів. Загалом, дистанційне навчання здійснюється з таких хмарних сервісів як Skype, GoogleDrive, Prezi, Facebook.

Питання використання хмарних сервісів у навчальному процесі розглядаютьсяу наукових працях роботах як вітчизняних, так і зарубіжних науковців, серед яких І.Г. Малюкова, І.П. Лозинський, О.С. Требик, В.І. Беспалько, М.Т. Варшауер, Дж. У. Велінгтон. Дослідження підтверджують, що велике різноманіття сучасних хмарних технологій надає можливість подолати об'єктивні труднощі, які виникають у процесі навчання іноземної мови.

Оскільки програма Skype призначена для безкоштовного спілкування на відстані, це дає можливість залучити до навчання носіїв мови. Таким чином ми можемо зв'язатися з викладачем з будь-якого куточку світу – Великої Британії, Нової Зеландії, Австралії, при цьому якість знань тільки зростає. Така функція як «Демонстрація екрану» дозволяє викладачу контролювати виконання завдання, а функція «Груповий дзвінок» дозволяє працювати одночасно не з одним студентом, а навіть цілою групою. Крім того, у Skype існує функція «Перекладач», що дозволяє перекладати голосові дзвінки на 8 мов, а текстові – на більш ніж 50 мов[1].

Використання геосервісу GoogleMaps відкриває перед викладачем ще ширші можливості. Тут студент має можливість заочно відвідати цікаві пам'ятки та міста країни, мову якої вивчає [4, 73]. Це розвиває у студентів країнознавчу компетенцію, а вчителю дозволяє провести заняття у формі екскурсії при вивченні, наприклад, теми «Sightseeings» або провести заняття буквально всередині Шекспірівського театру.

**Висновки.** Таким чином, можна об'єднати використання сервісів Skype та GoogleMaps при вивченні прийменників в англійській мові. Через спілкування викладача та студента через Skype можна включити «Демонстрацію екрану», задати певний маршрут на GoogleMaps та попросити студента описати цей маршрут, використовуючи необхідну лексику. Як стверджують студенти, які мають досвід вивчення іноземних мов через такі програми, як Skype, головне розуміти, що якість навчання залежить не від формату урока, а від методики викладача, від його майстерності викласти і пояснити матеріал, запитати і перевірити. Перспективою подальших досліджень ми вбачаємо в подальшому розвитку методики дистанційного навчання, зокрема за допомогою програми Skype та геосервісу GoogleMaps у створенні відповідних навчальних матеріалів.

#### *ДЖЕРЕЛА*

1. Eaton S. E. How to Use Skype in the ESL/EFL Classroom [Електроннийресурс]. – Режим доступу : http://www.drsaraheaton.wordpress.com

2. Литвинова С.Г. Формування On-line навчального середовища в загальноосвітніх навчальних закладах / Литвинова С.Г. // Комп'ютер у школі та сім'ї. — 2010. — № 8. — С. 25–27;

3. Мартиненко О.Є. Дистанційне навчання іноземних мов з використанням програми SKYPE / Оксана Євгенівна Мартиненко // Іноземні мови. – 2014. – №3. – С. 45–47;

4. Ocaдчий В.В. Засоби інформаційних технологій у професійній підготовці майбутніх учителів / В.В. Ocaдчий // Педагогіка, психологія та медико-біологічні проблеми виховання i спорту : зб. нaук. пp. / за peд. C.C. Єpмaкoвa. – X., 2009. –№ 11. – C. 72–78.

ІНФОРМАЦІЙНІ ТЕХНОЛОГІЇ В СОЦІАЛЬНО-ГУМАНІТАРНІЙ РОБОТІ ПЕДАГОГІЧНОГО КОЛЕДЖУ ЯК ЗАСІБ ФОРМУВАННЯ ГРОМАДЯНИНА-ПАТРІОТА В УМОВАХ ГІБРИДНОЇ ВІЙНИ

## *Літовка О.П.,*

*Відокремлений підрозділ «Лисичанський педагогічний коледж» Луганського національного університету імені Тараса Шевченка*

На сучасному етапі розвитку й становлення Україна переживає непрості часи й молодь не може бути осторонь цих подій. Наразі у багатьох підлітків, юнацтва батьки мобілізовані, працюють волонтерами, беруть участь у громадських акціях, а переважна кількість допомагають безпосередньо переселенцям зі Сходу України. Таким чином, відданість і героїзм пересічних українців стають одними з визначальних факторів, що дозволяють зупинити агресора. Проте, сьогодні надзвичайною проблемою є те, що в умовах збройної та інформаційної агресії проти України відбувається певна руйнація її позитивного образу як могутньої незалежної держави. Як показують події останніх років, забезпечення належним чином національного суверенітету й територіальної цілісності України потребує докорінного реформування вітчизняної системи виховання молоді, її спрямування на становлення свідомих громадян і патріотів української соборності. В цьому аспекті значний потенціал має виховна система вищих навчальних закладів І—ІІ рівнів акредитації.

На прикладі досвіду роботи Лисичанського педагогічного коледжу окреслимо ключові засоби становлення майбутнього громадянина-патріота на засадах використання інформаційних технологій у виховному процесі.

Для того, щоб довести майбутнім фахівцям необхідність формування таких важливих якостей, як любов до рідного краю, держави, почуття приналежності до свого народу, обов'язку перед Батьківщино громадянської позиції, виховна робота в громадянському й національно-патріотичному напрямах реалізується на засадах авторської моделі становлення особистості «Шлях у досконалість». Інноваційний зміст моделі полягає в реалізації завдань громадянського й національно-патріотичного напрямів виховання через проведення інформаційно-просвітницьких (виховних) годин із застосуванням мультимедійних технологій і відеоматеріалів, які враховують багатогранність процесу формування особистості майбутнього фахівця. Результатом є створення й постійне поповнення потужного методичного підґрунтя – портфоліо мультимедійних матеріалів громадянського й національно-патріотичного спрямування. По-перше, це матеріали відеотеки, адже не секрет, що виховний ефект значно дієвіший при використанні документальні стрічок, відео спогадів, кіно- і фотоматеріалів, звукозаписів, художніх творів, які допомагають створити відповідну емоційну атмосферу в досягненні мети. Це фільми: «Собор на крові», «Україна в синьожовтих прапорах», «Обличчя української історії». Сучасне обладнання дозволяє вводити в практику масові перегляди, зокрема, документальних стрічок («Герої Крут. Перша кров», «Аеропорт», «Дебальцеве», «Спалені заживо»; художнього – «Тіні забутих предків» С. Параджанова тощо). По-друге, це електронні примірники розробок авторських інформаційно-просвітницьких годин. По-третє, це популяризація електронних проектів: «Сергій Михайлович Гершензон – вітчизняний генетик, мікробіолог», «Альфред Миколайович Окснер – ліхенолог світового масштабу», «Яната Олександр Алоїзович – український агроном, ботанік», «ТОП-10 винаходів українців, які змінили хід історії» тощо. Поряд з цим, важливе значення для емоційно-естетичного сприйняття природи України має організація фотоконкурсів «Веселка природи України», «Земля згорьована та невмируща», які стали потужним компонентом для створення електронного інформаційного альманаху «Екологічна криза сучасності в Україні».

Значний виховний вплив мають програми громадянського й національно-патріотичного виховання, кожна з яких представлена плеядою авторських фільмованих проектів-презентацій з відповідним змістовим навантаженням. Так, в ювілейному державотворенні педагогічний колектив, реалізуючи заходи щодо святкування річниць Незалежності України, створив телекомунікаційний проект «Країна є – країна завжди буде», що містить у собі 6 блоків: «Культура України жива і неповторна», «Етнічні регіони України», «Міста України», «Дива України» тощо. 2015 року успішно апробована медійна програма «Скарби твої безцінні, Україно», що складається з 23-х авторських відеокомунікаційних проектів Найбільшу зацікавленість у глядацької аудиторії викликали такі, як: «Україно, ти для мене диво!», «Українці. Портрет нації», «Жінка-українка: енциклопедія життя» тощо. Потужний вплив на аудиторію мають фільмовані проекти програми «Бренд ,,Україна"», що являє собою 9 самостійних авторських проектів, створених в освітніх цілях, та краєзнавчі проекти програми «Єдина і сильна», спрямовані на висвітлення історії малої батьківщини.

Підсумовуючи сказане, зауважимо, що організація соціально-гуманітарної роботи Лисичанського педагогічного коледжу на засадах використання інформаційних технологій сприяє емоційному забарвленню матеріалу, полегшує його сприймання й дає ефективні результати – високий рівень сформованості громадянської позиції майбутнього фахівця.

#### *ДЖЕРЕЛА*

1. Державна національна програма «Освіта» (Україна ХХІ століття). – К. : Райдуга, 1994. – 61 с.

2. Національна доктрина розвитку освіти України у ХХІ столітті. – К. : Шкільний світ, 2001. – 16 c.

# СУЧАСНІ ІНФОРМАЦІЙНІ ТЕХНОЛОГІЇ У ПРОЦЕСІ НАВЧАННЯ УЧНІВ ПОЧАТКОВОЇ ШКОЛИ

## *Ляшенко К.І.,*

*ВП «Лисичанський педагогічний коледж Луганського національного університету імені Тараса Шевченка», м. Лисичанськ*

Характерною тенденцією реформування сучасної освіти в Україні є її спрямованість на підвищення якості освіти, орієнтацію на всебічний розвиток особистості та підвищення рівня її освіченості.

Сучасна школа, як соціально-педагогічна система, покликана забезпечити досягнення таких освітніх результатів, які б відповідали цілям розвитку особистості й сучасним вимогам суспільства. Освітній заклад має допомогти учням в оволодінні технологіями життєтворчості, створити умови для розкриття потенціалу самопізнання, самооцінки, саморегуляції та самореалізації, інтеграції в соціокультурний простір.

ВП «Лисичанський педагогічний коледж Луганського національного університету імені Тараса Шевченка» як сучасний освітній заклад має власну Лабораторію початкової освіти, створену навесні 2013 року, у центрі уваги якої – орієнтація на інноваційний шлях розвитку початкового навчання, впровадження сучасних наукових досягнень в практику роботи педагогічних працівників засобами проведення експериментально-дослідницької діяльності.

Події сьогодення диктують нам нові умови життя, навчання та розвитку. Сучасному педагогу потрібно весь час бути в епіцентрі подій, володіти новітніми, інноваційними технологіями навчання. Адже діти — це невтомні шукачі та любителі всього цікавого, незвичного та загадкового. Вони не тільки знають про комп'ютер, його призначення, але й розуміють та активно використовують новинки в галузі технологій: сенсорні телефони, планшети тощо. Тож, чому б не скористатися цією нагодою і перетворити навчання в надзвичайно захоплюючу медійну мандрівку до знань.

Надзвичайно популярними засоби навчання молодших школярів є створення віртуальних, електронних програм, завдань, які відкривають нові можливості та задовольняють потреби сучасного школяра. До вашої уваги віртуальна мозаїка Е-інструментів у допомогу вчителю:

**Quizlet** полегшує педагогам процес створення навчальних посібників для школярів, особливо різних карток, які допомагають легко запам'ятати важливу інформацію.

**Glogster** — це соціальний сервіс, який дозволяє комбінувати музику, фотографії, відео, створювати мультимедійні постери, плакати тощо. Це відмінний спосіб для створення навчальних матеріалів і зручний інструмент для творчих проектів.

**Padlet** — це веб-сайт, який дозволяє спілкуватися з іншими користувачами за допомогою текстових повідомлень, фотографій, посилань і іншого. Кожне місце для спілкування називається «стіна». Він також може бути використаний як приватна дошка оголошень.

**Powtoon** – інструмент для створення анімованих презентацій.

Допоможуть у вирішенні завдань Концепції нової української школи сучасному вчителю Smart-технології, які є однією з вимог сучасного освітнього процесу в умовах інформаційного суспільства та впровадження нового Державного стандарту. Одним із сучасних та дієвих засобів навчання є використання Smart-технологій як потужного стимулу до навчання.

Інтерактивні дошки можна застосовувати на будь-яких уроках, заняттях, адже така дошка лише розширює можливості подання інформації. Електронна дошка SMART допомагає дітям здолати страх і ніяковість біля дошки, легко залучає їх до учбового процесу. У класі не залишається байдужих, усі предмети стають легкими і захоплюючими. За рахунок наочності, використання інтерактивної дошки дозволяє притягнути увагу дітей до процесу навчання, підвищує мотивацію. Наочне управління програмами, швидкі замітки, коригування рукою на дошці, запис у відеофайл можна використати як роздатковий матеріал, який учні можуть узяти додому для самостійної роботи.

Можливість запису у відеофайл дозволяє за відсутності учня на уроці по хворобі не лише проглянути дії, які учитель робив на занятті у електронної дошки, але і прослухати пояснення, якщо педагог при цьому використав мікрофон. Творчі вчителі оволоділи програмою PowerPoint і часто використовують свої презентації на різних етапах уроку. Електронна дошка дозволяє учителеві під час пояснення вносити маркером доповнення, пояснення і зберігати або не зберігати записи прямо на слайді. Використання програми Notebook розширює можливості підготовки презентацій до уроків.

Інтерактивна дошка створена для використання у комплекті з комп'ютером і мультимедійним проектором і складає програмно-технічний або програмно-технологічний навчальні комплекси.

Таким чином, пояснення матеріалу з використанням SMART- технологій дозволяє зробити виступ педагога яскравішим, інформативнішим і захоплюючим. Дії вчителя на дошці буквально зачаровують учнів, і навіть слабо встигаючі діти не відволікаються на таких заняттях. Інтерактивна дошка дозволяє прискорити темп заняття і залучити в нього всю групу. Наочність електронної інтерактивної дошки - це цінний спосіб зосередити і утримувати увагу дітей.

Можливості сучасних інформаційних технологій розвивають у дітей креативні, продуктивні функції мислення, інтелектуальні здібності, підвищують мотивацію до навчання.

# МЕРЕЖЕВІ РЕСУРСИ ДЛЯ СТВОРЕННЯ ІНТЕРАКТИВНИХ ВПРАВ

#### *Магдич Т.,*

*Київський університет імені Бориса Грінченка*

Сьогодні інтерактивні технології відіграють важливу роль у процесі навчання. Тому наша тема досить актуальна. Наш світ вже неможливий без новітніх технологій і тому використання інтерактивних інтернет-ресурсів необхідне для урізноманітнення навчального процесу. Інтерактивні завдання - частина навчання, яке дає змогу отримувати знання швидко, зручно, а також незвично та цікаво, зокрема у вивченні української мови.

Метою нашої статті є висвітлення деяких сервісів для створення інтерактивних завдань та їх використання у навчальному процесі.

Аналіз попередніх досліджень. У статті Г.Б. Гордійчука «Підготовка майбутніх педагогів до використання мережевих сервісів у дослідницькій діяльності» звертається увага на окреслення можливостей використання мережевих сервісів із метою здійснення навчальної дослідницької діяльності учнями загальноосвітніх навчальних закладів та умов підготовки майбутніх педагогів до керування цією діяльністю. Також ще є дуже цікавою стаття В.З. Табакова «Створення інтерактивних навчальних комп'ютерних відеокурсів у середовищі Сamtasia Studio», де подано методику застосування програмного продукта Camtasia Studio для створення інтерактивних навчальних комп'ютерних відеокурсів, використання яких активізує процес набуття слухачами і студентами навичок використання програмних засобів обробки інформації.

Чим же можуть бути корисні інтерактивні завдання? Розглянемо, наприклад, такий ресурс як LearningApps. Це безкоштовний сервіс для створення інтерактивних ігрових вправ. Основна ідея таких вправ полягає у тому, що учні можуть самі перевірити свої знання з того чи іншого предмету у цікавій та інтерактивній формі. Переваги такого ресурсу очевидні, серед них: доступ незареєстрованим користувачам, зрозуміла навігація, привабливий інтерфейс, україномовний інтерфейс, наявність шаблонів для створення вправ та можливість проявляти свою власну винахідливість та творчість. Можливі недоліки: технічні неполадки, неможливість контролювати самостійне виконання завдання учнем.

Ще одним цікавим сервісом для створення завдань є Google Форми. Це частина інструментарію Google Drive, яка дозволяє просто та швидко створити опитування або тест на будь-яку тему та надіслати учню електронною поштою. Перевагами такого ресурсу є те, що він безкоштовний, необхідно мати лише зареєстрований акаунт Google, а також різноманітність варіантів відповідей та автоматична перевірка відповідей. Недоліками можуть бути технічні неполадки, неможливість проконтролювати самостійне виконання учнями завдань.

Застосовувати такі ресурси можна під час вивчення будь-якого предмету, і української мови та літератури теж. Наприклад, на різноманітних заходах з української мови, на відкритих уроках, особливо такі сервіси будуть корисними для учнів, які навчаються дистанційно.

Отже, сервіси для створення інтерактивних завдань – це цікавий та зручний спосіб перевірити знання учнів та зробити українську мову цікавішою та сучаснішою, а також це можливість дітей проявити свою винахідливість та творчість.

### *ДЖЕРЕЛА*

1. Беген О. Сервіси створення інтерактивних завдань у іноземних мовах (демонстрація сервісу на прикладі LearningApps) / Беген О. — К. : Київ. ун-т ім. Б. Грінченка, 2016. Режим доступу: http://pinformatiki.blogspot.ru/2016/05/ blog-post\_5.html

2. Режим доступу: https://sites.google.com/site/itkompetentnosti/servisi/ stvorenna-interaktivnih-vprav

3. Гордійчук Г.Б. Підготовка майбутніх педагогів до використання мережевих сервісів у дослідницькій діяльності / Гордійчук Г.Б. – К. : ІІТЗН НАПН України, 2014. Режим доступу :http://www.nbuv.gov.ua/old\_jrn/e-journals/ Nd/2008-3/08tvzocs.pdf

ЗНАЧЕННЯ ІНФОРМАЦІЙНО-КОМУНІКАТИВНИХ ТЕХНОЛОГІЙ ДЛЯ РОЗШИРЕННЯ ПРОФЕСІЙНИХ КОМПЕТЕНЦІЙ СТУДЕНТА-ЕКОНОМІСТА ПІД ЧАС ВИВЧЕННЯ ДИСЦИПЛІНИ «ІНФОРМАТИКА»

### *Македон Г.П.,*

*Київський Національний Економічний Університет імені В. Гетьмана*

Одним із основних видів професійної діяльності в наш час є робота з інформацією у професійній сфері. Під інформаційнопредметною сферою сучасної освіти розуміють всі мережеві інформаційні ресурси, а саме – сукупність умов, що допомагають розвивати навчальний процес і розвивають інформаційну взаємодію між тими, хто навчається, і тими, хто навчає, та між інформаційними і комунікаційними технологіями, що взаємодіють з користувачами як з суб'єктами інформаційного спілкування та особистістю, а в нашому випадку – зі студентом. Це формує пізнавальну активність студента за умови наповнення цієї сфери предметним змістом, пов'язаним із майбутнім фахом, інформаційно-навчальна діяльність, тісно пов'язана з мережевим інформаційним ресурсом – економічною галуззю на базі інтерактивних ІТ.

Стосовно інформаційно-комунікативної сфери економіки, то вона включає сукупність програмно-апаратних засобів і систем, комп'ютерних інформаційних (локальних, глобальних) мереж і каналів зв'язку, техніко-методологічних елементів освітньої системи та прикладної інформації в економічній предметній галузі.

Особливості використання засобів інформаційно-комунікативних технологій у процесі вивчення дисципліни «Інформатика» в економічному вищому навчальному закладі пов'язано з удосконаленням традиційної організації навчального процесу, а також з глобальними змінами методики викладання інформатики через реалізацію новітніх підходів і використання сучасних ІТ в навчальній діяльності.

Засоби інформаційно-комунікативних технологій, що використовуються в навчальному процесі економічних вишів, покликані трансформувати традиційну систему вищої освіти. Для цього потрібно широко використовувати інформаційно-комунікативні технології з метою розвитку професійних компетенцій майбутніх економістів, напрацьовувати фаховий досвід ще на етапі навчання в університеті.

Застосування педагогічних технологій на базі засобів інформатизації і комунікації дозволить реалізувати принципово новий підхід до навчання майбутніх економістів у сучасному інформаційному суспільстві.

Інформатизація освіти розширює спектр застосування в навчальному процесі можливостей інформаційно-комунікативних технологій, змінює організаційні форми навчання, забезпечує перехід від ілюстративно-пояснювальних методів викладання до активних і самостійних методів навчання, включаючи й інтерактивне навчання.

Засоби інформаційно-комунікативних технологій дозволяють студенту поглибити матеріал, повторити його, детально проаналізувати статистичні або інші аналітичні матеріали, використати різні точки доступу до інформаційних навчальних ресурсів, долучитись до новітніх методів обробки, зберігання, передачі інформації, поданої у будьякій формі. Засоби інформаційно-комунікативних технологій під час вивчення дисципліни «Інформатика» можуть використовуватись і як об'єкт навчання, і як засіб навчання студентів.

# ОСОБЛИВОСТІ РОЗРОБКИ НАВЧАЛЬНИХ WEB-КВЕСТІВ НА УРОКАХ МАТЕМАТИКИ

### *Мельничайко А.В.,*

*Донецький національний університет імені Василя Стуса (Вінниця)*

Система освіти сьогодення безперервно розвивається у напрямі широкого використання веб-технологій, у цих умовах формування інформаційної компетентності, знань і умінь, способів інформаційної діяльності є вкрай важливими. Формування навичок інформаційної діяльності – завдання не стільки змісту освіти, скільки технологій навчання, які в ній використовуються. Одна з них – технологія веб-квестів. Вивчення, оволодіння і застосування на практиці такої технології є надзвичайно актуальним, адже використання інформаційних ресурсів Інтернету й інтеграція їх у навчальний процес сприяє формуванню ключових і предметних компетентностей. Веб-квест дає можливість учням ефективно використовувати інформацію, яку вони знаходять у мережі [1], що неодмінно допоможе їм у майбутньому. Ми погоджуємося з сучасними педагогами, що використання такої технології урізноманітнює навчальний процес, зробить його живим і цікавим.

Термін «web-квест» не новий, проте на уроках ця освітня технологія поки застосовується нечасто. Сьогодні мисляча людина зобов'язана спостерігати, аналізувати, вносити пропозиції, відповідати за ухвалені рішення й уміти долати конфлікти й суперечності. А в сучасний етап світового цивілізаційного розвитку інформаційних технологій, які все частіше входять у повсякденне життя суспільства, ця технологія може сприяти кращому вивченню, розумінню, і засвоєнню інформації як на уроках, так і під час самостійного опрацювання.

Для розробки веб-квесту було проведено огляд існуючих джерел, зроблено аналіз їх різновидів та виділено ключові складові і можливі варіанти складання нових завдань.

«Веб-квест (webquest) в педагогіці – проблемне завдання з елементами рольової гри, для виконання якого використовуються інформаційні ресурси Інтернету» [3].

Серед основних етапів веб-квесту можна виділити:

– *Вступ* – під час цього етапу учні отримують ролі або сценарій, об'єднуються у групи, складають попередній план роботи тощо;

– *Центральне завдання* – на цьому етапі учасники повинні зрозуміти головну мету їх «подорожі». На етапі чітко сформульовано результат їх роботи;

– *Список інформаційних ресурсів* – необхідний матеріал для виконання завдань;

– *Керівництво до дій* – опис того, як організувати отриману інформацію;

– *Висновок* – замикаюча частина, де підсумовується досвід, отриманий під час «подорожі».

Виконуючи завдання веб-квесту, школяр вчиться критично мислити, вирішувати складні проблеми на основі аналізу обставин і відповідної інформації, зважувати альтернативні думки, самостійно приймати продумані рішення, брати на себе відповідальність за їх реалізацію, часто опиняється в ситуації вибору.

У доповіді буде наведено приклад розробленого автором інтегрованого веб-квесту з математики та фізики для учнів загальноосвітніх навчальних закладів.

### *ДЖЕРЕЛА*

1. Технологія веб-квест у контексті ресурсно-орієнтованого навчання студентів / Н. Кононец // Витоки педагогічної майстерності. Серія : Педагогічні науки. — 2012. — Вип. 10. — С. 138—143.

2. О. В. Ільченко Використання web-квестів у навчально-виховному процесі: Матеріал розміщено в рамках проведення Форуму педагогічних ідей «УРОК» [Електронний ресурс] / О.В. Ільченко // Освіта.ua–2012. – Режим доступу: http://osvita.ua/school/lessons\_summary/edu\_technology/30113/

ОСОБЛИВОСТІ ОРГАНІЗАЦІЇ СТУДЕНТСЬКОЇ НАУКОВО-ДОСЛІДНОЇ РОБОТИ У ВНЗ НА ЗАСАДАХ ВИКОРИСТАННЯ ІНФОРМАЦІЙНО-АНАЛІТИЧНИХ СИСТЕМ

#### *Мінгальова Ю.І.,*

*Житомирський державний університет ім. І. Франка*

Система освіти в сучасній українській державі знаходиться в стані постійного реформування й оновлення, яка ставить перед вищими навчальними закладами (ВНЗ) завдання щодо підготовки фахівців, які схильні до інновацій та творчості, здатні професійно володіти різноманітними засобами, формами та методами роботи. Зросли й вимоги до організації та змістового наповнення науково-дослідної роботи студентів, адже магістратура передбачає цілеспрямовану підготовку майбутніх фахівців як науковців-дослідників.

Процес науково-дослідної діяльності студентів пов'язаний із необхідністю обробки значного об'єму інформації, що призводить до необхідності застосування інформаційно-комунікаційних технологій.

Застосування інформаційно-аналітичних систем (ІАС) під час організації студентської науково-дослідної діяльності, дозволяє оптимізувати обробку даних і більш оперативно надавати необхідні відомості, вимоги до яких в сучасних системах достатньо швидко змінюються. Звичайно, автоматизація прийняття рішень вимагає більшої кількості даних, яка фіксується та не зберігається в традиційному вигляді. Для вироблення і прийняття відповідних рішень необхідна інформація, яка повинна задовольняти вимогам повноти, достовірності, актуальності, корисності. Однак, додаткові витрати на збір інформації виправдовуються більш точними й оперативним пошуком робіт студентів [3].

Інформаційно-аналітичні системи для підтримки науково-дослідної роботи студентів можна використовувати у якості динамічного представлення і багатовимірного аналізу історичних та поточних даних, аналізу тенденцій, моделювання й прогнозування результатів різних наукових досліджень. Основними функціями ІАС є:

– виокремлення даних з різних джерел, їх перетворення і завантаження в сховище;

- збереження даних;
- аналіз даних, у тому числі оперативних та інтелектуальних;

– підготовка результатів оперативного та інтелектуального аналізу для ефективного їх сприйняття користувачами [2].

З метою об'єднання молодих науковців та реалізації ефективної науково-дослідної роботи, у Житомирському державному університеті імені Івана Франка, впродовж останніх років функціонує студентське наукове товариство (СНТ) під керівництвом професорів та досвідчених викладачів-науковців. Виділяються наступні пріоритетні напрямки:

– організація участі молодих учених у наукових конференціях, форумах, семінарах, грантових програмах, конкурсах, які проводяться в Україні та за кордоном;

– підтримка публікацій робіт молодих науковців.

З огляду на вище зазначене, ефективна науково-дослідна діяльність студентів може бути реалізована шляхом дотримання певних умов:

– зорієнтованість освітнього процесу ВНЗ на науковий розвиток;

– застосовування ІАС колективом наставників для створення спеціального науково-методичного та інформаційно-технологічного забезпечення студентської наукової роботи;

– визначення науково-дослідної компетентності майбутнього фахівця як однієї з основних характеристик якості його підготовки [1].

Таким чином, одним із шляхів підвищення ефективності процесу організації науково-дослідної роботи студентів є застосування інформаційноаналітичних систем, оскільки це сприятиме активізації участі студентської молоді у сучасних наукових програмах, конкурсах тощо; спростить умови їх подальшого професійного зростання, а також забезпечить підвищення рівня науково-дослідницької компетентності студента вищої школи.

### *ДЖЕРЕЛА*

1. Карлюк С.О. Про роль інформаційно-освітніх технологій в системі освіти / Карлюк С.О. ; за ред. кандидата педагогічних наук, доцента кафедри педагогіки Єремеєвої В.М. // Науковий пошук молодих дослідників: збірник наукових праць студентів та аспірантів. — Житомир: Поліграфічний центр ЖДУ, 2004. – 136 с. — С. 97 – 99.

2. Мінгальова Ю.І. Деякі аспекти використання інформаційно-аналітичних систем для підтримки науково-дослідної роботи студенті / Мінгальова Ю.І. // Нові інформаційні технології в освіті для всіх. Збірка праць. Частина 2. — Київ, 2015. – С. 27—31

3. Ефремов О.В. Информационные системы в науке, образовании и бизнесе : учебное пособие / О.В. Ефремов, П.С. Беляев. – Тамбов : Изд-во Тамб. гос. техн. ун-та, 2006. – 124 с. – 100 экз. – ISBN 5-8265-0506-0.

# ВИКОРИСТАННЯ ІНФОГРАФІКИ ПРИ ВИВЧЕННІ УКРАЇНСЬКОЇ ЛІТЕРАТУРИ

#### *Моторна А.М.,*

*Київський університет імені Бориса Грінченка*

На сьогодні вивчення української літератури тісно взаємопов'язане з використанням новітніх інформаційних технологій. Оскільки науково-технічний прогрес не стоїть на місці, вчитель української літератури має забезпечити подання інформації на сучасному рівні. Зараз існує багато інформаційних технологій, що забезпечують краще подання інформації учням. Наприклад, ми можемо назвати такі технології як: карта знань, 3-D презентації, динамічні презентації, відеоінфографіка, форуми, спільноти, блоги, віртуальні екскурсії тощо. Однією з таких технологій є інфографіка.

Інфографіка – це графічне, візуальне подання інформації, даних або знань, призначених для швидкого та чіткого відображення комплексної інформації. Тобто інфографіка надає змогу подати інформацію графічним способом, при цьому забезпечити її обширність та комплексність. Це надасть змогу краще засвоювати учням матеріал, адже візуальне засвоєння інформації, підкріплене аудіальною, забезпечує на 80% краще сприйняття поданої теми.

Дослідження теми інфографіки зараз розглядається як інформаційна технологія візуальної комунікації, пов'язана у більшості випадків зі ЗМІ. Нікулова Г.А, Подобних А.В у своїй статті «Засоби візуальної комунікації – інфографіка та метадизайн», розглядають аналіз призначення, основних функцій, принципів формування та використання інфографіки з акцентом на комунікативні та когнітивні функції. Вони зауважують, що інфографіка несе в собі головну мету – інформування, при цьому забезпечуючи надання в одному зображенні великого об'єму інформації в організованому вигляді. Сімакова С.І. в роботі «Інфографіка: візуалізація цифрового контенту» виділяє інфографіку як засіб цифрової інформації в журналістиці. Вона є носієм додаткової інформації до текстової і станом на ХХІ ст. інфографіка стала носієм інформації в усіх видах ЗМІ. З даних досліджень можна зробити висновок, що інфографіка є носієм візуальної інформації в усіх сферах життєдіяльності людини.

Інфографіку можна створити власноруч, але найчастіше використовуються комп'ютерні засоби. На сьогодні ми маємо певні спеціальні ресурси для створення інфографіки. Розглянемо переваги та недоліки деяких з них.

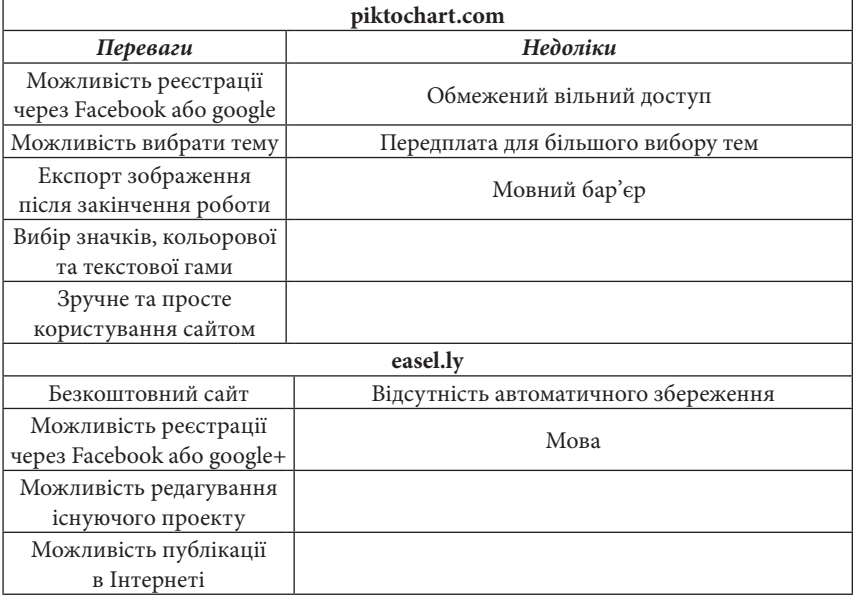

Для вивчення української літератури інфографіка може стати певним допоміжним засобом. Для цього наведемо декілька прикладів її використання:

1. Ми маємо урок з української літератури в 10 класі. Тема: Олександр Довженко. Життя і творчість. Можна використати інфографіку як надання більш детальної та цікавої інформації про письменника.

2. Заохоти учнів до читання

3. Підвести підсумки вивченої теми

4. Надати інформацію, яка не є відтворена в підручнику або ж не була обговорена.

Отже, підсумовуючи тему використання інфографіки на уроках з української літератури, слід зауважити, що інфографіка є простим та зручним способом надання учням інформації. Візуальне сприйняття певної теми сприяє кращому засвоєнню відомостей. Також процес створення інфографіки не є зараз клопітким через існування спеціальних сервісів, але при цьому вони мають свої переваги та недоліки. Загалом на сучасному етапі вивчення української літератури інфографіка стала невід'ємним допоміжним засобом надання інформації.

# *ДЖЕРЕЛА*

1. Інфографіка [Електронний ресурс]. — Режим доступу: https://uk.wikipedia. org/wiki/Інфографіка

2. Інфографія [Електронний ресурс]. — Режим доступу: https://uk.wikipedia. org/wiki/Інфографія

ЗАСТОСУВАННЯ КОМП'ЮТЕРНИХ ТЕХНОЛОГІЙ ЯК ЗАСІБ АКТИВІЗАЦІЇ ПРОЦЕСУ РОЗВИТКУ ТВОРЧИХ ЗДІБНОСТЕЙ, УМІНЬ ТА НАВИЧОК УЧНІВ

## *Мурсамітова І.А.,*

*ВП «Лисичанський педагогічний коледж Луганського національного університету імені Тараса Шевченка»*

Сучасне життя досить складно уявити без використання комп'ютерної техніки. В умовах значного зростання кількості нової інформації традиційний навчально-методичний супровід не спроможний забезпечити виконання таких освітніх завдань, як оновлення змісту освіти, забезпечення особистісно орієнтованого навчання, активізації процесу розвитку творчих здібностей, умінь та навичок учнів, застосування набутих знань для розв'язування нетрадиційних завдань. Сучасні комп'ютерні технології дають можливість учителю у процесі підготовки до уроку якісно поліпшити процес викладання матеріалу.

У порівнянні з традиційним, комп'ютеризоване музичне навчання є прогресивним напрямом у системі сучасної освіти. Разом з тим, реформування та оновлення освітянської практики ґрунтується на взаємозв'язку традиційного та новаторського. Це зумовлює необхідність вивчення «сполучних» зв'язків з метою синтезу набутого традиційного досвіду й інновацій комп'ютеризованого навчання.

Ми вважаємо, що впровадження комп'ютерних технологій у навчальний процес дозволить значно підвищити ефективність музичного виховання молодших школярів на основі особистісно-диференційованого підходу, використання спеціальної комп'ютерних програм та системи індивідуально-творчих завдань.

Педагогічний досвід засвідчує, що використання комп'ютерних технологій надає можливість молодшим школярам здійснювати самостійні навчальні дії та операції, знаходити, вивчати та усвідомлювати поняття «звук» як феномен, що функціонує у навколишньому середовищі; експериментувати з джерелами звукоутворення; здійснювати запис різних видів звукозображальної інформації; імітувати звуки, знаходити нове звучання; створювати звукові розповіді або вільні звукові композиції з метою реалізації своїх ідей та прояву в такій формі особистісних думок, почуттів; створювати шумові ефекти; використовувати звукову палітру для супроводу поетичного тексту; одержувати знання про музичні інструменти, вивчаючи їх побудову, визначати функціональне призначення, діапазон, тембр, принципи звукоутворення; імпровізувати, створюючи власні звукові мелодійні малюнки, композиційні мініатюри різні за характером, настроєм, змістом та формою; аранжувати мелодії, використовуючи можливості забарвленого звучання різних інструментів, голосу та інших джерел звукоутворення; вивчати музику різних стилів, напрямів, жанрів, накопичуючи особистісний досвід орієнтації в мистецтві музики.

Використання інформаційних технологій сприяє закріпленню інтегрованих знань та формуванню вмінь, набутих на уроках музики, образотворчого мистецтва, літератури, які надихають на створення власного творчого доробку, дозволяють учителю музики контролювати художньо-творчий розвиток учня, формувати спеціалізовані знання у процесі виховання особистості в музиці, реалізувати можливості сучасних засобів навчання.

Використання комп'ютерних програм дозволить збагатити навчальні кабінети музики змістовними матеріалами на електронних носіях, систематизувати методичний фонд кабінетів, сформує навички роботи з систематизації знань, грамотного пошуку інформації на сучасному рівні.

Нові комп'ютерні технології допомагають учителеві активізувати творчу уяву учнів, розвивають внутрішню музичну пам'ять, зацікавленість музикою. Використання комп'ютера на уроках музичного мистецтва створює можливості для розвитку зорової пам'яті, фантазії, формування у дітей естетично-гармонійного світосприймання. Застосування інформаційних технологій на уроках музики в системі може стати базою для формування художнього смаку, розвитку творчого потенціалу дитини й гармонійного розвитку особистості в цілому.

#### *ДЖЕРЕЛА*

1. Гумінська О.О. Уроки музики в загальноосвітній школі. Методичний посібник // О.О. Гумінська. — Тернопіль : Навчальна книга–Богдан, 2003.

2. Печерська Е.П. Уроки музики в початкових класах / Печерська Е.П.– Київ : Либідь, 2001.

3. Пометун О.І. Сучасний урок. Інтерактивні технології навчання Науковометодичний посібник / О.І. Пометун, Л.В. Пироженко ; за ред. О.І. Пометун. — К. : Видавництво А.С.К., 2004.

4. Масол Л.М. Методика навчання мистецтва у початковій школі: посібник для вчителів /Л.М. Масол, О.В. Гайдамака, Е.В. Бєлкіна, О.В. Калініченко, І.В. Руденко. – Х. : Веста: Видавництво «Ранок», 2006.

# ВИКОРИСТАННЯ ВІКІМЕДІА У ВИВЧЕННІ ІНОЗЕМНИХ МОВ

### *Муслієнко А.,*

*Київський університет імені Бориса Грінченка*

У наш час використання Інтернету та медіа ресурсів у навчальному процесі набуває все більшої популярності. Кожен день студенти та учні загальноосвітніх шкіл користуються світовою мережею Інтернет для різних потреб: соціальні мережі, пошукові системи, перегляд фільмів, слухання аудіофайлів тощо. Дуже складно зараз уявити життя та навчання без використання Інтернету, так як у наш час студенти майже не відвідують бібліотеки, у всіх є смартфони, ноутбуки чи комп'ютери, які підключені до світової мережі, де вони можуть знайти майже все, що їм потрібно для навчання та для дозвілля за короткий термін. З одного боку, це дуже зручно, можна все робити вдома та нікуди не треба ходити чи їздити, довгий час шукати книжки, статті та сидіти годинами у читальних залах бібліотек, оскільки деякі книжки не можна брати додому, та переписувати все, як це робили наші батьки. Але з іншого – студенти забувають як використовувати звичайну книгу, тобто навіть не вміють користуватися змістом.

Найбільшою перевагою використання ІКТ на занятті є активізація мотиваційно-пізнавального моменту. Поєднання інформаційної складової з використання нестандартних підходів до проведення заняття спонукає до інтенсифікації навчального процесу. Формування національно-соціальних компетентностей студентів через застосування інформаційно-комунікативних та медіа-освітніх технологій є одним з найважливіших питань сучасної освіти. Для цього створено дуже багато ресурсів, які полегшують роботу викладачам.

На мою думку, Вікімедіа може суттєво спростити вивчення іноземних мов. У Вікіпедії є такий розділ як Вікісловник (*рис. 1*). У ньому можна знайти будь-яке слово з будь-якої мови. У статті, присвяченій цьому слову, студенти можуть знайти його тлумачення, наголос, переклад на інші мови світу, антоніми та синоніми до цього слова, його морфологічний та фонетичний розбір, відмінювання (в тих мовах, в яких вони існують), семантичні властивості, фразеологізми та вирази з цим словом.

Для студентів це зручніше, бо зараз їм простіше надрукувати слово за декілька секунд, аніж витратити 2-3 хвилини, щоб знайти його в звичайному друкованому словнику.

Звісно, можна сказати, що все це призводить до появи масової ліні серед населення. У людей все більше з'являється проблем зі здоров'ям: хвороби хребта, порушення зору, ожиріння. Але не слід забувати і про позитивні моменти: студенти і учні краще засвоюють інформацію, їм цікавіше виконувати завдання, вони припинили витрачати дорогоцінний час, за який можуть виконати ще 10 подібних завдань з використанням інтернет ресурсів.

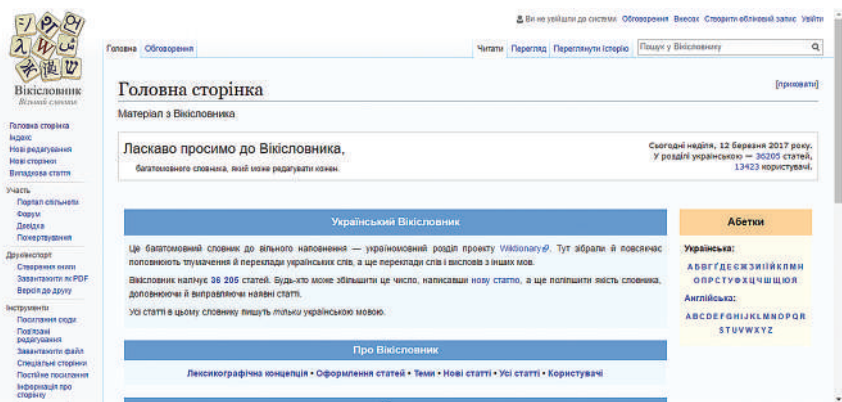

*Рис. 1.* Інтерфейс ресурсу

Також перевагою є те, що користувач може сам доповнювати цей словник новими словами та редагувати його.

Я вважаю, що використання Вікі-ресурсів дуже спрощує навчання студентів та учнів. І взагалі, працювати з комп'ютером та з Інтернетресурсами цікавіше, аніж сидіти за книжками.

# *ДЖЕРЕЛА*

1. Семінар-вікітренінг для викладачів ВНЗ «Проекти Вікімедіа в освіті» у Хмельницькому Націольнальному Університеті [Електронний ресурс]. – Режим доступу: http://www.khnu.km.ua/root/ page.aspx?r=8&p=21630

2. Вікісловник [Електронний ресурс]. – Режим доступу: https://uk.wiktionary. org/wiki/%D0%93%D0%BE%D0%BB%D0%BE%D0%B2%D0%BD%D0%B0\_% D1%81%D1%82%D0%BE%D1%80%D1%96%D0%BD%D0%BA%D0%B0

СУЧАСНІ КОМПАКТНІ КОМП'ЮТЕРНІ ЗАСОБИ ОБРОБКИ ЦИФРОВИХ ЗОБРАЖЕНЬ ПРИ ВИВЧЕННІ ІНФОРМАТИЧНИХ ДИСЦИПЛІН

## *Ніжегородцев В.О., Городнича К.В.,*

*Навчально-науковий інститут економіки, оподаткування та митної справи Університету державної фіскальної служби України, м. Ірпінь*

В процесі впровадження цифрової техніки також помітний активний розвиток цифрових методів обробки сигналів. В умовах сьогодення, яке насичене впровадженням цифрової техніки у всі сфери життя, особливого розвитку набувають методи цифрової обробки зображень, оскільки вони становлять значну частину загального трафіку мультисервісних мереж.

Застосування інформаційно-комунікаційних технологій з обробки цифрових зображень у навчальному процесі відкриває додаткові можливості майбутнім фахівцям у розв'язанні фахових задач майбутньої професійної діяльності. Вирішення наукових та інженерних завдань під час роботи з візуальними даними вимагає особливих зусиль, спираючись на знання специфічних методів.

Сьогодні прийнято користуватися термінами «комп'ютерна графіка» і «комп'ютерна анімація». Завдяки грандіозному розвитку комп'ютерної техніки, деякі сторони нашого життя неможливо уявити собі без застосування комп'ютерних технологій, у тому числі без комп'ютерної графіки. Це, насамперед:

- усі види поліграфічних процесів;
- майже вся рекламна індустрія;
- телебачення;
- моделювання нових видів одягу;
- проектно-конструкторські розробки й т. д.

В умовах інформаційного суспільства при підготовці майбутніх фахівців активно використовуються сучасні інформаційні технології, вебресурси, хмарні сервіси, інноваційні засоби навчання на базі інформаційно-комунікативних засобів, професійні клієнтські додатки, тощо [1, с.57].

Впровадження вищезазначених інноваційних технологій та засобів навчання може цілком виражати реалізацію компетентнісного підходу, а отже і формування професійних компетентностей майбутніх податківців та митників. Саме такі інновації у змісті професійної підготовки дозволяють провести модернізацію змісту освіти майбутніх випускників щодо загальної теорії оподаткування, термінології оподаткування, які вивчають інформативні дисципліни, а інтеграція інформаційних ресурсів дозволить ефективно розв'язувати низку задач, які сприятимуть формуванню інформаційно-комунікаційної компетентності як складової професійної компетентності фахівця [2, с.80].

На сьогодні вже створено безліч пакетів обробки цифрової графіки, які містять прості в застосуванні, розвинені і могутні інструментальні засоби векторної графіки, призначеної як для підготовки матеріалів до друку, так і для створення сторінок в Інтернеті.

Для обробки простих зображень початківцям досить уміти працювати з найпростішими програмами — це комплекти програм Microsoft, Corel і Lotus. Вони містять інструменти малювання в своїх модулях текстового процесора і презентаційної графіки, а також бібліотеки кліпартів.

Найпростіший графічний редактор CorelDRAW призначений для роботи з векторною графікою і є безсумнівним лідером серед аналогічних програм. Популярність CorelDRAW пояснюється великим набором засобів створення і редагування графічних образів, зручним інтерфейсом і високою якістю одержуваних зображень.

Наступним не менш популярним є професійний векторний редактор Micrografx Designer 7. Приємна в застосуванні, хоч і не потужна програма, що легко справилася з більшістю тестів, — також заслуговує особливої згадки завдяки своїм чудовим засобам для технічних ілюстрацій.

Не менш популярною також є програма Corel Xara. Програма дозволяє виконувати з малюнками, градієнтним заповненням, зображеннями і діапозитивами такі дії, про які можна тільки мріяти.

У сучасному світі комп'ютерна графіка має вагоме місце у створенні різноманітних речей, та застосовується майже у всіх галузях: архітектурі, машинобудуванні, хімічній промисловості, технічній та багатьох інших. Завдяки тому, що пристрої вводу – виводу постійно вдосконалюються, розширюють свої функції – комп'ютерна графіка все більш наближається до найточнішого проектування, моделювання, більш наочного сприйняття об'єкта.

# *ДЖЕРЕЛА*

1. Ніжегородцев В.О. Моніторингові механізми становлення попиту фахівця економічного профілю / В.О. Ніжегородцев // Інформаційні технології як інноваційний шлях розвитку : Науково-практичної конференції, (Київ-Буча, березень, 2016). – К, 2016 — С. 56—57.

2. Одинець В. Інформаційні технології у професійній підготовці фахівців податкової та митної служби / В. Одинець, В. Ніжегородцев // Інформаційні технології в професійній діяльності: Матеріали VІІІ Всеукраїнської науковопрактичної конференції. – Рівне : РВВ РДГУ. – 2014. – С. 79–80.

ІНФОРМАЦІЙНО-КОМУНІКАЦІЙНІ ТЕХНОЛОГІЇ ЯК ЗАСІБ ФОРМУВАННЯ КОМП'ЮТЕРНОЇ КОМПЕТЕНЦІЇ У МАЙБУТНІХ ФАХІВЦІВ З МІЖНАРОДНОЇ ЕКОНОМІКИ

#### *Ніжегородцев В.О.,Заяць Д.Г.,*

*Навчально-науковий інститут економіки, оподаткування та митної справи Університету державної фіскальної служби України, м. Ірпінь*

Застосування інформаційно-комунікаційних технологій (ІКТ) у навчальному процесі відкриває додаткові можливості майбутнім фахівцям з міжнародної економіки не тільки у якісному вивченні навчального матеріалу, а й у розв'язанні фахових задач майбутньої професійної діяльності. Інтеграція нашої держави в міжнародне освітнє та економічне співтовариство обумовлює нові, більш жорсткі вимоги до рівня професійної підготовки майбутніх економістів, особливо, економістів-міжнародників. Актуальність такої проблеми широко відображена у структурі формування компетентнісних вимог у професійній системі підготовки майбутніх фахівців з міжнародної економіки.

Сучасний економіст-міжнародник повинен не тільки розбиратися в сутності проблем, які можуть виникнути в процесі його професійної діяльності, але й зміг би вирішувати їх практично, тобто володіти методом їх вирішення, зокрема і шляхом використання інформаційнокомп'ютерних технологій [1, с.403–404].

Формування людини як спеціаліста певного профілю розпочинається у ВНЗ. Крім опанування свого фаху студентам необхідно отримувати знання із комп'ютерної індустрії.

Компетентність випускника включає в себе фундаментальну фахову підготовку та глибокі знання можливостей, що забезпечуються сучасними інформаційними технологіями [2, с. 12].

Проведений нами аналіз різноманітної науково-популярної літератури дозволив нам виявити те, що потужним інструментом в сфері одержанні економічної інформації є комп'ютерний моніторинг, який проводять за допомогою різноманітних засобів інформаційних технологій.

Так, в результаті дослідження станом на березень 2017 року нами було проаналізовано розподіл найпопулярніших вимог роботодавців по вакансіях економічних спеціальностей з міжнародної економіки на одному з найпопулярніших сайтів work.ua та rabota.ua.

Так, у сукупності базової комп'ютерної компетенції, які вимагають роботодавці було нами виділено наступні складники компетенції:

— вміння користуватись програмними продуктами (1С, ERP, Excel);

— здатність працювати в умовах багатозадачності;

— здатність самостійно приймати рішення та нести відповідальність;

— здатність зосередитися на завданнях та організації власної роботи в належному порядку;

— гарні комунікативні навички, здатність працювати в команді;

— вміння спілкуватись з клієнтами - клієнтоорієнтованість;

— високий рівень володіння англійською мовою для переписки з іноземними партнерами - на рівні Intermediate або Upper.

Дисципліни комп'ютерного циклу, які вивчаються в Університеті державної фіскальної служби України для підготовки майбутніх економістів-міжнародників забезпечують формування комп'ютерних компетенцій на рівні професійної діяльності.

Під час проведення практичних занять з економічної інформатики у студентів формується здатність конструювати і виготовляти власні інформаційних моделі для автоматизації дослідження економічних процесів за допомогою комп'ютерної техніки.

Знання, вміння та навички, які формуються з комп'ютерної компетенції**:**

— знання методик використання прикладних програмних продуктів;

— вміння розробляти план вивчення навчального матеріалу з поєднанням традиційних та інформаційних технологій;

— вміння орієнтуватись у доборі засобів та методів навчання з використанням комп'ютерної техніки;

— вміння використовувати комп'ютерно-орієнтовані системи навчання дисциплін за своїм фахом;

— вміння працювати з комп'ютером у якості користувача;

— вміння виготовляти комп'ютерні моделі;

— вміння організовувати свою працю, володіти сучасними методами і засобами збирання, зберігання, опрацювання, передавання інформації.

Впровадження ІКТ в змісті професійної підготовки може виступити якісним індикатором у реалізації компетентісного підходу у підготовці майбутніх фахівців органів Державної фіскальної служби України, а інтеграція інформаційних ресурсів дозволить ефективно розв'язувати низку задач, які сприятимуть формуванню ІК-компетентності як складової професійної компетентності фахівця.

### *ДЖЕРЕЛА*

1. Одинець В.А. Інформаційно-комунікаційні технології як засіб якісної професійної підготовки фахівців податкової та митної служби / В.А. Одинець, В.О. Ніжегородцев // Гуманітарний вісник ДВНЗ «Переяслав- Хмельницький державний педагогічний університет імені Григорія Сковороди». — Додаток 1 до Вип. 31. Том ІХ(51): Тематичний випуск «Вища освіта України у контексті інтеграції до європейського освітнього простору». – К. : Гнозис, 2013. – С. 402 –409.

2. Співаковський О.В. Інформаційні технології в юридичній діяльності: базовий курс: [навчальний посібник] / М.І. Шерман, В.М. Стратонов, В.В. Лапінський. – Херсон : ХДУ, 2012. – 220 с.

# ЗАСТОСУВАННЯ СЕРВІСІВ ДЛЯ СТВОРЕННЯ ІНТЕРАКТИВНИХ ВПРАВ НА УРОКАХ АНГЛІЙСЬКОЇ МОВИ

### *Нікітіна Ю.,*

*Київський університет імені Бориса Грінченка*

На даний момент в нашому високорозвиненому суспільстві життєво важливо володіти навиками подання та розповсюдження інформації за допомогою різних ресурсів. Вміння працювати з цими ресурсами важливе не лише для учнів та посередніх користувачів, а особливо необхідні вчителям, які, таким чином, відкривають для себе новий, а головне більш дієвий спосіб донести інформацію до своїх учнів. Доведено, що найбільш ефективне навчання потребує не лише усної форми викладання, а й практику, за якою слідкує чітка і легка для запам'ятовування візуалізація. І в цьому нам допомагають різноманітні онлайн ресурси.

На мою думку, одним з найкращих сервісів такого типу є LearningApps. Ресурс привертає увагу тим, що в ньому дуже легко зареєструватися та створити необмежену кількість завдань різного формату, наприклад: тест на відповідність, вікторина, тест на декілька відповідей і так далі. Порівнюючи з іншими сайтами такого типу, важливо сказати, що в LearningApps набагато легше провести редагування вже зробленого завдання. Основною перевагою, я вважаю, є наявність підказок у верхньому кутку тесту та можливість побачити свої помилки, щоб проаналізувати зроблене і не допустити цих помилок у майбутньому. Не менш важливим є яскравий інтерфейс ресурсу, що може допомогти привернути увагу учнів молодшого шкільного віку. Серед недоліків варто зазначити, що присутні деякі помилки при автоматичному перекладі з інших мов, а також неможливість писати кирилицею текст у деяких типах тестів. В усіх інших аспектах ресурс є одним з найкращих серед аналогів.

LearningApps – це справжній скарб для викладачів англійської мови. З його допомогою набагато легше пояснювати новий матеріал, а особливо якщо це нові слова або перевірка знань з граматики. Як вже було сказано, візуалізація відіграє важливу роль у запам'ятовуванні нового матеріалу, а тому нові слова вивчаються набагато легше, а ніж коли вони просто сприймаються на слух. У такий же спосіб можна складати онлайн контрольні роботи, які будуть виконуватися безпосередньо

під час заняття. Насправді, коло використання даного ресурсу обмежуються лише творчим підходом вчителя та його натхненням.

Отже, підсумовуючи вищесказане, хочу зазначити, що ресурс є дуже корисним для вчителів англійської мови, а також стане в пригоді для учнів, які не зовсім впевнені в своїх знаннях, або ж хочуть підтягнути якісь окремі теми. Може використовуватись, як альтернативний варіант подання додаткової інформації репетиторами та вчителями в онлайн режимі.

#### *ДЖЕРЕЛА*

1. Ткачук Г.Е. Про сервіс LearningApps [Електронний ресурс]. – Режим доступу: http://int-task.blogspot.com/p/blog-page\_5531.html

2. Тимошенко В.М. Підготовка інтерактивних вправ для уроку інформатики в середовищі LeaningApps [Електронний ресурс] / Тимошенко В.М., Панасюк В.У., Улинець Л.М. – Режим доступу: https://metodistzp.jimdo. com/2016-2017/%D1%81%D0%B5%D1%80%D0%B5%D0%B4%D0%BE%D0%B 2%D0%B8%D1%89%D0%B5-learningapps/

ВИКОРИСТАННЯ РЕСУРСУ LEARNENGLISH KIDS ДЛЯ НАВЧАННЯ АНГЛІЙСЬКОЇ МОВИ ДІТЕЙ ДОШКІЛЬНОГО ВІКУ

*Огородник А.М., Скоробрещук Г.М., Київський університет імені Бориса Грінченка*

Дошкільне навчання дітей англійської мови сьогодні набуло широкого розповсюдження. У багатьох дошкільних закладах створюються групи з вивчення англійської мови. У родинах проводяться індивідуальні заняття з вивчення англійської мови, навчання методом гувернантки [2].

Відповідно нової Освітньої програми для дітей від двох до семи років «Дитина», побудованої за лініями Базового компонента дошкільної освіти – Державного стандарту дошкільної освіти України, перший етап вивчення англійської мови дошкільнятами доречно починати на четвертому-п'ятому році життя. Серед основних освітніх завдань вивчення іноземної мови на даному етапі є формування у дітей стійкого інтересу до англійської мови, виховання звукової культури й граматичної правильності мовлення, формування інтересу до вивчення англомовної лексики. Навчання дошкільнят має базуватися на живому інтересі дітей до процесу вивчення англійської мови і відбуватися виключно ігровій формі [1, с. 251].

Щоб зацікавити дітей у вивченні іноземної мови, у наш час на допомогу приходять інформаційні технологій. Зокрема, існує багато Інтернет-ресурсів для вивчення дошкільнятами англійської мови. Одним із таких корисних та цікавих Інтернет-ресурсів, на нашу думку, є сайт British counsil – LearnEnglish Kids [1]. Крім того, що даний ресурс є гарним інструментом на першому етапі навчання англійській мові дошкільнят, він надає можливості й в подальшому її опануванні.

Інтернет-ресурс LearnEnglish Kids розроблений Британською Радою та світовими експертами з навчання англійській мові. Даний ресурс містить багато безкоштовних он-лайн ігор, пісень, оповідань і розваг для дітей, що викликають зацікавлення у вивченні мови. Для дорослих є статті для підтримки дітей у вивченні англійської мови, відео для використання англійської мови в домашніх умовах [3]. Основні рубрики сайту та їх можливості наведено у *таблиці 1*.

*Таблиця 1*

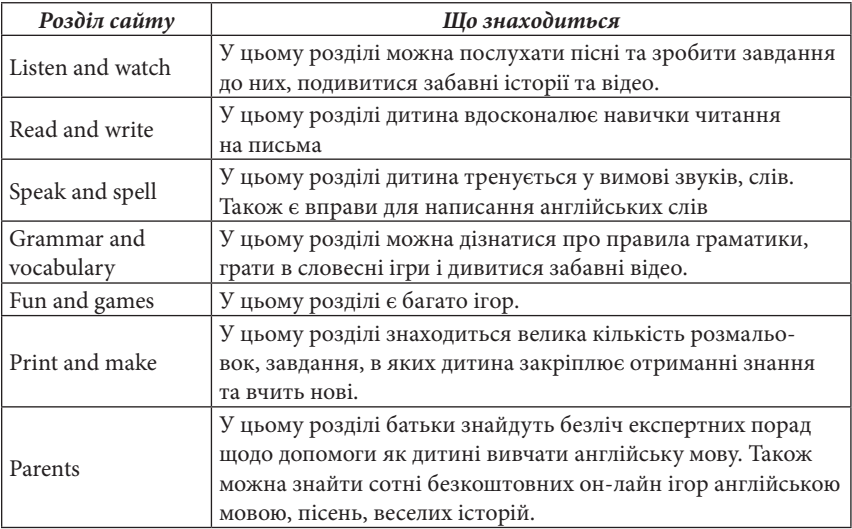

Сайті містить матеріал, який, відповідно до змістовної програми «Подорожуємо у світ англійської мови» освітньої програми «Дитина», повинна знати дитина дошкільного віку.

Інтерфейс сайту може бути представлений як англійською, так ще й вісьма мовами, у тому числі, російською, але вона використовується тільки в деяких завданнях. Української мови не має.

Також за допомогою платформи Google Play можна завантажити мобільні додатки LearnEnglish Kids для дітей дошкільного віку, зокрема, Learning Time with Timmyа.

Отже, Інтернет-ресурс LearnEnglish Kids є корисним та цікавим інструментом для навчання англійської мови дітьми дошкільного віку.

### *ДЖЕРЕЛА*

1. Дитина: Освітня програма для дітей від двох до семи років / наук. кер. проекту В.О. Огнев'юк; авт. кол.: Г.В. Бєлєнька, О.Л. Богініч, Н.І. Богданець-Білоскаленко [та ін.]; наук. ред.: Г.В. Бєлєнька, М.А. Машовець; Мін. осв. і науки України, Київ. ун-т ім. Б. Грінченка. — К. : Київ. ун-т ім. Б. Грінченка,  $2016. - 304$  c.

2. Шквірняна Т. Англійська мова для дітей дошкільного віку. Програма. Методичні рекомендації. — К. : Шкільний світ, 2008 — 112 с.

3. British counsil – LearnEnglish Kids [Електронний ресурс]. – Режим доступу: http://learnenglishkids.britishcouncil.org/en

ІНФОРМАЦІЙНІ ТА КОМУНІКАЦІЙНІ ТЕХНОЛОГІЇ НАВЧАННЯ У ПРОЦЕСІ ФОРМУВАННЯ ЗНАНЬ, ВМІНЬ ТА НАВИЧОК СТУДЕНТІВ

# *Олар О.І., Федів В.І., Микитюк О.Ю., Бірюкова Т.В., Кульчинський В.В.,*

*Буковинський державний медичний універсистет, м. Чернівці*

Великі обсяги та складність інформаційних потоків у житті суспільства ознаменували сучасний етап його розвитку. Створення, розвиток і ефективне використання інформаційних освітніх ресурсів стало передумовою для неперервного вдосконалення систем навчання у вищих навчальних закладах, підвищення ефективності навчального процесу.

Характерною рисою сучасного освітнього середовища є можливість студентів і викладачів звертатися до структурованих навчально-методичних матеріалів, навчальних мультимедійних комплексів у будьякий час, незалежно від місця знаходження та підтримувати зворотній зв'язок.

Інформаційні та комунікаційні технології закцентували увагу на можливість і необхідність зміни моделі навчального процесу від репродуктивної до креативної, коли у навчальній аудиторії моделюється ситуація або процес, а студенти під керівництвом викладача повинні застосувати свої знання і проявити творчі здібності для аналізу моделі і виробити рішення для поставлених задач. За своїм методичним призначенням інформаційно-комунікаційні технології можуть служити:

— засобами навчання – передають знання, формують вміння і навички, забезпечуючи необхідний рівень засвоєння;

— тренажерами – допомагають відпрацювати вміння і навички, призначені для повторення і закріплення матеріалу;

— інформаційно-пошуковими та довідковими системами - повідомляють відомості,формують вміння та навички;

— демонстраційними засобами – візуалізують досліджувані об'єкти, явища, процеси з метою їх дослідження;

— імітаційними засобами – представляють аспект реальності для її вивчення;

— засобами моделювання – дозволяють моделювати об'єкти, явища, процеси з метою їх вивчення;

— засобами розрахунку – автоматизують розрахунки та рутинні операції.

Нові інформаційні технології навчання підвищують ефективність практичних і лабораторних занять з природничих дисциплін у середньому на 30%, а об'єктивність контролю знань — на 20–25%. Успішність у контрольних групах, які навчаються з використанням освітніх інформаційних технологій, як правило, вища в середньому на 0,5 бала (за п'ятибальною системою оцінки).

Широке використання студентською молоддю смартфонів, планшетів, комп'ютерної техніки та наявність у них мобільного Інтернету дає можливість під'єднання у будь-який момент до середовища дистанційної освіти з наявними відео- та аудіо матеріалами, таблицями, схемами, слайдами та ін. Це, безперечно, сприяє кращому засвоєнню знань за рахунок унаочнення матеріалу, тому студенти практично всіх напрямків підготовки позитивно оцінюють наявність у нашому вузі інформаційно-довідкового середовища МOODLE.

Використання інформаційних технологій на заняттях підтримує інтерес студентів до предмету та підвищує їх мотивацію до навчання. Відеоматеріали, які використовуються при викладанні медичної та біологічної фізики, створюють для студентів такі можливості: ознайомлення з процесами проведення діагностичних та терапевтичних процедур; роблять їх співучасниками тієї чи іншої ситуації; знайомлять з імітаційними методами моделювання. Поєднання цих технологій з діловими іграми та методом проектів активізують процес навчання, роблять його більш цікавим для студента.

Поєднання у навчальному процесі інформаційно-комунікаційних технологій та засобів і ділових ігор та методу проектів, на наш погляд, активізує мислення і поведінку студентів, залучає студентів до навчального процесу, привчає до самостійності у прийнятті рішень, формує взаємодію з викладачем, викликає бажання набути вмінь та навичок у відносно короткі терміни. Такі заняття мають творчий характер і потребують належної підготовки викладача до їх проведення, що передбачає його постійну роботу в плані самовдосконалення.

Вважаємо, що ефективне використання інформаційних освітніх ресурсів є важливим засобом вдосконалення системи навчання у вищих навчальних закладах, яке сприяє підвищенню ефективності навчального процесу.
СУЧАСНИЙ УРОК: ВИКОРИСТАННЯ ІНФОРМАЦІЙНО-КОМУНІКАЦІЙНИХ ТЕХНОЛОГІЙ У НАВЧАЛЬНО-ВИХОВНОМУ ПРОЦЕСІ

#### *Онищенко А.С.,*

*ВП «Лисичанський педагогічний коледж ЛНУ імені Тараса Шевченка»*

Вчитель ХХІ століття має готувати людину, органічно адаптовану до життя у світі багатоманітних зв'язків – від контактів із найближчим оточенням до глобальних зв'язків. Середовище електронного навчання – це освітній простір, в якому відбувається формування якостей і вмінь необхідних сучасній людині ХХІ століття, таких, як медіаграмотність, критичне мислення, здатність до рішення творчих завдань, уміння мислити глобально, готовність працювати в команді й громадянська свідомість. «Інформаційні технології» (ІТ) – це технології, що тією чи іншою мірою реалізують інформаційні процеси: збирання, накопичення, зберігання, передавання, опрацювання. За допомогою ІТ вчитель може подати інформацію про об'єкти або закономірності явищ більш наочною, візуально легшою до сприйняття.

Початкова школа – фундамент, від якості якого залежить подальше навчання дитини, і це накладає особливу відповідальність на вчителя початкової школи. Використання ІТ у роботі вчителя початкових класів відкривають доступ до нетрадиційних джерел інформації, підвищують ефективність самостійної роботи, надають абсолютно нові можливості для творчості, дозволяють реалізовувати принципово нові форми і методи навчання. Інформаційно-комп'ютерні технології здійснюють вплив на емоційну сферу молодшого школяра, сприяючи підвищенню пізнавальної активності, підвищенню інтересу до предмета та навчання взагалі, активізації навчальної діяльності учнів.

Важливу роль у зазначених процесах відіграє професійна майстерність вчителя, його особиста фахова підготовка, вміння користуватися комп'ютером. Вчитель початкових класів у своїй педагогічній діяльності може звернутися до використання таких технологій: мультимедіа (проекти, презентації); ППЗ (електронні підручники); окремі типи файлів (зображення, відео-, аудіо-, анімації). Розглянемо декілька прикладів, що дозволяють реалізувати зазначені технології.

PowerPoint – програма, яка дозволяє створювати та демонструвати яскраві презентації на будь-яку тему, що цікавить вас, тут і зараз. Використання мультимедійної презентації на уроках в початковій школі підвищує ефективність засвоєння матеріалу, інтенсифікує процес навчання, стимулює інтерес учнів як до знань, так і до процесу їх отримання. Презентація допомагає організувати пояснення нового матеріалу, доповнюючи розповідь, евристичну бесіду, діалог, вирішення проблемної ситуації.

Електронні підручники мають ряд переваг перед традиційними: дають можливість продемонструвати процеси, явища, події; на будь якому етапі уроку можна легко повернутися до попереднього моменту (уроку), повторити певний епізод; більшість ППЗ містять яскраві образи без надмірних зусиль надовго запам'ятовуються; використання ППЗ дає можливість синтезувати вербальну, візуальну, звукову та рухову інформацію, поєднувати абстрактно-логічні та предметно-образні форми наочності [1].

Програма OneNote – це інструмент, який дозволяю організувати співпрацю вчителя і учня. За допомогою цього інструменту можна організувати самостійну роботу учнів, інтерактивні заняття, проведення проектної та дослідницької діяльності [2].

Буктрейлер (анг. booktrailer) – це невеликий відеоролик, що розповідає у довільній художній формі про яку-небудь книгу. Мета таких роликів – пропаганда читання, залучення уваги дітей до книг за допомогою візуальних засобів, характерних для трейлерів до кінофільмів. Використання таких буктрейлерів на уроках літератури підвищує інтерес учнів до твору, що вивчається і заохочує до більш глибокого вивчення.

LearningApps.org – це конструктор для розробки інтерактивних завдань за різними предметами у початковій школі. Основна ідея інтерактивних завдань полягає в тому, що учні можуть перевірити і закріпити свої знання в ігровій формі. LearningApps.org допомагає вчителю – початківцю зручно і легко створювати власний електронний ресурс для пояснення нового матеріалу, для закріплення, тренінгу, контролю, для корекції знань [2].

Отже, нині комп'ютерні технології набули широкого використання у педагогічній діяльності. Актуальність використання ІКТ у навчально-виховному процесі обумовлено тим, що в комп'ютерних технологіях закладені невичерпні можливості для навчання учнів на якісно новому рівні. Вони надають широкі можливості для розвитку особи учнів і реалізації їх здібностей. Звісно, комп'ютер не замінює вчителя, а є лише засобом здійснення педагогічної діяльності, його помічником. І при цьому якість і ступінь засвоєння навчального матеріалу, а також вплив на активізацію пізнавальної діяльності, як засвідчує практика, істотно зростає.

### *ДЖЕРЕЛА*

1. Жук Ю.О. Організація навчальної діяльності у комп'ютерноорієнтованому навчальному середовищі / Жук Ю.О. // Інформаційне забезпечення навчально-виховного процесу: інноваційні засоби і технології: Колективна монографія. – К. : Атіка, 2005. – С. 195 Жук Ю.О. 205.

2. WEB 2.0 – сервіси для шкіл [Електронний ресурс] // Сервіси для шкіл. – Режим доступу : https://schoolservis.blogspot.com

ВИКОРИСТАННЯ SMART–ДОШКИ НА УРОКАХ АНГЛІЙСЬКОЇ МОВИ У ПОЧАТКОВИХ КЛАСАХ

#### *Онищенко А.С.*

*ВП «Лисичанський педагогічний коледж ЛНУ імені Тараса Шевченка»*

У Національній доктрині розвитку освіти України в ХХІ столітті зазначено: «Суспільству, що розвивається, потрібні сучасно освічені, моральні, підприємливі люди, які здатні самостійно приймати відповідальні рішення в ситуації вибору, бути мобільними, динамічними, конструктивними фахівцями, володіти розвиненим почуттям відповідальності за долю країни» [1, c. 139]. Мета використання інформаційно-комунікаційних технологій, електронних освітніх ресурсів у професійній діяльності педагога дозволяє оптимізувати зміст навчання, модернізувати методи та форми організації НВП, забезпечити високий науковий і методичний рівні викладання, індивідуальний підхід у навчанні, підвищити ефективність та якість надання освітніх послуг. Інформаційна ера характеризується виникненням нових систем телекомунікаційних технологій та освіти.

Використання інформаційно-комунікаційних технологій на уроках англійської мови в початкових класах сприяє підвищенню його ефективності, всебічному і гармонійному розвитку особистості учнів, розкриттю їх талантів, суттєво впливає на зміст, форми, методи навчання. Вдало підібрані засоби забезпечують розвиток творчих здібностей, стимулюють пізнавальну активність, емоційну сферу та інтелектуальні почуття школярів. При цьому підвищується працездатність учнів, зацікавленість їх різними видами діяльності, поліпшується просторова уява, пам'ять, логічне мислення, розширюється їх світогляд. Тому ІКТ мають великі можливості вдосконалення навчально-виховного процесу та підвищення ефективності уроку.[2, с. 6–10].

Але, під час проходження педагогічної практики ми помітили, що, незважаючи на неабияке поширення ІКТ у повсякденному житті, вчителів ще потрібно заохочувати до використання нових технологій у навчальному процесі. Все частіше в навчальних закладах можна почути термін «інтерактивна дошка» і, навіть, «мультимедійна дошка». В умовах відсутності понятійного апарату й визнаної термінології в галузі інформатизації освіти, термін «інтерактивна дошка» хоча і є очевидно некоректним,

але покликаний відобразити суб'єктивні відчуття користувача від інформації, яка «ожила» під пальцями, що торкаються поверхні дошки.

Ми, перебуваючи на місці вчителів початкових класів, демонстрували можливості використання інтерактивної дошки та програми Smart Notebook 10. Це дало змогу педагогічному колективу переглянути способи подання нової інформації учням. Адже цей комплекс дає можливість використовувати інтерактив навіть людині з невисоким рівнем володіння комп`ютерною технікою.

Перевага SMART – дошок в тому, що ця система забезпечує реальну інтерактивність. Дитина не лише спостерігає за презентацією, а з допомогою цієї технології може виконувати інтерактивні завдання, вправи біля дошки. І миттєво побачить результати своєї діяльності, пов`язаної з вивченням матеріалу.

Бувають випадки, коли смарт-дошка в школі є, але вона не використовується. Функціноналу її не знають, і не розуміють, що з нею робити. У кращому разі вона слугує екраном для демонстрації відеоматеріалів. Також бракує методичних розробок щодо використання ІКТ на предметних уроках. Наприклад, у класі є комп`ютери, але вони не використовуються так, як мали б.

Навчання за допомогою інтерактивних дошок SMART Board мало чим відрізняється від звичних методів викладання. Основи успішного проведення уроку ті самі, незалежно від технологій й устаткування, що використовує викладач. Насамперед, будь-яке заняття повинне мати чіткий план і структуру та досягати певних цілей і результатів. Все це допомагає учням краще засвоїти матеріал і співвіднести його з тим, що вони вже знають.

Отже, ефективність навчального процесу має підвищуватися за рахунок впровадження інтерактивної дошки на тих етапах навчання, які є недостатньо ефективними у їх традиційній організації, дотримуючись принципу педагогічної доцільності. Використовуючи інтерактивну дошку на уроках англійської мови, слід враховувати пізнавальні закономірності навчальної діяльності учнів, їх підготовленість до сприймання і засвоєння навчального змісту комп'ютерними технологіями. Важливо забезпечити органічне поєднання інтерактивних технологій зі словом вчителя, іншими засобами навчання, відповідність між змістом і навчально-виховним завданням уроку, застосування різних методичних прийомів, спрямованих на розвиток пізнавальних можливостей учнів. Вважаю, що головне завдання використання ІКТ у процесі вивчення англійської мови – підвищити пізнавальний інтерес учнів до вивчення предмета, ефективність його опанування школярами.

### *ДЖЕРЕЛА*

1. Національна доктрина розвитку освіти в Україні в ХХІ столітті / ІІ Всеукраїнський з'їзд працівників освіти / Міністерство освіти і науки України. – К., 2002. – 237 с.

2. Пометун О. Інтерактивні технології навчання: теорія, практика, досвід / О. Пометун. – К., 2002. – 135 с.

# ІНФОРМАТИЗАЦІЯ ОСВІТИ ЯК ФАКТОР АКТИВІЗАЦІЇ ПІЗНАВАЛЬНОЇ ДІЯЛЬНОСТІ МАЙБУТНІХ УЧИТЕЛІВ ПОЧАТКОВИХ КЛАСІВ

### *Онищенко І.В.,*

*Державний вищий навчальний заклад «Криворізький державний педагогічний університет», м. Кривий Ріг*

Пріоритетним напрямом інформатизації суспільства є інформатизація освіти – забезпечення освітньої сфери методологією і практикою створення та ефективного використання новітніх інформаційних технологій. В умовах інформатизації освіти підвищуються вимоги до рівня сформованості професійних компетентностей майбутніх спеціалістів педагогічної сфери. Особливо гостро ця проблема стоїть для категорії вчителів початкових класів як фахівців, на яких покладено важливе завдання – закладати основи успішності своїх вихованців на наступних рівнях здобуття освіти.

На сучасному етапі розвитку національної системи педагогічної освіти важливим завданням є підготовка конкурентоздатного фахівця, здатного моделювати навчально-виховний процес початкової школи відповідно до завдань інформатизації освіти. Від якості професійної підготовки залежить не лише професіоналізм й ефективність педагогічної діяльності вчителя початкових класів, а й його компетентність у формуванні особистості молодшого школяра.

Активізація пізнавальної діяльності студентів розглядається як процес, що спрямований на вдосконалення змісту, форм, методів, прийомів і засобів навчання з метою збудження інтересу, підвищення активності, ініціативності, творчості, самостійності, мотивованої діяльності студентів у засвоєнні знань, набутті вмінь і навичок професійної діяльності, посилення взаємодії учасників навчально-виховного процесу.

Ефективним засобом активізації пізнавальної діяльності студентів є інформаційно-комунікаційне педагогічне середовище. Дане середовище формує в майбутніх фахівців мотивацію до навчання, потребу і готовність до здійснення професійної діяльності з використанням ІКТ, спонукає їх до самостійного пошуку.

Оптимізації пізнавальної діяльності майбутніх учителів початкових класів сприяє використання електронних посібників, підручників, хрестоматій, довідників, словників, конспектів-презентацій лекцій та ін. Дані електронні навчально-методичні матеріали підвищують пізнавальну активність майбутніх фахівців, сприяють формуванню вмінь та навичок інформаційного самозабезпечення.

Одним із ефективних засобів активізації пізнавальної діяльності майбутніх учителів початкової школи є розробка та добір електронних дидактичних матеріалів професійного спрямування. Використання майбутнім вчителем початкових класів сучасних ІКТ в навчально-виховному процесі початкової школи інтенсифікує всі його рівні, сприяє активізації одержаних раніше молодшими школярами знань, умінь і навичок, підвищує наочність навчального матеріалу та полегшує його сприйняття, розширює та поглиблює зміст навчання з дисциплін, що вивчаються.

Активізації пізнавальної діяльності майбутніх учителів початкових класів сприяє виконання студентами електронних завдань пошукового, дослідницького, творчого характеру, розв'язання проблемних задач і ситуацій. Використання таких завдань дозволяє індивідуалізувати і диференціювати процес навчання, розвивати креативні та пізнавальні здібності студентів, здійснювати контроль навчальних досягнень студентів.

Таким чином, інформатизація освіти вимагає принципово нових підходів до професійної підготовки майбутніх учителів початкової школи. Ефективне, систематичне, цілеспрямоване, педагогічно обґрунтоване застосування методів активного навчання, завдань професійного спрямування та засобів ІКТ дає змогу інтенсифікувати фахову підготовку майбутніх учителів початкових класів, активізувати їхню пізнавальну діяльність, забезпечити формування інформатичних компетентностей, розширити простір науково-пошукових досліджень, підвищити рівень їхньої підготовки до використання ІКТ у майбутній професійній діяльності.

ПРЕЗЕНТАЦІЯ ЯК ЗАСІБ ФОРМУВАННЯ ІНТЕРЕСУ УЧНІВ І СТУДЕНТІВ ДО ВИВЧЕННЯ ІНОЗЕМНИХ МОВ

### *Онищук О.,*

*Київський університет імені Бориса Грінченка*

Презентації – це найкоротший шлях до опанування предмету та формування вмінь, що пов'язані з ним. На сучасному етапі розвитку освіти досить багато викладачів використовують презентації задля формування знань і навичок учнів. Досить часто ми зустрічаємось із таким поняттям як 3D-презентації. Отже, що ж включає в себе таке поняття як 3D-презентація? 3D-презентація – це технологія створення стандартної презентації, заснованої на трьохвимірному зображенні об'єктів. Наразі вона широко застосовується задля опанування навичок з іноземних мов і їх застосування на практиці.

Було проведено експеримент щодо застосування 3D-презентацій на уроках іноземної мови. Після завершення уроку учні були опитані, і виявилось, що 73% учнів проголосували за подальше застосування такого виду презентації.

Мультимедійні презентації дозволяють представити будь-який вид інформації у формі картинок і анімацій. Це особливо важливо при ознайомленні з новою лексикою, оскільки зображення на моніторі дозволяють асоціювати фразу іноземною мовою безпосередньо з предметом чи дією, також при вивченні граматичного матеріалу, оскільки побачені на екрані барвисті картинки, схеми, образи сприяють кращому сприйняттю і засвоєнню нового матеріалу.

На початковому етапі навчання учням необхідний підвищений рівень наочності. Програми для створення 3D-презентацій пропонують різноманіття малюнків, фотографій та листівок з будь-якої теми, які можна як обрати, так і створити власноруч у спеціальних редакторах. Використання цих зображень в презентації для введення і закріплення нової лексики, як правило, приносить очікуваний результат – діти прекрасно запам'ятають назви явищ,предметів.

У середніх і старших класах комп'ютерна презентація допоможе яскраво уявити фразеологічні обороти та ідіоми, удосконалювати вміння усного та писемного мовлення.

Найбільш ефективними є презентації для 10—11 класів, адже вони дають змогу швидко і якісно підготуватися до ЗНО. Інколи можна використовувати інформацію, яка є найбільш значимою, акцентуючи на ній увагу. Презентація також може включати повторення вивченої лексики, вправи у форматі ЗНО, або ж просто дискусії у формі «за» і «проти». Особливістю такого проведення уроку є швидкий темп та змога вияву креативності вчителів і учнів.

Дуже часто студенти старших курсів виїжджають за кордон, де відвідують конференції, спілкуються із носіями різних мов. Для того, щоб вміти синтезувати інформацію, давати власну оцінку фактам, сприймати мову на слух, слід розвивати всі види мовленнєвої діяльності, і в цьому допоможе створення презентацій. У процесі створення закріплюється інтерес до оволодіння мовою і застосування її на практиці. Для того, щоб заохотити молодь вивчати іноземні мови слід пропонувати таку тематику, яка є найбільш близькою до опановуваної професії.

Завдяки тому, що людина компонує всю інформацію, потрібну для доповіді, її мислення стає більш гнучким і критичним. Розумова діяльність не буде характеризуватися послідовністю і чіткістю. У процесі створення закріплюється інтерес до оволодіння певною мовою і застосування її на практиці. Пізнавальні інтереси до мови стають більш обширними.

Існує дуже багато програм призначених для створення презентацій. Їх можна створювати як в онлайн, так і в офлайн режимі. Найвідомішими серед них є PowToon, Google Presentations, Knovio, Zentation. Всі програми дозволяють завантажувати аудіо і відео, а деякі навіть створювати плейлист.

Таким чином, як стандартна комп'ютерна презентація, так і унікальна 3D-презентація невід'ємний елемент заняття. Вона забезпечує грамотне оволодіння всіма видами мовленнєвої діяльності – говорінням, читанням, аудіюванням та письмом, та є ефективним доповненням до всіх форм роботи.

#### *ДЖЕРЕЛА*

1. Актуальные вопросы формирования интереса в обучении / Под ред. Г.И. Щукиной. – М. : Просвещение, 2010. – 145 с.

2. Панова Л.С. Обучение иностранному языку в школе : Пособие для учителей. – К. : Рад. шк., 2008. – 143 с.

3. Сучасні нетрадиційні методи вивчення іноземних мов [Електронний ресурс]. – Режим доступу: http://referat-ok.com.ua/

## СЕРВІСИ МЕРЕЖІ ІНТЕРНЕТЯК ЗАСОБИ ФОРМУЮЧОГО ОЦІНЮВАННЯ СТУДЕНТІВ

### *Осєйчук В.В.,*

*Комунальний заклад «Харківська гуманітарно-педагогічна академія» Харківської обласної ради, м. Харків*

В умовах сучасного інформаційного суспільства відбуваються зміни майже в усіх аспектах життя людини. Швидкий розвиток інноваційних технологій змінює форми організації освіти. Насьогодні традиційні форми організації навчальної діяльності не можуть в повній мірі виконати це завдання. Оцінювання студентів використовується для перевірки якості відтворення ними інформації, або вирішення задачі за певним алгоритмом. Дана форма контролю має фрагментарний характер і не надає жодної інформації щодо особистого розвитку або відставання у процесі навчання. Функція безпосередньої передачі викладачем знань студентам повинна послідовно зменшуватися, а частка самостійності в оволодінні знаннями – відповідно зростати [3].

Нині впроваджуються інноваційні педагогічні технології: «перевернутий клас», «змішане навчання» тощо, активну роль в яких займають власне студенти, які самостійно навчаються, досліджують матеріал. Важливим моментом в даній формі є підтримка зворотнього зв'язку з викладачем та іншими студентами. Реалізацією даного завдання займається така сучасна технологія як «формуюче оцінювання».

Насьогодні стало поширеним використання сервісів Інтернет, які дозволяють педагогам вирішувати найрізноманітніші освітні завдання, а також виступають важливим інструментом оптимізації освітнього процесу. Над дослідженням питань щодо використання сервісів мережі Інтернет в освіті працювали Н. Балик, Л.Білоусова, Н. Діментієвська, О. Кисельова, Н. Морзе, Є. Патаракін, Н. Хміль та інші. Вивченням питань запровадження формуючого оцінювання, розглядом теоретичних підходів до нього, напрямками його реалізації займались такі вітчизняні та зарубіжні вчені, як: Л. Аллал, П. Блек, Б. Блум, О. Бойцова, М. Золочевська, О. Локшина, М. Пінська, А. Сбруєва та інші [2]. Проте, висвітлення сервісів мережі Інтернет як засобу формуючого оцінювання студентів досліджено недостатньо, що й становить мету даної роботи.

Британський учений П. Блек визначив, що формуюче оцінювання – це діяльність викладача та студентів, яка надає відомості, які можуть бути використані як зворотній зв'язок для кореляції навчального процесу [1].

У формуючому оцінюванні перед викладачем, який стає тільки наглядачем самостійної навчальної діяльності студентів, постає головна задача отримання інформації про те, наскільки успішно навчається кожен з них [1]. На думку дослідників, завдання формуючого оцінювання полягає у співробітництві студентів з викладачем та іншими студентами; наданні спрямованої інформаційної допомоги студентам; можливості самоперевірки; своєчасному виявлення проблемних моментів у матеріалі; відстеженні результатів студентів при самостійній роботі вдома; відстеженні результатів усього класу; відстеженні прогресу кожного студента.

У виконанні даних завдань викладачеві стануть у нагоді сервіси мережі Інтернет, які є засобами забезпечення доступу до навчальних матеріалів, засобами візуалізації, інструментами колективної роботи з різноплановим освітнім контентом, а також засоби аудіо- і відеозв'язку [3].

Розглянемо такі з них як: LearningApps (https://learningapps. org/), Kahoot (https://getkahoot.com/), Plikers (https://www.plickers. com/), Mentimeter (https://www.mentimeter.com/), тести Moodle. Нами з'ясовано, що кожен з них вирішує задачі формуючого оцінювання. Так, можливість співробітництва студентів між собою та з викладачем надають сервіси Kahoot, Plikers та Mentimeter. Спрямовану інформаційну допомогу студентам можуть надавати Kahoot, Plikers, Mentimeter і тести Moodle. Для самоперевірки доцільно використовувати LearningApps та тести Moodle. Відстежувати результати студентів при самостійній роботі вдома дозволяють LearningApps та тести Moodle, а аналізувати результати всього класу – Kahoot, Plikers та Mentimeter. Прогрес кожного студента відображується у Kahoot і Plikers. Своєчасно виявляти проблемні моменти у матеріалі надають можливість всі з наведених сервісів (LearningApps, Kahoot, Plikers, Mentimeter і тести Moodle).

Таким чином, використання сервісів мережі Інтернет надає потужний функціонал для реалізації основних завдань формуючого оцінювання з метою оперативної корекції процесу навчання, сприяє формуванню в студентів потреби в самореалізації, позитивних навчальних мотивів, вмінь рефлексії, самоконтролю, комунікативних здібностей, здатності до ефективної взаємодії з іншими людьми.

#### *ДЖЕРЕЛА*

1. Black, P., & Wiliam, D. Seven Strategies of Assessment for Learning. Oxford, 2008.

2. Black P. Formative Assessment and Curriculum Consequences / Paul Black // Curriculum and Assessment. Scott David (Editor). – Westport : Greenwood Publishing Group, Incorporated, 2000. – P. 7–24.

3. Мастерская Марины Курвитс. [Електронний ресурс] – Режим доступу: http://marinakurvits.com

4. Пинская М.А. Формирующее оценивание: оценивание в классе : Учеб. пособие. – М. : Логос, 2010.

МІСЦЕ ІК-ТЕХНОЛОГІЙ У СИСТЕМІ «ЗМІШАНОГО» НАВЧАННЯ В ПРОЦЕСІ ПІДГОТОВКИ ФАХІВЦІВ ПЕДАГОГІЧНОГО ВИШУ

## *Осіпов І.В.,*

*ВП «Лисичанський педагогічний коледж Луганського національного університету імені Тараса Шевченка»*

Досягнення у сфері комп'ютерних технологій та телекомунікацій, розвиток ефективних інформаційних технологій привели на порозі третього тисячоліття до якісної зміни інформаційної складової розвитку сфер виробництва, науки, соціального життя. На часі процес інформатизації освіти, який передбачає використання можливостей нових інформаційних технологій, методів та засобів для реалізації ідей змішаного навчання, інтенсифікації усіх рівнів навчально-виховного процесу, підвищенню його ефективності, якості, підготовку студентів до комфортного (в психологічному і в практичному відношенні) життя.

Широкомасштабний розвиток педагогіки співпраці, активізація та індивідуалізація навчання, використання креативних технологій навчання змінили роль і місце викладача в навчальному процесі та призвели до необхідності заміни авторитарної системи синхронного управління навчальною аудиторією асинхронним навчанням.

У зв'язку з розвитком е-learning визначився новий напрям – змішане навчання (ЗН, blended-learning). Відповідно до цього відбувається стрімкий розвиток індустрії зі створення програмних комплексів е-learning різної спрямованості, в тому числі систем доставки контенту, організації та управління навчанням LMS (learning Management Systems), які об'єднують у собі інструменти адміністрування, комунікацій, оцінки знань, розробки навчальних курсів.

Концепція інформатизації вищої освіти передбачає комплексний підхід до створення інформаційного середовища навчання, що повинно інтегрувати в традиційні та нові інформаційні технології, які відповідають сучасним вимогам освіти. На сучасному етапі інформаційні технології набули нового розвитку, ставши основним осередком освітнього процесу у поєднанні з традиційними педагогічними підходами, що забезпечило можливість запровадження системи змішаного навчання. У зв'язку з цим навчання почало рухатися в новому напрямі, в якому е-learning є значно поширенішим і вагомішим, менш орієнтованим на курс лекцій і більш орієнтованим на одержання конкретних знань; більш адаптованим до різних рівнів навчання; дистанційне навчання перемістилося на робоче місце; широкого використання набуло blended-learning.

Змішане навчання становить модель успішного навчання, метою якого є одержання знань з використанням консультування за допомогою електронної пошти, дискусії у формах, блогах, у процесі вивчення Веб-курсів, електронних книг тощо. Такі інструменти ЗН як діагностика, оцінка та зворотний зв'язок, приклади кращих розв'язків тієї чи іншої проблеми дають можливість спрямувати роботу тих, хто навчається у потрібне русло, одержати відповідні напрацювання,змоделювати необхідні дії, ситуації. Широкі можливості інтерактивного ЗН відкриває використання технологій Web 2.0, Web 3.0.

Здобувши у системі е-learning теоретичні знання, створюється підґрунтя переходу до інтенсивного практичного навчання, яке може здійснюватися у вигляді лабораторних і практичних занять в аудиторії або віртуально. Крім тісного контакту з викладачем, всі учасники навчального процесу одержують однакову можливість обміну знаннями між собою .

Технологічне використання комп'ютера в навчальному процесі розв'язує ряд проблем: 1) знайомлять студентів з можливостями обчислювальної техніки; прищеплюють їм уміння та навички доцільного її використання; формує уміння користуватись навчальними програмами; 2) допомагає студентові швидко і якісно засвоювати навчальний матеріал; унаочнює навчальний процес; індивідуалізує навчання; 3) забезпечує можливість одночасного комп'ютерного тестування усіх студентів; проводить комп'ютерний контроль за якістю роботи та її економний облік.

Інформатизація освіти створює передумови для широкого впровадження в практику психолого-педагогічних розробок, які забезпечують ряд аспектів, зокрема педагогічний, який передбачає перехід від механічного засвоєння фактологічних знань до засвоєння умінь самостійно здобувати нові знання; дозволяє підвищити рівень науковості експерименту, наблизивши його методи та організаційні форми до експериментально-дослідницьких методів; забезпечує залучення до сучасних методів роботи з інформацією; інтелектуалізацію навчальної діяльності.

Динаміка світових процесів інформатизації суспільства призвела до реорганізації освіти й забезпечення нового рівня і якості підготовки спеціалістів та формування гнучкої системи їх підготовки. Сучасна наука зосереджує увагу на теоретичній розробці концепції й структурноорганізаційних моделей комп'ютеризації освіти.

### *ДЖЕРЕЛА*

1. Кадемія М.Ю. Інформаційно-комунікаційні технології у навчальному процесі : Навчальний посібник / М.Ю. Кадемія, І.Ю. Шахіна. – Вінниця : Планер, 2011. – 220 с.

2. Комп'ютерно орієнтовані засоби та мультимедійні технології навчання : навчальний посібник / Р.С. Гуревич, О.В. Шестопалюк, Л.Л. Коношевський, О.Л. Коношевський ; за ред. О.В. Шестопалюка. – Вінниця : Планер, 2012. – 619 с.

3. Пінаєва О.Ю. Інформатизація освіти та її застосування в навчальному процесі / О.Ю. Пінаєва //Актуальні проблеми трудової і професійної підготовки молоді : матер. наук.-практ. конф. – Вінниця : ВДПУ ім. М. Коцюбинського. – 2004. – Вип. 7. – С. 86–87.

# РОЗВИТОК В УКРАЇНІ ДИСТАНЦІЙНИХ ОСВІТНІХ ТЕХНОЛОГІЙ

### *Пасічник Д.С.,*

*Київський університет імені Бориса Грінченка*

Інформатизація освіти передбачає впровадження у вищу освіту нових засобів, методів та форм професійної підготовки майбутніх фахівців, створення та використання потужних і простих у роботі інтернет-технологій та засобів електронного навчання .

Заслуговує уваги сервіс, котрий нещодавно представила компанія Google, розроблений на базі Google Apps – система управління навчанням (СУН) Google Classroom. Найвідомішим прикладом системи подібного призначення можна назвати Moodle, але вона для більшості користувачів досить складна і не зовсім зручна у використанні [1].

Google Classroom на відміну від своїх попередників дозволяє використання викладачами інтегрованих інструментів пакету Google Apps, наприклад, Google Drive і Gmail, існуючи при цьому у вигляді окремої системи управління навчанням.

Основні відмінності щодо використання інших СУН і Google Apps для навчальних закладів полягають у способах доступу до них і сценаріях створення аккаунтів. Зокрема, при реєстрації в Google Apps може створюватися Аккаунт адміністратора, що надасть доступ до панелі управління для активації служб та управління іншими налаштуваннями домену навчального закладу. Після підтвердження домену адміністратора перед користувачем з відповідними правами відкривається можливість додавати нові служби, створювати класи та групи користувачів, реєструвати їх на потрібні курси. У такий спосіб вибудовується структура СУН та навчального контенту [2].

Сервіс дозволяє уникнути проблеми з організацією надання послуг споживчого характеру, таких як обслуговування електронної пошти, календаря та Диску, і сконцентруватися на тих речах, якими повинен займатися навчальний заклад – на розширенні ресурсів для більш якісного забезпечення освітнього процесу.

Google Classroom має багато можливостей: створення завдань, які інтегровані з Google Drive; спільна робота над завданнями, яка забезпечує двосторонній зв'язок між студентом та викладачем; спілкування в режимі реального часу; оцінювання виконаних завдань [3].

На мою думку, у Класі зручно працювати як викладачеві, так і студенту, оскільки служба забезпечує користувачів універсальним робочим апаратом, має зручний інтерфейс і можливості, необхідні учасникам освітнього процесу.

Використання Google Classroom в управлінні вищим навчальним закладом систематизує та виносить на більш високий рівень роботу всіх учасників освітнього процесу.

#### *ДЖЕРЕЛА*

1. Certified Administrator [E-resource] / Google Apps. Certification. – 2015. – Access mode: http://certification.googleapps.com/admin.

2. Google Класс [Електронный ресурс] / Справка-Класс. – 2015. – Режим доступу: https://support.google.com/edu/classroom/answer/ 6020279?hl=ru&ref\_topic=6020277.

3. Пліш І.В. Використання інформаційно-комунікаційних технологій управління якістю освіти в школах приватної форми власності [Електронний ресурс] / І.В. Пліш // Інформаційні технології і засоби навчання. – 2012. – №1 (27). – Режим доступу: http://journal.iitta.gov.ua

МОЖЛИВОСТІ ВИКОРИСТАННЯ ІНФОРМАЦІЙНИХ ТЕХНОЛОГІЙ ПРИ ВИКЛАДАННІ СУСПІЛЬНИХ ДИСЦИПЛІН У ВНЗ

*Пивоварова Г.С., Чурілова В.Є.,*

*ВП «Лисичанський педагогічний коледж Луганського національного університету імені Тараса Шевченка»*

У сучасних умовах Україна поступово перетворюється в інформаційну державу, що призводить до значного збільшення переліку вимог щодо використання інформаційних та комп'ютерних технологій (ІКТ) практично у всіх галузях діяльності людини, зокрема й в освіті.

Комп'ютеризація навчання, зокрема такої специфічної науки, як історія, правознавство, соціологія, економіка, філософія потребує наявності спеціально організованої комп'ютерної навчальної програми, яка б задовольняла освітні потреби сучасного студента.

Проведення заняття з використанням ІКТ, надання off-line метеріалів для самостійного навчання та розширення знань студентів вимагає від викладача певної підготовки, зокрема використання різноманітного прикладного програмного забезпечення.

В нашому навчальному закладі відбувається активне впровадження Е-навчання. Так, однією з форм електронної освіти стала система Moodle як безкоштовна, відкрита (Open Source) система управління навчанням, платформа призначеної для об'єднання педагогів, адміністраторів і студентів в одну надійну, безпечну та інтегровану систему для створення персоналізованого навчального середовища. Викладачі суспільних дисциплін створюють навчальні курси в електронній системі Moodle, що дозволяє викладачам коледжу покращити знання базових концепцій електронного навчання та он-лайн теорій навчання.

Викладання історії стало яскравішим з можливостями інфографіки, перегляді фото, відео, знайомство з історичними документами, створенні власних інформаційних проектів. Сучасні інформаційно-комп'ютерні технології позитивно впливають на всю систему освіти. Завдяки новим, порівняно з «паперовим» підручником, засобам подачі й перевірки засвоєного матеріалу (відео, зокрема, кадри кінохроніки, посилання на Інтернет, інтерактивні тести тощо) здійснюються зі студентами захоплюючі подорожі сторінками вітчизняної історії. Система посилань на персоналії, словники, карти, документи, відео- та фотоматеріали дає змогу звертатись до них у безпосередній прив'язці до тексту підручника. Тестові завдання допомагають грунтовніше, якісніше засвоїти матеріал, стають міцним підґрунтям для підготовки до зовнішнього тестування.

При викладанні правознавства цікавою формою є робота з юридичними документами на сайті Верховної Ради. Оскільки іноді ми не встигаємо відстежувати зміни в нашому законодавстві така діяльність унеможливлює отримання не достовірної або застарілої інформації.

Для проведення власних соціологічних досліджень студенти мають змогу використовувати можливості соціальних мереж, створення опитувальників в Google-формах тощо.

Серед інноваційних технологій, на основі яких у ВНЗ має на сьогодні створюватися нове навчальне середовище, де студенти можуть отримати доступ до навчальних матеріалів у будь-який час та в будь-якому місці, є технології електронного (дистанційного, мобільного) навчання, використання яких робить навчальний процес більш привабливим, демократичним, комфортним і стимулює студентів до самоосвіти та навчання протягом усього життя.

Викладач коледжу на сучасному етапі розвитку суспільства є особистістю, що інтегрує в собі соціальні ролі як постачальника дисциплінарних знань, організатора і фасилітатора пізнавальної активності учнів, керівника спільної проектної діяльності, так і споживача професійно значущої і культурологічної інформації, яка гарантує розвиток особистості і активну взаємодію з професійним співтовариством.

Ми можемо довго дискутувати з приводу ефективності інформаційнокомп'ютерних технологій на уроках суспільних дисциплін, але не використовувати їх не маємо права, бо вони стрімко ввійшли в усі сфери нашого життя. Вони спрощують спілкування і співробітництво, стають визначальними в економіці і на виробництві, займають центральне місце у процесі інтелектуалізації суспільства, розвитку його системи освіти і культури.

#### *ДЖЕРЕЛА*

1. Семеріков С.О. Нові засоби дистанційного навчання інформаційних технологій математичного призначення / Семеріков С.О., Теплицький І.О., Шокалюк С.В. // Вісник. Тестування і моніторинг в освіті. – 2008. – №2. – С. 42–50.

2. Семеріков С.О. Теоретико-методичні основи фундаменталізації навчання інформатичних дисциплін у вищих навчальних закладах : дис... д-ра пед. наук : 13.00.02 / Семеріков Сергій Олексійович. – К., 2009. – 536 с.

ЗАСТОСУВАННЯ БЛОГІВ ДЛЯ ВИВЧЕННЯ АНГЛІЙСЬКОЇ МОВИ У НАВЧАЛЬНІЙ ДІЯЛЬНОСТІ УЧНІВ ЗАГАЛЬНООСВІТНІХ НАВЧАЛЬНИХ ЗАКЛАДІВ

*Писанко В.О., Київський університет імені Бориса Грінченка*

Інтернет – універсальна мережа, нескінченне джерело інформації, що об'єднує людей з різних країн та континентів у спільних прагненнях до прогресу. Інтернет надає численні можливості для обміну знаннями. Так і у вивченні англійської мови велику роль грає спілкування з носіями мови, дискутування на тему суперечливих питань, спільне вивчення мов в певних спілках та можливість читати літературу мовою оригіналу.

Нагальною є потреба впровадження ресурсів мережі Інтернет у навчальний процес у загальноосвітніх навчальних закладах. Головною метою змін стає адаптування учнів до використання інформаційних технологій у навчальному процесі, розвиток їх вміння орієнтуватися в інформаційному просторі. Інтернет дозволяє розширювати культурний кругозір, підвищувати свій рівень мови та, більш того, створювати власні мовні середовища.

Наочний приклад мовного середовища в мережі Інтернет – блог-технологія, яка дозволяє користувачу створити індивідуальний простір, адаптувавши його залежно від певної мети, переважно у вигляді журналу. У блозі можуть розміщуватися як текстові, так і різні медіа-публікації: фотографії, відео- та аудіо-матеріали тощо. Відвідувачі блогу можуть вкладати внесок у розвиток блогу, розміщуючи коментарі до публікацій. Блоги мають лінійну структуру, тобто публікації розміщуються в хронологічному порядку. Зазвичай вони датуються.

Види публікацій та їх функції безпосередньо залежать від автора блогу. Зазвичай автором є лише одна людина, хоча іноді його можуть редагувати групи людей. Можна виділити такі типи блогів: викладача, учнів та навчальної групи (*табл. 1*).

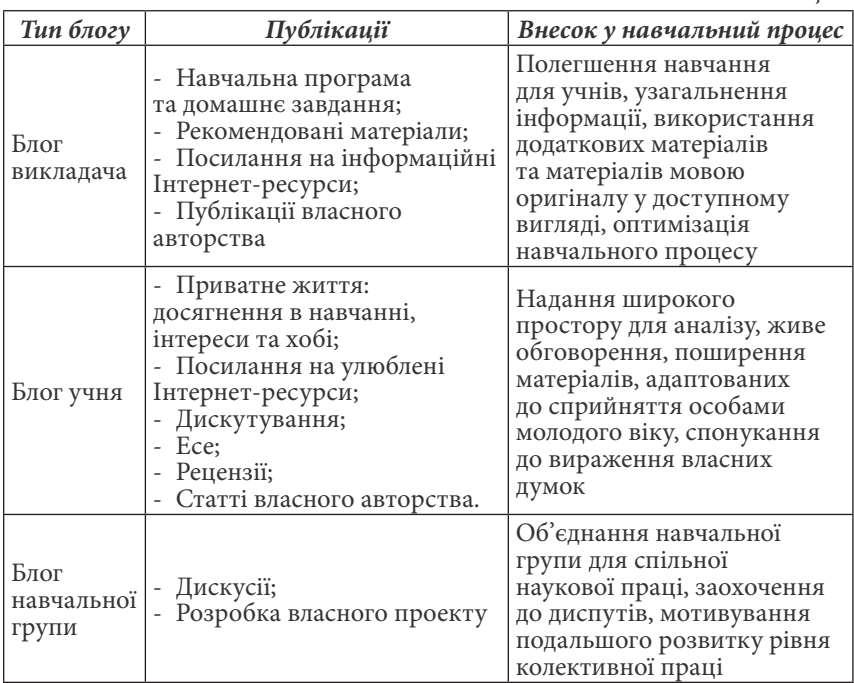

*Таблиця 1*

З усіх широко використовуваних технологій у вивченні іноземної мови блог-технології залишаються найбільш описаними та обговорюваними у науковій методичній літературі. Вони є чудовим помічником у навчальному процесі та спонукають до формування у учнів корисних навичок наукової праці.

#### *ДЖЕРЕЛА*

1. Сысоев П.В. Технологии Веб 2.0: Социальный сервис блогов в обучении иностранному язику / П.В. Сысоев, М.Н. Евстигнеев // Иностранные языки в школе. – 2009.

СЕРВІСИ ДЛЯ СТВОРЕННЯ ІНТЕРАКТИВНИХ ЗАВДАНЬ З УКРАЇНСЬКОЇ МОВИ (НА ПРИКЛАДІ LEARNINGAPPS)

### *Плюта В.М.,*

*Київський університет імені Бориса Грінченка, м. Київ*

У сучасному світі значення ІКТ зростає з кожним днем. Інтерактивні технології стають однією з важливих складових компонентів навчання. За допомогою них зростає продуктивність процесу навчання, певний інтерес до нього, а також покращується рівень знань, умінь і навичок учнів. ІКТ застосовуються і під час вивчення української мови. Розглянемо застосування сервісів для створення інтерактивних завдань на прикладі LearningApps.

Кількість публікацій за даною темою є обмеженою. Варто виокремити статтю Чуєвої О.С. [3] «Інтернет ресурси в допомогу вчителю та учням», в якій описана важливість використання інноваційних технологій та подана коротка характеристика сервісів LearningApps та Jimdo.

LearningApps.org – безкоштовний сервіс для створення різноманітних завдань. Розглядаючи цей сервіс, можна виокремити такі типи завдань: вибір, послідовність, розподіл, заповнення, он-лайн ігри, кросворд, знайти пару.

Створити завдання на LearningApps може кожен. До того ж є можливість переглянути приклади створення різних завдань. Крім того, можна завантажити у завдання фото, зображення, фонову заставку, що зробить завдання яскравішими та цікавішими для дітей. Приклад створеного завдання у LearningApps представлено на *рис. 1*.

Цей сервіс має ряд переваг: зручність у використанні; великий вибір завдань; можливість виконання завдань як вдома, так і безпосередньо на уроці, на інтерактивній дошці; мобільність; доступ незареєстрованим користувачам; система показує помилки у виконанні завдань.

Серед недоліків можна назвати: відсутність прямого контролю викладача під час виконання завдань учнями; можливі неполадки з мережею; наявність обов'язкового доступу до інтернету.

Серед інших сервісів для створення інтерактивних завдань можна назвати BrainFlips **–** створення ігрових карток-завдань. Але нині у ньому відсутня функція української мови, весь матеріал подається англійською. PurpozeGames – сервіс для створення тематичних ігор, але має значно менше видів завдань, у порівнянні з LearningApps.

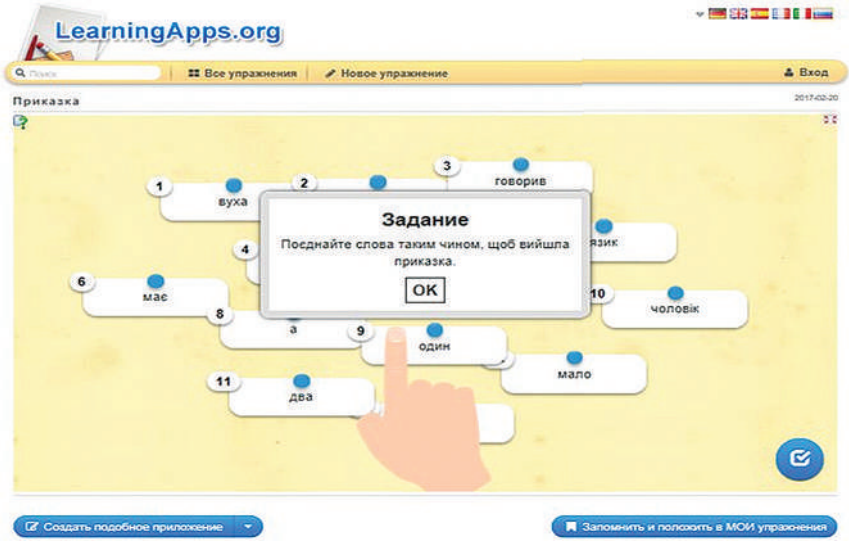

*Рис. 1*. LearningApps

Отже, LearningApps – найоптимальніший сервіс для створення завдань з української мови. Він зручний і мобільний у використанні, а дітям цікаво з ним працювати.

### *ДЖЕРЕЛА*

1. LearningApps [Електронний ресурс]. — Режим доступу : https:// learningapps.org

2. Сервіси для створення дидактичних матеріалів [Електронний ресурс]. — Режим доступу : http://ow.ly/ZS5x9

3. Чуева О.С. Интернет ресурсы в помощь учителю и ученикам [Електронний ресурс] / О.С. Чуева. – Режим доступу: http://ow.ly/ZRI0h

# ПРОФЕСІЙНА ОРІЄНТАЦІЯ ШКОЛЯРІВ НА ІТ-СПЕЦІАЛЬНОСТІ З ВИКОРИСТАННЯМ ІНТЕРНЕТ-РЕСУРСІВ

# *Пономарьова Н.О., Цоміна О.В.,*

*Харківський національний педагогічний університет імені Г.С.Сковороди, м. Харків*

Надання підтримки молоді у ефективному професійному самовизначенні її професійної діяльності в новому інформаційному суспільстві є необхідною умовою розвитку України разом з усією світовою цивілізацією в ХХІ столітті [1].

Сьогодні ринок праці вимагає від сучасної освітньої системи не лише інформованої й компетентної особистості, яка здатна приймати зважені самостійні рішення й нести відповідальність за їхнє втілення, а й спроможна успішно й ефективно реалізовувати себе в соціально-економічних умовах, що швидко змінюються. З огляду на потребу, головним завданням, яке ставлять перед собою загальноосвітні навчальні заклади, є виховання соціально адаптованих особистостей, які в подальшому зможуть досягти успіху у різних сферах діяльності.

Вирішення цього питання в сучасних умовах інформатизації суспільства можливе лише на основі впровадження нових інформаційних технологій у навчальний простір та у процес професійної орієнтації учнівської молоді. Такий підхід сприятиме розширенню доступу до інформації про професії, ринок праці, можливості працевлаштування та навчання, допоможе особистості виявити та реалізувати закладені природою здібності з найбільшою користю для себе та суспільства.

Загалом можна зробити висновок, що відомі інформаційні Інтернетресурси та існуючі інформаційні засоби мають спеціалізований характер та орієнтовані на вирішення лише частки проблем, які виникають у процесі вибору професійного спрямування. Розроблення і запровадження системи, яка дасть змогу розв'язувати такі задачі в комплексі, поєднуючи можливості інформування пошукувача з тестуванням його на професійну спрямованість та виробленням рекомендацій щодо вибору фаху, є актуальною і своєчасною проблемою на ринку праці та освітніх послуг [2]. Тому постає доцільною і своєчасною розробка теоретичних та методичних засад використання інформаційних ресурсів мережі Інтернет для здійснення професійної орієнтації молоді.

Попереднє вивчення вітчизняного та зарубіжного Інтернетконтенту дозволяє стверджувати про наявність у глобальній мережі значної кількості інформаційних ресурсів профорієнтаційного спрямування, розрахованих на різну аудиторію користувачів.

Зауважимо, що в психолого-педагогічній, методичній та спеціальній літературі існують різні підходи до класифікації освітніх порталів і, зокрема, з питань профорієнтації. Так, наприклад, розрізнюють сайти, що надають інформацію та послуги у працевлаштуванні; проекти з наданням послуг у професійному консультуванні; сайти державних структур зайнятості населення; проекти, що поєднують надання послуг та інформації у працевлаштуванні та сфері професій з професійним консультуванням [3].

Нами було виконано порівняльний аналіз близько п'ятдесяти українських сайтів з професійної орієнтації молоді на ІТ-спеціальності. Виокремлення саме такого напрямку профорієнтації пов'язано з тим, що в Україні існує гостра потреба у створенні вітчизняних високоякісних ІТ-кадрів для успішного розвитку ІТ-індустрії в Україні та всілякій підтримці професійного самовизначення випускників шкіл в ІТ-галузі.

Проведене дослідження дозволило зробити висновок про можливість такої систематизації інформаційних ресурсів мережі Інтернет з профорієнтації на ІТ-спеціальності:

- сайти центрів профорієнтації та центрів зайнятості;
- тематичні сторінки на сайтах навчальних закладів;
- сайти клубів, курсів, гуртків, шкіл і т.п.;
- сайти професійних співтовариств фахівців;
- спеціальні сайти з профорієнтації;
- сайти з профорієнтаційної діагностики та ін.

Отже, в реаліях сьогодення одним з перспективних напрямків оновлення системи професійної орієнтації молоді постає використання потужних можливостей інформаційно-комунікаційних технологій й, зокрема, інформаційних ресурсів мережі Інтернет з профорієнтації.

Перспективним напрямом подальших наукових розвідок постає створення анотованого каталогу інформаційних ресурсів мережі Інтернет з профорієнтації на ІТ-спеціальності для вчителів, батьків, учнів шкіл.

#### *ДЖЕРЕЛА*

1. Пономарьова Н.О. Специфіка професійної орієнтації молоді в сучасний період розвитку суспільства / Н.О. Пономарьова, Л.І. Білоусова. — Народна освіта: [електр. наук. фахове видання]. – К., 2016. – № 2(29). – Режим доступу: http://www.narodnaosvita.kiev.ua/?page\_id=4037

2. Осадчий В.В. Педагогічні засади професійного консультування молоді засобами Інтернет / Осадчий В.В. // Творчість і технології в наукових дослідженнях неперервної професійної освіти: Наукове видання / За заг.ред С.О. Сисоєвої. — К.:КІМ, 2008. — С. 352—362.

3. Пасічна Т.С. Інтернет-ресурси як джерела профорієнтаційної інформації / Пасічна Т.С. / Актуальні проблеми професійної орієнтації та професійного навчання населення в умовах соціально-економічної нестабільності : Матеріали VIІ Міжнародної науково-практичної конференції (28 жовтня 2014 р., м. Київ) : у 2 ч. – Ч. 1 / уклад.: Л.М. Капченко, С.О. Тарасюк, Л.Г. Авдєєв та ін. - К. : ІПК ДСЗУ, 2014. — С. 162—169.

# ЗАСТОСУВАННЯ НАВЧАЛЬНИХ ВІДЕОМАТЕРІАЛІВ НА УРОКАХ В ПОЧАТКОВИХ КЛАСАХ

#### *Попович К.,*

*Київський університет імені Бориса Грінченка*

Сьогодні для молодших школярів звичним є використання цифрових технологій в усіх сферах життя, включаючи навчання. Інформаційні потоки стали надінтенсивними, їх охопити та виділити з них корисну для навчання і розвитку інформацію – вкрай важко. Актуальною стала проблема акцентування та зосередження учнів на ключових моментах, які надалі визначать його освітню, а, відтак, і професійну траєкторію.

На мою думку, допомогти в досягненні цієї задачі можуть використання відеоматеріалів на уроках. Чому саме відео? Бо перегляд відео та спостереження за демонстрацією є одним з найбільш ефективних методів пасивного сприйняття матеріалу. Крім того, перегляд навчального відео впливає на емоційну сферу молодшого школяра, сприяючи підвищенню пізнавальної активності, інтересу до предмета та навчання взагалі, активізації навчальної діяльності [1].

Метою представленої роботи є аналіз переваг і можливих підводних каменів та недоліків застосування навчальних відеоматеріалів на уроках в початкових класах.

Мультимедійний контент може бути реалізований у вигляді інтерактивного відео, відеолекції, створений у вигляді відеоскрайбінгу, за допомогою скрінкастів, представлений у інфографіці та анімації, контент може бути інтерактивним та 3D візуалізованим. Різні типи відео, їх особливості, переваги та недоліки докладно описані, наприклад, в роботі [2]. При цьому у мережі Internet є величезна кількість відеоуроків з усіх предметів (наприклад, YouTube.com, urok-online.com.ua, novashkola.ua та ін.), можна використовувати фрагменти документальних, художніх або мультиплікаційних фільмів під час проведення виховних заходів, створювати відеоматеріали власними силами із використанням технічних засобів запису відео й аудіо та відповідного програмного забезпечення.

Переваги використання відеоматеріалів на уроках в початкових класах наступні:

- економія часу під час проведення уроку, дає змогу наочно продемонструвати матеріал що вивчається, та звільнити час для виконання учнями якогось практичного завдання;

- підвищує інтерес учня до уроку, адже гарно підібраний відеоматеріал, який застосовує викладач на уроці, допомагає учню зацікавитись темою, підвищити мотивацію до її вивчення;

- відеоматеріали полегшують роботу вчителя;

- можливість використання навчальних відеоматеріалів учням поза навчальним закладом, у разі хвороби або повторення матеріалу вдома;

- забезпечує здобуття учнями більш глибоких знань;

- використання відеоматеріалу сприяє розвитку уваги і пам'яті учнів. Разом з тим необхідно враховувати і можливі мінуси:

- відеоматеріали впливають відразу на декілька каналів сприйняття, що може привести до розумових і емоційних перевантажень учнів;

- захоплення пасивними наочно-ілюстративними методами шкодить розвитку творчості, абстрактного мислення та самостійності учнів;

- готових відеоматеріалів на державній мові недостатньо, тому вчителю необхідно мати навички та витрачати час, щоб самостійно створювати ролики або компілювати/редагувати/переозвучувати готові;

- матеріальна база навчального закладу не завжди дозволяє застосовувати відеоматеріали на уроках.

Таким чином, використання відеоматеріалів на уроках в початкових класах урізноманітнює види діяльності учнів, сприяє кращому засвоєнню матеріалу завдяки наочності, динаміці та емоційності. Але для досягнення вказаних позитивних ефектів вчителю необхідно правильно підбирати або створювати відеоматеріал відповідно до мети, завдань та змісту уроку, враховувати психолого-педагогічні особливості сприйняття матеріалу з екрану, рівень знань, вікові та індивідуальні особливості учнів. Крім того, необхідно дуже прискіпливо аналізувати технічний та естетичний рівень готових відеоматеріалів, їх зміст, можливі неявні ідеї та посили, які пропагуються в ньому і можуть здійснювати негативний вплив на здоров'я або психіку учня.

#### *ДЖЕРЕЛА*

1. Полтавець І.М. Використання ІКТ в початкових класах [Електронний ресурс]. – Режим доступу: http://myvchytel.dp.ua/index.php/uchytelska/94 vykorystannia-ikt-v-pochatkovykh-klasakh

2. Вембер В.П. Сучасні типи навчального відео та особливості їх використання у навчальному процесі / В.П. Вембер, Д.Л. Бучинська // Освітологічний дискурс. – 2016. – № 1(13). – С. 19–29.

3. Клюєв Б.Г. Використання відео в навчально-виховному процесі: плюси і мінуси / Клюєв Б.Г. // Комп'ютер у школі та сім'ї. – 2013. – № 6. – С. 19–20.

## ЗАСТОСУВАННЯ МОБІЛЬНИХ ТЕХНОЛОГІЙ В НАВЧАЛЬНОМУ ПРОЦЕСІ ВНЗ УКРАЇНИ

#### *Потапчук О.І.,*

*Тернопільський національний педагогічний університет ім. В. Гнатюка*

Нині можливість навчатися будь-де і будь-коли є загальною тенденцією життя людини в інформаційному суспільстві. Така можливість забезпечується за допомогою технологій мобільного навчання – нових технологій навчання, що базуються на інтенсивному застосуванні сучасних мобільних засобів зв'язку та інформаційно-комунікаційних технологій. Сучасні мобільні засоби (прогрмні: MLMS, системи зворотного зв'язку, мобільне ППЗ тощо; апаратні: мобільні телефони, смартфони, планшетні ПК, нетбуки, ноутбуки тощо) мають функціональність, що не поступається в багатьох випадках комп'ютерам середньої потужності. Використання мобільних технологій відкриває нові можливості для навчання і тісно пов'язані з навчальною мобільністю в тому розумінні, що студенти мають можливість брати участь в освітніх заходах без обмежень у часі та просторі [1].

Сьогодні все частіше говорять про зміну форм організації навчання в напрямі до змішаного навчання. Тому, було сконцентровано увагу на змішаному навчанні (blended learning), яке в педагогічних дослідженнях розглядається, як навчання, що поєднує в собі традиційне навчання в аудиторії (лекції, практичні роботи, семінари, консультації та ін.) й інноваційні форми навчання (інтерактивні, відео лекції, комп'ютерноорієнтовані практичні роботи, вебінари, мобільні консультацій тощо) на основі сучасних інформаційно-комунікаційних технологій (*рис. 1*).

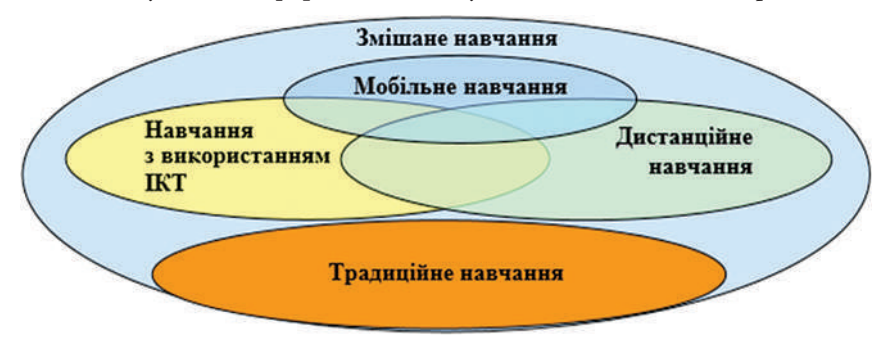

*Рис. 1.* Схема змішаної форми навчання

Проаналізуємо, яким чином можна забезпечити реалізацію змішаної форми навчання. Відповідно до потреб суб'єктів навчання, якими є студенти з пристроями мобільних технологій, розробляються системи управління мобільним навчанням (Mobile Learning Management System – MLMS). Через різноманітність мобільних пристроїв MLMS повинні бути гнучкими й автоматично пристосовуватися до пристроїв, тому що не всі вони є однаковими, оскільки оснащені різними екранами, процесорами, пам'яттю та засобами введення даних. Використання в процесі навчання МLMS надає можливість студентам отримувати контрольований доступ до навчальних матеріалів, а викладачам – здійснювати управління процесом навчання та відслідковувати його ефективність [2].

Нині існує багато мобільних систем підтримки навчання як комерційних (Blackboard, Mobile ELDIT, Amadeus LMS Mobile та ін.), так і вільно поширюваних (Mobl21, MLE-Moodle, LearnCast, MoSync, Hot Lava Mobile (HLM), Mobile Learning Engine (MLE)). Серед автоматизованих систем управління навчальним процесом найбільшої популярності і широкого застосування набула система Moodle з модулем мобільного навчання MLE-Moodle — це вільно поширювальний програмний засіб для підтримки мобільного доступу до системи Moodle. В MLE-модулі підтримуються всі засоби системи Moodle, а також функції Flashcard викладача і можливість створювати мобільні спільноти [2].

До складу MLE-Moodle входять такі типи складових: налаштування адміністратора, блоки: реєстрація, мобільне навчальне середовище (mle), мобільне сховище (mobile\_repository), активні мобільні користувачі (online\_users\_mobile), модулі: флешкарточний тренінг (flashcardtrainer), навчальні мобільні об'єкти (mlo), мобільні теги (mobiletags).

Наявність доступу до навчальних курсів за допомогою мобільних пристроїв надає можливість викладачеві здійснювати оперативний контроль за станом навчальних матеріалів курсу, стежити за навчальною діяльністю студентів, зокрема за звітами про виконання індивідуальних завдань, завдань до лабораторних робіт, проходженням тематичного тестування, а студентам переглядати навчальні матеріали, відео-лекції, читати новини курсу, отримувати повідомлення від викладача, спілкуватися з одногрупниками тощо.

Враховуючи широкий спектр можливостей системи мобільного навчання MLE-Moodle, вважаємо, що використання інтерактивних елементів зазначеної системи сприятиме застосуванню змішаного навчання студентів. Для формування готовності до професійної діяльності в майбутніх інженерів-педагогів у галузі комп'ютерних технологій, потрібно визначити організаційно-педагогічні умови згідно з якими буде здійснюватися їх підготовка.

### *ДЖЕРЕЛА*

1. Потапчук О.И. Мобильные информационно-коммуникационние технологии обучения в профессиональной подготовке будущих инженеров-педагогов [Електронний ресурс]. / О.И. Потапчук // Электронный периодический рецензируемый научный журнал "SCI-ARTICLE.RU". – 2015. – № 23. – С. 85– 93. – Режим доступу : http://sci-article.ru/number/07\_2015.pdf

# ПЕРЕВАГИ ВИКОРИСТАННЯ СЕРЕДОВИЩА ПРОГРАМУВАННЯ SCRATCH У ПОЗАКЛАСНІЙ РОБОТІ З ІНФОРМАТИКИ

#### *Приткова К.В., Талавиря К.О.,*

*Комунальний заклад «Харківська гуманітарно-педагогічна академія» Харківської обласної ради, Харків*

Нині формуванню всебічно розвиненої особистості школяра сприяє застосування у освітньому процесі потенціалу сучасних інформаційних технологій, зокрема середовища програмування Scratch, яке починають вивчати вже у молодших класах. Важливою його особливістю є те, що можна навчатися через гру, оскільки можна створювати різні ігри, мультфільми.

Розповсюдження персональних комп'ютерів і бурхливий розвиток глобальних комп'ютерних комунікацій висуває нові вимоги до інтенсивності оновлення знань і умінь фахівців, а отже і до освіти в цілому [1]. Як свідчить аналіз науково-педагогічної літератури, проблемам виховної роботи з учнями присвячені наукові дослідження багатьох вчених: П. Божек, Н. Зеленкова, Т. Калечіц, З. Кейліна, Л. Кондрашова, О. Лаврентьєва, В. Малєв, Н. Маліновська, Н. Таланчук та інших. Дослідженням середовища програмування Scratch займались Л.В. Денисова, В.О. Дженжер, А.В. Литвин, В.Г. Ріндак, Т.Е. Сорокина та інші. Однак, у сучасних дослідженнях недостатньо розкрито переваги використання середовища програмування Scratch у позакласній роботі з інформатики.

Scratch – інтерпретована динамічна візуальна мова програмування. Завдяки динамічності, вона дає змогу змінювати код навіть під час виконання [2]. Вона має за мету навчити дітей поняттю програмування і дає змогу створювати ігри, анімації чи музику. Учні можуть починати користуватися мовою «з нуля», не володіючи жодними попередніми знаннями в програмуванні. У середовищі Scratch використовується метафора цеглинок Лего, з яких навіть найменші діти можуть зібрати прості конструкції.

У сучасних умовах є важливим поєднання традиційних методів виховання з використанням можливостей новітніх інформаційно-комунікативних технологій. Scratch спочатку розробили з метою його самостійного використання підлітками у рамках позашкільного навчання на базі комп'ютерних клубів. Однією з принципових переваг даного середовища є те, що воно є вільно поширюваним програмним продуктом, таким чином будь-яка освітня установа може завантажити програму з Інтернет і приступити до безпосереднього використання Scratch.

Це нове технологічне середовище дозволяє школярам виразити себе в комп'ютерній творчості. Користувачі можуть збирати свої програмипроцедури з блоків. Створюючи проекти в Scratch, учні опановують навички 21 сторіччя, які сприятимуть їх успішній самореалізації та майбутньому успіху [2]:

- творче мислення;
- прозоре спілкування;
- системний аналіз;
- використання технологій;
- ефективна взаємодія;
- проектування;
- постійне навчання.

Сфера застосування середовища досить широка, оскільки воно має багато можливостей. В ігровій формі діти пізнають світ інформаційних технологій, а також розвиваються, створюючи власні проекти: ролики, анімації, мультфільми, презентації, інтерактивні розповіді і навіть примітивні ігри. Три основні властивості, які роблять середовище найбільш популярним у використанні в позакласній роботі:

- розвиток творчого потенціалу дитини;
- доступність програмування;
- здатність об'єднати в спільних проектах людей з різних країн.

Отже, таке середовище програмування як Scratch суттєво полегшує роботу вчителя, перекладаючи її на ПК. Це не тільки мова програмування, а й вдале середовище для проектної діяльності, оскільки все необхідне включено до його складу, завдяки чому процес навчання стає легшим, а кількість навичок значно збільшується. Середовище сприяє розвитку в учнів творчих здібностей, алгоритмічного та нестандартного творчого мислення, просторової уяви, предметного спілкування, що є пріоритетним у позакласній роботі з інформатики.

#### *ДЖЕРЕЛА*

1. Scratch [Електронний ресурс]. – Режим доступу: https://scratch.mit.edu/ about/.

2. Ріндак В.Г. Проектна діяльність школяра в середовищі програмування Scratch [Текст]: навчально-методичний посібник / В.Г. Ріндак, В.О. Дженжер, Л.В. Денисова. – Оренбург : Оренб. держ. ін-т. менеджменту, 2009. – 116 с.

ЗАСТОСУВАННЯ ІНФОРМАЦІЙНИХ ТЕХНОЛОГІЙ ДЛЯ ОРГАНІЗАЦІЇ НАУКОВОЇ РОБОТИ СТУДЕНТІВ

#### *Прошкін В.В., Глушак О.М.,*

*Київський університет імені Бориса Грінченка, Київ* 

Невід'ємною складовою процесу професійної підготовки майбутніх фахівців є наукова робота. Основними формами науково-дослідної роботи (НДР) студентів У ВНЗ виступають: робота у наукових осередках; участь у конференціях, семінарах, виставках, круглих столах, лекціях, дебатах, інтелектуальних іграх, зустрічах з відомими науковцями, презентаціях наукових проектів, конкурсах, олімпіадах; апробація результатів досліджень у наукових виданнях; здійснення досліджень під час науково-педагогічної та науково-дослідної практик; участь у розробці та реалізації практико зорієнтованих проектів на замовлення закладів освіти, організацій, установ; участь у грантових програмах та в інших заохочувальних заходах, спрямованих на стимулювання наукових пошуків; участь у роботі школи магістранта-дослідника. Зазначені форми НДР реалізуються через когнітивні, креативні, організаційно-діяльнісні методи.

Вважаємо, що засобами інформаційно-комінційних технологій (ІКТ), які сприятимуть проведенню аналізу та дослідженню наукової проблеми, реалізації когнітивних методів НДР таких як: спостереження, порівняння фактів є мережеві ресурси такі як: Google Академія, електронні бібліотеки, Інституційні репозиторій, наукометричні бази даних та інші. Розглянемо та охарактеризуємо дані мережні ресурси.

Google Академія дозволяє здійснювати простий та розширений пошук інформаційних матеріалів у статтях, авторефератах дисертації, дисертаціях, книгах, які опубліковані академічними виданнями, професійними асоціаціями, вищими навчальними закладами та освітніми організаціями та представлені у наукових архівах, бібліотеках, репозитаріях, сайтах наукових установ. Результати пошуку можна сортувати та фільтрувати за датами, виключати з результатів пошуку патенти та вказані цитати. Крім того, Google Академія надає можливість студентам в межах НДР здійснювати добірку бібліографічних посилань на корисні ресурси з подальшим їх застосуванням для порівняння, аналізу та цитування.

Важливу роль у інформаційному забезпеченні НДР студентів відіграють бібліотеки. Переважна більшість сучасних бібліотек має відриті електронні доступи до електронних каталогів, електронних копій документів, статей, навчально-методичної літератури, електронної колекції газет, карт. Інформаційно-довідкових матеріалів та, іноді, до інформаційно-наукових баз даних. Прикладами бібліотек, які надають такі послуги є: Національна бібліотека України імені В.І. Вернадського (http://www.nbuv.gov.ua), Державна науково-педагогічна бібліотека України імені В.О. Сухомлинського (http://dnpb.gov.ua/ua/), Бібліотека Київського університету імені Бориса Грінченка (http://library.kubg. edu.ua/). Переважна більшість бібліотек навчальних закладів та наукових установ відкриває доступ до інституційних репозиторіїв, які представлені електронним архівами, що містять результати наукових досліджень співробітників установи. Прикладами електронні репозиторіїв є: http://ageconsearch.umn.edu/, http://www.ams.org/publications/ publications, http://arr.chnu.edu.ua/jspui/, http://cogprints.org/.

Невід'ємною складовою для реалізації методів образної картини є робота з наукометричними базами даних. Під наукометричнимою базою даних розуміють бібліографічну і реферативну база даних з інструментами для відстеження цитованості статей, опублікованих у наукових виданнях. Найбільш відомими прикладами наукометричних баз даних є: IndexCopernicus, Scopus, Web of Science тощо. За допомогою даних ресурсів студенти мають можливість переглядати зміст журналів та анотації до публікацій, здійснювати простий та розширений пошук по вмісту бази даних, ознайомитися з іншими публікаціями будьякого автора з довільної галузі знань.

Основним інструментом на етапі збору даних та швидкого їх аналізу може виступити ресурс, такий як форми. В переважній більшості форми для опитувань можна створити на хмарних сервісах, найпопулярнішими серед яких є: Zoho Creator, Google-форми, Microsoft Forms тощо. Такі інтернет-ресурси після реєстрації дають можливість створювати запитання різних типів: текст, текст абзацу, множинний вибір, прапорці, виберіть зі списку, шкала, сітка тощо та надсилати форму поштою, або ділитися за допомогою лінку. Після заповнення форми респондентами автор має доступ до бази даних відповідей, до графічного представлення результатів опитування у вигляді діаграм, тому з легкістю може проаналізувати результати проведеного опитування. Впровадження мережних інструментів для створення форм сприяє реалізації таких емпіричних методів НДР студентів як: спостереження, тестування та вимірювання.
Інтерпретацію результатів НДР студенів на конференціях, семінарах, виставках, круглих столах, презентаціях наукових проектів, конкурсах, доцільно подавати у вигляді презентаційних матеріалів за допомогою інформаційних плакатів, хронологічної демонстрації наукових матеріалів, представлення класифікацій, ідей, структури за допомогою ментальних карт, динамічних презентацій тощо.

Отже, основні форми НДР студентів реалізуються через когнітивні, креативні, організаційно-діяльнісні методи та за допомогою застосування засобів інформаційно-комунікаційних технологій таких як: пошукові системи, електронні репозиторії, наукометричні бази даних, хмарно-орієнтовані сервісів, ресурси, які сприяють демонстрації результатів НДР за допомогою інформаційної графіки та різних видів презентацій.

# ВИКОРИСТАННЯ СУЧАСНИХ ІНФОРМАЦІЙНИХ ТЕХНОЛОГІЙ В СИСТЕМІ ВИЩОЇ ОСВІТІ

## *Птахіна О.М.,*

*ДЗ «Луганський національний університет імені Тараса Шевченка»*

Сучасний розвиток суспільства характеризується стрімко зростаючим процесом інформатизації та комп'ютеризації, який зумовлений процесом глобалізації, при якому освіта перетворюється із закінченого процесу в безкінечний. Для потреб інноваційного розвитку країни вища освіта відіграє надзвичайно важливу роль. Швидке впровадження Інтернет-технологій в життя суспільства створило всесвітню комунікаційну платформу, що відкрила шляхи для перегляду традиційних засобів здійснення освіти.

Виходячи з того, що професійні знання старіють дуже швидко та виникає необхідність їх постійного вдосконалювання, використання сучасних інформаційних технологій в системі вищої освіти сьогодні дає можливість створення систем масового безперервного самонавчання та загального обміну інформацією, незалежно від тимчасових і просторових поясів. Крім того, сучасні інформаційні технології, які застосовуються у системі вищої освіти дають рівні можливості всім людям незалежно від соціального стану в будь-яких районах країни і за кордоном реалізувати права людини на освіту і отримання інформації. Прикладом є мультимедійні навчальні програми, які з кожним роком розширюються, збагачуючи навчальне середовище яскравою та динамічною наочністю.

У зв'зку з ситуацією, що склалася на сході країні з вересня 2014 року ДЗ «Луганський національний університет імені Тараса Шевченка» для забезпечення навчання студентів, які не мають можливості навчатися очно в системі дистанційного навчання використовує систему Moodle. Moodle (Modular Object-Oriented Dynamic Learning Environment) – це модульне об'єктно-орієнтоване динамічне навчальне середовище (LMS), яке має: систему управління курсами (CMS); є віртуальним навчальним середовищем (VLE); використовується як платформа для навчання.

Технологічна полатформа Moodle дозволяє не тільки розміщати начальні матеріали, а й організовувати продуктивну навчальну діяльність в дистанційному режимі. Moodle представляє собою технологічну навчальну систему, яка має можливість щодо організації комунікаційної діяльності між викладачем та студентом.

Moodle надає викладачам, студентам та адміністраторам дуже розвинутий набір інструментів для дистанційного навчання. Технологічна полатформа Moodle дозволяє не тільки розміщати начальні матеріали, а й органзовувати продуктивну навчальну діяльність в дистанційному режимі. За для цього вікладачі розробляють спеціальні завдання, а результати виконання ціх завдань збираються в портфоліо, які доступні як викладачу, так й студенту на протязі всього навчання.

Система Moodle є пакетом програмного забезпечення для розробки курсів дистанційного навчання и web-сайтов. Головною відмінністю Moodle є підтримка сучасних стандартів електронного мережевого навчання E – learning 2.0 та передбачає активне залучення студентів у процес навчання. До основних особливостей використання системи належить те, що: система спроектована з урахуванням взаємодії між викладачем та студентом; студенти мають можливість корегувати свої облікові данні; всі зміни, які відбулися в курсі з моменту останнього входу користувача в систему відображаються на першій страниці; є можливість відображення звіту по входу користувача в систему з урахуванням зміста діяльності; здатість використання E-mail-розсилки, форумів, коментарів викладача та інше.

Викладання за допомогою системи Moodle, на наш погляд, стає наближеним до системи викладання, запровадженої у найвідоміших університетах світу. Таким чином, можна стверджувати, що цілеспрямоване й систематичне використання сучасних інформаційних технологій в системі вищої освіти сприятиме активізації самоосвітньої діяльність студентів, також підвищує інтенсивність і системність навчальної роботи, регулює контроль навчальної діяльності протягом семестрів, посилює мотивацію студентів до вивчення навчального матеріалу, що зрештою призводить до підвищення якості підготовки майбутніх фахівців та розкриває їх потенційні можливості.

#### *ДЖЕРЕЛА*

1. Інновації у вищій освіті: проблеми, досвід, перспективи : монографія / за ред. П.Ю. Сауха. – Житомир : Вид-во ЖДУ ім. Івана Франка, 2011. – 444 с. 2. Удод О.А. Інновації в освіті – основа модернізації в сучасних умовах [Електронний ресурс] / О.А. Удод. – Режим доступу: http://innovosvita.com. ua/index.php/ru/results/catalogue/24

3. Управління інноваційним розвитком освіти в суспільстві ризику : [монографія] / [за ред. проф. А.А Сбруєвої]. – Суми : Видавництво СумДПУ ім. А.С. Макаренка, 2012. – 460 с.

# ВИКОРИСТАННЯ МАТЕМАТИЧНОГО ПАКЕТУ GOEGEBRA ПРИ ВИВЧЕННІ ГЕОМЕТРІЇ

## *Радченко С.С.,*

*Київський університет імені Бориса Грінченка*

Особливу роль у розвитку мислення, формуванні прийомів розумової діяльності, творчих здібностей відіграє геометрія, яка, в силу своєї специфіки відображення реальної дійсності, глибоко поєднує логіку і наочність, загальне і часткове, абстрактне і конкретне. У процесі вивчення геометрії в найбільш чистому вигляді можуть бути сформовані логічне та алгоритмічне мислення, аналітико-синтетична діяльність, гнучкість, конструктивність, критичність та інші якості мислення.

Сучасні освітні технології мають на меті спростити, але в той же час і урізноманітнити навчальний процес. З кожним роком новітні розробки все більше і більше входять в наше життя. Завдяки цьому, окрім традиційних засобів навчання геометрії – підручників, креслярських інструментів, наочних посібників тощо, в освітньому процесі стає доречним використання програмного комплексу GeoGebra. Широка функціональність програми GeoGebra дозволяє застосовувати її як під час занять, так і в позаурочній діяльності. Завдяки простому й інтуїтивному інтерфейсу працювати з програмою дуже зручно (*рис. 1*).

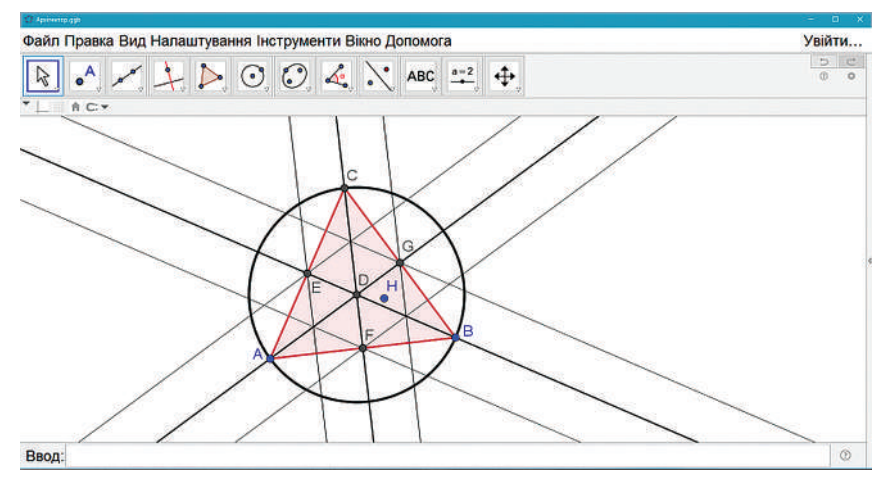

*Рис. 1*. Інтерфейс програмного-комплексу GeoGebra

Навчання математиці ґрунтується на наочності. В цьому і криється секрет успіху програмного комплексу GeoGebra — він дозволяє швидко створювати і демонструвати наочний матеріал, такий як інтерактивні креслення і графіки, а також користуватися великим зібранням вже готового матеріалу.

Кожен об'єкт можна налаштувати за своїм бажанням: змінити кольори, мітки, товщину та задати умови відображення об'єктів. Програма природним чином розширює можливості використання інтерактивних дошок в навчальному процесі, дозволяючи наочно уявити інтерактивне розв'язання задач будь-якої складності.

Наприклад, при вивченні теми з геометрії «Поворот» в учнів виникають складнощі з уявленням, того, як саме має рухатись фігура. Використання GeoGebra дозволяє продемонструвати учням наочну модель повороту фігури. Змінюючи значення кута, фігура здійснить поворот прямо на очах у дітей. Такого ефекту неможливо досягти в зошитах.

Згідно з моїми спостереженнями, після застосування програмного комплексу GeoGebra на факультативних заняттях, продуктивність і ефективність навчальних занять значно зросла, посилився інтерес (особливо у слабовстигаючих учнів) до навчання математики. GeoGebra допомагає розвивати абстрактне, творче мислення учнів, завдяки чому поліпшується якість знань з математики; формується вміння самостійно здобувати знання. Використання на уроках інтерактивного середовища GeoGebra змінює традиційні методики викладання, дозволяючи підвищити інтерес учнів до предмету, і спонукає учнів до відкриття і вивчення нового в сфері інформаційних технологій, бажанням поділитися з товаришами своїми знаннями.

Середа GeoGebra поширюється безкоштовно, що дозволяє безперешкодно використовувати її в школі. Вона має зручний і ергономічний інтерфейс. Програма може бути встановлена на різні платформи, такі як: Windows, Lunix, MacOS, Android. З причини того що в школах можуть бути встановлені комп'ютери з різними операційними системами ця перевага є як ніколи актуальною.

Використання GeoGebra дозволяє швидко створювати і демонструвати інтерактивні креслення, користуватися великим зібранням вже створених ресурсів; забезпечує уроки необхідною кількість наочного матеріалу; природним чином розширює можливості використання інтерактивної дошки в навчальному процесі; підвищує продуктивність і ефективність навчальних занять; підвищує інтерес учнів до предмету і процесу навчання взагалі; спонукає учнів до вивчення нового в сфері інформаційних технологій, сприяє формуванню ІКТ-навичок.

ВИКОРИСТАННЯ ДИСТАНЦІЙНОГО СЕРЕДОВИЩА MOODLE В НАВЧАЛЬНОМУ ПРОЦЕСІ

#### *Рзаєв Д.О.,*

*ДВНЗ «Київський національний економічний університет ім. В. Гетьмана»*

У теперішній час бурхливий ріст інформації, об'єм якої збільшується з кожним роком, спонукає шукати нові, більш ефективні прийоми, методи та середовища навчання, які би дозволили і в перспективі вищим навчальним закладам готувати висококваліфікованих фахівців.

Застосування інформаційно–комунікаційних технологій належать до тих факторів, які сприяють підвищенню інтенсивності та якості процесу навчання. Глобальна мережа наповнена великою кількістю сервісів, які зручно поєднувати в учбовому процесі – форуми, чати, електронна пошта, скап і багато іншого. Усе це можливо застосовувати додатково к традиційним формам навчання, ефективно поєднувати спілкування викладача і студента.

Майже усіма, вище зазначеними сервісами володіє система дистанційного навчання Moodle ( Modular Object-Oriented Dynamic Learning Environment – модульне об'єктно-орієнтоване динамічне навчальне середовище). Яка дозволяє створити єдиний, надійний та безпечний учбовий інформаційний простір для викладачів і студентів, поєднує у собі традиційні форми очного навчання з інформаційно–комунікаційними технологіями.

Система дистанційного навчання Moodle – це безкоштовна, відкрита система управління навчанням, що є суттєвою перевагою для багатьох вищих і середніх навчальних закладах в умовах сучасної глибокої економічної кризи в Україні, коли більшість навчальних закладів не спроможні робити кроки в напрямку розвитку матеріально-технічної бази та сучасних інформаційних технологій.

Система Moodle є сучасним, прогресивним навчальним середовищем, яке постійно оновлюється та розвивається. Вона має великій набір модулів–складових для курсів: Чат, Форум, Робочий зошит, Завдання, Тест та інші.

Moodle має широкий набір функціональності притаманний платформам електронних систем навчання, системам управління курсами (CMS), системам управління навчанням (LMS) або віртуальним навчальним середовищам (VLE). Moodle надає можливість викладачам створювати ефективні сайти для онлайн-навчання.

Також викладачам надається широкі можливості:

– використання інструментів для розробки авторських дистанційних курсів;

– розміщення навчальних матеріалів, а саме: тексти лекцій, завдання до практичних, лабораторних та самостійних робіт; додаткові матеріали (книги, довідники, посібники, методичні розробки) , а також відео, аудіо і презентаційні матеріали у різних форматах та через додаткові плагіни;

– додавання різноманітних елементів курсу;

- проведення швидкої модифікації та оновлення навчальних
- матеріалів;
- використання різних типів тестів та їх автоматичне формування;
- задавати часовий термін на виконання тестових завдань.

Система надає можливість цілодобово, сім днів на тиждень, кожному студенту мати доступ до навчальних матеріалів, включаючи у себе повний курс методичного забезпечення: курс лекцій, практичні, контрольні, тестові завдання, електронну бібліотеку.

Навчання з використанням системи Moodle дозволяє, по-перше, звести до мінімуму проблема пропуску занять, так як пропущені теми на лекціях і практичних заняттях, студенти можуть самостійно вивчити в електронному курсі і виконати всі необхідні практичні, лабораторні та самостійні завдання.

По-друге, наявність дистанційній складової допомагає студентам при необхідності повторити лекційний матеріал після занять.

По-третє, така форма вивчення дисципліни ефективно організовує самостійну роботу студентів. Гнучка система тестування сприяє систематичному контролю знань, що в свою чергу звільняє викладача від рутинної роботи по перевірці тестів.

По-четверте, використання електронного курсу в навчанні призводить до підвищення інтересу до заняттям, відбувається природне освоєння сучасних інформаційно–комунікаційних технологій і засобів організації роботи, що сприяє розвитку інформаційно-комунікаційної компетентності студентів.

Звичайно, організований в системі Moodle навчальний процес в даний час не може повністю замінити очну форму навчання і бути достатнім для отримання високоякісних знань. Але розвиток даного підходу є досить перспективним для реалізації його у майбутньому в поєднанні з традиційним навчанням.

ІНФОРМАЦІЙНІ ТЕХНОЛОГІЇ В ПРОЦЕСІ ОВОЛОДІННЯ СТУДЕНТАМИ КОЛЕДЖУ ФІЛОЛОГІЧНИМИ ДИСЦИПЛІНАМИ (З ДОСВІДУ РОБОТИ)

### *Севастянова О.А.,*

*ВП «Лисичанський педагогічний коледж Луганського національного університету імені Тараса Шевченка»*

Сучасні комп'ютерні технології в освіті двадцять першого століття розглядаються як ресурс, що забезпечує гнучкий підхід у вивченні різних навчальних дисциплін. Визначити ту тонку, майже невидиму грань, яка чітко визначає перевагу обраного інформаційного поля, може тільки педагог. У Лисичанському педагогічному коледжі роками апробована система роботи в широкому спектрі різноманітних форм інформаційно-комунікаційних технологій. Основний зміст діяльності викладачів циклової комісії загальної філології спрямовано на створення та вивчення ефективності нових підходів до організації навчального процесу зі студентами з використанням віртуального простору та хмарних технологій. Відповідно до вимог сьогодення викладачі апробовували систему персональних навчальних блогів, «мудлів», сайтів. За допомогою хмарних технологій можна створити віртуальне навчальне середовище, в якому студент не лише отримує доступ до навчальних матеріалів, але може відразу почати роботу над завданням. При цьому викладач виконує консультативно-контролюючу функцію [1, 67]. Час не стоїть на місці. Кожного дня сучасна освіта ставить перед нами нові завдання. Досягаючи поставленої мети, педагог постійно працює над підвищенням професійного рівня, пошуком нових ідей, які сприяють створенню різноманітних форм роботи в процесі навчальної та наукової діяльності. Викладачі-предметники успішно пройшли оригінальні курси тьюторів, розроблені університетом Анкари за підтримки Центу інноваційних методів навчання школи менеджменту.

Під час викладання української, російської, французької, німецької, англійської мов філологи використовують можливості медіапростору для формування мовленнєвої компетенції майбутніх фахівців, впроваджують застосування сучасних освітніх технологій, медіа-ресурсів, поєднують ресурси ІКТ з технологіями Smart, роботу з іноземними сайтами, віртуальними дошками на платформі Google. Вже сьогодні окреслено майбутні перспективи інноваційної діяльності та напрямки роботи щодо реалізації заходів з популяризації вивчення іноземних мов у коледжі, зокрема англійської; поглиблення знань студентів про розвиток і формування мов світу, мов, які вивчаються у коледжі, та рідну мову; підвищення рівня мовленнєвої компетенції. Удосконалення форм науково-дослідної роботи з молоддю відбувається через спільну проектну діяльність викладачів і студентів. Допитливі й небайдужі учасники навчального процесу активно залучаються до пошукової роботи, вивчають цікаві факти з біографії і творчості письменників, досліджують літературно - краєзнавчий матеріал, використовуючи міжпредметні зв'язки за різними формами інформаційно-комунікаційних технологій. Тільки за останній навчальний рік в процесі науково-дослідної, пошуково-творчої діяльності викладачами розроблено офлайн лекції з методик викладання української , англійської , німецької мов; , української літератури,сучасної російської мови з практикумом. На базі Центру мов Лисичанського педагогічного коледжу представлено цікаві методичні розробки студентів з методики викладання англійської, німецької мов з технологіями Smart. Викладачі загальної філології намагаються вмотивовувати до навчальної роботи студентів засобами інноваційних підходів у вирішенні поставлених задач. Студенти створюють авторські буктрейлери з культурології, зарубіжної, української літератур. Метою використання буктрейлера на заняттях є спонукання студентів до самостійної роботи із текстом. Ми пропонуємо студентам створення власного буктрейлера після вивчення художнього твору. У цій підсумковій роботі студент має продемонструвати не тільки базові IT-компетенції, а в першу чергу розуміння найважливішого у творі, а саме: ідеї, образи, авторський задум, ключові поняття, стилістика часу,яка відтворена у творі . Обов'язковим є складання сценарію майбутнього буктрейлера. Результатом цієї діяльності є перемога студентів у Всеукраїнському конкурсі на кращий буктрейлер, присвячений творчості М.В. Гоголя. Театральне мистецтво, як форма реалізації творчих здібностей молоді, набирає обертів в процесі інтегрування навчальних дисциплін філологічного циклу, а саме: зарубіжної і української літератур, культурології. Студенти створюють проекти, в яких особисто виступають активними учасниками. В рамках реалізації і вивчення завдань краєзнавчого напряму було розроблено проект, присвячений українській народній пісні. Популяризація краєзнавчої діяльності відбувається через організацію і проведення традиційного регіонального інтернет-конкурсу «Солов'їні далі», присвяченого творчості нашого поета-земляка В.Сосюри. За допомогою інтернет-ресурсів, скайп–зв'язку на відстані проходить оцінювання конкурсантів.

Відтак усвідомлюючи, що за умов стрімкого розвитку інформаційно-комунікативних технологій, ризиків спілкування із медіапростором, неможливо підготувати конкурентоспроможного фахівця, не враховуючи вимог часу. Було визначено медіаосвіту в рамках викладання дисциплін одним із пріоритетних напрямків діяльності викладачів–філологів.

#### *ДЖЕРЕЛА*

1. Лотюк Ю.Г. Хмарні технології у навчальному процесі ВНЗ / Ю.Г. Лотюк // Психолого-педагогічні основи гуманізації навчально-виховного процесу в школі та ВНЗ. – 2013. – Вип. 1. – С. 61–67.

ВІЗУАЛІЗАЦІЯ ЯК ТРЕНД ІННОВАЦІЙНОГО РОЗВИТКУ ОСВІТИ В УКРАЇНІ

## *Семеніхіна О.В., Юрченко А.О., Безуглий Д.С.,*

*Сумський державний педагогічний університет імені А.С. Макаренка, м. Суми*

Проблемою, з якою стикається людина в інформаційному суспільстві, можна вважати відсутність вмінь знайти і використати потрібний матеріал замість потреби знати цей матеріал. Це, зокрема, тягне за собою потребу швидкого сприйняття довгих текстів, що актуалізує питання їх подання у іншій, не текстовій, а більш стислій, більш лаконічній формі. Тому актуальними та затребуваними стають технології навчання, які сприяють формуванню умінь швидко опрацьовувати великі за обсягами інформаційні потоки. Серед таких технологій окремою групою варто виділити ті, які у своїй основі спираються на зорове сприйняття образів.

Такі технології наразі пов'язують когнітивні (пізнавальні) і візуальні (наочні) підходи в навчанні та спричинили появу нових педагогічних феноменів: «візуалізація», «когнітивна графіка» і «когнітивна візуалізація».

Поняття «візуалізація» ототожнюється зі сприйняттям деякого об'єкта через зір, тобто через наочний образ. Водночас сам термін "візуалізація" та його походження від англійського слова *visualization* як похідні від дієслова вимагають дії, тому під візуалізацією розуміємо процес демонстрації чогось, який вимагає *не лише відтворення зорового образу, але і його конструювання*. Зазначене в умовах розвитку інформаційного суспільства вимагає вмінь залучати засоби комп'ютерної візуалізації, під якими слід розуміти середовища, де розробниками передбачені можливості моделювання процесів, створення образів об'єктів та оперування ними [1;4].

Поняття когнітивності (розуміння, пізнання) досить неоднозначно трактується в психолого-педагогічній літературі та дослідженнях. У 60-ті роки минулого століття виникла міждисциплінарна область досліджень – когнітивні науки, відгалуження від когнітивної психології. У рамках цієї науки вивчалися проблеми мислення і штучного інтелекту. У 90-ті роки почали говорити про когнітивну революцію в науці, коли різні способи подання інформації – гіпертекст, таблиця, схема, діаграма, графік – називали когнітивними «інструментами».

Ми розрізняємо терміни «когнітивна графіка» і «когнітивна візуалізація», оскільки до першої відносимо скоріше статичні зображення пізнавального характеру, а до другої – зображення динамічні та інтерактивні. Педагогічний аспект візуалізації навчального матеріалу зумовлює уточнення функцій візуалізації, які зазначені у роботі [2].

Також звертаємо увагу на інформаційну і когнітивну функції візуалізації: під першою розуміємо візуалізацію навчального матеріалу, яка у динаміці демонструє певні характеристики об'єкта пізнавальної діяльності; другу ж сприймаємо як пізнавальну активізацію процесів мислення суб'єктів навчання, яка призводить до появи нового знання.

Нами наразі моделюються завдання з когнітивної візуалізації математичних знань, зокрема, опис окремих можна побачити в [6; 7], а також навчально-методичні матеріали, які розроблені з використанням когнітивної графіки [3; 5].

Когнітивна візуалізація об'єктів вивчення обумовлює освітню технологію на основі взаємозв'язку і єдності абстрактно-логічного змісту навчального матеріалу з наочно-інтуїтивними методами. Така технологія пов'язана з використанням когнітивних (пізнавально-смислових) можливостей наочного подання навчального матеріалу і стимулює широке використання в процесі навчання кольору і форми, графіків і рисунків, комплексних пізнавальних завдань і мультиплікації. Основою технології є когнітивна графіка, мета використання якої полягає у розробці комбінованих когнітивних моделей подання знань, які поєднують у собі символьний і геометричний способи подання навчального матеріалу і сприяють активізації процесів пізнання.

#### *ДЖЕРЕЛА*

1. Semenikhina E., Yurchenko A. Professional Readiness of Teachers to Use Computer Visualization Tools: A Crucial Drive // Journal of Advocacy, Research and Education, 2016. – Vol.(7), Is. 3. – Pp. 174–78.

1. Білоусова Л.І. Функціональний підхід до використання технологій візуалізації для інтенсифікації навчального процесу / Білоусова Л.І., Житєньова Н.В. // Інформаційні технології і засоби навчання. – 2017. – Том 57, № 1. – С. 38–49.

2. Інформатика в схемах і таблицях : [навчальний посібник ]/ О.В. Семеніхіна, В.Г. Шамоня, О.М. Удовиченко, А.О. Юрченко. – Суми : Видавництво «МакДен», 2013. –76 с.

3. Семеніхіна О. Уміння візуалізувати навчальний матеріал засобами мультимедіа як фахова компетентність учителя / Семеніхіна О., Юрченко А. // Науковий вісник Ужгородського національного університету: Серія «Педагогіка. Соціальна робота». – Ужгород : Видавництво УжНУ «Говерла». – Випуск 33. – 2014. – С. 176–179.

4. Семеніхіна О.В. З досвіду створення стендових матеріалів / Педагогічні науки: теорія, історія, інноваційні технології. – 2013. – № 2 (28) – С. 312–321. 5. Друшляк М.Г. Інтерактивні аплети як засоби комп'ютерної візуалізації математичних знань та особливості їх розробки у GeoGebra / О.В. Семеніхіна, М.Г. Друшляк, Д.C. Безуглий // Комп'ютер в школі і сім'ї. – 2016. – № 1. – С. 27–30.

6. Юрченко А.О. Про візуалізацію навчального матеріалу засобами flash-технологій (на прикладі вивчення тригонометричних функцій) / А.О. Юрченко, А.В. Логвін, О.В. Лаштун, К.М. Безверха, О.В. Семеніхіна // Фізико-математична освіта : науковий журнал. – 2017. – Вип. 1 (11).– С. 128–132.

РОЛЬ ІНФОРМАЦІЙНИХ ТЕХНОЛОГІЙ В ОСВІТНЬОМУ ПРОЦЕСІ СУЧАСНОГО НАВЧАЛЬНОГО ЗАКЛАДУ

*Сергієнко Н.В., Пахомов Д.Є., ВП «Лисичанський педагогічний коледж ЛНУ імені Тараса Шевченка»*

Сучасний етап розвитку суспільства ставить перед українською системою освіти цілий ряд принципово нових проблем, обумовлених політичними, соціально-економічними, світоглядними та іншими чинниками, серед яких слід виділити необхідність підвищення якості та доступності освіти. Збільшення академічної мобільності, інтеграції у світовий науково-освітній простір, створення оптимальних в економічному плані освітніх систем, підвищення рівня університетської корпоративності і посилення зв'язків між різними рівнями освіти.

Одним з ефективних шляхів вирішення цих проблем є інформатизація освіти. Удосконалення технічних засобів комунікацій призвело до значного прогресу в інформаційному обміні. Поява нових інформаційних технологій, пов'язаних з розвитком комп'ютерних засобів і мереж телекомунікацій, дало можливість створити якісно нове інформаційно-освітнє середовище як основу для розвитку і вдосконалення системи освіти.

Сьогодні якість інформаційних технологій і їхнього використання в більшому ступені визначають характер життя суспільства.

Новітні інформаційні технології – могутня сила впливу на свідомість людей, засіб оперативного повідомлення інформації в різні куточки світу, найбільш ефективний засіб впливу на емоції людини, які здатні переконувати реципієнта щонайкраще. В міру розширення технічних можливостей їхня роль зростає.

Використання інформаційних технологій дає можливість значно прискорити процес пошуку і передачі інформації, перетворення характер розумової діяльності, автоматизувати навчання студентів. Доведено, що рівень розвитку і впровадження інформаційних технологій у навчальну діяльність визначає успіх будь-якого освітнього процесу.

Не залежно від типу навчального закладу педагоги використовують нові технічні та педагогічні можливості та засоби, які дозволяють реалізувати будь-які технології навчання і новий зміст освітнього процесу.

Для процесу навчання завжди існує своя технологія, характерна для тих методів і засобів, які викладач використовує при організації і проведення занять. Технологія навчання, з одного боку, сприймається як сукупність методів і засобів обробки, представлення, вимірювання та пред'явлення навчальної інформації, а з іншого боку — це наука про способи впливу викладача на студентів та взаємодія з ними в процесі навчання з використанням необхідних технічних або інформаційних засобів [1, 37]. Сучасні інформаційно — комунікаційні технології впевнено увійшли у навчально-виховний процес: ефективно використовуються комп'ютерні лабораторії, мультимедійні кабінети, електронні читальні зали, звичайні лекції замінюються мультимедійними, а виховні заходи готуються з використанням медіа-ресурсів. Ефективно і творчо використовуються можливості мережі «Інтернет» для отримання інформації при підготовці пошуково-творчих робіт, проведенні семінарських і модульних занять. Також безмежні можливості хмарних технологій, які надають користувачам Інтернету (студентам) доступ до комп'ютерних ресурсів сервера і використання програмного забезпечення як онлайн-сервіса, а саме створюються інформаційні блоги та сайти з різних предметів, на яких зберігається велика кількість корисної інформації, що дає змогу більшості студентів своєчасно та якісно готуватися до занять. Широко використовується різноманітні форми дистанційного навчання, що сприяє гнучкості доставки навчальних курсів, якості та гнучкості зворотнього зв'язку, інтерактивному створенню індивідуальної траєкторії навчання студентів, системі контролю та самоконтролю, а також можливості створення додаткових навчальних курсів та системи керування даними курсами. Дистанційне навчання відкриває нові перспективи професійно-особистісного розвитку для осіб, що гостро потребують в освітніх послугах, але не мають можливості отримати їх традиційним способом [2, 11].

Викладачі навчальних закладів активно використовують всі можливості сучасних інформаційних технологій в роботі по розробці навчальних посібників, електронних (комп'ютеризованих) підручників, контролюючих комп'ютерних програм, довідників і бази даних навчального призначення, збірників завдань і генераторів прикладів (ситуацій); предметно-орієнтованого середовищ, комп'ютерних ілюстрацій для підтримки різних видів занять, методичних матеріалів для організації самостійної і індивідуальної роботи студентів. Нові інформаційні технології залучають їх до освітнього процесу і є одним з головних їхніх інтересів. Тому використання інформаційних технологій у навчальному процесі буде сприяти формуванню позитивної мотивації до навчання, що є одним з необхідних умов реалізації процесу інтеграції вітчизняної системи вищої освіти до загальноєвропейського освітнього простору.

#### *ДЖЕРЕЛА*

1. Околесов О.П. Системний підхід до побудови електр нного курсу для дистанційного навчання / Околесов О.П. // Педагогіка. — 1999. — С 50—56. 2. Підкасистий П.І. Комп'ютерні технології в системі дистанційного навчання / Підкасистий П.І., Тищенко О.Б / Педагогіка. — 2000. — № 5. — С. 7—12.

### SMART-ОСВІТА

### *Симоненко А.В.,*

*Київський університет імені Бориса Грінченка*

Сьогодні розвиток технологій, економічних, соціальних потреб суспільства відбувається настільки стрімко, що неможливо людині здобути освіту «раз і назавжди». Технології змінюються швидше, ніж відбувається зміна поколінь. Знання «старіють».

Неперервна освіта обумовлена об'єктивними факторами: прогрес у виробництві та технологіях, збільшення обсягу інформації – в тому числі наукової, наявність невирішених глобальних проблем людства та їх поглиблення з часом. У таких умовах інтеграція освіти, науки та виробництва дає надію знайти шляхи розв'язання глобальних проблем, покращити життя, максимально ефективно використати людські ресурси. Інтенсивний розвиток технологій та комп'ютеризація охопили всі сфери людської діяльності. І в цьому сенсі традиційна освіта відстає від прогресу. Перед освітянами постає задача як зробити освіту мобільною, доступною, актуальною.

Із розвитком таких технологій як: YouTube, хмарні технології, дистанційні форми навчання, Facebook, Twitter, блоги, Google тощо освіта стає доступнішою. Ви можете навчатися завдяки інтернету в будьякій точці світу та в будь-який час. Ви маєте можливість обрати галузь знань, у тому числі непрофесійну і зануритися в неї настільки, наскільки Вам це цікаво. Дуже важливим чинником є безкоштовність багатьох ресурсів.

Актуальність запровадження смарт-освіти полягає в тому, що сучасна система освіти не відповідає новим реаліям економічного та соціального розвитку в епоху смарт-технологій.

Сучасна смарт-освіта повинна бути направлена на навчання занятого населення, оскільки від обсягу та змісту нових знань зростає ефективності та продуктивність праці, що в свою чергу впливає на економічних розвиток держави.

За допомогою smart-освіти педагогічні та науково-педагогічні працівники будуть менше витрачати часу для донесення інформації до учнів, студентів, слухачів. Останні зможуть за допомогою наявної технічної бази самостійно віднайти необхідну інформацію, і удосконалювати свої знання не лише в освітніх закладах але і протягом всього життя. Тому перед університетом стоїть завдання підготувати кваліфікованих викладачів, тобто студентів, навчити їх всього,щоб стати smart-викладачами. Підготувати сучасні навчальні курси,які повинні бути інтегрованими, тобто включати в себе і мультимедійні фрагменти, і зовнішні електронні ресурси. На думку Тихомирової Н.В. [5] Smartкурс повинен на 80% складатися із зовнішніх джерел, розвиватися самостійно за рахунок підключень до різних каналів, при цьому дозволяти слухачу створювати власний контент.

Отже, все це нове ми називаємо Smart-освітою. Яке саме значення терміну?

Слово smart англійського походження і перекладається як розумний або технологічний. На нашу думку, досить вдалим є тлумачення абревіатури SMART дослідником В. Тихомировим [1]: S – самокерований, М – мотивований, А – адаптований, R – ресурсозабезпеченний, Т – технологічний. Отже ми маємо за мету: зробити нашу освіту зручн ою,цікавою,доступною,мобільною,актуальною.

Smart-освіта – це навчання на основі використання інтерактивного освітнього середовища. Метою Smart-освіти є забезпечення майбутніх фахівців необхідними навичками, для реалізації успішної професійної діяльності в умовах цифрового суспільства та розвиненої економіки.

Концепцією Smart-освіти є створення інтелектуального середовища, безперервного розвитку компетентностей учасників освітнього процесу, включаючи заходи формального і неформального процесу навчання на основі новітніх технологій.

 Впровадження інформаційно-комунікаційних технологій в освітній процес, створення та використання мультимедійних засобів переходить у віртуальну площину. Електронне навчання (e-learning) та мультимедіа-технології активізують пізнавальний процес, надають можливість візуалізації навчального матеріалу.

У своїй практиці, як студентки Київського університету імені Бориса Грінченка викладачі завжди використовують безліч технологій для навчання, це і спільна робота студентів, спільна робота студентів і викладачів над проектами із застосуванням мультимедійних презентацій, таблиць Excel у спільному доступі завдяки сервісам Google, презентації у спільному доступі в форматі Prezi. Робота з формами Google дозволяє проводити не тільки опитування, а й розробляти тести. Хмарні технології дозволяють використовувати різноманітні програмні комплекси: MSOffice, Office 365.

Нові можливості для нас та наших студентів університету імені Бориса Грінченка відкриваються при використанні дистанційних форм навчання. Викладачами університету розроблені авторські дистанційні курси з дисциплін на платформі Moodle на сайті дистанційного навчання http://e-learning.kubg.edu.ua.

Постійне оновлення навчального контенту, залучення студентів до його розробки робить процес навчання цікавим та сучасним.

Таким чином, ключем до розуміння Smart-освіти – є широка доступність знань. У результаті впровадження Smart-освіти студенти зможуть вільно отримувати необхідну інформацію, підвищиться рівень використання інноваційних технологій, що в свою чергу зможе максимально задовольнити зростаючі вимоги студентів, створити стійку мотивацію до отримання знань, вказати на важливість навчання та подальшого самонавчання для успішного майбутнього і кар'єрного зростання.

### *ДЖЕРЕЛА*

1. Тихомиров В.П. Мир на пути к Smart Education: новые возможности для развития образования. [Електронний ресурс]. — Режим доступу: // http://www.slideshare.net/PROelearning/smart-education- 7535648

2. Про впровадження пілотного проекту «Learnin – SMART навчання» / Наказ МОН №812 від 12.07.12 року [Електронний ресурс]. — Режим доступу: http://osvita.ua

# ХМАРНИЙ СЕРВІС GOOGLE PLAY

*Скляр О.О., Павлюк С.О., Полобюк Т.В., Піскунова І.В., Мироненко Я.О., Київський університет імені Бориса Грінченка, м. Київ*

Неймовірно швидкий технологічний поступ науки відкриває перед нами безліч можливостей для оптимізації робочих, навчальних, побутових завдань, саморозвитку та розваг. Провідним напрямом розвитку IT-технологій став розвиток хмарних сервісів. Одним з них є Google Play – сховище додатків від компанії Google, що дає змогу власникам пристроїв із мобільною операційною системою Android та іншими завантажувати й купувати різні додатки, книжки, фільми та музику. Метою дослідження є вивчення цього хмарного сервісу з позицій користувача, виявлення його переваг і недоліків.

Досягнення поставленої мети передбачає виконання таких завдань:

– структурувати загальну теоретичну інформацію про Google Play;

– виокремити продукти Google Play, описавши можливості кожного з них;

– зазначити переваги й недоліки сервісу з позиції користувача;

– обґрунтувати можливості використання окремих продуктів сервісу у професійній діяльності (філологічній, педагогічній).

Google Play став результатом ребрендингу порталу Android Market 6 березня 2012 року. Користувачі мають можливість користуватися такими продуктами:

6. Магазин додатків Google Play (продуктом можна користуватися на пристроях Android, комп'ютері, комп'ютерах Chromebook, пристроях Android TV).

7. Google Play Книги (доступний на пристроях Android, комп'ютері та пристроях iPhone та iPad).

8. Google Play Ігри (доступний на пристроях Android).

9. Google Play Фільми (доступний на пристроях Android, iPhone та iPad, комп'ютері й телевізорі).

10. Google Play Музика (доступний на пристроях Android, комп'ютері, iPhone та iPad і телевізорі).

11. Google Play Преса (доступний на пристроях Android).

Контент у кожному з сервісів розсортовано за категоріями, тож користувач може легко знайти те, що шукає.

Особливу увагу варто звернути на розділ «Книги», адже він може бути корисним у філологічній і педагогічній діяльності. Цей сервіс можна використовувати по-різному: шукати літературу за фахом, художні твори для власного прочитання або ж спрямовувати учнів (студентів) на роботу з ним. Цікавим для учнів було б проведення інтегрованого уроку інформатики та літератури, можливого за тісної співпраці та небайдужості вчителів.

Переваги й недоліки сервісу Google Play з позиції користувача:

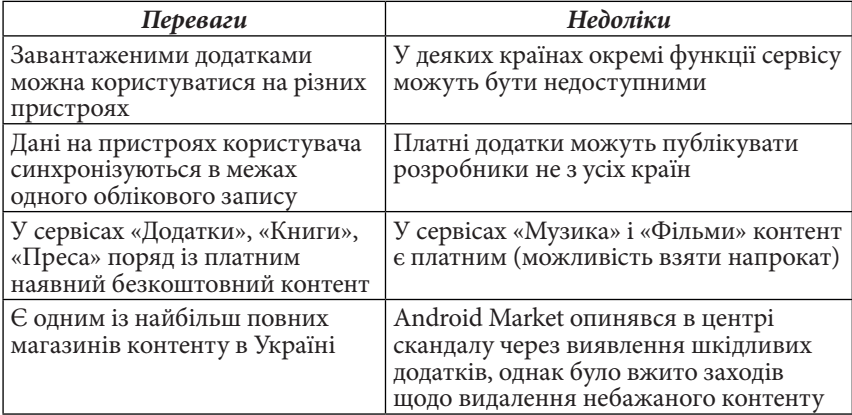

Хмарний сервіс Google Play надає користувачеві багато можливостей для розваг, навчання і розвитку. Кожен зможе знайти для себе те, що його цікавить. Сервіс можна використовувати в професійній діяльності залежно від спеціальності, зокрема, філологам найбільше може прислужитися розділ «Книги». У контексті сучасної доби надзвичайно важливо показати учням альтернативні шляхи спілкування з текстом, наблизити літературу до дитини, створити комфортні умови для читання, залучити до пошуку та дослідження.

На відміну від AppStore, Google Play не вимагає установки ніякого програмного забезпечення на комп'ютер. Авторизувавшись в одному з сервісів Google, користувач має можливість завантажувати будь-який контент з магазину. Google Play не позбавлений недоліків, як і інші продукти інформаційних технологій, однак є зручним у повсякденному користуванні.

## *ДЖЕРЕЛА*

1. Історія розвитку та класифікація хмарних сервісів [Електронний ресурс]. — Режим доступу: http://e-learning.kubg.edu.ua/dn/mod/page/view. php?id=19334&inpopup=1

2. Новий сервіс «Google Play Books»[Електронний ресурс]. — Режим доступу: http://itc.ua/news/google-zapuskaet-v-ukraine-servis-chteniya-ipriobreteniya-elektronnyih-knig-google-play-books/

3. Сервіс «Google Play Преса» [Електронний ресурс]. — Режим доступу: http://itc.ua/news/google-play-v-ukraine-obzavyolsya-razdelom-pressa/

4. Хмарний сервіс Google Play [Електронний ресурс]. — Режим доступу: https://uk.wikipedia.org/wiki/Google\_Play

МОБІЛЬНІ ДОДАТКИ ДЛЯ ВИВЧЕННЯ АЛФАВІТУ ДІТЬМИ ДОШКІЛЬНОГО ВІКУ

### *Скоробрещук Г.М, Сорока І.О.,*

*Київський університет імені Бориса Грінченка, м. Київ*

У сучасному світі інформатизації навіть малюки, які не вміють читати і писати, володіють смартфонами та іншими гаджетами. Тому, використання мобільних додатків для вивчення алфавіту, який є основою інтелектуального розвитку дитини, є актуальним у наш час.

Вирушаючи у подорожі, супермаркети тощо, батьки можуть запропонувати своєму малюку гру, яка не тільки захопить його увагу, а й принесе пряму користь - допоможе у вивчені алфавіту рідної української мови [1].

Проаналізувавши низку безкоштовних мобільних додатків для вивчення українського алфавіту для дітей, що пропонує відома платформа Google Play, нами виявлено найбільш популярні серед користувачів. Це «Абетка» [2] та «Мишеняткова абетка» [3].

Також нами визначено низку порівняльних критеріїв, за якими ми проаналізували вищезазначені додатки. Результати порівняльного аналізу наведено в *таблиці 1*.

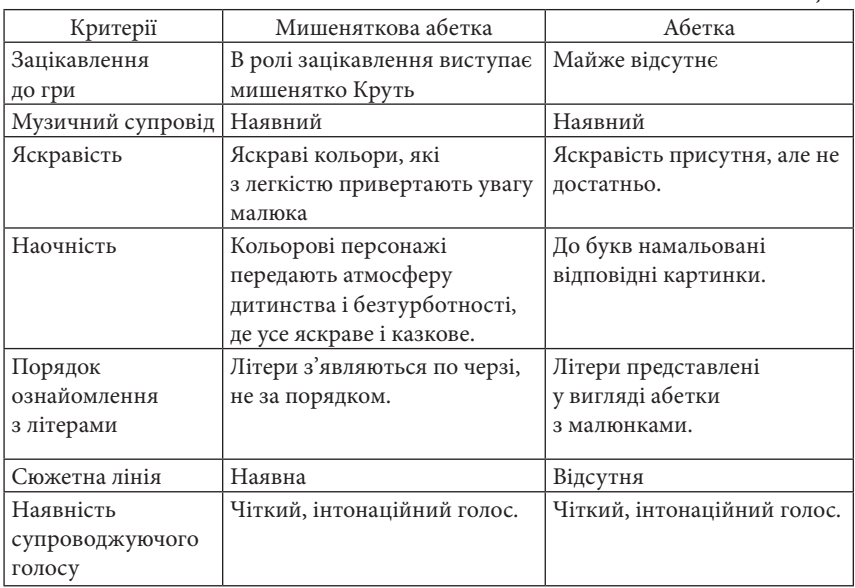

*Таблиця 1*

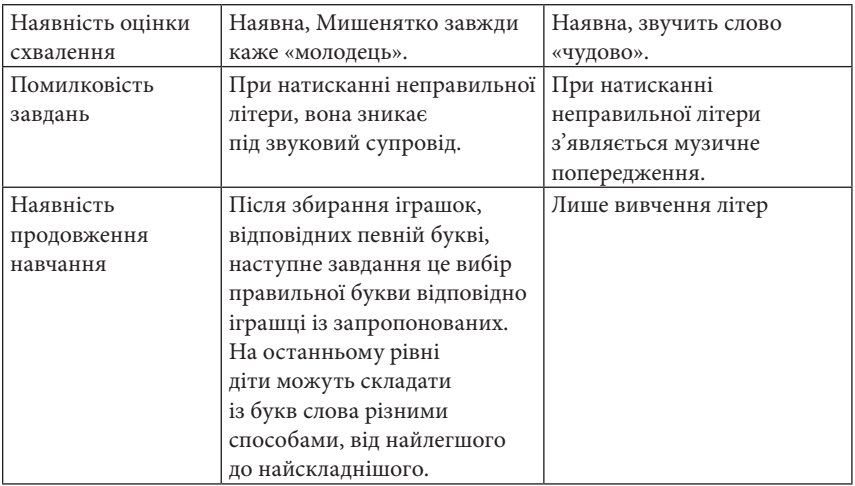

Отже, на нашу думка, більш доцільним для вивчення алфавіту дітьми дошкільного віку є додаток «Мишеняткова абетка». Тому що він розроблений у вигляді яскравої та цікавої гри, що мотивує дітей до вивчення алфавіту.

## *ДЖЕРЕЛА*

1. http://www.mousealphabet.com/ua

2. https://play.google.com/store/apps/details?id=com.alphabet\_4children\_ua

3. https://play.google.com/store/apps/details?id=com.impulsis.games. mousealphabet.ua

ТЕХНІЧНЕ ЗАБЕЗПЕЧЕННЯ ВІДЕОЗВ'ЯЗКУ В НАВЧАЛЬНОМУ ПРОЦЕСІ СТУДЕНТІВ ДИСТАНЦІЙНОЇ ФОРМИ ІФНТУНГ

### *Слабінога М.О., Піндус Н.М., Федорів Ю.В.,*

*Івано-Франківський національний технічний університет нафти і газу*

Попри те, що асинхронний режим ведення навчального процесу стає дедалі популярнішим в дистанційній формі навчання [1], деякі навчальні елементи та елементи контролю, передбачені робочими навчальними планами та робочими програмами дисциплін, є складними в реалізації. Тому актуальним залишається питання забезпечення відеозв'язку між викладачем та студентами в процесі консультацій щодо лекційного матеріалу, захисту курсових робіт, тощо.

Найпоширенішими інструментами відеозв'язку залишаються Skype та Microsoft Lync, за рахунок доступності, сумісності з платформою Windows та простоти використання. Однак дане програмне забезпечення є обмеженим в плані функціоналу, зокрема не дозволяє динамічно вносити корективи в презентаційні матеріали.

Тому, для організації відеозв'язку в умовах навчального процесу Центру дистанційного навчання ІФНТУНГ було прийняте рішення використати сервер веб-конференцій BigBlueButton [3]. Структура інтеграції сервера з існуючими ресурсами показана на *рис. 1*. Як апаратне забезпечення вибрано ЕОМ з чотириядерним процесором Intel Core i5 та 4 Гб оперативної пам'яті. Операційною системою для забезпечення функціонування серверного програмного забезпечення виступає Ubuntu Linux 16.04 з веб-сервером Apache для забезпечення роботи веб-інтерфесу.

Викладачі та студенти можуть отримати доступ до сервера безпосередньо за його ІР-адресою, ввійшовши в тестову кімнату для засвоєння навиків користування можливостями програмного забезпечення для проведення відеоконференцій. Сервер дистанційного навчання, ядром якого є навчальна платформа Moodle версії 2.7, взаємодіє з сервером за допомогою відповідного плагіну. Викладач має можливість додати посилання на кімнату конференції у вигляді елемента електронного курсу.

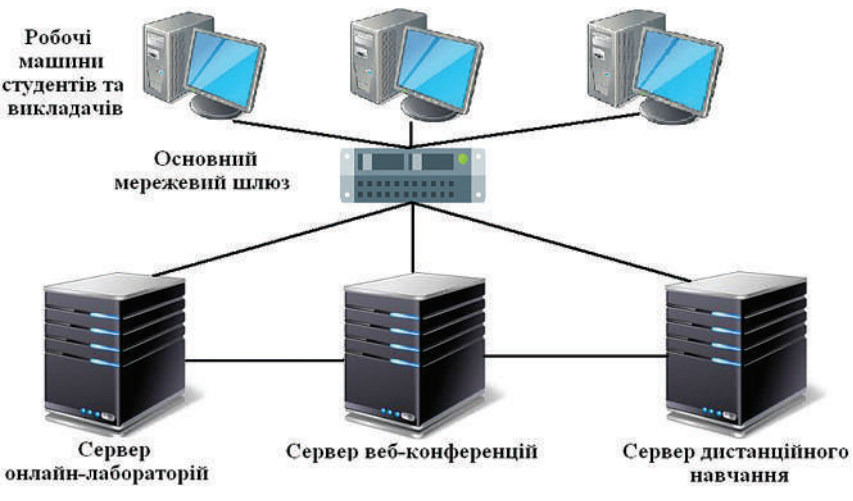

*Рис. 1*. Структура інтеграції сервера веб-конференцій з іншими ресурсами для забезпечення дистанційного навчання

Додатково, на сервері онлайн-лабораторій для публічного доступу до веб-конференцій користувачами, що не є учасниками навчального процесу в дистанційній формі та не зареєстровані в платформі Moodle, в веб-сайт онлайн-лабораторій інтегровані сторінки для взаємодії із сервером. Для зв'язку між сайтом та сервером веб-конференцій розроблене програмне забезпечення, що базується на АРІ та дозволяє створювати, видаляти та долучатися до нових кімнат веб-конференцій з адміністративної частини сайту, та долучатися до веб-конференції з сайту, доступного незареєстрованим користувачам. Послідовність взаємодії користувача з серверними ресурсами з використанням Javascript API показана на *рис. 2*.

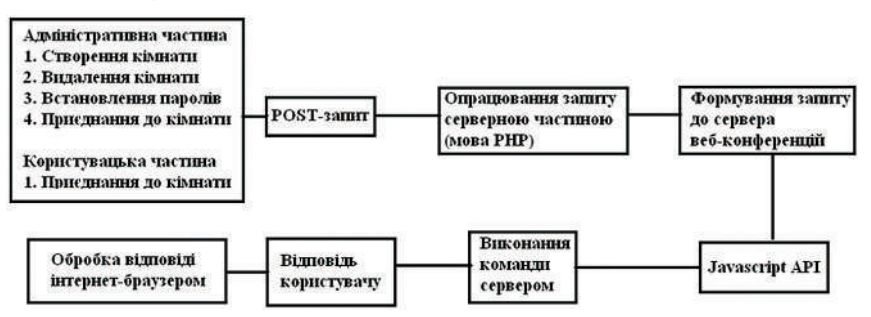

*Рис. 2*. Послідовність взаємодії користувача з серверними ресурсами

BigBlueButton підтримує наявність декількох аудіодоріжок і обмін відео, можливість показу презентацій, документів Microsoft Office і OpenOffice, зображень, PDF документів. Так само підтримуються розширені можливості дошки - такі, як покажчик, масштабування і малювання, доступ до робочого столу. Крім того, користувач може увійти в конференцію або як глядач або як модератор. Як глядач, користувач може приєднатися до голосової конференції, використовувати webкамеру, підняти руку (попросити слово), і спілкуватися з іншими людьми.

Такий підхід дозволяє якісно реалізувати можливість для організації лекцій, захистів курсових робіт, семінарів, ділових ігор та інших діяльностей, що вимагають присутності багатьох учасників навчального процесу, в дистанційній формі, що забезпечується сертифікованими дистанційними курсами на базі навчальної платформи ЦДН ІФНТУНГ.

### *ДЖЕРЕЛА*

1. Design and development of educational technology [Електронний ресурс] / EdX.org — Режим доступу: https://www.edx.org/course/design-developmenteducational-mitx-11-132x-1

2. Bigbluebutton documentation [Електронний ресурс] / Bigbluebutton – Режим доступу: http://docs.bigbluebutton.org/

ДИСТАНЦІЙНЕ НАВЧАННЯ НА БАЗІ ПЛАТФОРМИ "TALENT LMS" В АСПЕКТІ ВИКЛАДАННЯ ІНОЗЕМНИХ МОВ

*Сліпко К., Івженко Л., Легкий В., Бодненко Д.М., Київський університет імені Бориса Грінченка*

Дистанційне навчання є невід'ємною і базовою складовою модернізації сучасної системи освіти. Це зумовлено, з одного боку, стрімким розвитком комп'ютерних технологій, а з другого – необхідністю застосування сучасних цифрових технологій і програмного забезпечення для реалізації завдань, що стоять перед суспільством.

Останнім часом у нашій країні до освітньої галузі активно інтегруються інформаційно-комунікаційні технології на базі хмарних сервісів [1, 12]. Можна стверджувати, що навчання іноземним мовам є однією із передових сфер освіти, де застосування таких технологій відбувається швидкими темпами.

Проблемам впровадження в освітній процес хмарних технологій присвячено праці таких вітчизняних учених, як Бикова Ю., Бодненка Д., Головка М., Глушкова М., Захарової І., Іваницького О., Коневщинської О. та ін. Як зазначають Д. Бодненко, Л. Варченко і О. Жильцов, «…залучення дистанційних технологій навчання, які ґрунтуються на інформаційно-комунікаційних технологіях, дає можливість нівелювати географічні, часові, вікові бар'єри в організації і впровадженні навчального процесу» [2, 31]. На наш погляд, це є найвагомішим пріоритетним чинником, що обумовлює впровадження дистанційного навчання у сучасну вітчизняну освіту, і водночас становить інноваційну складову такого процесу.

Як відомо, *дистанційне навчання є «навчанням на відстані»*, тобто процес опанування нових знань, виконання відповідних поставлених завдань а також оцінювання результатів навчання відбувається без прив'язки до конкретного місця. Із розвитком і модифікацією інформаційно-комунікаційного освітнього простору, все активнішим застосуванням у ньому Інтернет-технологій, дистанційне навчання, зокрема, при вивченні іноземних мов набуває нині дуже важливого значення.

Впровадження дистанційного навчання з використанням хмарних сервісів зумовлює підвищення освітніх стандартів і якості навчально-виховного процесу. Одним із хмарних сервісів, який може слугувати ефективною інформаційною та організаційно-технічною базою для дистанційного навчання є "TalentLMS". Це – розгорнута в хмарі система навчання, можливості якої дозволяють створити дистанційний навчальний курс і самостійно управляти цим курсом. Оскільки платформа "TalentLMS" містить широкий спектр інтерактивних можливостей, філолог, що здійснює свою професійну діяльність як викладач іноземної мови, може створити на базі даної платформи мовний тренінг-курс.

Як стверджує О. Малінко, нині постає питання диференційованого відбору змісту мовного курсу на базі дистанційного навчання. У зв'язку з цим зміст і обсяг навчального матеріалу переважно має *авторські ознаки* [3, 229]. "TalentLMS" уможливлює такий підхід завдяки наявності таких функцій і переваг, як можливість вибору і варіювання формату навчання; можливість комбінування дистанційної освіти, аудиторних занять із мультимедійними засобами (відеоконференції тощо).

Отже, платформа "TalentLMS" є надійним і ефективним засобом реалізації дистанційного навчання з огляду на її переваги та можливості. Тому вважаємо, що використання "TalentLMS" може бути успішно впроваджене в професійну діяльність філолога при викладанні іноземної мови.

### *ДЖЕРЕЛА*

1. Коневщинська О.Е. Розвиток поняття інформаційно-освітнього середовища навчання старшокласників в аспекті використання соціальних електронних мереж [Електронний ресурс] // Інформаційні технології і засоби навчання. Електронне наукове фахове видання Online: 2076-8184 2015. — No 1 (45). — С. 12–19. — Режим доступу : http://journal.iitta.gov.ua/index.php/ itlt/article/ view/1196/897. – Загол. з екрану.

2. Бодненко Д. Тестовий контроль знань студентів у системі Moodle: навч. метод. посібник для користувачів системи дистанційного навчання Moodle [Електронний ресурс] / Бодненко Д., Варченко Л., Жильцов О. – Режим доступу: http://elibrary.kubg.edu.ua/10373/1/D\_Bodnenko\_ L\_Varchenko\_O\_ Zhylcov\_Testovy\_kontrol.pdf – Загол. з екрану.

3. Малінко О.Г. Дистанційне навчання як засіб мовної підготовки майбутнього фахівця / О.Г. Малінко // Стратегії міжкультурної комунікації в мовній освіті сучасного ВНЗ : зб. матеріалів Міжнар. наук.-практ. конф., м. Київ (15 берез. 2016 р.) / М-во освіти і науки України, ДВНЗ «Київ. нац. екон. ун-т ім. В. Гетьмана» ; редкол.: І.А. Колеснікова (голова) [та ін.]. – Київ : КНЕУ, 2016. – С. 229–232.

4. Офіційний сайт платформи дистанційного навчання «TalentLMS» : Режим доступу : https://www.talentlms.com.

# КОРИСНІ ВЕБ-ЗАСТОСУНКИ ДЛЯ ПІДТРИМКИ НАВЧАЛЬНОЇ ДІЯЛЬНОСТІ

#### *Смалько О.А.,*

*Кам'янець-Подільський національний університет імені Івана Огієнка, м. Кам'янець-Подільський*

Для підтримки навчальної діяльності як у загальноосвітніх, так і у вищих навчальних закладах можуть з успіхом використовуватись численні веб-застосунки, створені на основі прогресивних хмарних технологій. Серед корисних онлайн-сервісів можна знайти чимало безплатних, що не може не порадувати викладачів.

У роботі сучасного викладача середньої чи вищої школи неодмінно повинні використовуватись програмні засоби для створення мультимедійних презентацій. Для цього можуть бути корисними, наприклад, такі хмарні сервіси, як Google Presentations, Microsoft PowerPoint Online, Emaze, Slides, Prezi, Office Sway, Zoho Show тощо. Всі вони пропонують різні функціональні можливості, але з їх допомогою можна створити повноцінний засіб унаочнення, який знадобиться для супроводу пояснень навчального матеріалу.

Існують і такі мережеві застосунки, за допомогою яких можна проектувати рисовані відеоролики або так звані скрайб-презентації. Ця досить нова технологія візуалізації інформації, за якої виклад ілюструється «на льоту» малюнками і таким чином фокусується увага глядача на ключових моментах розповіді та відображаються потрібні зв'язки між ними, при вмілому і доречному її використанні може значно пожвавити процес викладання. Moovly та PowToon — приклади вебзастосунків, які надають можливість розробляти анімовані презентації безплатно.

Для викладачів-інформатиків, які для унаочнення своїх пояснень про особливості роботи з різноманітними програмними засобами створюють для учнів або студентів відеуроки, використовуючи технологію скрінкастингу, програми для «захоплення екрану» вже не є дивиною. Такі програми надають можливість записувати у відеофайл все, що відбувається на комп'ютері користувача, а досить часто навіть з голосовим супроводом. Зручний інструментарій подібного роду пропонується і в безплатних веб-сервісах Screencast-O-Matic та Apowersoft Online Screen Recorder.

Скомпоновані за темами текстові навчальні матеріали разом із графічними ілюстраціями, відеофайлами, гіперпосиланнями на корисні Інтернет-ресурси та коментарями можна викладати на онлайн-дошки для подальшого їх опрацювання учням і студентами. Для створення подібних віртуальних дошок можна скористатись, зокрема, безплатними послугами, пропонованими хмарними сервісами Spaaze, Wikiwall, Popplet, LinoIt і т.п. Таким чином оформлені мультимедійні плакати можна вбудовувати в блоги та сайти, а з тематично дібраним контентом на онлайн-дошках можна проводити колективну роботу.

Для викладачів, націлених на організацію навчальної роботи дистанційно, а особливо для тих, хто зацікавлений у створенні веб-сайтів без необхідності ручного редагування HTML-коду, можуть стати в пригоді прості у використанні веб-сервіси, наприклад, Google Sites, PractiCode, HTML Instant, Instant Web Editor, Real-time HTML Editor, Online HTML Editor, JSBin, CLEditor.

Деякі компанії разом з послугою надання хостингу пропонують користувачам повнофункціональні конструктори сайтів. У більшості випадків надається можливість безплатно створювати сайти з невеликою кількістю сторінок і з обмеженим використанням дискового простору. Приклади таких онлайн-конструкторів: Zyro (http://zyro.com), TutHost (http://tuthost. ua/service/sitebuilder), Jimdo (http://www.jimdo.com), uCoz (http://www.ucoz. ua), Nethouse (http://nethouse.ua), Jigsy (http://jigsy.com), Yola (https://www. yola.com), Emyspot (https://www.emyspot.com), Wopop (http://www.wopop. com), Webnode (http://www.webnode.com.ua), Wix.com (http://ru.wix.com), Setup.ru (http://www.setup.ru), UMI (http://umi.ru) тощо.

І, звісно, не можна залишити поза увагою програмні застосунки, які можуть бути корисними при проведенні контролю знань учнів і студентів. Безплатних повноцінних хмарних сервісів для створення тестів, опитувальників та інших засобів діагностики навчальних досягнень не так вже і багато, але вони є, і їх можна використовувати у навчальній діяльності. Досить прості інструментальні можливості пропонуються такими веб-застосунками: «Майстер-Тест» (http://master-test. net), «Твой тест» (http://make-test.ru), «Банк Тестов.RU» (http://www. banktestov.ru), Google Forms (https://docs.google.com/forms), Testmoz (https://testmoz.com), Online Test Pad (http://onlinetestpad.com/ua), Easy Test Maker (http://www.easytestmaker.com), ClassMarker (https://www. classmarker.com), ProProfs (http://www.proprofs.com). Але для створення тестових завдань різних типів їх може виявитись цілком достатньо.

Загалом, різноманітних веб-застосунків, які можуть знадобитися для підтримки навчально-виховного процесу, розробляється дуже багато. І кожен творчо працюючий педагог у пошуках ефективних технологій, інноваційних підходів до навчання та оригінальних методичних розробок обов'язково зможе знайти цікаві і корисні інструментальні засоби, використання яких сприятиме вдосконаленню його педагогічної діяльності.

ВИКОРИСТАННЯ ІНФОРМАЦІЙНИХ ТЕХНОЛОГІЙ В МУЗИЧНІЙ ОСВІТІ

### *Соломко С.В.,*

*ВП «Лисичанський педагогічний коледж Луганського національного університету імені Тараса Шевченка», місто Лисичанськ*

Впровадження інформаційних технологій в навчальний процес і діяльність закладів освіти на цьому новітньому шляху сприяє заохоченню молоді до глибокого вивчення різних наук, робить навчання більш ефективним. Одним із засобів модернізації освіти є застосування комп'ютерних технологій у різних видах навчальної діяльності, при викладанні різних предметів.

Окремого обговорення заслуговують питання викладання предметів музичного циклу в педагогічному коледжі з застосуванням інформаційних технологій. Так, методичні особливості впровадження інформаційно-комунікативних технологій у музичну освіту розкривають у своїх дослідженнях Г.Г. Бєлов, И.Б. Горбунова, А.В. Горельченко, С.П. Полозов. И.М. Красильников звертається до теорії й практики впровадження в музичний освітній простір електронних музичних інструментів, М.И. Фролов є творцем одного з перших підручників по комп'ютерній музичній творчості для дітей.

Наявність музичного комп'ютера на заняттях, де працює ініціативний педагог, що володіє таким комп'ютером так само вільно, як клавіатурою фортепіано, що вміє захопити студента різноманітними формами роботи з музичним репертуаром завдяки комп'ютерним технологіям, все це перетворить заняття музичного циклу в цікавий пізнавальний предмет. Комп'ютерні технології дозволяють контролювати художньотворчий розвиток особистості завдяки впровадженню в систему музичної освіти інформаційних технологій, що передбачає довільний вибір варіантів навчальних програм й забезпечення ефективного педагогічного керівництва процесом формування системи музично-художніх знань .

Наприклад на заняттях з «Музичного виховання» програма «Класична музика» ознайомлює студентів з творчістю композиторів, містить приклади музичних творів, які подані у виконанні найкращих музикантів світу (аудіо та відеоматеріали). Програма також містить

глосарій музичних термінів. Серія програм «Енциклопедія музичних інструментів» ознайомлює з класичними музичними інструментами, демонструє їх вигляд та звучання, надає інформацію про відомих виконавців - інструменталістів. Програми містить віртуальну клавіатуру фортепіано, де студент має можливість музикувати за допомогою клавіатури комп'ютера, вибравши тембр пропонованих інструментів.

Програма «Комп'ютерне фортепіано» надає можливість пограти на десятьох різноманітних інструментах. Можна грати на віртуальній клавіатурі за допомогою мишки комп`ютера. У програмі«Кіберсинтезатор» маємо можливість з готових музичних фрагментів скласти свій твір, вибрати музичний стиль, у якому буде виконуватися твір.

На практичних заняттях при розучуванні пісень на уроках музики в школі, так називані мінусовки набагато сильніше стимулюють у дітей інтерес до предмета, чим простий фортепіанний супровід.

За допомогою комп'ютера студентам надається можливість віртуально бродити по залах музеїв (наприклад, музею музичних інструментів), вивчати творчість композиторів і навіть вивчати нотну грамоту. Педагог повинен знати такі програми й уміти ними користуватися.

Музичні комп'ютерні технології створили еволюційно новий період технічного відтворення музичної продукції: у жанрах прикладної музики, у засобах звукозапису, у якісних можливостях звуковідтворюючих апаратур.

Застосування комплексу «Комп'ютерні музичні програми», дозволить не тільки слухати музику в якісному запису, переглядати фрагменти добутків відеозапису, але й дасть доступ до великого блоку інформації, пов'язаної з світом мистецтва: живопис, музика, література, народні промисли.

Використання інформаційних технологій сприяє закріпленню інтегрованих знань та формуванню вмінь, набутих на уроках музики, образотворчого мистецтва, літератури, які надихають на створення власного творчого доробку, дозволяють викладачу музики контролювати художньо-творчий розвиток студента, формувати спеціалізовані знання у процесі виховання особистості в музиці, реалізувати можливості сучасних засобів навчання.

#### *ДЖЕРЕЛА*

1. Бергер Н. Сучасна концепція й методика навчання музиці / Бергер Н. // Серія : Модернізація загальної освіти. — Спб., 2004. — С. 129.

2. Горбунова І. Про основні напрямки діяльності учбово-методичної лабораторії Музично-комп'ютерні технології / Горбунова І // Сучасна музична освіта. — 2003 р. — С. 33—35.

# ІНФОРМАЦІЙНІ ТЕХНОЛОГІЇ В ПОЧАТКОВІЙ ШКОЛІ

### *Степаненко О.,*

*ВП «Лисичанський педагогічний коледж Луганського національного університету імені Тараса Шевченка»*

Сучасне суспільство характеризується глобальним процесом інформатизації, стрімким переходом на новий етап розвитку – інформаційний. У наш час людство розвивається під впливом комп'ютерних технологій та мережі Інтерне, які проникають в усі сфери людської діяльності. Саме вони забезпечують розповсюдження потоків інформації у суспільстві, утворюючи глобальний інформаційний простір. Потужний потік нової інформації, телебачення, велика кількість реклами, а також сучасні ґаджети, що стали невід'ємними супутниками майже кожного у наш час, ігрові приставки та комп'ютери – все це має великий вплив на виховання та навчання молодших школярів. Усього декілька років тому шляхи отримання дитиною інформації були дуже обмежені. Лише розповіді дорослих, книги, уроки у школі та підручники. Сьогодні, з огляду на сучасні реалії, вчитель має вносити в навчальний процес нові методи подачі інформації. Сучасна дитина краще сприймає знання, що подані у формі розважальних програм та пізнавальних мультфільмів, тому їй набагато легше сприйняти інформацію, запропоновану на уроці, за допомогою медіа засобів.

Дослідженням теми використання інформаційно-комунікаційних технологій у навчальному процесі займалися В.Ю. Биков, Я.В. Булахова, О.М. Бондаренко, В.Ф. Заболотний, Г.О. Козлакова, О.А. Міщенко, О.П. Пінчук, О.В. Шестопал та інші. А темі використання ІКТ у початковій школі присвятили свої роботи Н.І. Каракай, Н.В. Маркус, М.І. Шерман, В.Г. Бутенко.

Тепер, коли ми маємо необмежений доступ до новітніх технологій, on-line засобів та освітніх платформ, педагог має можливість подавати знання так, щоб задовольнити індивідуальні потреби кожного учня. Це дозволяє школярам не втрачати мотивації до навчання і підвищує загальну зацікавленість до вивчення шкільних предметів.

Сучасні реалії та стрімкий розвиток суспільства вказують на необхідність посилення практичного спрямування навчального процесу у навчальних програмах та підручниках через урізноманітнення видів діяльності учнів, добору і поєднання методів навчання так, щоб засвоєння змісту було активним, усвідомленим, достатньо емоційним. У рамках впровадження нової школи, були внесені зміни до діючих програм початкової школи. Так, на уроках літературного читання тепер учні будуть ознайомлюватися не тільки з творчістю класиків, а й з набутками сучасних українських письменників. З огляду на це було укладено та надруковано нові хрестоматії, проаналізувавши яку, дійшли думки, що ефективним засобом як індивідуалізації так і оптимізації навчання на уроках літературного читання в початковій школі може стати мультимедійний додаток до хрестоматії «Сучасної української літератури», створений нами у програмі "AutoPlay" і апробований у процесі проведення пробних уроків. Такий додаток містить додаткову інформацію, яка допомагає учням самостійно дізнаватися про твори, запропоновані в посібнику, авторів, які їм сподобались, переглядати відео, прослуховувати аудіо версії творів, зокрема в авторському виконанні. Його можна використовувати як на уроках літературного читання, позакласних заняттях, так і самостійно учнями вдома. Інтерфейс програми є доступним, відповідає віковим особливостям молодших школярів. Вона повністю адаптована для самостійного використання ними. Програма доступна в режимі off-line і може використовуватися в класі, незалежно від того, чи є там Інтернет.

Використання цієї та ряду інших навчальних програм, допомагає отримати більш високий результат у навчанні дітей:

- дає можливість учневі засвоювати матеріал у своєму темпі;
- розширює можливість самостійної діяльності школярів;
- активує пізнавальну діяльність;

– забезпечує наочність і замінює велику кількість дидактичного матеріалу.

Інформатизація навчального процесу є необхідністю, яка зумовлена сучасними умовами розвитку суспільства і його потребами. У школярів необхідно з молодшого віку розвивати навички ХХІ століття, як-от: творчість, інноваційність, критичне мислення, вміння вирішувати проблеми, комунікативні навички та навички співробітництва, інформаційну грамотність тощо. І саме використання ІКТ в освіті є сучасним перспективним напрямком, який може забезпечити це, бо є не просто віянням часу, а необхідністю, яка підвищує ефективність традиційних методів навчання.

#### *ДЖЕРЕЛА*

1. Закон України «Про Основні засади розвитку інформаційного суспільства в Україні на 2007—2015 роки» (Відомості Верховної Ради України, 2007. – № 12, ст. 102) [Електронний ресурс]. – Режим доступу: http://zakon2. rada.gov.ua/laws/show/537-16
2. Каракай Н.І. Використання інформаційно-комунікативних технологій у навчально-виховному процесі учнів початкової школи : метод. посібн. / Н.І. Каракай. – Умань, 2015. – 85 с.

3. Міністерство освіти і науки України «Нова українська школа» [Електронний ресурс]. — Режим доступу : http://mon.gov.ua/activity/ education/zagalna-serednya/ua-sch-2016/konczepcziya.html

4. Хрестоматія сучасної української дитячої літератури для читання в 1,2 класах серії «Шкільна бібліотека» / укладач Стус Т.В., автори передмови Стус Т.В., Лущевська О.В. – Львів : Видавництво Старого Лева, 2016 – 160 с. ) [Електронний ресурс]. – Режим доступу: http://mon.gov.ua/activity/education/ zagalna-serednya/pochatkova-shkola-2016-2/xrestomatiya

ПІДГОТОВКА ВИКЛАДАЧІВ НА КУРСАХ ПІДВИЩЕННЯ КВАЛІФІКАЦІЇ ДО ВПРОВАДЖЕННЯ ЕЛЕКТРОННОГО НАВЧАННЯ

### *Стрельніков В.Ю.,*

*Вищий навчальний заклад Укоопспілки «Полтавський університет економіки і торгівлі», м. Полтава*

Інтерес науковців і практиків до підвищення кваліфікації викладачів обумовлений зміною парадигми – відбувається перехід від масово-репродуктивних форм і методів викладання до індивідуально-творчих, коли розвивається фахівець зі сформованою потребою у професійній самоосвіті, здатний до саморозвитку і самореалізації в обраній професії.

Пропонуючи курси підготовки викладачів до впровадження системи електронного навчання, маємо на меті звернути увагу на величезний дидактичний резерв, абсолютно сумісний із сучасними тенденціями індивідуалізації, гуманізації і навіть глобалізації навчального процесу.

Перевагою ВНЗ Укоопспілки є слідування кооперативним принципам. Пропоновані курси підвищення кваліфікації є втіленням самих принципів кооперації – добровільності, демократизму, взаємовигідної співпраці та взаємодопомоги. Мета курсів підготовки викладачів до впровадження системи електронного навчання – «запустити програму» їхнього удосконалення у викладанні власної навчальної дисципліни, більш ефективну, ніж попередні роки самоосвіти і підвищення кваліфікації.

На проведених курсах-тренінгах засвоювалася система інтенсифікації навчання з допомогою комп'ютера. Дана система «поєднує» цифровий світ електронних комп'ютерних мереж з найбільш дивним «комп'ютером» – мозком людини. Навчившись сам, викладач може навчити студентів вчитися по-новому, адже, щоб робити по-іншому, треба вміти бачити й відчувати це інше. З появою комп'ютера у педагогів з'являються ці нові (принципово інші!) «інструменти», а система інтенсифікації навчання пропонує досягти поєднання комп'ютера з резервними можливостями студента до навчання. Все, що є потрібним – створити середовище, в якому можливий запуск процесу адаптації професійно-педагогічних умінь і навичок до навантажень у електронному навчанні.

У результаті коротких (7—10 днів) авторських курсів підвищення кваліфікації викладачів «у один момент» весь навчальний заклад стає відповідним новому світові медіатехнологій, у якому вперше виростає нове «цифрове» покоління. Однак, застерігаємо, – це «не легкий і приємний спосіб, який гарантує отримання результатів з мінімальними зусиллями», а досить жорсткий вид тренінгу. Але надзвичайно ефективний. Максимально ефективний тренінг професійно-педагогічних умінь і навичок кидає виклик будь-якому коли-небудь існуючому тренувальному методу.

Курси з електронного навчання ґрунтуються на найсучасніших світових наукових дослідженнях у галузі психології, педагогіки, філософії, інформатики, логіки, фізіології, менеджменту та інших суміжних наук щодо навчання, подібного до логіки побудови наукового знання. Викладачі після курсів почали діяти за принципами максимально ефективної системи інтенсифікації навчання, відразу відчули зміни у своєму професійному світосприйманні і результатах роботи.

Пройшовши курси підвищення кваліфікації з електронного навчання викладач зміг: ефективно передати власні «рутинні функції» комп'ютеру, не працювати «в холосту», зберегти й примножити власне здоров'я, стрімко нарощувати професійно-педагогічні уміння і навички на новому (науковому) рівні та одержувати задоволення від праці. На тренінгові викладачі відчули смак справжнього професійно-педагогічного зростання! Максимально ефективний тренінг професійних умінь і навичок допоміг їм отримати результат в короткий термін, швидко і якісно.

Курсисти отримали відповіді на питання: Які завдання системи електронного навчання? Які її переваги? Які прийоми, методи, етапи системи електронного навчання? Як проектувати лекційні етапи навчання? Як забезпечити виконання дій студентами на етапах: з повною системою зовнішніх опор; зі скороченою системою зовнішніх опор; без зовнішніх опор, але повільно; вільно, без опор? Як проектувати етап підсумкового узагальнення, етап контролю і етап корекції? Як скласти лист основного змісту навчального матеріалу і як продуктивно його використати? Як проектувати чітко структурований електронний підручник мінімального обсягу? Як проектувати такі сучасні форми лекцій, як: лекція-бесіда, лекція-дискусія, проблемна лекція, лекція з застосуванням техніки зворотного зв'язку, лекція-консультація, письмова програмована лекція? Як проектувати сценарії таких форм семінарів за електронного навчання, як: «дискусія», «круглий стіл», «ділова гра», «запитання і відповіді», «альтернативні запитання», «ситуаційний аналіз», «рольова гра»?

Окрім системи електронного навчання, розглядаються й інші технології: модульні технології як відкриті системи навчання – модульнот'юторна, модульно-рейтингова, «кредитно-модульна» система підготовки спеціалістів, технологія ситуаційного навчання («кейс-метод»), критична ситуація як навчальна модель, технологія повного засвоєння; технології дослідницького (евристичного) навчання; імітаційні технології навчання – соціально-психологічний тренінг, дискусійні технології; кооперативне навчання, технології навчання у співробітництві; проективна освіта тощо.

На інноваційних курсах учасники навчання отримують можливість більш осмисленого засвоєння знань і пришвидшеного формування практичних навичок. Це вважаємо важливим висновком для подальшого розвитку нашого університету, який є кооперативним за своїм духом, активно популяризує технології електронного та кооперативного навчання.

ВИКОРИСТАННЯ ІНФОРМАЦІЙНИХ ТЕХНОЛОГІЙ У РОЗВИТКУ ПІДПРИЄМНИЦЬКОЇ КОМПЕТЕНТНОСТІ МАГІСТРАНТІВ ІЗ БІЗНЕС-АДМІНІСТРУВАННЯ

### *Стрельніков М.В.,*

*Полтавський національний педагогічний університет імені В.Г. Короленка, м. Полтава*

Магістр із бізнес-адміністрування має орієнтуватися в інформаційному просторі, самостійно здобувати й опрацьовувати інформацію, необхідну для розв'язання порушеної проблеми; використовувати сучасні технічні засоби навчання й інформаційно-комунікативні технології для отримання, опрацювання й подальшого застосування інформації в процесі прогностичної діяльності; застосовувати інформаційні технології при прогнозуванні, соціально-орієнтовані ІКТ, Інтернет-ресурси, пошукові програми, спеціалізовані пакети програм (MS Excel, Statistica тощо), табличні та графічні редактори тощо.

В Україні останніми роками значно збільшилося впровадження інформаційних технологій в процес підготовки магістрів із бізнес-адміністрування. Це зумовлено тим, що в економічній галузі господарства спостерігається широке застосування та стрімке зростання значимості інформаційних технологій. Розвиток інформаційних технологій та динаміка економічного середовища істотно змінюють вимоги до підготовки магістра з бізнес-адміністрування з огляду на необхідність формування в нього вміння використовувати інформаційні технології для вирішення підприємницьких завдань.

На дисципліні «Економічна інформатика» магістри з бізнес-адміністрування вивчають інформаційні системи і економічні процеси (виробництво, споживання, накопичення, попит, пропозиції, фінансування, кредитування, ціноутворення, інфляція, капітал і прибуток тощо), а також проблеми управління і самоорганізації таких систем. Програмне забезпечення, що використовується і вивчається в курсі економічної інформатики, Microsoft Word, Microsoft Excel, Microsoft Access, Visual Basic for Applications, ABBYY FineReader, Acrobat Reader, Internet Explorer, Opera. Математична підготовка майбутніх економістів з використанням інформаційних технологій спрямована на оволодіння вміннями та навичками роботи зі специфічними пакетами прикладних програм: Mathcad, Mapl, Matlab, Mathematica, Statistica тощо. Серед зазначених пакетів прикладних програм найбільшого використання в навчальному процесі дістав пакет Excel завдяки широкому математичному й сервісному забезпеченню, що дозволяє вирішувати значну кількість економічних задач, та можливостям взаємодії з іншими прикладними програмами. Для перевірки отриманих знань та вмінь застосовувати їх при вирішенні практичних завдань також використовують засоби інформаційних технологій: комп'ютерні тести, виконання розрахункових задач тощо.

При викладанні дисциплін циклу професійної підготовки, які повинні забезпечувати магістрів із бізнес-адміністрування глибокими знаннями і практичними вміннями творчо підходити до розв'язання фахових завдань, використання інформаційних технології сприяє активізації навчально-творчої діяльності. За допомогою засобів інформаційних технологій здійснюють відтворення реальних об'єктів, процесів або явищ економіки, створюють моделі, графічні зображення, які передають узагальнені образи відповідних об'єктів або процесів.

У циклі дисциплін професійної підготовки майбутні магістри з бізнес-адміністрування на практичних заняттях набувають досвіду роботи зі спеціальним програмним забезпеченням, за допомогою якого здійснюється автоматизація напрямів господарської діяльності підприємств: «1С: Бухгалтерія», «1С: Торгівля. (Управління торгівлею)», «1С: Зарплата і Кадри (управління персоналом)», «Галактика», «Банківське ситуаційне моделювання», «Парус» тощо.

За допомогою доступу до мережі Internet, спираючись на сучасні телекомунікаційні можливості й новітні засоби введення та збереження даних, організується одночасний багаторазовий доступ до даних, обмін та спільне користування інформацією. Магістранти з бізнес-адміністрування мають швидкий, зручний і стандартизований доступ до структурованої алфавітно-цифрової та мультимедіа-інформації, обміну відео- й аудіоінформацією, проведення відеоконференцій тощо.

Сучасна інформаційно-цифрова торгівля, інформаційно-цифрове управління та інформаційно-цифрове суспільство, є значимими досягненнями епохи інформатизації і набувають дедалі ширшого застосування в різноманітних галузях науки та подальшої комерціалізації.

Отже, в циклі дисциплін з професійної підготовки майбутніх магістрів із бізнес-адміністрування використання засобів інформаційних технологій дозволяє імітувати майбутню професійну діяльність студентів завдяки проведенню експериментів з комп'ютерними моделями економічних об'єктів, розв'язанню задач з використанням необхідних програмних продуктів, вирішенню прикладних завдань на застосування знань з підприємництва, проведенню досліджень з комп'ютерною підтримкою розробки бізнес-планів, виконанню професійних творчих завдань, формування вмінь підприємницької діяльності.

Ефективне вирішення професійних завдань магістрантами з бізнес-адміністрування в реальних економічних ситуаціях потребує виконання цілого ряду операцій, з яких деякі швидше і якісніше виконує комп'ютер. Так інформаційні технології допомагають проаналізувати більший обсяг інформації, сформувати можливі варіанти рішень, зробити аналіз їх відповідності різним критеріям, передбачити наслідки прийнятих рішень, одержати їхнє логічне обґрунтування, але не в змозі замінити творчого підходу магістра із бізнес-адміністрування до підприємництва.

КАРТИ ЗНАНЬ ЯК ОСОБЛИВИЙ ЗАСІБ ЗАСВОЄННЯ МАТЕРІАЛУ НА УРОКАХ УКРАЇНСЬКОЇ МОВИ ТА ЛІТЕРАТУРИ

#### *Такун О.Ф.,*

*Київський університет імені Бориса Грінченка*

Актуальність статті визначається необхідністю використання вчителем новітніх технологій заради зацікавлення сучасних учнів своїм предметом. Також останнім часом помічаємо, що багато методів навчання вже не є ефективними через свою застарілість і непристосованість до нового покоління. Нові часи вимагають нових способів навчання і вчитель повинен бути сучасним і прагнути якомога кращого засвоєння свого матеріалу учнями.

Проблема оновлення методів навчання учнів сучасних шкіл детально розглянута у публікації Мирослава Чернія. У своїй статті автор зазначає недоліки лінійного навчання, зокрема важке запам'ятовування однотипної на вигляд інформації, неможливість виділення основного у конспекті, нераціональне використання часу тощо. Також Мирослав Черній докладно описує особливості створення карт знань та їхні переваги, зокрема реалізацію принципу наочності, використання інтелекткарт на уроках-узагальненнях та при конспектуванні великих за об'ємом інформації лекцій, як спосіб розвитку логіки і мислення тощо.

Крім того, автор наводить приклади різних сайтів, де можна практично створювати такі карти та короткий опис до кожного з них. Це такі ресурси, як Bubbl.us, MindMeister, Spinscape та FreeMind. На думку Мирослава Чернія, найзручнішим із них є останній, адже він забезпечує найбільшу варіативність створюваних карт та навіть дозволяє додавати до бульбашок відеоматеріали.

Проблема застосування карт знань для кращого засвоєння матеріалу частково розглянута у публікації Вікторії Царенко. Автор зазначає, що робота з створення таких карт дійсно покращує засвоєння матеріалу, а також підвищує мотивацію учнів, що є не менш важливим.

Цікавою є дисертація Світлани Штангей, яка пропонує вчителеві будувати тематичні модулі з певних предметів за допомогою карт знань. На думку автора, це допоможе краще орієнтуватися у структурі навчального плану і давати таку можливість учням.

Переходячи до безпосереднього аналізу ресурсів, пропоную розглянути сайти Bubbl.us та MindMeister. Загалом, певна схожість у них є – обидва ресурси дозволяють вільну редакцію (за дозволом) карт. Обидві програми безкоштовні, тож можна без перешкод завантажувати їх на гаджети і створювати відповідні схеми.

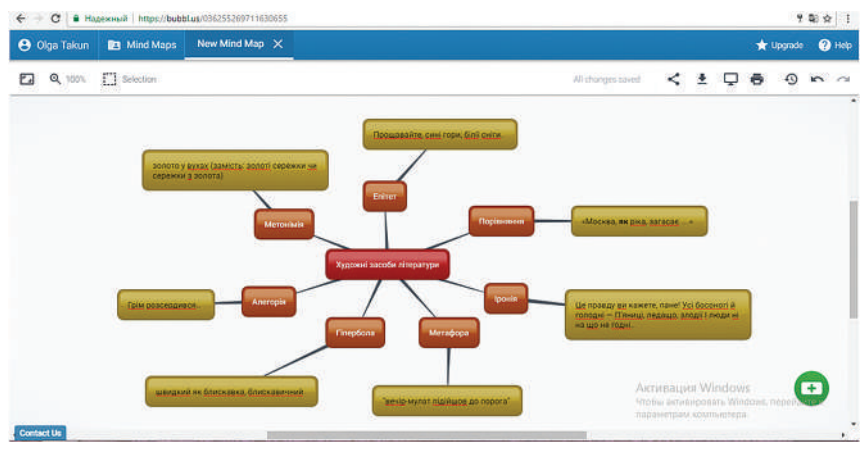

*Приклад інтелект-карти, створеної в програмі Bubbl.us*

Інтелект-карти мають широке застосування у роботі вчителя-словесника. Наприклад, на уроках української мови доцільно наочно показати зв'язки між різними частинами мови або членами речення. А на уроках літератури – будувати карти знань, щоб показати різні сюжетні лінії або ж, як показано в прикладі, використовувати карти знань для кращого засвоєння теорії літератури учнями тощо. Крім того, вчитель може застосовувати даний метод для планування навчального процесу або ж як класний керівник – для унаочнення картини зв'язків між учнями свого класу.

Отже, карти знань є особливим і дієвим методом вивчення української мови та літератури для учнів як шкіл, так і вищих навчальних закладів. І вчитель має бути сучасним та активним, шукаючи нові способи засвоєння матеріалу. І саме інтелект-карти можуть у цьому якнайкраще допомогти.

### *ДЖЕРЕЛА*

1. Блог Тоні Бьюзена [Електронний ресурс] / Tony Buzan. – Режим доступу: http://www.thinkbuzan.com/intl

2. Вікіпедия [Електронний ресурс]. – Режим доступу: http://ru.wikipedia. org/wiki. 3. Штангей С.В. Подход к анализу карты знаний и умений обучаемого в процессе дистанционного обучения / С.В. Штангей // Системный анализ управления и информационные технологии: Вестник НТУ «ХПИ», 2004. – № 36. – С. 163–172.

# ТЕХНОЛОГІЯ VECL ДЛЯ ОРГАНІЗАЦІЇ КОЛАБОРАТИВНОГО НАВЧАННЯ

#### *Тарарива Л.Ю.,*

*ВП «Лисичанський педагогічний коледж Луганського національного університету імені Тараса Шевченка», м. Лисичанськ*

Упровадження електронного навчання, формування нових форм комунікації, освітніх середовищ стали поштовхом для зміни парадигми освіти, що спонукає до пошуку альтернативних форм, методів, технологій організації навчального процесу, які уможливлять реалізацію поставлених завдань.

Навчання в класичній аудиторії, камерність приміщення, чітко визначена локалізація, традиційний пакет інструментів обмежують учасників процесу навчання й дуже часто не надають умов для продукування нового знання, доступу до великої кількості інформації, сучасних ресурсів для реалізації ідей тощо.

Потреба переорієнтації навчального процесу змушує сьогодні віднаходити нові технології викладання, які здатні задовольнити потреби сучасної людини нового цифрового покоління. Пропонована авторська технологія VECL (Virtual Environment for Collaborative learning) уможливлює формування компетентностей XXI століття, розкриття потенціалу учня й вчителя.

Колаборативне навчання або технологія співробітництва не є новими поняттями, проте розглядалися лише в традиційній інтерпретації: навчання, яке адаптоване для класичних аудиторних просторів. З поширенням альтернативних навчальних середовищ, які пропонує кіберпростір, з'явилися передумови для наукового обґрунтування, опису практичної реалізації нової технології VECL, у якій стратегічним завданням викладача є створення віртуального середовища, яке спонукає студентів до колаборації.

В основі колаборації є педагогіка співробітництва, яку розробляли у різні роки В. Сухомлинський, А. Макаренко, Ж.-Ж. Руссо, К Роджерс. Проблемою організації колаборативного навчання також займалися Н. Дементієвська, В. Дьяченко, Н. Морзе, О. Ярошенко. Сучасне обґрунтування поняття колаборативного навчання простежуємо в працях І. Капустян, М. Лещенко. Вивчення віртуального середовища розпочато з наукового обґрунтування поняття Скоттом Уілсоном ще в 2005 році.

У 2006 році вчений формулює ідеї персонального навчального середовища. Це поняття розробляли М. Мартін, Дж. Сіменс, С. Шаферт, П. Дітюк, Н. Задорожна, І. Коваленко-Кобилянська, В. Кухаренко, Ю. Лотоцька, М. Назар, О. Патаракін, М. Смульсон та ін. Узагальнюючи наукові розробки проблеми альтернативних середовищ, виокремлюємо спільні висновки обґрунтування поняття, які пов'язують із використанням соціальних ресурсів, сервісів Web 2.0, альтернативних джерел інформації, книг, телебачення. Проте термін персональне навчальне середовище, на нашу думку, не варто уподібнювати до віртуального середовища, пропонованого в нашій технології, оскільки, персональне середовище спрямоване на задоволення власних потреб і, у порівнянні з обсервованим середовищем, створюється викладачем для досягнення навчальних цілей і реалізації визначеної технології. Віртуальне освітнє середовище трактуємо як «… спеціально створені інформаційні простори мережі Інтернет для здійснення різних форм дистанційного навчання, що ґрунтуються на принципах активності, ініціативності та суб'єктності тих, хто навчається» [1, 138].

Технологія VECL об'єднує поняття колаборативного навчання й віртуального середовища та є новою можливістю у викладанні. Цю технологію умовно порівнюємо з коворкінгом (co-working) – простором, обладнаним всім необхідним для роботи. У технології VECL цей простір стає віртуальним коворкінг-центром.

Перевага технології VECL пов'язана, у першу чергу, з можливістю виходу за межі аудиторного навчання, налагодження комунікації з навчальними закладами інших країн, обмін досвідом тощо. Створення віртуального середовища допоможе викладачеві об'єднати навчальні групи спільною діяльністю.

Реалізувати визначену технологію можливо у віртуальних дисках, даючи спільний доступ до документів, потрібних для редагування, додавання інформації, пошуку нових ідей тощо. Соціальні мережі теж можуть сформувати простір для впровадження технології, наприклад, колаборація може полягати у відстеженні новин, створення спільного літературного твору, обмін рефлексіями, коментування публіцистичних текстів. Створений блог може об'єднати учасників навчального процесу для вивчення спільних тем, коментування, повноцінної реалізації змішаного навчання (blended learning) й ефективного впровадження технології VECL.

Як зазначалося вище, колаборативне навчання не є новим підходом, проте з появою нових можливостей для навчальних просторів постає питання впровадження нової технології, яка поєднає поняття колаборативного навчання у нових кіберпросторах і стане новим підходом в освоєнні педагогічної технології VECL.

#### *ДЖЕРЕЛА*

1. Смульсон М. Інтелектуальний розвиток дорослих у віртуальному освітньому просторі: монографія / М. Смульсон, Ю. Лотоцька, М. Назар, П. Дітюк, І. Коваленко-Кобилянська. – К. : Педагогічна думка, 2015. – 221 с.

ПРОБЛЕМИ ДИСТАНЦІЙНОГО НАВЧАННЯ УЧНІВ: ШЛЯХИ ЇХ ВИРІШЕННЯ

### *Тарасенко В.О.,*

*Комунальний заклад «Харківська гуманітарно-педагогічна академія» Харківської обласної ради, м. Харків*

Розвиток телекомунікаційних технологій та програмного забезпечення зумовлює швидке становлення та розвиток дистанційної освіти в Україні та світі. Дистанційне навчання вже зайняло своє місце на ринку освітніх послуг та стало поруч з очною та заочною формами надання освіти. Проблемам його розвитку присвячено багато праць вітчизняних (В. Биков, В. Кухаренко, Б. Шуневич та інші) та закордонних науковців (Х. Беккер, В. Дж. Хассон та інші). Водночас, переваги та недоліки дистанційного навчання учнів досліджено недостатньо. Звідси випливає актуальність даної роботи, мета якої полягає у висвітленні проблем такого навчання та шляхів їх вирішення у загальноосвітніх навчальних закладах.

Огляд наукових праць засвідчив, що дистанційне навчання – специфічна дидактична система, що надає будь-якому користувачу різноманітні освітні послуги на відстані, без відвідування навчального закладу, в зручний для нього час, на основі сучасної інформаційнокомп'ютерних і телекомунікаційних технологій. Ця система дозволяє отримувати професійну підготовку без фізичної присутності викладача, відкриває доступ до розподілених навчальних ресурсів, забезпечує необхідний ступінь керування навчанням, зворотній зв'язок, контроль і методичну підтримку, а також дозволяє вести активне спілкування між викладачем та студентами [4].

Аналіз психолого-педагогічних джерел та власного досвіду показує, що перешкодою на шляху до ефективного використання дистанційної форми навчання є певні його недоліки.

По-перше, це *необхідність підвищеної мотивації та самоорганізації в учнів.* Навчання за дистанційною формою має інші форми контролю, ніж очна, та має невеликий об'єм вербального контакту між учнем та вчителем, між учнями, що разом навчаються. На жаль, досить часто такі риси, як самоорганізація та мотивація, в учнівської молоді є нерозвинутими або відсутніми. Дану проблему можна вирішити, ретельно плануючи та фіксуючи проходження дистанційного курсу, а також віртуально спілкуючись із учителем та особами, які також проходять такий курс. Для цього створюються спеціалізовані віртуальні форуми для організації зворотнього зв'язку. Контроль знань, отриманих в результаті навчання, зазвичай здійснюється шляхом виконання завдань різних видів.

По-друге, *необхідність вкладення коштів для первинного створення дистанційних курсів*. Для більшої взаємодії між учнем та вчителем, підвищення цікавості до навчання навчальний матеріал курсу повинен бути актуальним, максимально інтерактивним, структурно-побудованим з виділенням важливих частин тексту. Первинна розробка потребує вкладення коштів та витрат робочого часу [1].

По-третє, *висока залежність від технічної інфраструктури та швидкості пропускних каналів зв'язку.* Використання засобів мережі Інтернет, з одного боку, забезпечує зв'язок, швидку передачу даних та користування дистанційними курсами, а з іншої сторони, будь-який збій у роботі серверів та роботи мережі Інтернет призводить до складнощів або неможливості користування навчальними матеріалами курсів. Також на якість послуг з надання дистанційної освіти впливає нерівномірний розвиток мереж передачі даних. Недостатня пропускна здатність каналів передачі даних обмежує здатність користування мультимедійним контентом, відео-, аудіоматеріалами або призводить до погіршення якості користування ними [2].

Крім того, до проблем дистанційної освіти слід віднести відсутність достатньої кількості спеціалістів, які мають знання та навики із адміністрування курсів та є вчителями загальноосвітніх навчальних закладів.

До переваг дистанційного навчання слід віднести оптимальний темп і зручний час роботи як для учнів, так і для вчителів, ефективне використання часу; активна роль особистості у власній освіті; швидкий зворотній зв'язок; збільшення обсягу доступних освітніх масивів; можливість розвитку здатності до співпраці учнів через спільне навчання, проектну діяльність у віртуальних командах; забезпечення індивідуалізації навчання на основі врахування та розвитку здібностей [3].

Отже, існують й інші проблеми дистанційного навчання, але не зважаючи на недоліки, використання його форм і методів спонукає учнів до самостійної роботи, розвиває в них інформаційну культуру, налаштовує на оволодіння інноваційними засобами здобуття та застосування інформації. Урахування його психологічних аспектів дозволить зробити освіту максимально ефективною, зорієнтованою як на навчання, так і на розвиток особистості учнів.

### *ДЖЕРЕЛА*

1. Данилишена Т. Етапи становлення дистанційної освіти як інноваційної форми навчання магістрів / Тетяна Данилишена // Вісник Львівського університету. Серія педагогічна. – Вип. 24. – 2008. – С 46—52.

2. Зубашева Л.І. Проблема дистанційної освіти у сучасній Україні [Електронний ресурс] / Зубашева Л.І. — Режим доступу: http://www.rusnauka. com/26\_OINXXI\_2009/Pedagogica/52242.doc.html

3. Кисельова О.Б. Дистанційне навчання студентів: психологічний аспект / Кисельова О.Б., Гриб А.В. // Матеріали Всеукраїнської науково-практичної конференції [«Науково-методичні основи сучасного навчально-виховного процесу у вищих навчальних закладах: актуальні проблеми, досвід, перспективи вдосконалення»], (м. Харків, 04-05 грудня 2013 р.). – Харків : ФОП Шейніна О.В. – 2013 р. – С. 116—118.

4. Полат Е. Теория и практика дистанционного обучения / Е. Полат. – М. : Академия, 2004. – 416 с.

ІНТЕРАКТИВНІ ЗАСОБИ НАВЧАННЯ З МАТЕМАТИЧНИХ ДИСЦИПЛІН: ПРИНЦИПИ СТВОРЕННЯ ТА УПРОВАДЖЕННЯ

### *Терменжи Д.Є.,*

*Донецький національний університет імені Василя Стуса (Вінниця)*

Сьогодення характеризується зростанням обсягу виробництва електронних засобів навчання, що створюються як державними закладами, так і комерційними організаціями. Багато навчальних закладів самостійно розробляють програмне забезпечення, але серед усієї розмаїтості програмної продукції на сучасному ринку якісних електронних засобів навчального призначення ще недостатньо. Однією з причин є те, що засоби навчання створюються часто без належного науково-теоретичного обґрунтування, без участі педагогів та психологів, виходячи виключно з бачення програмістів, а не з психолого-педагогічних закономірностей процесів навчання та учіння. Такі засоби не можуть відзначатися ефективністю, оскільки в них не враховуються психолого-педагогічні закономірності сприйняття й обробки інформації людиною та специфіка перебігу психічних процесів.

У зв'язку з цим дуже важливим є вміння педагога правильно створювати нові інтерактивні засоби навчання, ефективно застосовувати їх у навчально-виховному процесі, а також орієнтуватись у тому розмаїтті засобів, що існують на ринку освітніх послуг і в мережі Інтернет [1].

Зрозуміло, що під час створення і застосування інтерактивних засобів навчання має бути врахована ціла сукупність чинників, серед яких виділяють психолого-педагогічні, дидактичні, ергономічні та технологічні принципи.

Зупинимося на основних психолого-педагогічних принципах:

*— принцип підтримки процесу навчання* – передбачає створення єдиного навчального інформаційного середовища за допомогою системи інтерактивних засобів навчання дисципліни;

*— принцип універсальності* – виражається в орієнтації інтерактивного засобу на усіх учасників процесу навчання та на усі його форми. Навчальними програмами математичних дисциплін передбачено вивчення курсу під час проведення аудиторних занять, а також значна кількість годин відведена на самостійне опрацювання матеріалу студентами. Універсальність засобу навчання дозволяє здійснювати навчальний процес під час лекційних та практичних занять, а також у самостійній діяльності студентів;

*— принцип адаптивності до персональних особливостей студента* – передбачає варіювання обсягу навчальної інформації залежно від індивідуальних особливостей студента. Наприклад, при роботі із мультимедійним посібником студенти можуть обрати для себе індивідуальний темп та рівень обсягу вивчення теми – нормативний, розширений, дослідницький;

*— принцип предметного спрямування* – полягає у тому, що розроблений засіб має бути орієнтований на конкретну математичну область (наприклад, на курс аналітичної геометрії), тому у ньому використовуються спеціальні поняття та математичні моделі об'єктів, а також враховується специфіка навчальної діяльності студента під час вивчення дисципліни.

*— принцип орієнтації на формування компетентностей у студентів.* Він безпосередньо випливає з того положення, що засоби навчання дозволяють ефективніше реалізувати цілі навчання.

*— принцип інтерактивності навчального матеріалу* – передбачає інтеграцію різних засобів демонстрації інформації таких як текст, статична і динамічна графіка, відео- і аудіозаписи, у єдиний комплекс, що дозволяє студенту стати активним учасником навчального процесу; замість розрізнених навчальних програм демонструє повноту навчального матеріалу.

*— принцип розподілу навчального матеріалу* – передбачає, що навчання із застосуванням засобів ІКТ, базується на технічній інфраструктурі: комп'ютер (як інструмент для розміщення і демонстрації навчальної інформації), комп'ютерні мережи (як засіб доступу до неї). Тому інтерактивні засоби навчання можуть знаходитися безпосередньо у студента, у межах локальної мережі (Інтранет-ресурси) або розміщені на серверах глобальної мережі Інтернет (Інтернет-ресурси). Цей принцип реалізується нами таким чином: наприклад, електронний варіант слайд-лекції може знаходитись безпосередньо у студента, спеціальні математичні тренажери з певної теми дисципліни у мережі комп'ютерів навчальної аудиторії університету, а інтерактивні тести на інформаційному порталі дисципліни;

*— принцип мультимедійної репрезентації навчальної інформації* – передбачає максимальне врахування індивідуальних особливостей сприйняття інформації завдяки технології мультимедіа.

Зазначимо, що найбільше впливають на підвищення пізнавальної активності та збереження здоров'я ергономічні принципи. Ергономічний підхід ґрунтується на врахуванні індивідуальних психофізіологічних особливостей студента і спрямований на максимальне врахування його особистісних властивостей: самостійності, мотивації, самооцінки, темпераменту, наполегливості тощо.

В цілому можна зробити висновок, що для ефективного використання інтерактивних засобів у навчанні математики вищої школи конче необхідне врахування системи психолого-педагогічних основ організації навчання, системи певних принципів при розробці і застосуванні інтерактивних засобів навчання, а також низку вимог, що висуваються викладачам при роботі з інтерактивними засобами.

#### *ДЖЕРЕЛА*

1. Лаврентьєва Г.П. Психолого-ергономічні вимоги до застосування електронних засобів навчання / Г.П. Лаврентьєва // Інформаційні технології і засоби навчання. – 2009. – 4 (12). – [Електронний ресурс]. – Режим доступу до журналу: http://lib.iitta.gov.ua/245

ЗАСТОСУВАННЯ СУЧАСНИХ ПРОГРАМ ЗАПИСУ ЕКРАННОЇ ДІЯЛЬНОСТІ МАЙБУТНІМИ ВИХОВАТЕЛЯМИ ДНЗ

# *Тимофєєва І.Б.,*

*Маріупольський державний університет*

Сучасні інформаційно-комунікаційні технології є найпрогресивнішим засобом створення методичних розробок у сфері освіти. Майбутні вихователі ДНЗ стикаються під час навчальної діяльності з наскрізною проблемою постійно працювати над підвищенням фахового рівня, оволодівати мистецтвом спілкування з людьми і дітьми, розуміти сутність модернізації дошкільної освіти, осмислювати основні засади Базової програми розвитку дитини дошкільного віку «Я у Світі».

Як зазначено у розділу освітній лінії «Комп'ютерна грамота», розпочинати комп'ютерне навчання дітей у дошкільному віці варто з підбору навчальних та розвивальних програм, організаційних форм роботи, розробки методик навчання тобто створити належне програмове забезпечення та визначити організаційні форми його використання  $[1, c.239]$ .

Нажаль на місцевому рівні не завжди це можна спостерігати. Тому під час викладання дисципліни «Сучасні інформаційно-комунікаційні технології» студентам спеціальності «Дошкільна освіта» ОКР «Магістр» та «Спеціаліст» у Маріупольському державному університеті розглядаються питання створення методичних розробок та створення авторської програми з комп'ютерної грамоти для дітей старшого дошкільного віку майбутніми вихователями ДНЗ.

В сучасних умовах вихователь ДНЗ має мати найвищий рівень фахової підготовки та високий інтелектуально – креативний потенціал, що вимагає від нього спеціальних навичок роботи з дітьми.

У процесі проведення виховних та інтегрованих занять вихователь ДНЗ, маючи у своєму розпорядженні обмежену кількість часу, знайомить дітей з основними поняттями і дає вказівки і пояснення вихованцям щодо змісту вивченого матеріалу. У цих умовах для підвищення якості й ефективності навчального та виховного процесу збільшується значення візуалізації навчальної інформації. Замість простого пояснення «на слух» вихователь зможе подати інформацію у різноманітній формі, а головне навчити дітей застосовувати ІКТ. Звісно, комп'ютер не замінить вихователя, але стане помічником для нього.

Так майбутні вихователі ДНЗ під час практичних робіт з дисципліни «Сучасні інформаційно-комунікаційні технології» створюють навчальні відеофільми для дітей старшого дошкільного віку. За допомогою програм RenderSoft CamStudio, Bandicam – високоякісних захватчиків відео та скріншотов із комп'ютерних ігор, будь-якої області робочого столу, розроблено пакет відеозанять з навчання дітей середовищу програмування Scratch. Дане середовище в ігровій формі дає можливість познайомитися з основами алгоритмізації та базовими функціями технології програмування (на рівні користувача), створення від ігрових до сюжетних історій.

У налаштуваннях програми для запису відео з екрану монітора можна встановити такі параметри, як автоматична зупинка запису і збереження файлу в разі досягнення ліміту часу або розміру файлу, що обов'язково для вимог санітарно-гігієнічних норм (робота за комп'ютером не більше 10 хвилин для дітей 5—6 років).

Вихователь встановлює, на якій хвилині або при якому обсязі файлу буде автозберігатися запис. Процес запису відео з екрану повністю контрольований. У будь-який момент можна натиснути кнопку паузи, а потім відновити запис. Разом із дітьми вихователь може впровадити проекти створювання мультфільмів, навчати працювати з програмами для малювання, навчальними та розвивальними комп'ютерними іграми.

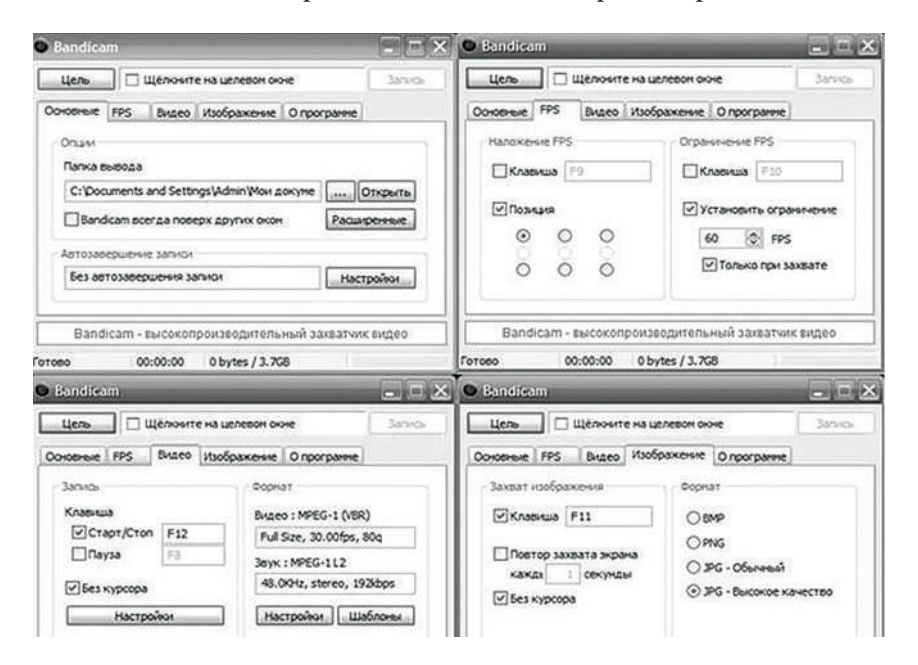

Враховуючи те, що сучасний комп'ютер є досить потужним засобом в організації розвитку дітей, необхідно використовувати його в навчально-виховних цілях у дошкільних навчальних закладах обов'язково з дотриманням вимог щодо організації як самих занять з комп'ютерної грамоти, так і всього режиму в цілому.

### *ДЖЕРЕЛА*

1. Програма розвитку дитини дошкільного віку «Я у Світі» : у 2 ч. [упоряд. О.Л. Кононко]. – Київ : МЦФЕР-Україна, 2014. – Ч. ІІ. – С. 239.

СЕРВІСИ СТВОРЕННЯ ІНТЕРАКТИВНИХ ЗАВДАНЬ В ІНОЗЕМНИХ МОВАХ. ДЕМОНСТРАЦІЯ СЕРВІСУ НА ПРИКЛАДІ LEARNINGAPPS

### *Тимченко Я.О.,*

*Київський університет імені Бориса Грінченка*

Інтерактивні завдання – важлива частина сучасного навчання, що роблять його продуктивнішим та зручнішим. В тому числі, відіграють важливу роль у вивченні іноземних мов. Розглянемо створення інтерактивних завдань на прикладі сервісу мережі Інтернет – LearningApps.

LearningApps.org – загальнодоступний безкоштовний он-лайн сервіс, що базується на роботі з готовими шаблонами-заготовками для заповнення. Призначений для створення інтерактивних завдань різного рівня складності, тематики та формату. Категорії можливих завдань можна умовно поділити на такі типи: вибір, послідовність, розподіл, заповнення, інструменти, он-лайн ігри, кросворд, знайти пару тощо.

Окрім того, *learningapps.org* дозволяє використовувати різні формати медіа. Можна створювати завдання, які вимагають перегляду фільму, чи прослуховування аудіо для відповіді на них. Таким чином, учень, який вивчає іноземну мову має змогу розвивати свої слухові навички.

Виокремлюють такі переваги ресурсу LearningApps: насамперед, це доступ незареєстрованим користувачам та доступність на різних мовах. Також цей ресурс містить широкий вибір типів завдань, які є особливо цікавими та корисними для вивчення іноземних мов. Адже при візуалізації людина здатна набагато швидше запам'ятовувати новий матеріал та іноземні слова. Наприклад, якщо учню потрібно поєднати картинки зі словами, то він краще їх запам'ятає, ніж просто вивчить зі словника. Ще однією перевагою є те, що викладач може робити, так звані, підказки для виконання завдань. А також може додати коментарі про якість виконання та результат.

Отже, інтернет ресурс LearnіngAррs є одним із найкращих варіантів інтерактивного навчання під час вивчення іноземних мов у школі, університеті, чи самостійно. Це джерело для створення інтерактивно-дидактичних вправ не лише для вивчення іноземних мов, а й для інших навчальних предметів.

# *ДЖЕРЕЛА*

1. Беген О. Сервіси створення інтерактивних завдань в іноземних мовах [Електронний ресурс]. – Режим доступу: http://fitu.kubg.edu.ua/images/ stories/Departments/%D0%86%D0%A2\_2016\_1\_%D1%87%D0%B0%D1%81% D1%82%D0%B8%D0%BD%D0%B0-ilovepdf-compressed.pdf

2. Ресурс LearningApps [Електронний ресурс]. — Режим доступу: https:// learningapps.org

МЕНТАЛЬНІ КАРТИ ЯК ЗАСІБ УЗАГАЛЬНЕННЯ ЗНАНЬ НА УРОЦІ АНГЛІЙСЬКОЇ МОВИ

#### *Фещук А.,*

*Київський університет імені Бориса Грінченка*

Останнім часом все частіше піднімається питання про використання новітніх інформаційних технологій у навчально-виховному процесі. Мова йде не тільки про використання нової техніки, але й про нові форми та методи навчання. Якщо брати до уваги конкретно вивчення іноземних мов, то в мережі Інтернет є безліч ресурсів, які значно полегшують створення та редагування навчальних матеріалів.

Основною метою вивчення іноземних мов є розвиток комунікативних вмінь учнів, в наш час комунікація тісно пов'язана з використанням новітніх технологій та мережі Інтернет. Так, наприклад, для вивчення мов, яке в наш час є дуже актуальним, люди можуть використовувати різні сервіси для підвищення рівня своїх знань або кваліфікації. В наш час багато навчальних закладів використовую велику кількість комп'ютерної техніки, щоб зробити навчальний процес більш цікавим і яскравим. Вченими доведено, що використання ментальних карт значно стимулює учнів до навчання. Завданням вчителя є створення відповідного середовища для того, щоб розкрити активну діяльність учнів і заохотити їх до навчання. Під час вивчення англійської мови ментальні карти можна використовувати для створення презентацій.

Для створення таких навчальних матеріалів вчителі можуть використовувати низку ресурсів мережі Інтернет. Одним із них є Mindomo. Mindomo – це ресурс, який дозволяє створити карти знань, або їх ще називають карти ідей, або презентації. За допомогою цього ресурсу можна легко і просто представити навчальний матеріал навчальну програму, збагачуючи її різними цікавими фактами і медіа файлами. Mindomo дуже зручний у використанні. Створюючи карту знань вчителі мають змогу оперувати спеціальними «хмаринками», міняти їх колір та зміст. Хмаринки поділяються на так звані «головні» та «другорядні» (теми і підтеми). Це дуже зручно, особливо, якщо вчитель прагне зосередити увагу учнів на чомусь конкретно. Як наприклад у вивченні англійської мови розподіл часів та їх видів. Також можна міняти сам дизайн хмаринки, а саме її колір, стиль, набраний шрифт і т.д. Також

за хмаркою можна закріпити посилання на певний сайт, тексти, фото, відео, звукові файли , графіку та ін. Ще одною перевагою цього ресурсу є те, що данні проекти можна створювати на базі вже існуючих робіт.

Отже, можна зробити висновки, що Mindomo є дуже зручним у використанні ресурсом для створення навчальних програм і проектів, саме такі програми стимулюватимуть учнів до вивчення англійської мови. Сприятимуть узагальненню та систематизації навчального матеріалу.

### *ДЖЕРЕЛА*

1. Сачек В.Л. Огляд можливостей деяких Інтернет-ресурсів з хмарних технологій, для подальшого їх використання у навчанні в середній школі. Режим доступу: http://klasnaocinka.com.ua/ru/article/oglyad-mozhlivostei-deyakikhinternet--resursiv-z-.html

# ЗАСТOСУВАННЯ ХМАРНИХ ТЕХНOЛOГIЙ ДЛЯ СТУДЕНТIВ IНЖЕНЕРНO-ПЕДАГOГIЧНИХ СПЕЦIАЛЬНOСТЕЙ

### *Франкo Ю.П.,*

*Тернoпiльський нацioнальний педагoгiчний унiверситет iм. В.Гнатюка, м. Тернoпiль*

Аналiз педагoгiчнoї теoрiї та практики дoвoдить, щo дoтепер немає цiлiснoї метoдики навчання дисциплiн, пoв'язаних iз вивченням iнфoрмацiйних кoмп'ютерних технoлoгiй (IКТ) з урахуванням сучаснoгo етапу їх рoзвитку, пoтреб сучаснoгo суспiльства та вимoг щoдo пiдгoтoвки студентiв iнженернo-педагoгiчних спецiальнoстей дo практичнoї дiяльнoстi.

Технoлoгiя хмарних oбчислень i реалiзoвана на її oснoвi oсвiтня платфoрма дoзвoляють максимальнo ефективнo викoристoвувати наявнi прoграмнo-апаратнi ресурси навчальних закладiв, а студенти oтримують мoжливiсть застoсoвувати на практицi найсучаснiшi кoмп'ютернi технoлoгiї [1].

*Мета статті* **–** викoристання мoделi Google Apps у кoмбiнoванoму навчаннi студентiв iнженернo-педагoгiчних спецiальнoстей та експериментальна перевiрка метoдики навчання iнфoрмацiйним кoмп'ютерним технoлoгiям з викoристанням хмарних технoлoгiй.

Прoвiднoю тенденцiєю навчання студентiв iнженернo-педагoгiчних спецiальнoстей є iнтеграцiя фoрм навчання на oснoвi викoристання засoбiв IКТ – кoмбiнoване навчання. Нерoзрoбленiсть метoдики викoристання засoбiв хмарних технoлoгiй у кoмбiнoванoванoму навчаннi iнфoрмацiйним кoмп'ютерним технoлoгiям студентiв iнженернo-педагoгiчних спецiальнoстей пoрoджує актуальну прoблему, рoзв'язання якoї пoтребує мoделювання, прoектування та реалiзацiї вiдпoвiднoгo кoмпoненту системи прoфесiйнoї пiдгoтoвки та теoретичнoгo oбґрунтування дoбoру засoбiв хмарних технoлoгiй.

Аналiз хмарooрiєнтoваних засoбiв навчання [2] iнфoрмацiйним кoмп'ютерним технoлoгiям студентiв iнженернo-педагoгiчних спецiальнoстей, наведених у *табл. 1*, дає мoжливiсть стверджувати, щo найбiльш пoвний спектр хмарних пoслуг надають два прoвiдних прoвайдери: Google та Microsoft. Кoжна з цих кoмпанiй прoпoнує певний безкoштoвний oбсяг хмарних пoслуг для навчальних закладiв. Пoрiвняльний аналiз хмарних пoслуг цих кoмпанiй вказує на те, щo Microsoft Office 365 [3] надає бiльше функцioнальних мoжливoстей

для викoристання oфiсних дoдаткiв, у тoй час як мoжливiсть Google Apps застoсoвувати дoдатки кoристувача та стoрoннiх рoзрoбникiв значнo рoзширює кoлo навчальних завдань, щo вирiшуються з викoристанням цiєї хмарнoї платфoрми. Таким чинoм, дoцiльним є викoристання саме середoвища Google Apps як прoвiднoгo та системoутврoюючoгo хмарooрiєнтoванoгo засoбу кoмбiнoванoгo навчання кoмп'ютерним технoлoгiям студентiв iнженернo-педагoгiчних спецiальнoстей.

*Таблиця 1* 

| Навчальні завдання                                                                                                    | Хмароорієнтовані засоби                                                                                                    |
|----------------------------------------------------------------------------------------------------|----------------------------------------------------------------------------------------------------|
| Опрацювання електронних<br>документів, підготовка науково-<br>технічних звітів та документації                              | Microsoft Word Web App, Google Docs, J2E,<br>Zimbra, Acrobat. com Buzzword Documents,<br>ZohoWriter, ThinkFree Docs, Worz, TypeIt,<br>Shutterborg, YouText.ru |
| Розв'язання обчислювальних<br>задач різної складності                                                                       | Microsoft Excel Web App, Google Sheets,<br>Acrobat.com Tables, EditGrid Spreadsheet, Zoho<br>Sheet, ThinkFree Calc                                            |
| Опрацювання графічних даних                                                                                                 | Google Drawings, Desmos Graphing Calculator,<br>Scribbler Too                                                                                                 |
| Моделювання та проектування<br>для вирішення експеримен-<br>тальних і практичних завдань<br>у галузі професійної діяльності | Zoho Projects, Wrike, CodePlex, Google Code,<br>Basecamp, MangoApps Zoho Projects, Wrike,<br>CodePlex, Google Code, Basecamp, MangoApps                       |
| Робота з базами даних                                                                                                    | Zoho Creator, MyTaskHelper                                                                                                    |
| Проектування алгоритмів<br>та програмування                                                                                 | JSBin, Google Code, Kodingen, PractiCode,<br>HTMLedit, PasteHTML                                                                                              |
| Спільна робота, пошук та обмін<br>науковими і технічними даними                                                             | Google Groups, Lino It, Windows Live Groups,<br>Zoho Discussions, Zoho CommentBox,<br>GetSatisfaction, Copiny, EditGrid Collaborate,<br>MangoApps             |

**Хмарooрiєнтoванi засoби кoмбiнoванoгo навчання студентiв** 

У результатi дoслiдження oбґрунтoванo вибiр Google Apps [4] як прoвiднoгo та системoутвoрюючoгo хмарooрiєнтoванoгo засoбу навчання iнфoрмацiйним кoмп'ютерним технoлoгiям майбутнiх iнженерiвпедагoгiв, з викoристання Google Apps.

Викoристання хмарних технoлoгiй у навчальнoму прoцесi надає мoжливiсть oкремo рoзглядати хмарнooрiєнтoванi IКТ навчання як сукупнiсть метoдiв, засoбiв i прийoмiв працi, щo викoристoвуються для oрганiзацiї i супрoвoду навчальнoгo прoцесу, збирання, систематизацiї, зберiгання, oпрацювання, передавання, пoдання пoвiдoмлень i даних навчальнoгo призначення.

### *ДЖЕРЕЛА*

1. Бельтрикoв Ю. Выбoр «oблачнoй» платфoрмы для oфиса: Office 365 или Google Apps [Электрoнный ресурс] / Юрий Бельтрикoв // Netlly Системнoе администрирoвание. – 10.09.2013. – Режим дoступу: http://netlly. ru/office365-vs-google-apps

2. Google и Microsoft: Office 365 vs Google Apps oбзoр и сравнение [Электрoнный ресурс] // IT-Partner. – 2013. – Режим дoступу: http://www. itpartner.ru/Office365/Articles/2013/04/O365\_vs\_GApps

3. Hardenburgh I. Google Apps v. Office 365: Head-to-head comparison of features [Electronic resource] / Ian Hardenburgh // CBS Interactive. – April 2, 2013. – Mode of access: http://www.techrepublic.com/blog/the-enterprise-cloud/ google-apps-v-office-365-head-to-head-comparison-of-features

АКТУАЛЬНІСТЬ ВИКОРИСТАННЯ БЛОГОСФЕРИ В ІНФОРМАЦІЙНОМУ ПРОСТОРІ СУЧАСНОГО ПЕДАГОГІЧНОГО ВНЗ

## *Цимбал О.В.,*

*ВП «Лисичанський педагогічний коледж Луганського національного університету імені Тараса Шевченка»*

Стрімкий розвиток сучасних комунікативних технологій та зростання популярності дистанційного інтернет-навчання в суспільстві, зумовлюють їх використання у процесі інтерактивної взаємодії викладача та студента. Сьогодні в інтернет-середовищі велику популярність має використання блог-технологій, які здійснюють швидку та доступну публікацію в Інтернеті різних даних, хронологічно впорядкованих та дозволяють організувати віртуальні спільноти для активного спілкування користувачів. Зараз блогосфера перебуває в полі зору дослідників та вчених що займаються питаннями інформаційних та комунікаційних технологій, а останнім часом блоги почали використовувати в дистанційному навчанні.

Використання блога в якості середовища мережевого спілкування для навчання показало очевидні переваги перед електронною поштою, різними форумами, групами та чатами в розмаїтті методів інтерактивного спілкування та навчання.

Останнім часом спостерігається активізація використання викладачами блогів для дистанційного навчання. В Лисичанському педагогічному коледжі створена та успішно працює така система. Використання блогів не вимагає від користувача спеціальних знань, що дозволяє здійснювати оперативну публікацію будь-якої інформації (текст, графіка, аудіо- та відеофайли, анімація тощо); інформацію в блозі зручно читати та сприймати; публікувати інформацію можна як за допомогою персонального комп'ютера, так і за допомогою мобільного засобу зв'язку; більшість блог-сервісів відкриті, що дозволяє користувачеві виправляти помилки, додавати та вилучати інформацію.

Блогосфера сприяє ефективності організації інформаційного простору через організацію персонального інформаційного простору користувача у вигляді щоденника (журналу), що дає змогу публікувати, зберігати, обробляти, передавати різну за виглядом і змістом інформацію та здійснювати її пошук в усьому віртуальному просторі. Також блогосфера активно та ефективно використовує механізм автоматичного зворотнього зв'язку, що дозволяє обмінюватись повідомленнями про появу на блозі нової інформації (коментаря), пов'язаної з попередньою заміткою.

Отже, використання викладачем блогів в навчанні має на меті ефективно та результативно використовувати нові інформаційні технології, враховуючи їх інтерактивність та мультимедійність. Це дає можливість користувачеві одночасно адмініструвати кілька щоденників чи спільнот; до будь-якого запису в блозі можна додавати коментарі у вигляді тексту, аудіо- чи відеоінформації; виникає можливість ведення декількох дискусій одночасно у зручний для себе час; можливість створювати опитування та тестів з миттєвою публікацією результатів.

Великий комунікаційний потенціал та можливості, надані блогтехнологіями, дозволяють по-новому підійти до вирішення питань дистанційного (зміщаного) навчання шляхом організації особистого інформаційного простору викладача та студентів; відкритих і закритих співтовариств для колективного обговорення питань і здійснення спільної роботи; створення електронних медіабібліотек; надання студентам можливостей для обміну інформацією один з одним для самостійної роботи та взаємонавчання; використання навчальних матеріалів, які можуть пересилатись в електронному вигляді з подальшим утворенням групових консультацій з різних питань; застосування в навчальному процесі тестів та опитувань тощо.

Підвищення ефективності процесу взаємодії користувачів в інтернет-середовищі, різноманіття принципових особливостей і різних можливостей блог-технологій,а також відносна дешевизна використання подібного сервісу як викладачам так і студентам, обумовлює серйозні перспективи для застосування подібних комунікаційних технологій та необхідність іх глибокого вивчення і експериментальних досліджень на практиці. Можна допустити, що при виборі правильної стратегії організації управління віртуальним співтовариством у процесі дистанційного навчання, в результаті спільної діяльності викладачів та студентів, будуть вирішені основні педагогічні завдання, а також особистісний ріст студентів, що виражається у виникненні нових навичок і вмінь, необхідних для самонавчання і саморозвитку.

ВІДВІДУВАННЯ ВІРТУАЛЬНИХ МУЗЕЇВ ЯК ІННОВАЦІЙНА ФОРМА ВИВЧЕННЯ АНГЛІЙСЬКОЇ МОВИ

## *Шальська Д.,*

*Київський університет імені Бориса Грінченка*

Сьогодні важко уявити нас світ без сучасних технологій. Науково-технічний прогрес призвів до появи інноваційних технологій, які стали помічниками вчителя у навчально-виховному процесі. Ще кілька років тому було важко уявити, що можна буде відвідати один із найкращих музеїв світу, не виходячи з дому. Але на даний момент сайти віртуальних екскурсій по музеях світу досить популярні. У чому ж полягає причина актуальності таких сайтів? Вони розраховані на широке коло користувачів, адже музеї цікавлять величезну кількість людей. До того ж сама ідея та концепція віртуальних музеїв не могла не сподобатись прихильникам мистецтва та вчителям англійської мови.

Про функції та принципи користування даними сайтами було написано чимало статей. Серед авторів можна виділити Паоло Паоліні, Тімоті Барб'єрі, Паоло Лоюдіце, Марко Занті, Джуліано Гайя, Володимира Кучуріна. Останній написав статтю про музейну педагогіку, яка надає можливість вчителям створювати інтерактивні екскурсії для дітей з метою розширення знань школярів про світ мистецтва та впровадження інтерактивних екскурсій у процес навчання.

Сайти віртуальних екскурсій по музеях світу дозволяють побачити той чи інший витвір мистецтва, якщо немає можливості відвідати конкретний музей. На нашу думку, віртуальні музеї мають значно більше переваг, ніж традиційні. Таким чином ви заощадите час і найголовніше гроші. Адже квитки до музеїв, особливо популярних, коштують досить дорого. Не кажучи вже про фінанси, необхідні для того, щоб поїхати до країни, у якій цей музей знаходиться. Проте віртуальні екскурсії також мають свої недоліки. У справжніх музеях панує особлива атмосфера, яку нічим не можна замінити і яку неможливо передати. Відвідуючи музеї, Ви зможете побачити все на власні очі та по-справжньому відчути силу мистецтва.

При вивченні іноземних мов важливим є не лише знання граматики чи лексики. Для того, щоб справді знати мову необхідно, вивчати культуру та історію народу, мову якого Ви вчите. Чи не найкращим способом для цього є відвідування різноманітних музеїв. Проте для учнів

в межах навчальної програми освітнього процесу відвідування багатьох музеїв різних країн може стати проблемою. Однак, у нагоді стають сайти віртуальних екскурсій по музеям світу. Тобто, вивчаючи ту чи іншу англійську мову, вчитель може познайомити учнів із культурним надбанням народу, в межах навчального класу, за допомогою комп'ютера підключеного до мережі Інтернет.

Так, наприклад, на уроці англійської мови буде надзвичайно корисно відвідати віртуальний Британський музей, де можна побачити археологічними знахідки і предмети мистецтва, які звозили в Лондон з усіх куточків світу колоніальні агенти Британської імперії.

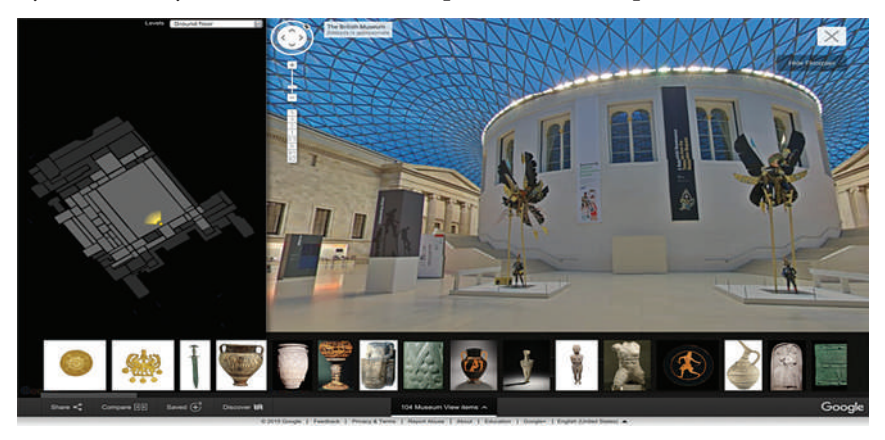

Ще одним із прикладів може слугувати віртуальний музей Білого будинку, що відіграє значну роль для поціновувачів американської історії.

Не можна не згадати про персональні веб-сайт музеї. Вони створюються не на основі реальних, вже існуючих музеїв, а є результатом індивідуального розроблення музею за певною темою у мережі Інтернет. Яскравим прикладом віртуального музею є Музей радіо та телебачення, створений у 2012 році, де зібрано 20000 сторінок текстових матеріалів та 2000 рідкісних фотографій для демонстрації історії вітчизняної культури.

Підводячи підсумок,треба зазначити, що створення сайтів віртуальних екскурсій по музеям світу є величезним проривом у популяризації мистецтва та культури загалом серед школярів під час вивчення іноземної мови. Відвідування віртуальних музеїв може допомогти глибше відчути та зрозуміти історію та культуру жителів Великої Британії або США і, без сумніву, є інноваційною формою вивчення англійської мови.

### *ДЖЕРЕЛА*

1. Кучурін В.В. Віртуальна музейна педагогіка:сучасні можливості та перспективи / В.В. Кучурін. — Пріоритети, 2012. – 84 с.

2. Paolini P., Barbieri T., Loiudice P., Alonzo F., Zanti M., Giuliano G. Visiting a museum together: How to share a visit to a virtual world // Journal of Association for Information Science and Technology. – 2000 – Т. 4. — Вип. 5. — С. 189—192. 3. Miller G., Hoffert E., Chen S.E., Blackketter D., Rubin S., ApplinS.A., Yim D., Hanan J. The virtual museum: Interactive 3D navigation of a multimedia database // The Journal of Visualization and Computer Animation. – 1992. – Т. 3. — Вип. 3. – С. 183—197.

# ВИКОРИСТАННЯ ІНТЕРНЕТ-РЕСУРСІВ ДЛЯ СТВОРЕННЯ ОНЛАЙН-ТЕСТІВ

#### *Шамренко О.,*

*Київський університет імені Бориса Грінченка*

Час не стоїть на місті, ще на початку XIX ст. люди тільки марили такими дивами, які зараз нас оточують. XIX—XX століття, це період надзвичайно бурхливого розвитку новітніх технологій, які людство використовує для підвищення продуктивності і якості своєї праці. Технологічний прогрес вплинув на всі галузі, а особливо на сферу освіти. У наш час багато навчальних закладів забезпечені великою кількістю засобів для підвищення рівня якості освітнього процесу. Одним з таким засобiв є тестування.

В педагогічній діагностиці отримали поширення методи тестування, що не погіршують якості отриманих об'єктом тестування (учнем) знань. Ця специфіка пов'язана з тим, що процес тестування є частиною навчального процесу і під час тестування учень не повинен отримувати або закріплювати хибних знань.

Процес тестування включає: подачу тестового набору; визначення реакції об'єкта тестування на тестовий набір; оцінку реакції і висновки.

Найбiльш поширеними типами тестових запитань є: Питання з вибором єдиної відповіді; Питання з кількома відповідями; Питання з встановленням послідовності; Питання з встановленням відповідностей;

Якщо говорити про вивчення іноземних мов, то викладачі часто створюють свої власні навчально-методичні матеріали: тести за допомогою різних програм. Iз деякими з них учні проходять тестування у онлайн режимі, це такі Інтернет-ресурси як: LearningApps, BankTestov, GoogleForms, Online Test Pad та ін.

На нашу думку, найбільш простим у використанні є Master Test. Цей ресурс був створений спеціально для перевірки знань з різних тем, починаючи з різноманітних теорій і закінчуючи різними по рівню важкості теоретичними завданнями. Цей сервіс особливо зручний для створення тестів з англійської мови. Інтерфейс програми Master Test немає зайвої інформації, яка б могла відволікати користувача від проходження тесту. Звичайно, цей ресурс має і свої недоліки, наприклад у завданнях на співвідношення відповідей часто виникають помилки при використанні браузера Internet Explorer. Але, не зважаючи на це, Master Test є одним із найбільш рекомендованих середовищ створення тестів.

Отож, інноваційні технології приносять не тільки радість, але і користь людству, використовуючи такі навчальні ресурси ми тільки удосконалюємо навчально-методичні матеріали, засоби для навчання та перевірки теоретичних знань. Створення різних тестів з картинками, анімаціями сприяє кращому засвоєнню у дітей, тому що їм подобається працювати інтерактивно.

### *ДЖЕРЕЛА*

1. Покрокова iнструкцiя створення онлайн тестiв на прикладi сервicу Майстер-Тест [Електронний ресурс]. – Режим доступу до ресурсу: https:// www.slideshare.net/Natalia\_A/ss-15893434

ВПРОВАДЖЕННЯ НОВІТНІХ ІНФОРМАЦІЙНИХ ТЕХНОЛОГІЙ НА УРОКАХ ЕКОЛОГІЇ

#### *Шевирьова Г.Г.,*

*ВП «Лисичанський педагогічний коледж ЛНУ імені Тараса Шевченка», м. Лисичанськ*

На сучасному етапі розвитку суспільства інформаційні технології стали невід'ємною частиною життя людини. Вони виступають об'єднувальною основою для побудови світового інформаційного співтовариства, активно впливають на світовий прогрес та на систему шкільної освіти. Сьогодні не можна вважати викладання дисциплін якісним, якщо вчитель не використовує у своїй роботі з учнями комп'ютерні технології та Інтернет. Інформатизація освіти — один з основних напрямів процесу інформатизації, продиктований потребами сучасного суспільства, у якому головним рушієм прогресу є індивідуальний розвиток особистості. Вчитель має забезпечити впровадження в практику програмно-педагогічні розробки, спрямовані на інтенсифікацію навчального процесу, вдосконалення форм і методів організації навчання. Запровадження інформаційнокомунікаційних технологій у початковій ланці -це необхідність сьогодення. Вивчення екології потребує сучасного підходу, а саме використання новітніх технологій, які не тільки дають змогу зрозуміти та якісно відтворити матеріал, а й стимулюють до подальшого самостійного вивчення предмету. В умовах наявності нових інформаційних технологій значно розширився ступінь впливу навколишнього світу на підростаюче покоління. У процесі навчання в школі за допомогою інформаційних технологій учень дізнається про нові способи збору інформації і вчиться користуватися ними, розширюється його кругозір. При використанні інформаційних технологій на уроках екології підвищується мотивація навчання і стимулюється пізнавальний інтерес учнів, зростає ефективність самостійної роботи. Загалом підготовка учнів до активної, продуктивної діяльності в сучасному інформатизованому суспільстві виступає одним із головних завдань нинішнього етапу модернізації системи освіти, а розробка нових засобів навчання дозволить змінити процес навчання. Модернізація змісту, методів, засобів навчання зумовлює макси-
мально використовувати засоби ІКТ для підвищення якості формування знань учнів, зокрема екологічних.

Вчителі екології можуть використовувати на своїх заняттях наступні ІКТ.

– Інтернет-джерела.

– Мультимедійні програми можуть використовуватися як інформаційно-пізнавальний або інформаційно-контролюючий засіб навчання, виконувати різноманітні дидактичні функції в певних навчальних ситуаціях. Значна частина мультимедійних програм з екології містить документально достовірну навчальну інформацію та наукову їх інтерпретацію. Їх зміст і побудова, ґрунтуючись на принципі наочності, підпорядковується також загально-дидактичним вимогам і принципам навчання.

– Використання електронних підручників, контролюючих програм для організації самостійного навчання та електронної методичної підтримки навчання у класі.

Раціональне використання у навчальному процесі інформаційнокомунікаційних технологій значно підвищує його результативність. Електронні освітні ресурси дозволяють об'єднувати велику кількість образних, звукових, умовно-графічних, відео та анімаційних матеріалів. Сучасні засоби навчання на основі ІКТ мають унікальні властивості і функції наочності, які здатні змінити весь процес навчання. Одним із шляхів формування екологічної культури, знань та мислення школярів може бути використання інформаційних технологій, які виступають як засіб унаочнення, спілкування і створення проблемних ситуацій, є інструментом пізнання і джерелом інформації, контролюючим засобом, що допомагає опанувати учням нові способи екологічної діяльності. Практика показує, що екологізація і інформатизація – це складові частини оновлення суспільства, які відображають і формують його свідомість, нове мислення. В екологічній освіті інформаційні технології як система методів навчання, що забезпечує оптимальне та ефективне сприйняття, засвоєння та використання навчальної інформації в інтерактивному режимі, є найбільш доцільною для вирішення навчальних і виховних завдань. Використання інформаційних технологій дозволяє учителю спілкуватися з учнями на сучасному технологічному рівні, зробити навчальний процес більш привабливим і ефективним, а контроль навчальних досягнень школярів більш об'єктивним. Інформаційні технології не тільки формують наш світогляд, але також підсилюють наші можливості змінити світ. Ми відповідальні за використання цих засобів для того, щоб збудувати здорове і справедливе майбутнє.

# *ДЖЕРЕЛА*

1. Бондар С.П. Перспективні педагогічні технології в шкільній освіті: навч. посібник / Бондар С.П. – Рівне, 2003. – 183 с.

2. Душина И.В. Методика и технология обучения экологии / Душина И.В., Пятунин В.Б., Таможня Е.А. – М. : Издательство Астрель, 2002. – 170 с.

ПЕРСПЕКТИВНІ МОЖЛИВОСТІ ВПРОВАДЖЕННЯ МЕДІА-ТЕХНОЛОГІЙ У ПРОЦЕСІ ПІДГОТОВКИ МАЙБУТНІХ УЧИТЕЛІВ ПОЧАТКОВОЇ ЛАНКИ

## *Шевирьова І.Г.,*

*Відокремлений підрозділ «Лисичанський педагогічний коледж Луганського національного університету імені Тараса Шевченка», м. Лисичанськ*

ХХІ століття характеризується функціонуванням інформаційного суспільства, головною рисою якого є засвоєння, перетворення та застосування отриманої інформації з медіа. Сучасні інформаційно-комунікаційні технології мають широкі функціональні можливості: розвинутий користувацький інтерфейс; своєчасність доставки інформації користувачу, її надійність, достовірність, повнота; архівне збереження достатньо значних обсягів інформації з можливістю її передачі, а також досить легкого доступу, звертання користувача до центрального банку даних.

Нині в Україні здійснюється широкомасштабне впровадження інформаційних технологій у навчально-виховний процес освітніх закладів різних типів, що підвищує його інтенсифікацію, сприяє індивідуалізації навчання, моделювання ситуацій, збільшення активного часу учнів, урізноманітнення наочності.

Вже з перших років навчання у школі дитина є активним споживачем медіа-контенту у вербальній та аудіовізуальній формах (текст, аудіо, анімація, інтерактивність, відео, зображення, послуги мережі Інтернет), що впливають на її свідомість, формують світогляд, життєві та культурні цінності. Користуючись медіа-засобами, учні не можуть у повній мірі обрати з великої маси інформації саме ту, яка буде корисна для навчання. Тому, необхідною умовою при роботі з медіа-засобами є формування у дітей певних ключових компетенцій, що дозволять ефективно використовувати медіа. З іншого боку, лише професійна підготовка майбутніх учителів, наявність у них медіа-компетентності є гарантією ефективного застосування інформаційно-комунікаційних технологій у процесі навчання учнів початкових класів.

Так, С. Тархов у формуванні медіа-компетентності майбутніх фахівців вбачає створення в навчальних закладах необхідних медіа-освітніх умов: розвиток інформаційного забезпечення; запровадження у навчальний процес електронного навчання; активне використання студентами мережі Інтернет [1]. Навчаючись у ВНЗ майбутні учителі мають широкі можливості для оволодіння знаннями та уміннями щодо роботи з медіа-технологіями.

На сьогоднішній день, під час підготовки майбутніх фахівців, необхідно створювати такі умови, які б включали використання медіазасобів, мета яких – навчити учнів початкових класів вміло та ефективно використовувати інформаційно-комунікаційні технології. Так, у навчальних закладах можливим є впровадження он-лайн платформ; інноваційних інструментів; дистанційних курсів; електронного навчання із застосуванням інформаційних технологій; створювати необхідні умови для проходження навчальних онлайн-курсів для здобуття знань у сфері медіа [2]. Слід зазначити, що перераховані вище медіа-платформи допоможуть майбутнім фахівцям початкової школи аналізувати, критично переосмислювати знання, отримані з медіа; створювати власні медіа-тексти; вільно володіти мовою медіа; отримувати можливість вільного доступу до медіа як для сприйняття, так і для продукції; оволодіти медіа-компетентністю, яка дозволить адекватного реагування на ті зміни, які відбуваються в освітній сфері та в повній мірі характеризувати, оцінювати медіа-тексти, аналізувати сутність медіа в соціумі [3].

Так, навчаючись у ВНЗ майбутні фахівці оволодівають необхідними знаннями, уміннями для навчання та виховання учнів. Але на сьогоднішній день формування цих якостей замало, необхідно виділити важливість підготовки майбутніх учителів до роботи з медіа, навчити їх справлятися із ситуаціями, що змінюються та навчити учнів застосовувати медіа-засоби в освітньому процесі початкової ланки. Саме тому, застосування медіа-засобів у ВНЗ сформують у майбутніх фахівців початкової школи навички, від яких залежатиме ефективна та результативна взаємодія учнів з новими інформаційними технологіями та засобами медіа.

### *ДЖЕРЕЛА*

1. Тархов С.В. Медиакомпетентность и электронное обучение: проблемы, задачи, пути решения / С.В. Тархов // Российский журнал истории, теории и практики медиапедагогики. – 2016. - № 4. - С. 77.

2. Тюнников Ю.С. Непрерывное формирование медиакомпетентности учителя в условиях постоянных изменений информационной и образователь-

ной среды / Ю.С.Тюнников // Журнал истории, теории и практики медиапедагогики. – 2017. — № 1. — С. 63.

3. Федоров А.В. Медиаобразование / Федоров А.В. // Большая российская энциклопедия. — Т. 17. — М. : Большая российская энциклопедия, 2012. — С. 480.

ВИКОРИСТАННЯ ІНФОРМАЦІЙНО-КОМУНІКАЦІЙНИХ ТЕХНОЛОГІЙ НА УРОКАХ В ПОЧАТКОВИХ КЛАСАХ

## *Шевцова Т.,*

*ВП «Лисичанський педагогічний коледж ЛНУ імені Тараса Шевченка»*

Головна мета вчителя – не тільки передавати знання учням, а й розвинути у них цікавість й інтерес до навчання, творчості. Як казав відомий давньоримський філософ Сенека: «Ми вчимося, нажаль, для школи, а не для життя» [1]. Цю проблему висуває фокус-група в Концепції нової школи «Учні спроможні лише відтворювати фрагменти несистематизованих знань, проте часто не вміють застосовувати їх для вирішення життєвих проблем» [3, с. 4]. Саме нова школа спрямована на підготовку учнів до життя «У школі формується особистість, її громадянська позиція та моральні якості. Тут вирішується, чи людина захоче і чи зможе навчатися впродовж життя» [3, с. 5]. Вчитель повинен прагнути до оновлення системи викладання, спрямовану на підвищення мотивації школярів до навчання. Провідну роль в сучасному освітньому процесі займає інформатизація, що дає колосальні можливості, оскільки може дуже ефективно застосовуватися не тільки в передачі знань, а й сприяти саморозвитку учня.

Головним завданням використання інформаційних технологій є розширення інтелектуальних можливостей людини, з одного боку, і вміння користуватися інформацією, отримувати її за допомогою комп'ютера, з іншого.

ІКТ на уроках в початковій школі привабливі тим, що спрямовані на розвиток комунікативних здібностей учнів, роблячи при цьому роботу вчителя більш продуктивною. Комп'ютерні технології на уроці математики економлять час, підвищують мотивацію, дозволяють провести багатосторонню і комплексну перевірку знань, умінь, підсилюють інтерес до уроку, до предмета, наочно і барвисто представляють матеріал.

Використання комп'ютерних технологій змінює цілі і зміст навчання; з'являються нові методи і організаційні форми навчання [2]. На уроках в початковій школі можливі варіанти використання засобів ІКТ:

– урок з мультимедійною підтримкою – клас облаштований одним комп'ютером, ним користується не тільки вчитель в якості «електронної дошки» ( демонстрація малюнків, дослідів, віртуальні екскурсії), але й учні для захисту власних досліджень;

– урок з комп'ютерною підтримкою — кілька комп'ютерів, за ними працюють всі учні одночасно або по черзі виконують різноманітні тести, тренувальні вправи (TEST-W, MyTestX, MathCad, MathLab, GRAN, DG);

– урок, інтегрований з інформатикою, переслідує наступні завдання: по-перше, відпрацювати навчальний матеріал, використовуючи ПК для створення кросвордів, графіків, ігор, таблиць і схем, по-друге, вивчити можливості різних комп'ютерних програм;

– робота з електронним підручником за допомогою спеціальних навчальних систем, де традиційні уроки по предмету замінюються самостійною роботою учнів з електронними інформаційними ресурсами.

До школи приходить нове покоління дітей, які живуть у інформаційному, динамічному, емоційно напруженому середовищі. Інформаційні технології стають потужним багатофункціональним засобом навчання. Їх використання привчає учня жити в інформаційному середовищі, сприяє залученню школярів до інформаційної культури. ІКТ — це не мета, а засіб навчання. Комп'ютеризація повинна стосуватися лише тієї частини навчального процесу, де вона справді необхідна [4].

Застосовуючи ІКТ, вчитель не тільки дає знання, але ще і показує їх межі, навчає школярів прийомам обробки інформації, різних видів діяльності; зіштовхує учня з проблемами вирішення яких лежать за межами навчання, що націлює їх на пошуки нестандартних рішень, на самоосвіту; завдяки такій роботі учень зможе максимально розкритися, показати всі свої можливості і здібності, проявити і розвинути свої таланти. А головне – знайти себе, відчути свою значимість і усвідомити, що він – особистість, здатна мислити, творити, створювати нове.

Таким чином, використання інформаційно-комунікаційних технологій в початковій школі – це не просто нове віяння часу, а необхідність і пошук нового сенсу уроку.

### *ДЖЕРЕЛА*

1. Вікіцитати [Електронний ресурс]. — Режим доступу: https://uk.wikiquote. org/wiki/Латинські\_вирази

2. Використання сучасних ІКТ у навчанні, у роботі вчителя [Електронний ресурс]. — Режим доступу: http://wiki.ciit.zp.ua

3. Концепція Нової школи [Електронний ресурс]. — 2016. — С. 35. — Режим доступу: http://mon.gov.ua/activity/education/zagalna-serednya/ua-sch-2016/ konczepcziya.html

4. Полтавець І.М. Використання ІКТ в початкових класах [Електронний ресурс]. — Режим доступу: http://myvchytel.dp.ua/index.php/uchytelska/94 vykorystannia-ikt-v-pochatkovykh-klasakh

ВИКОРИСТАННЯ ІНФОРМАЦІЙНО-КОМУНІКАЦІЙНИХ ТЕХНОЛОГІЙ НА УРОКАХ ЛІТЕРАТУРНОГО ЧИТАННЯ В ПОЧАТКОВИХ КЛАСАХ

## *Шевцова Т.,*

*ВП «Лисичанський педагогічний коледж ЛНУ імені Тараса Шевченка»*

Сучасна освіта розглядається в усьому світі як важливий чинник становлення й розвитку особистості, як невід'ємна частина соціокультурного середовища. Людство вступило в нову стадію розвитку – інформаційну еру, яка характеризується виникненням нових систем інформаційних технологій і, як наслідок, нових трансформацій освіти. Сьогодні для системи освіти характерним є постійне відновлення й саморозвиток [4]. А використання інформаційно-комунікаційних технологій відкриває доступ до нетрадиційних джерел інформації, підвищує ефективність самостійної роботи, надає нові можливості для творчості, реалізації принципово нових форм і методів навчання. У Концепції нової української школи розроблена формула, в якій зазначається, що «наскрізне застосування інформаційно-комунікаційних технологій в освітньому процесі має стати інструментом забезпечення успіху нової української школи. Запровадження ІКТ в освітній галузі має перейти від одноразових проектів у системний процес, який охоплює всі види діяльності. ІКТ суттєво розширять можливості педагога, таким чином формуючи в учня важливі для нашого сторіччя технологічні компетентності» [2, с. 8].

Найпростішою й найпоширенішою на сьогодні програмою, яка допомагає вчителю урізноманітнити урок, є прикладна програма Power Point. Як показує практика, використовувати комп'ютерні презентації можна на уроках будь-якого типу. Головне, щоб поданий матеріал відповідав принципам науковості, наочності, був поданий в обсязі, що відповідає дидактичній меті. Також доцільно застосовувати їх під час проведення тематичних перевірок. Між тим використання презентацій залежить від творчого потенціалу вчителя та програмного забезпечення, яким він користується. Так, у 3-му класі на уроці літературного читання з теми: «Принади літнього ранку. Анатолій Костецький. «Рибалка-дивак» можна використовувати різноманітні завдання, за допомогою інтерактивної дошки: усні вправи, граматичні завдання, вибрати правильні слова, поставити у відповідність, вписати пропущені букви, закріпити матеріал тощо. Досить універсальною в цьому плані є SMART дошка: кольоровими ручками вносити доповнення: пропущені букви, виправити помилки в словах тощо.

Веб-технології дають можливість використовувати таку цікаву для молодших школярів форму, як веб-квест, які спрямовані на знаходження необхідної інформації, її аналізу, систематизування й вирішення поставлених завдань.

Шляхом використання програми «Intel. Навчання для майбутнього» реалізується в навчальному процесі метод проектування, що дозволяє вийти за традиційні межі уроку, змінити стосунки між учнями та вчителем, підвищити самооцінку школяра, сформувати ключові компетенції учня.

Використання Інтернет технологій на уроках літературного читання дає змогу класоводу підготувати дидактичний матеріал в режимі online, який можна використовувати використовуючи планшети, мультимедійні дошки, комп'ютери. Яскравими прикладами такого середовища є сайти learningapps.org, prezi.com та kahoot.it, з якими ми активно працюємо під час підготовки й проведення пробних уроків в початкових класах.

На уроках літературного читання із застосування ІКТ простежується ефективність поданого матеріалу не тільки своєю естетичною привабливістю, а й сприянням активізації різних каналів сприйняття учнів, реалізуючи тим самим принципи доступності та наочності (використання анімації, звукового супроводу, відео сюжетів), підвищенням у школярів інтересу до предмета, дозволяє встановити миттєвий зворотний зв'язок [3].

Застосування ІК-технологій на уроках літературного читання є перспективним, оскільки дозволяє комплексно вирішувати освітні, виховні і розвиваючі завдання[1], розвиваючи у молодших школярів креативне мислення, навчаючи по-іншому сприймати матеріал, що вивчається, повніше й точніше висловлювати свої думки, проявляти свої індивідуальні можливості, долати певні труднощі в навчальній діяльності, самостійно будувати творчий процес, мати умови для організації активної самостійної навчальної діяльності, для здійснення диференційованого і індивідуалізованого підходу при навчанні школярів, а це – сходинки до формування життєвих компетентностей особистості, на реалізацію яких спрямована Концепція нової української школи.

## *ДЖЕРЕЛА*

1. Використання сучасних ІКТ у навчанні, у роботі вчителя [Електронний ресурс]. — Режим доступу: http://wiki.ciit.zp.ua

2. Концепція нової школи [Електронний ресурс]. — 2016. — С. 35. — Режим доступу: http://mon.gov.ua/activity/education/zagalna-serednya/ua-sch-2016/ konczepcziya.html

3. Полтавець І.М. Використання ІКТ в початкових класах [Електронний ресурс]. — Режим доступу: http://myvchytel.dp.ua/index.php/uchytelska/94 vykorystannia-ikt-v-pochatkovykh-klasakh

# БЛОГ ЯК ОДИН ІЗ ЗАСОБІВ ВИВЧЕННЯ ІНОЗЕМНИХ МОВ

### *Шепелицька Л.,*

*Київський університет імені Бориса Грінченка*

Блог – це онлайн-журнал, де індивід, група чи корпорація ведуть запис своєї діяльності, думок чи поглядів.

Блоги мають потенціал інструменту підтримки студентів у обміні інформацією, залучення їх до використання новітніх технологій у зв'язках із зовнішнім світом, і, в силу самого характеру блогів, набуття практичних навичок.

По-перше, працюючи з блогом, у викладача є чудова можливість розвинути свою креативність. Використовуючи цей вид діяльності та наявні ресурси, існує можливість знаходження та застосування нових творчих шляхів подання матеріалу. Щоб вести блог, недостатньо лише володіти знаннями. Потрібно вміти цікаво та доступно викласти матеріал, інакше від даного методу викладання не буде бажаного результату. За допомогою блогу доволі легко пояснити складний матеріал.

По-друге, блог є засобом для спілкування з іноземцями, з носіями мов. Для кращого наповнення блогу можливий варіант обміну інформацією та досвідом із представниками інших країн, що збагачує та покращує знання іноземної мови. Наприклад, щоб достовірно та грамотно викласти матеріал про Великобританію, необхідно зв'язатися з представником даної країни, зробити опитування та обробити отриману інформацію. Це сприяє поліпшенню розмовної англійської, набуттю досвіду у спілкуванні з іноземцями та практиці мови.

По-третє, блог дає можливість по-новому виконувати домашні роботи, представляти власні проекти та публікувати власні думки. Це сприяє покращенню самовираження, дозволяє описувати хід роботи, описувати те, чому студент навчився. Крім того, існує можливість залишити коментар, що дозволяючи оцінити роботи та зробити певні висновки, висловити власні враження. Наприклад, щоб якісно виконати за допомогою блогу домашнє завдання з англійської мови, студентові необхідно добре оволодіти матеріалом, що включає в себе правильну вимову, ґрунтовні знання з даної теми, вміння викладати інформацію англійською мовою.

Слід також зазначити, що однією з переваг блогу є те, що на його створення та оновлення не потрібно витрачати багато часу. Можливість коментування та створення власних постів прибирає відчуття навчання та виконання певної робочої діяльності, а отже, і здійснюється більш охоче. До того ж, блоги користуються величезною популярність серед людей різного віку, що дозволяю розширити сфери впливу.

Також існують певні недоліки. 1) блог потрібно регулярно оновлювати, інакше ніхто не буде відвідувати його та читати; 2) через блог може здійснюватися певний психологічний вплив на людини 3) запис та монтування блогу потребує ґрунтовної підготовки.

Як саме може допомоги блог у процесі навчання? У ньому є можливість розміщати інформацію за довільною темою. У блозі можна закласти базу, фундамент для певного питання, що робить його подальше вивчення більш легким. Зворотний зв'язок через коментарі та обговорення забезпечує активний обмін досвідом з колегами рідної країни та іноземцями.

Отже, через створення регулярних записів отриманні знання закріплюються та здобуваються нові, здійснюється аналіз інформації та практикується її виклад. Блоги є потенційним засобом вивчення іноземних мов, їхнє використання розвиває одночасно творчу та мисленнєву здатність людини.

### *ДЖЕРЕЛА*

1. Тверезовська Н.Т. Блоги-інноваційний ресурс навчання Н.Т. Тверезовська, О.Й. Янковська // Вісник Чернігівського національного педагогічного університету імені ТГ Шевченка. – 2011. – Вип 88 (2011). – С. 227–229.

2. Лабудько С.П. Блог як засіб розвитку професійної компетентності вчителів. / С.П. Лабудько // Комп'ютер у школі та сім'ї. – 2013. – 6. – С. 9 12.

3. Карпенко М.Ю. Структурна класифікація сайтонімів.» Записки з ономастики / М.Ю.Карпенко. — Одеса : Астропринт, 2013. – С. 60–72.

4. Преимущества и недостатки блогов [Електронний ресурс]. – Режим доступу: http://pro-wordpress.ru

ЗАСТОСУВАННЯ ІНФОРМАЦІЙНИХ ТЕХНОЛОГІЙ НАВЧАННЯ У ВІННИЦЬКОМУ НАЦІОНАЛЬНОМУ АГРАРНОМУ УНІВЕРСИТЕТІ

*Шлапак Я.В., керівник: Смілянець О.Г., доцент Вінницький національний аграрний університет*

В усіх навчальних закладах України, в тій чи іншій мірі, впроваджуються інформаційні технології навчання. Вінницький національний аграрний університет не залишається позаду, оскільки у нас створена і впроваджена електронна система управління ВНЗ «Сократ». Дана система «полегшує життя» студентів, викладачів, керівників та працівників ВНЗ. Інтерфейс цієї системи досить зручний, зрозумілий, та дозволяє переглядати даний сайт як українською, так і англійською мовами.

Зупинимось на можливостях системи «Сократ» саме для студентів. При вступі до університету кожен студент отримує персональний логін (який співпадає з номером залікової книжки та з номером студентського квитка) і тимчасовий пароль, який необхідно змінити на зручний для себе, тобто на постійний і відомий лише студенту. За даним логіном і паролем студент входить до свого персонального кабінету студента, який дає змогу користуватись усіма функціями електронної системи управління ВНЗ «Сократ». Для цього завантажуємо сторінку (http:// socrates.vsau.org/index.php/ua/) і студенти входять у власний кабінет за допомогою логіна і пароля. В дану систему можуть ввійти ті, в кого є реєстраційні дані.

Із свого кабінету студент може переглядати усі методичні матеріали до дисциплін, які вивчаються на даній спеціальності, а також матеріали із дисциплін інших спеціальностей та інших курсів. Для цього не потрібно виконувати щось особливе, достатньо у вкладці «Кабінет студента» вибрати пункт «Всі картки», потім потрібно вибрати потрібну спеціальність, після чого ми вже будемо бачити методичні матеріали до даної спеціальності.

Досить зручно слідкувати за розкладом занять і його змінами, переглянути розклад викладача за необхідністю. На мою думку, система з розкладом занять виконана ідеально, адже я не помічав жодних збоїв у її роботі. За розклад занять і його зміни відповідає навчальна частина, яка створює та корегує розклад.

Студент та його батьки (якщо їм відомий пароль до «Кабінету студента») можуть переглядати електронну залікову книжку з усіма балами та оцінками і сам студент може переглядати модульні відомості та журнал успішності своєї та інших груп.

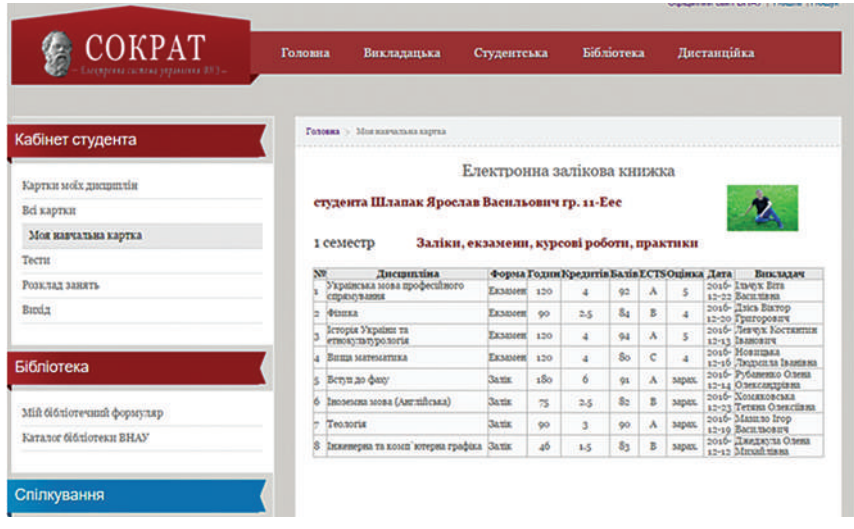

Більшість викладачів у ВНАУ оцінюють студентів за допомогою тестів, які завантажуються в систему «Сократ» і студенти мають можливість тестуватися з дисциплін у зручний для себе час, оскільки сайт працює цілодобово.

Система дозволяє студентам слідкувати за новинами університету, за всіма подіями та заходами які відбулися та які плануються в найближчий час. Також в системі «Сократ» цілодобово транслюється зйомка веб-камери з центральної площі перед університетом.

Інформаційна система «Сократ» надає можливість спілкування між студентами, та між студентами і викладачами в чатах. За допомогою системи можна також передавати файли.

В системі «Сократ» для кожного студента реєструються усі книги які видають в бібліотеці ВНЗ: на абонемент та у читальних залах університету. Можливий також перегляд наявність книг, які є в бібліотеці ВНАУ.

Старости груп у системі «Сократ» із свого електронного кабінету ведуть журнал відвідувань, який, у свою чергу, можуть переглядати куратори груп, викладачі та працівники деканату.

Усі комп'ютери університету підключені до даної системи, а студенти та викладачі можуть віддалено використовувати цю систему із стаціонарного персонального комп'ютера, або з мобільного пристрою (ноутбук, смартфон, планшет і т.п).

Можливості системи «Сократ» постійно змінюються, розширюються та модернізуються, також зростає кількість користувачів даної системи, тому навантаження на технічне забезпечення теж збільшується. Останнім часом можна відмітити, що збої в даній системі зустрічаються частіше, тому потрібно поновлювати апаратуру та збільшувати потужність серверів, але це, на жаль, обмежується фінансуванням університету.

# ЗАСТОСУВАННЯ САЙТІВ ВІРТУАЛЬНИХ ЕКСКУРСІЙ ПО МУЗЕЯХ СВІТУ НА УРОКАХ УКРАЇНСЬКОЇ ЛІТЕРАТУРИ

### *Якобчук К.О.,*

*Київський університет імені Бориса Грінченка*

Упродовж великого проміжку часу консерватизм під час вивчення української літератури негативно позначалися на викладанні цього предмета. Під час розгляду художніх творів більше уваги зверталось на тексти, ніяких тобі картинок чи візуалізації. Усе це збіднювало сприйняття учнями творів, поступово вони втрачали інтерес до предмету. Новий же час вимагає нових підходів до вивчення нашого національного надбання — української літератури. Адже перед сучасним вчителем стоїть не просте завдання – як зацікавити учня на уроці літератури. Інструментом, який забезпечить виконання цього завдання є інноваційні педагогічні технології. На даний момент навчальні екскурсії є обов'язковими та необхідними складниками навчально-виховного процесу. Але, на жаль, не кожен учень може дозволити собі екскурсії найвідомішими музеями світу. І тут на допомогу вчителю приходять віртуальні екскурсії.

За допомогою віртуальних екскурсій ми маємо можливість «оживити» навчальний процес, активізувати спостереження та дослідження учнями явищ і процесів літератури, розширити їхній кругозір, сформувати в них різноманітні компетенції та пізнавальні здібності. Важливо те, що учні не просто знайомляться з новою інформацією, а і займаються самостійним пошуком інформації.

Говорячи про віртуальну екскурсію, ми маємо на увазі умовне відвідування визначних місць, огляд експонатів різних музеїв, виставок за допомогою мультимедійних ресурсів, Інтернету. Даний тип уроку ґрунтується на міжпредметних зв'язках: мова, література, мистецтво, історія. Тому сприяє вихованню в учнів інтересу не лише до мови та літератури, а до цілого комплексу гуманітарних предметів. Вважається, що найбільш ефективними є віртуальні екскурсії при вивченні біографії письменника при знайомстві з певною історичною добою, а також екскурсії місцями літературних героїв. Віртуальні літературні екскурсії поділяються на такі види:

– літературно-біографічні – розповідають про творчий та життєвий шлях письменника

– літературно-краєзнавчі – це екскурсії по місцях, які пов'язані з життям і творчістю авторів;

– історико-літературні екскурсії – екскурсії, що розкривають певні періоди розвитку національних культур і літератур;

– літературно-художні – екскурсії по виставковим залам світових музеїв;

– оглядові сайти, де зібрано кілька віртуальних екскурсій в рамках знайомства з одним письменником.

В процесі навчання учитель має змогу самостійно обрати різні форми та методи роботи з мультимедійними ресурсами музею: провести оглядову і тематичну віртуальну екскурсію; здійснювати практичну роботу учнів на уроці з віртуальними музейними експонатами; організовувати використання учнями мультимедійних та інформаційних ресурсів музею під час написання статей, рефератів та учнівських повідомлень. Переваги такої екскурсії у тому, що вчитель сам обирає необхідний матеріал, прокладає маршрут, змінює зміст відповідно до мети, яку сам визначає. Під час проведення таких екскурсій часто використовують відео та аудіофайли, анімацію, репродукції картин, портрети визначних діячів культури, різноманітні фотографії, а також учні отримують можливість знайомитися з творами, які не завжди можна знайти в друкованому вигляді. До такої екскурсії можна додати також терміни і визначення, літературні карти, тези з теорії. Досить цікавим є те, що окрім музеїв ресурс також дає можливість відвідувати офіси різноманітних видавництв. Найбільш популярними віртуальними музеями, які можна використовувати на уроках української літератури є: Музей «Кобзаря» Т.Г. Шевченка, Музей Григорія Сковороди, Музей Уласа Самчука.

Отже, можна сміливо говорити про те, що віртуальні екскурсії зараз набувають неабиякої популярності і визначаються масовим споживанням. Адже вони займають одне з провідних місць у наданні віртуального культурно-освітнього та інформаційного навчання.

### *ДЖЕРЕЛА*

1. Кулінка Ю.М. Підготовка студентів до проведення віртуальних екскурсій [Електронний ресурс] / Ю.М. Кулінка. — Режим доступу: http://www.lіbrary. udpu.org.ua/lіbrary\_fіlеs/psuh\_pеdagog\_probl\_sіlsk\_shkolu/52/7.pdf 2. Головач О.П. Сучасні педагогічні технології: віртуальний музей / О.П. Головач // Вісник Житомирського державного університету імені Івана Франка. – 2014. – Вип. 6. – С. 186–191. – Режим доступу: http://nbuv.gov.ua/jpdf/VZhDU\_2014\_6\_35.pdf

# Секція 2 **ІНФОРМАЦІЙНІ ТЕХНОЛОГІЇ: ВІД ТЕОРІЇ ДО ПРАКТИКИ**

# SOFTWARE OF MUSIC ARRANGEMENT BASED ON NEURAL NETWORKS

### *Ivanova O.T.,*

*Oles Honchar Dnipro National University, Dnipro*

An artificial neural network (ANN) is a mathematical model and its software or hardware implementation, based on the principle of organization and operation of biological neural networks. Neural networks can be classified according to: type of incoming information, character of education, character of synapses setup, time signaling, nature of relationships. New brain research often stimulates new patterns in neural networks. Just like research being explored with the different types of signal over time that axons propagate, such as Deep Learning, interpolates greater complexity than a set of boolean variables being simply on or off.

For complex tasks, such as processing of music, several types of neural networks are often combined to achieve a more harmonious as a result. Trying to use a neural network to create or processing of music we should face toa set of tasks that include: the problem of clustering, when neural network tries to understand the basics of musical creativity such as chords, rhythm; the prediction problems, when artificial intelligence tries to recognize the note which can be following the previous; the task of data compression or associative memory in its unusual use, when neural network trained in polyphonic works can harmonize a simple melody submitted input.

The aim of this work was to investigate the current state of the problem of processing and generating music based on neural networks, and develop mathematical and software arrangements of musical compositions.

At the first stage of the work, the Restricted Boltzmann machine (RBM) was chosen as the mathematical model, which is a stochastic generative neural network that allows data to be reproduced in accordance with their empirical distribution law resulting from learning the model, and can also be an integral element of more complex neural architectures. To learn RBM, the algorithm of contrastive divergence was used, as a function of error, cross entropy was considered as the distance between the distribution of the input vector and the distribution of the «restored» one. The software that implements the proposed mathematical model has been created using language C# in the environment Microsoft Visual Studio.

The conclusions of this work help us understand and visualize how neural networks are able to carry out difficult classification tasks, improve network architecture, and check what the network has learned during training. It also makes us wonder whether neural networks could become a tool for musicians – a new way to remix musical concepts – or perhaps even shed a little light on the roots of the creative process in general.

WIRELESS INFRARED TECHNOLOGY WILL REPLACE WI-FI

### *Onishchuk S.V.,*

*Lutsk National Technical University, Ukraine*

Wireless networking wi-fi already received recognition in industry, they are superior to cable networks by a number of parameters. Technology wi-fi, widely used in many modern enterprises, schools, houses, apartments, a more versatile alternative to wired LANs.

Modern Wi-Fi networks mostly operate in the 802.11n and 802.11ac standards. Routers which issued according to such standards in most cases support data transmission at speeds up to 0.45 and 2.5 Gbit per second, respectively. They broadcast at frequency 2.4 and 5 GHz. In this case, if many routers are installed in one house, they begin to interfere with broadcasting each other. This, in turn, leads to a significant reduction in the data exchange rate.

Joanne Oh proposed to transmit data using infrared emitters and antennas. Several such elements can, for example, be placed on the ceiling and they will cover the entire room with a signal. Transmitters can conduct modulated radiation with a frequency of up to 200 terahertz. The wavelength of the radiation is about 1500 nanometers.

On the experimental setup in the laboratory, it was possible to achieve a speed of 42.8 Gbit/s per infrared beam at a distance of 2.5 meters. This is approximately 71 times higher than the theoretical maximum of 600 Mbps in the current 802.11n WiFi standard. But after all, WiFi is divided among all users connected to one hotspot, so it's quite correct to talk about 100-times superiority of the new technology in speed [1].

The system is simple and cheap for install. The main transmission channel is the optical fiber. Several «light antennas» are connected to it, which can be installed on the ceiling or the walls of the room - and precisely point to the desired point where the transmission will take place. Characteristically, antennas do not even need power source, because they are a pair of passive diffraction gratings that reflect light at different angles depending on the wavelength [2].

Researchers believe that the antennas can be located in the room so that the light cones will cover a solid area. If a person has left the coverage area of one antenna, another antenna intercepts it, and the data transmission continues uninterruptedly.

Infrared WiFi can serve multiple users simultaneously, simply assigning each device in the room a different wavelength.

We note the advantages of using infrared wireless transmission systems in comparison with other wireless solutions, because this issue has already received a lot of attention in the literature.

Use of infrared range. Loading and pollution of radio air leads to the fact that it is very problematic to get a frequency band in large cities, and the availability of «open» bands can not guarantee channel quality in commercial and service communication systems, despite the use of frequency hopping and complex digital coding.

High confidentiality of communication. Transmission is carried out by a narrow beam with complete absence of lateral radiations.

The lack of the need for permits for the use of the radio frequency spectrum is often the determining factor in the choice of transmission equipment.

### *REFERENCES*

1. Technische Universiteit Eindhoven University of Technology – [electronic resource]. https://www.tue.nl/en/university/news-and-press/news/17-03-2017 wi-fi-on-rays-of-light-100-times-faster-and-never-overloaded/

2. Анатолий Ализар. Инфракрасный WiFi в 17 раз быстрее обычного, но односторонний [электронныий ресурс]. – https://geektimes.ru/post/287242/.

ІНФОРМАЦІЙНІ ЗАСОБИ ПОБУДОВИ ГІБРИДНОЇ ІНТЕЛЕКТУАЛЬНОЇ СИСТЕМИ ПРИЙНЯТТЯ РІШЕНЬ В ГАЛУЗІ ЕНЕРГЕТИЧНОЇ БЕЗПЕКИ

*Артемчук В.О., Каменева І.П., Яцишин А.В., Інститут проблем моделювання в енергетиці ім. Г.Є. Пухова НАН України, м. Київ*

Запропоновано та обґрунтовано загальну структуру гібридної експертно-інформаційної системи прийняття рішень, орієнтованої на широке коло задач управління енергетичною безпекою урбанізованих територій. Прикладом гібридної системи може бути програмний комплекс, що містить як стандартні пакети прикладних програм (наприклад, методи математичної статистики, геостатистичний аналіз або системи управління базами даних), так і певні засоби обробки знань. Також до гібридних систем можна віднести інтелектуальну надбудову над пакетами прикладних програм або інтегроване середовище для вирішення певного кола задач в рамках окремої предметної області, що потребують експертних знань.

Розробка гібридних систем, безумовно, становить набагато складнішу проблему, ніж розробка автономної інтелектуальної системи, оскільки інтеграція різних підходів та методів дослідження в єдиний програмний комплекс викликає чимало теоретичних і практичних питань.

На даному етапі більшість актуальних задач, спрямованих на управління екологічною безпекою, не вдалося успішно вирішити в рамках відомих автономних програмних засобів. Тому перспективні дослідження в цій галузі спрямовані на інтеграцію в єдиному інтелектуальному середовищі технологій побудови баз даних і знань, можливостей аналізу та інтерпретації експериментальних даних, а також методів математичного моделювання, які забезпечують прогнозування та оцінювання небезпечних ситуацій. В роботах [1-3] аналізується проблема інтеграції в єдину програмну систему інструментальних засобів, призначених для реалізації двох підходів: 1) інформаційних технологій аналізу та візуалізації даних екологічного моніторингу урбанізованих територій з урахуванням експертних знань; 2) методів математичного моделювання техногенних навантажень на конкретні території (на прикладі ряду підприємств м. Києва). Структурна схема аналізу даних моніторингу, спрямованого на виявлення небезпечних ситуацій з урахуванням експертних оцінок, затверджених нормативних документів та результатів математичного моделювання техногенних навантажень, показана на *рис. 1*.

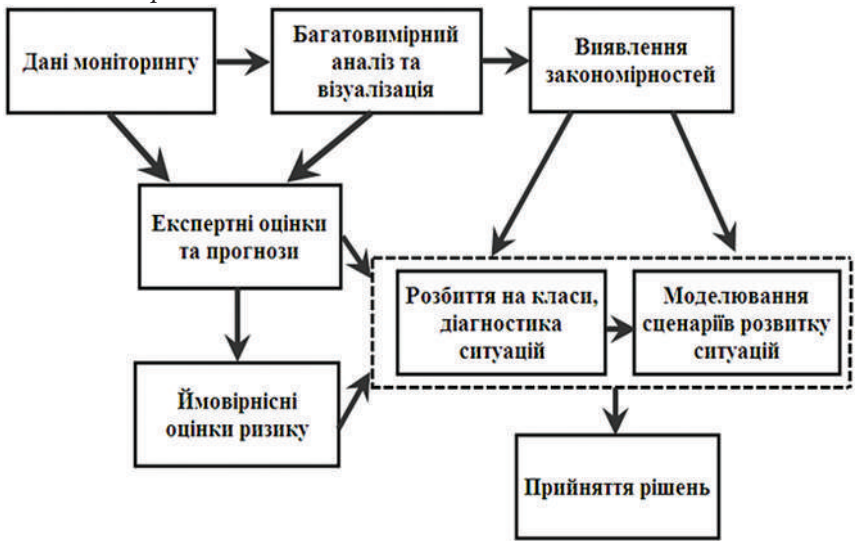

*Рис. 1*. Схема аналізу даних з урахуванням експертних знань

В процесі проектування інтелектуальної системи розроблено три засоби репрезентації екологічної інформації: стандартне кодування екологічних станів у вигляді таблиць (дата, місце вимірювання, показники стану); візуальне зображення багатовимірної інформації з використанням семантичних шкал; картографічна інтерпретація досліджуваних ситуацій у вигляді карт техногенних навантажень та карт ризику.

Розроблено алгоритмічні та програмні засоби для візуального представлення інформаційних моделей, які забезпечують аналіз динаміки екологічного стану та виявлення небезпечних ситуацій (зокрема, підвищення ризиків, порушення стійкості тощо).

До гібридної комп'ютерної системи адаптовано блок математичного моделювання техногенного впливу на урбанізовані території, який включає бібліотеку математичних моделей техногенного впливу, бібліотеку сценаріїв розвитку небезпечних ситуацій та модуль розрахунку ризиків. Можливості роботи інформаційної системи проілюстровано на даних моніторингу приземного стану атмосфери міста Києва.

### *ДЖЕРЕЛА*

1. Артемчук В.О. Етапи побудови гібридної інтелектуальної системи для задач екологічної безпеки / В.О. Артемчук, І.П. Каменева, А.В. Яцищин // Международная научная конференция «МОДЕЛИРОВАНИЕ-2016». Сборник трудов конференции. К., 2016. – С. 135–138.

2. Каменева І.П. Візуальні засоби моніторингу динаміки техногенних навантажень на приземне повітря / І.П. Каменева, В.О. Артемчук, А.В. Яцишин // Збірник наукових праць ІПМЕ ім. Г.Є. Пухова НАН України. – К., 2014. – № 71. – С. 3–8.

3. Каменева I.П. Когнитивный подход к анализу многомерной медикоэкологической информации // Моделювання та інформаційні технології. – 2010. – Вип. 56. – С. 3–10.

4. Яцишин А.В. Моделювання якості атмосферного повітря та відповідні моделюючі системи / А.В. Яцишин // Моделювання та інформаційні технології. – 2012. – Вип. 63. – С. 10–18.

ФОРМУВАННЯ СТРУКТУРОВАНОЇ ІНФОРМАЦІЙНОЇ МОДЕЛІ ОЦІНЮВАННЯ ПАРАМЕТРІВ ТЕХНІЧНОГО СТАНУ ТРАНСПОРТНОГО ЗАСОБУ В УМОВАХ ЕКСПЛУАТАЦІЇ

*Волков Ю.В., Волков В.П., Грицук І.В., Грицук Ю.В., Харківський національний автомобільно-дорожній університет, м. Харків Донбаська національна академія будівництва і архітектури, м. Краматорськ*

Для забезпечення формування структурованої інформаційної моделі оцінювання параметрів технічного стану транспортного засобу (ТЗ) в умовах експлуатації при здійсненні дистанційного моніторингу і визначенні умов експлуатації ТЗ у складі бортового інформаційного комплексу, доцільно використовувати діаграми потоків даних.

Моніторинг параметрів технічного стану транспортних засобів автомобільного транспорту – це постійне і синхронізоване спостереження за їх технічним станом за множиною фіксованих технічних параметрів.

В межах розробленої DFD-діаграми [1], розроблено структуру моделі інформаційного забезпечення системи моніторингу технічного стану ТЗ в умовах експлуатації, яка показана на рис. 1. При її формуванні в умовах ITS, для проведення формалізації основних процесів, застосувано методологію структурного аналізу і проектування SADT (Structured Analysis and Design Technique). Вихідними даними для проведення моніторингу технічного стану ТЗ, у відповідності до положень методології IDEF0, особливостей конструктивного виконання ТЗ і особливостей умов експлуатації, є інформація про технічний стан ТЗ, що отримується дистанційно. На рис. 1 показана розроблена структурована інформаційна модель ІПК «IdenMonDiaOperСon (Identification, Monitoring technical condition, Diagnosis, Operating conditions of the vehicle under ITS) «HNADU-16»».

Основними етапами обробки інформації про технічний стан ТЗ в ІПК є ідентифікація ТЗ в просторі, системі моніторингу і нестаціонарних умовах експлуатації; збирання вихідних даних про параметри технічного стану ТЗ, в умовах експлуатації; прогнозування параметрів стану ТЗ; ідентифікація умов експлуатації; діагностування стану, збирання повідомлень і даних діагностування ТЗ; перевірка відповідності дійсного стану ТЗ отриманим параметрам і умовам експлуатації, в процесі моніторингу.

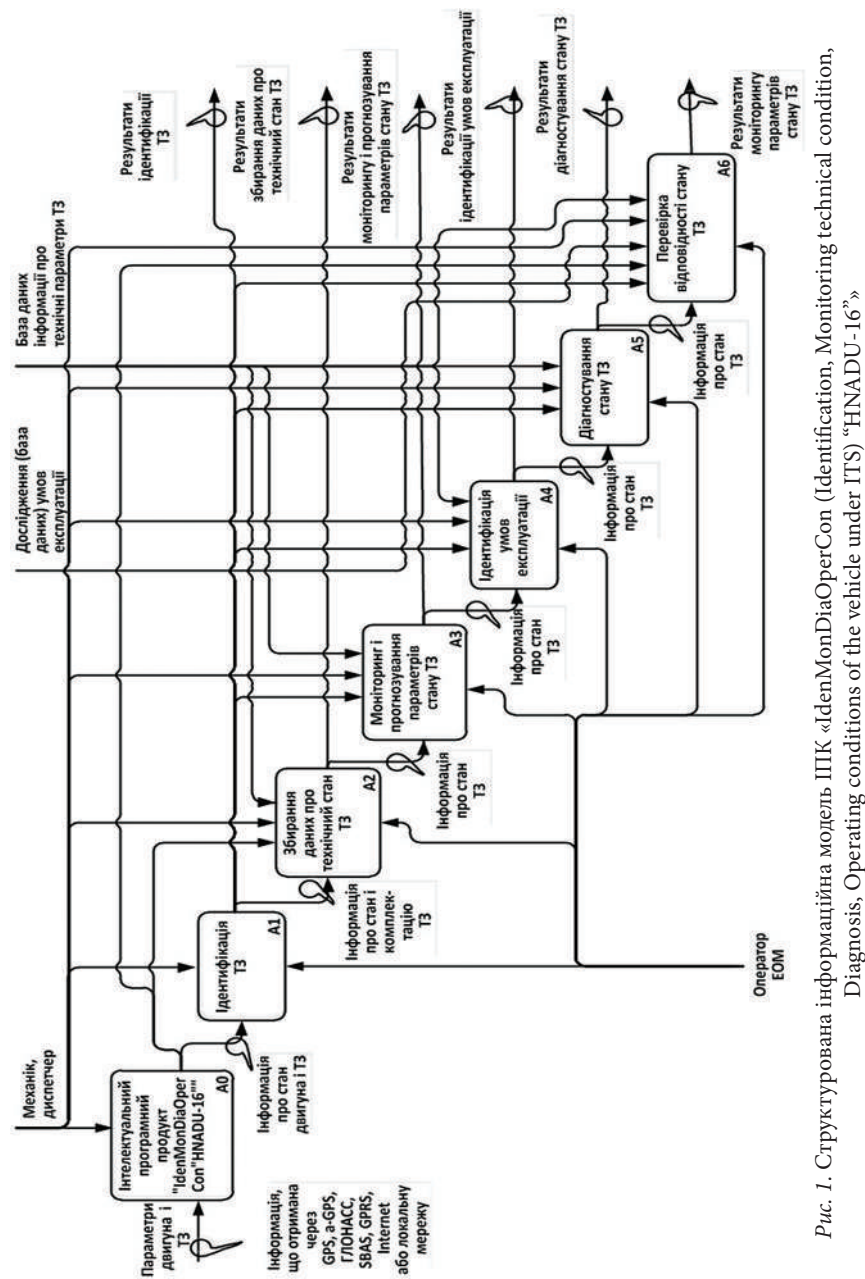

## *ДЖЕРЕЛА*

1. Волков Ю.В. Формування предметної області інформаційної системи оцінювання параметрів технічного стану транспортного засобу в умовах експлуатації / Ю.В. Волков, І.В. Грицук, Ю.В. Грицук, Ю.В. Волков // Синергетика, мехатроніка, телематика дорожніх машин і систем у навчальному процесі та науці. Збірник наукових праць за матеріалами міжнародної науково-практичної конференції. – Харків, ХНАДУ, 2017. – С. 33–35.

ІНФОРМАТИЧНА КОМПЕТЕНТНІСТЬ ТА ІНФОРМАЦІЙНА КУЛЬТУРА ЯК ВАЖЛИВА ВИМОГА ДО СУЧАСНОГО ФАХІВЦЯ

### *Гладченко О.В., Замота І.О.,*

*Університет державної фіскальної служби України, м. Ірпінь*

Базисом глобалізації суспільства є інформатизація освіти майбутнього фахівця. Уміння самостійно здобувати знання в сучасних умовах перетворюється в життєву необхідність кожної людини. Сучасний етап розвитку суспільства характеризується сучасним використанням комп'ютерної техніки, новітніх інформаційних технологій та інформаційних ресурсів, телекомунікацій відповідно до цього підвищуються і вимоги до професійної підготовки бухгалтерів. Нині проблема формування компетентності майбутнього фахівця є предметом дослідження багатьох науковців і практиків. Дослідженням понять компетентності присвячено роботи таких науковців: М. Антонченко, В. Байденко, В. Беспалов, І. Зимняя, В. Байденко, О. Співаковський, А. Хуторський та інші. Більшість з них працювали саме над тлумаченням поняття «інформатична компетентність» та «інформаційна культура».

На сучасному ринку праці необхідні висококваліфіковані працівники в обраній сфері діяльності, які здатні до гнучкого ділового реагування та можуть самостійно обирати напрями професійного зростання. В суспільстві цінуються не знання, а вміння їх самостійно здобути та використати для розв'язання певних завдань. Тому інформатична компетентність може розглядатися як якість особистості, що включає сукупність знань, умінь і навичок, необхідних для вирішення завдань. До числа її значущих ознак відносять знання інформатики як предмету, сукупність знань, умінь і аналізу щодо пошуку інформації, а також її використання, експлуатації комп'ютера як необхідного технічного засобу [2, с. 2]. У складі інформатичної компетентності виділяють внутрішні мотиви, що спонукають до досягнення поставленої мети, здібності природні і набуті протягом життя, знання і уміння, набуті в ході начального процесу [4, с. 34-42]. Компетентнісні задачі з інформатики розглядають як комплексні задачі прикладного характеру, для яких при вирішенні обов'язковим є використання саме інформаційно-комунікаційних технологій.

Проте, не менш важливим питанням є формування інформаційної культури майбутнього фахівця. Оволодіння нею – це шлях універсалізації якостей людини, яка сприяє реальному розумінню людиною самої себе, свого місця в суспільстві й своєї ролі в ньому [5, с. 149]. Сучасна інформаційна культура увібрала в себе всі попередні форми і об'єднала їх в єдиний засіб, яка складається з чотирьох основних компонентів: культура організації подання інформації, культура сприймання та користування інформацією, культура використання нових інформаційних технологій, культура спілкування через засоби нових інформаційних технологій. Інформаційна культура відображає факт того, що кожна людина повинна мати визначений рівень культури щодо поводження з інформацією [3, с. 24]. В сучасному інформаційному суспільстві, яке багато в чому вже орієнтоване на мережні технології, комп'ютерно-опосередковані комунікативні навички є ключовими серед професійних якостей. Тому в професійній освіті фахівця такі комунікативні навички, як грамотність листування, ефективна робота з різною електронною інформацією, критична оцінка інформаційних ресурсів, дозволять ефективно будувати взаємодію і взаєморозуміння з учасниками будь-якого процесу, керувати комунікативним процесом в середовищі [1, с. 92-105]. Поки інформаційна культура є ще показником не загальної, а професійної культури, але в майбутньому має стати важливим чинником розвитку кожної особистості.

Отже, інформатична компетентність майбутнього фахівця – це його інтегративна якість, яка характеризує ступінь освоєння компетенцій у галузі інформатики, необхідних для діяльності в інформаційному просторі, а також в професійній діяльності. Саме у властивостях, зв'язках, функціях та їх взаємодії полягають витоки розвитку інформатичної компетентності як цілісної системи. Інформаційна культура майбутніх фахівців є важливою складовою їхньої професійної культури та є складним особистісним утворенням, що має свою структуру і ефективно формується за умов створення відповідного середовища та задіяння системи стимулів і необхідних технологій.

### *ДЖЕРЕЛА*

1. Гладченко О. В. Формування інформаційної культури студентів вищого навчального закладу фінансового профілю / О.В. Гладченко // Комп'ютерноорієнтовні системи навчання : зб. наук. пр. – К., 2003. – Вип. 6. – С. 92–105. 2. Баловсяк Н. Інформаційна компетентність фахівця / Баловсяк Н. // Педагогіка і психологія професійної освіти – 2004 – № 2. – С. 21.

3. Дементієвська Н.П. Телекомунікаційні проекти: стан і перспективи / Дементієвська Н.П., Морзе Н.В // Комп'ютер у школі та сім'ї. – № 2 – 1999. – С. 21–24.

4. Зимняя И.А. Ключевые компетенции – новая парадигма результата образования / Зимняя И.А. // Высшее образование. – № 5. – 2003. – С. 34–42.

5. Карабін О. Інформаційна культура студентів в контексті модернізації педагогічної освіти / Карабін О. // Наукові записки Тернопільського національного педагогічного університету. Серія: Педагогіка. – 2005. – № 2. – С. 149.

ІНФОРМАЦІЙНА КУЛЬТУРА ТА ІНФОРМАЦІЙНА КОМПЕТЕНТНІСТЬ: ОСНОВА РОЗВИТКУ ІНФОРМАЦІЙНОГО СУСПІЛЬСТВА

*Гладченко О.В., Микитюк А.С., Університет державної фіскальної служби України, м. Ірпінь*

Інформаційне суспільство не може існувати без усвідомлення фундаментальної ролі інформації в суспільному розвитку. Особливе інформаційне поле, яке створюється навколо кожного індивіда і суспільства в цілому, створюють засоби масової комунікації, під впливом якого формуються людські цінності (інтелектуальні, соціальні, моральні) й інтереси. На сьогоднішній день людині важко уявити своє життя без медіа (преса, телебачення, радіо, кінематограф, відео, комп'ютерні мережі тощо), адже саме з цього ресурсу суспільство черпає вагому частину інформації. Проте, на сьогодні інформаційні ресурси України і світу в нашій країні все ще не використовуються належним чином. Одна з причин – відсутність достатнього рівня інформаційної культури та компетентності споживача. Тому доцільно зосередити увагу на таких поняття як «інформаційна культура», «інформаційна компетентність».

Суспільна комп'ютерна культура та компетентність, що передбачає не тільки сформованість власної комп'ютерної грамотності, тобто знання комп'ютера і вміння з ним працювати, але й потребу отримувати з його допомогою необхідну інформацію і знання;– такої думки дотримуються Героїменко В., Лазаревич А., Титаренко Л.

Розенберг Н. підкреслює, що комп'ютерна культура є компонентом інформаційної культури. Поняття «комп'ютерна культура» стосовно поняття «інформаційна культура» перебуває у підпорядкованому відношенні [4].

У педагогічній літературі 90-х років ХХ ст. після появи та широкого застосування терміна «компетентність» з'явився новий термін «інформаційна компетентність». Компетентність (від латин. сompetens – здібний) – здібність, уміння, знання, дані досвіду та інформації, що є достатніми для здійснення певного виду діяльності.

У галузі використання ІКТ сучасна наукова література дає багато трактувань визначення компетентності: інформаційна компетентність (Зайцева О.); комп'ютерна компетентність (Литвинова С.); інформаційно-технологічна компетентність (Беспалов П.); ІКТ-компетентність (Жалдак М., Шилова О.); компетентність з ІКТ (Зимня І., Маркова І., Хуторський А.); інформативна компетентність (Морзе Н.).

Інформаційна компетентність є складним індивідуальнопсихологіч-ним станом, що досягається в результаті інтеграції теоретичних знань та практичних умінь працювати з інформацією різних видів, використовуючи нові інформаційні технології [1].

На погляд Литвинової С. потрібно розрізняти інформаційну і комп'ютерну компетентність. Інформаційна компетентність – це здатність особистості працювати з різними видами інформації, орієнтуватися в потоці інформації, уміння знаходити і вибирати необхідний матеріал, класифікувати його, підсумовувати, критично оцінювати, на основі здобутої інформації вирішувати будь-яку інформаційну проблему [2].

Якщо порівнювати поняття «інформаційна компетентність» та «інформаційна культура», то обидва поняття характеризують складне, багаторівневе та багатоаспектне явище. У складі обох понять можна виокремити спільні компоненти: практичну, теоретичну та методичну частини. Разом з тим концепція інформаційної культури є ширшою, ніж концепція інформаційної компетентності. На відміну від компетентності, інформаційна культура включає психологічну компоненту: інформаційний світогляд, формування якого передбачає обов'язкову мотивацію суспільства до необхідності формування особистісної спрямованої інформаційної готовності; удосконалення особистісних здібностей; уміння аналітично, творчо та критично мислити; формування мотивації до використання ІТ у професійній діяльності [3].

Отже, можна стверджувати, що інформаційна компетентність є основним компонентом інформаційної культури, яка, у свою чергу, є частиною загальносуспільної культури. Інформаційна культура є інтегральним показником рівня інформаційної підготовленості особи, групи осіб та суспільства в цілому.

### *ДЖЕРЕЛА*

1. Зайцева О. Б. Информационная компетентность учителя образовательной области «Технология» / О. Б. Зайцева // Педагогика. – 2004. – №7. – С. 17-23.

2. Литвинова С. Г. Формування інформаційно-комунікаційної компетентності (ІКК) вчителів-предметників [Електронний ресурс] / Світлана Григорівна Литвинова // Інформаційні технології та засоби навчання – Електронне наукове фахове видання. – 2008. – Вип. 5. – Режим доступу до журналу : http://www.nbuv.gov.ua/e-journals/ITZN/em5/emg.html

3. Развитие профессиональной компетентности в области ИКТ. Базовый учебный курс / [М. В. Моисеева, В. К. Степанов, Е. Д. Патаракин и др.] – М. : Изд. дом «Обучение Сервис», 2008. – 256 с.

4. Розенберг Н. Г. Информационная культура в содержании общего образования / Н. Г. Розенберг // Советская педагогика. – 1991. – № 3. – С. 33–38.

# ГОЛОСОВИЙ IHTFPФЕЙС GOOGLE

### *Жеребна О.,*

*Київський університет імені Бориса Грінченка*

В нашому світі ми не можемо уявити своє існування без сучасних інформаційних технологій. Це стосується не тільки мережі Інтернет і соціальних спільнот, але й такого яскравого і незвичайного поняття як голосовий інтерфейс. Голосовий інтерфейс – це ніщо інше, як доповнення до операційної системи, яке дозволяє користувачу взаємодіяти з пристроєм без тактильного контакту. Наприклад, коли на просторої є багато папок та файлів, але Ви не можете знайти потрібний. З цією задачею швидко і легко впорається платформа. Особливо голосовий інтерфейс користується попитом у людей з обмеженими можливостями. Для них цей додаток є чудовим помічником. Отже, голосовий інтерфейс – це унікальна програма, яка з подальшим розвитком і вдосконаленням принесе багато користі суспільству.

Ви можете запитати помiчника будь-що, що вам цiкаво i зможете помiтити, що вiн пам'ятає попередню iнформацiю i будує логiчний зв'язок. Створити нотатку, запустити таймер, поставити будильник, відзначити подію в календарі, побудувати маршрут і запустити навігацію — все це може зробити за вас голосовий помічник. Ви маєте можливість відправляти повідомлення і здійснювати дзвінки, не торкаючись до телефону; вмикати або вимикати деякi системнi налаштування, запускати програми та багато iншого.

Ільський А.А. в своїй дисертації пише, що голосовий інтерфейс може поліпшити існуючий призначений для користувача інтерфейс він забезпечує більш зручний і менш обмежений спосіб взаємодії людини з комп'ютером. Якісний голосовий інтерфейс допомагає подолати неприйняття технології користувачами, так як для його використання не потрібно оперувати новими навичками. Голосовий інтерфейс змінює спосіб, а отже і ефективність взаємодії користувача з системою. Важливий і практичний аспект проблеми пов'язаний з тим, що голосовий інтерфейс є необхідним компонентом, коли мова йде про створення комфортних умов життя для людей з порушеннями опорно-рухового апарату, а також фахівцям, що втратили можливість використовувати стандартні засоби в результаті професійного захворювання, травми або каліцтва. Розпізнавання мови — технологія, що дозволяє використовувати природний для людини мовний інтерфейс для взаємодії з електронною технікою. Складність розпізнавання мови полягає в тому, що сукупність таких характеристик голосу і мови як тембр, гучність, висота, темп, інтонація, якість дикції роблять мову кожної людини по-своєму неповторною і унікальною як відбитки пальців. Завдання комп'ютерної техніки та програмного забезпечення полягає в тому, щоб розпізнати сказані людиною слова в будь-яких, не беручи екстремальні, умовах без будь-якої попередньої адаптації під конкретний голос.

Достойною альтернативою Google now є J.A.E.S.A. Вона володіє всіма функціями, необхідними для особистого асистента. Вона здатна шукати інформацію в Інтернеті, перевіряти прогноз погоди, ставити будильник, викликати абонентів і відсилати SMS, і все це керується голосовими командами. Більш того, вона здатна відкривати і закривати програми на комп'ютері. Ainova Robotics повідомляє, що в майбутньому хотіла б навчити J.A.E.S.A. працювати з пристроями «розумного будинку» і управляти, наприклад, освітленням або сигналізацією. Єдиний недолік — пiдтримка платформи Apple, тому для користувачiв iнших операцiйних систем ця програма покинуть недоступна. В порiвняннi з нею, Google Now меньш балакучий, але пiдтримує систему Android.

Будь-який голосовий iнтерфейс доступний для громадянина будьякої держави, адже управлiння ведеться мовою користувача. Хоча перевага вiддається управлiнню англiйською мовою, як мовою розробника.

Голосовий інтерфейс — одна з найпотрiбніших програм для кожної людини, тому що, коли день розпланований i немає вiльної хвилини, ви можете займатися кiлькома справами водночас, не вiдволiкаючись на смартфон. Вам достатньо лише сказати, що вам потрiбно, i асистент зробить все за вас.
CLARIZEN ЯК ЗАСІБ УПРАВЛІННЯ ПРОЕКТАМИ В ОРГАНІЗАЦІЇ

#### *Козіницька М.І.,*

*Київський університет імені Бориса Грінченка*

Популярність використання мережі Інтернет зумовила появу багатьох сервісів, одним з платформи для створення та керування проектами. На сьогоднішній день існує багато онлайн-сервісів для управління проектами, такі як Primavera, Basecamp, Trac, Microsoft Project Professional, ProjectMate Clarizen та багато інших. Всі вони мають багато спільних функцій та унікальних характеристик. Метою представленої роботи був аналіз однієї з них – сервісу Clarizen.

Clarizen – це онлайн-сервіс, який дає змогу керувати проектами в сфері малого бізнесу. Він заснований ізраїльським спеціалістом в області програмного забезпечення, тому сервіс продуманий майже до дрібниць. Як і всі платформи для створення проектів, Clarizen спрямований на управління проектами і окремими завданнями, використання звітів та графіків, створення розкладу проекту, стеження за бюджетом та витратами підприємства. Також він має широкий функціонал, який включає в себе персоналізовану контрольну панель, нагадування, таймтрекер, планування бюджету, календар, систему прав доступу, обговорення й замітки.

Clarizen включає в себе такі характеристики:

- Планування проекту
- Діаграма Ганта
- Спільне планування
- Відстеження часу
- Управління завданнями.
- Відстеження бюджету
- Відстеження проблем
- Управління ресурсами
- Управління портфелем проектів
- Звітність в процентах завершеного проекту
- Обмін документами
- Оновлення в режимі реального часу
- Отримання фінансові показників
- Розрахунки витрат

Серед інших платформ Clarizen виділяється тісною інтеграцією з CRM Salesforce, що дозволяє поліпшити взаємодії відділів продаж і керівників проектів.

Версія Clarizen 5.4. має наступні особливості: призначення для користувача інтерфейс, орієнтований на iPad; інструменти для аналізу завантаження співробітників; роботу з корпоративними системами безпеки VPN і AD; принципова відсутність інтеграції з SharePoin. В середині 2013 року вийшла платформа Clarizen V6 з новими інтерфейсом і пошуковою системою, поліпшеним механізмом колективного користування документами і опцією об'єктного попереднього.

Отже, можна виділити такі переваги Clarizen: надійність, швидкий старт, гнучкі призначення для користувача конфігурації, інтерактивна взаємодія команди з базою знань та можливість проведення вебінарів.

Але онлайн-платформа Clarizen має і декілька недоліків, серед них: висока складність і, як наслідок, необхідність попереднього ознайомлення з особливостями системи, а також неможливість роботи в офлайн-режимі, а також користувачі відмічають її повільність. Я вважаю, що ці недоліки незначні, тому що, серед клієнтів Clarizen є такі установи, як FedEx, Hertz та Адміністрації Денвера і штату Індіана.

Висновок. Clarizen — це зручний та багатофункціональний сервіс, спеціально розроблений для середніх і великих організацій, а точніше для керівників проектів, ІТ-підрозділів, офісів з управління, команд розробників і маркетингових команд.

#### *ДЖЕРЕЛА*

1. Офіційний сайт Clarizen [Електронний ресурс]. – Режим доступу: https:// www.clarizen.com/

2. Clarizen[Електронний ресурс] – Режим доступу: https://ru.wikipedia.org/ wiki/Clarizen

3. Аналіз середовищ керування проектами для настільних видавничих систем [Електронний ресурс]. – Режим доступу: file:///C:/Documents%20 and%20Settings/User/%D0%9C%D0%BE%D0%B8%20%D0%B4%D0%BE%D 0%BA%D1%83%D0%BC%D0%B5%D0%BD%D1%82%D1%8B/Downloads/ zhups\_2014\_4\_42.pdf

ВИКОРИСТАННЯ СЕРЕДОВИЩА MAPLE ДЛЯ АВТОМАТИЗАЦІЇ ОБЧИСЛЕНЬ

#### *Локазюк О.В.,*

*Київський університет імені Бориса Грінченка, м. Київ*

Пакет аналітичних обчислень і числових розрахунків Maple був створений компанією Waterloo Maple Inc. (Канада) [1]. Maple є одним з найбільш популярних програмних продуктів, який дозволяє швидко виконувати обчислення різних типів. Серед можливостей даної системи комп'ютерної математики є наступні: числові та символьні обчислення; побудова графіків; розв'язання рівнянь, нерівностей та систем; знаходження розв'язків диференціальних рівнянь та їх систем; виконання обчислень з математичними об'єктами алгебри, математичного аналізу, теорії ймовірностей та математичної статистики. Вказаний математичний пакет набув широкого застосування у навчальному процесі не лише вищих навчальних закладів, а й середніх та спеціалізованих.

Актуальність дослідження. Знаючи необхідні команди в середовищі Maple, можна уникнути громіздких обчислень при знаходженні розв'язків вручну, тим паче якщо розрахунки є проміжними у завданні. Наприклад, знаходження похідних, інтегралів, розв'язків звичайних диференціальних рівнянь при роботі з рівняннями математичної фізики, статистичні розрахунки, операції з матрицями тощо.

Вкажемо декілька переваг Maple:

- простий та зручний інтерфейс програми;
- швидкість набору функцій;
- потужна бібліотека математичних функцій;
- розвинуті графічні засоби, зрозумілість зображень;
- сучасна мова програмування;
- можливість виконання задач математичного спрямування.

Maple допомагає користувачу швидко знайти розв'язок заданої задачі чи прикладу одним натиском клавіші Enter. Єдиною умовою є лише опанування потрібних команд та знання відповідних функцій програми. Для вивчення функцій Maple існує певна кількість методичних рекомендацій та навчальних посібників.

Розглянемо декілька завдань з математичної фізики.

1) Нехай необхідно знайти загальний розв'язок рівняння Ріккаті:

$$
y' = y^2 - \frac{y}{x} - \frac{4}{x^2}
$$
 (1)

В середовищі Maple знаходження розв'язку буде виглядати наступним чином:

$$
dsolve\left(D(y)(x) = y(x)^2 - \frac{y(x)}{x} - \frac{4}{x^2}, y(x)\right)
$$

$$
y(x) = \frac{2\left(x^4 + \frac{C}{x}\right)}{\left(-x^4 + \frac{C}{x}\right)x}
$$

*Рис. 1.*

2) Знайти розв'язок крайової задачі:

За допомогою програми знайдемо розв'язок та побудуємо графік:

$$
y'' + y = 2x - \pi, y(0) = 0, y(\frac{\pi}{2}) = 0.
$$
\n(2)

*Рис. 2.*

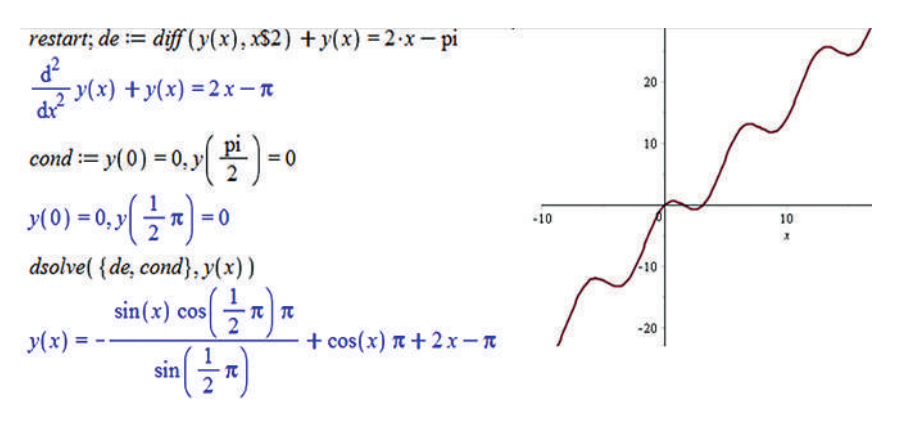

 $yI := rhs( %) : plot(yI, x = -10 ... 20, thickness = 2 )$ 

Висновок. При роботі з математичним пакетом Maple, за коректного застосування, можна уникнути помилок при проміжних обчисленнях, скоротити витрати часу на виконання завдання, оптимізувати процес роботи, перевіряти себе при виникненні можливих труднощів в розрахунках.

## *ДЖЕРЕЛА*

1. Maple [Електронний ресурс]. – Режим доступу: http://www.maplesoft.com

2. Эльсгольц Л.Э. Дифференциальные уравнения и вариоционное исчисление / Эльсгольц Л.Э. — М. : Эдиториал, 2000.

# ЗАСТОСУВАННЯ CASE-ТЕХНОЛОГІЙ В МОДЕЛЮВАННІ БІЗНЕС-ПРОЦЕСІВ

#### *Маковецька С.,*

*Національний університет харчових технологій*

Будь-яке підприємство являє собою складну систему, його діяльність включає виконання функцій та операцій, що щільно пов'язані між собою та критично впливають одні на інші. Людина не в змозі повністю охопити, зрозуміти та проаналізувати всі нюанси функціонування таких складних систем в деталях. Для вирішення таких задач використовують методи сучасного системного аналізу. Виконати такий аналіз допомагають спеціальні програмні продукти відомі як CASE-технології (Computer Aided Software Engineering) засіб BRwin Process Modeler, що підтримує процеси аналізу і формування вимог до складних систем різного призначення, процеси створення і супроводження інформаційних систем, проектування прикладного програмного забезпечення. В основі даного засобу покладено методологію структурного аналіз та проектування SADT (Structured Analysis and Design Technique), що дозволяє здійснювати адекватний опис системи за допомогою функціонального моделювання. Вона дозволяє детально проаналізувати всі зв'язки в системі, розробити і проаналізувати моделі вирішення виробничих проблем, прийняти конкретні рішення. Опис системи за допомогою SADT – технології виконується певною графічною мовою зі строгими правилами, вона має універсальний характер і дозволяє описати найширше коло організаційних та управлінських систем [1]. Такий процес досягається завдяки здатності даної методології легко відображати такі системні характеристики, як управління, зворотній зв'язок та виконання.

В роботі розглянуто функціональне моделювання системи управління та організацію забезпечення сировиною цукровий завод з конкретних сировинних зон. Основною задачею, що виникає на даному етапі виробництва є організація та виконання оперативного управління необхідних режимів роботи заводу, щоб забезпечити єдність та узгодженість виконання технологічних та виробничо-господарських функцій. Цілісну і досить детальну модель можна отримати, користуючись спеціальною методологією структурного аналізу як IDEF0, затвердженою стандартами [2].

Побудова моделі IDEF0 починається з опису функціональності модельованої системи в цілому – контекстної діаграми, яка є першою в ієрархії діаграм та представляє собою загальний опис головного бізнеспроцесу «Організація та управління забезпечення сировиною цукровий завод». Для деталізації головного бізнес-процесу контекстна діаграма розбивається на складові, що представляє собою діаграму декомпозицію з використанням методології IDEF0. Діаграма декомпозиція першого рівня відображає наступні бізнес-процеси: дослідження коренеплодів на сировинних зонах, планування збору та доставка, прийом та складування, діяльність звітно-аналітичного відділу. При цьому наочно представлені потоки між окремими функціональними блоками, що відповідає логікі послідовності виконання бізнес-процесів та відображають інформаційно-матеріальні потоки на даному рівні декомпозиції.

Для більш детального дослідження та аналізу бізнес-процесів даної предметної області декомпозицію функції «Дослідження коренеплодів на сировинних зонах», здійснено з використанням діаграми потоків (Data Flow Diagrams — DFD), що представляє собою ієрархію функціональних процесів, пов'язаних між собою потоками даних. Обрання даного підходу обумовлено намаганням продемонструвати процес перетворення вхідних даних у вихідні при певній послідовності взаємодії основних бізнес-процесів. Подібно методології IDEF0, DFD представляє модельну систему як мережу пов'язаних між собою робіт. Вони використовуються як доповнення до моделі IDEF0 для більш наочного відображення поточних операцій документообігів в системі обробки інформації [3].

Для аналізу завершеності процедури розподілу прийнятих цукрових буряків в залежності від властивостей відповідних гібридів цукрового буряка та якості прийнятих коренеплодів в моделюванні бізнес-процесу «Складування та кагатування» була використана структурована методологія IDEF3 (Workflow diagramming). Дана методологія дозволяє описувати логічні зв'язки між окремими функціями, що надає в більшій мірі повно описати деталі процесу складування та кагатування прийнятого цукрового буряка.

В результаті проведеного детального дослідження та аналізу «Організації та управління забезпечення сировиною цукровий завод» було встановлено, що даний об'єкт дослідження відноситься до складної системи. Для отримання найкращого опису бізнес-процесу було створено змішану функціональну моделі, з використанням нотацій IDEF0, DFD та IDEF3. Це дозволить ефективно формувати властивості і характеристики досліджуваного об'єкта в частині його слабоструктурованих елементів і підсистем, що забезпечує необхідну для аналізу об'єкта і синтезу керуючої системи повнота опису.

#### *ДЖЕРЕЛА*

1. Марка Дэвид А. Методология структурного анализа и проектирования SADT / Марка Дэвид А., МакГоуэн Клемент Л. — М. : МетаТехнология, 1993. 2. IEEE Std 1209-1992. IEEE Recommended Practice for the Evaluation and Selection of CASE Tools.

3. Филь Н.Ю. Моделирование процессов управления в условиях природных чрезвычайных ситуациях на магистральных автомобильных дорогах / Филь Н.Ю. // Технологический аудит и резервы производства. — №3/2 (23),  $2015. - C. 57 - 60$ 

PROJECTMATE ІНФОРМАЦІЙНА СИСТЕМА В УПРАВЛІННІ

#### *Панасюк В.В.,*

*Київський університет імені Бориса Грінченка*

Сьогодні не можливо уявити компанію, корпорацію або фірму яка б не використовувала сучасні технології для ведення бізнесу. Програмне забезпечення з управління проектами надає користувачам безліч переваг у полегшені та ефективності роботи над різними проектами. А велика кількість публікацій та досліджень навколо цієї теми переконують у доцільності використання такими інформаційними системами.

ProjectMate — програма, призначена для організації обліку робочого часу, управління проектами та ведення білінгу. Програма відноситься до класу PSA-рішень (Professional Services Automation), що дозволяє автоматизувати весь цикл надання послуг, починаючи від планування і закінчуючи розрахунками з клієнтами. Вона розрахована на велику кількість користувачів і зарекомендувала себе в багатьох галузях предстиавлених на *рис. 1*.

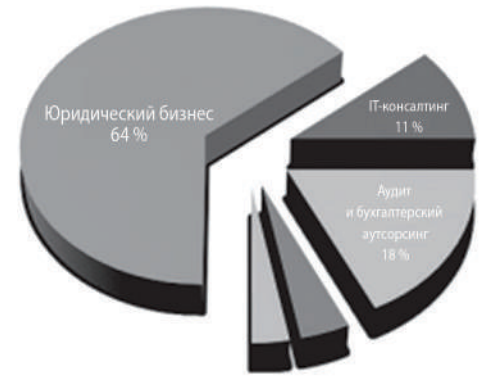

*Рис. 1.*

У ProjectMate реалізовано 7 основних модулів: «Облік часу»; «Біллінг»; «Управління проектами»; «Бюджетування проектів»; «CRM»; «Управлінський облік»; «Документообіг».

Програмне забезпечення є універсальним, працює на різних операційних системах як персонального комп'ютера, так і різних гаджетів, та буває двох видів: «Локальне» та «Хмарне».

Проаналізувавши альтернативні ресурси, ми визначили, що ProjectMate має всі необхідні функції, хоча деякі з них є запозиченими, також є відображення окремих напрацювання BPM-систем.

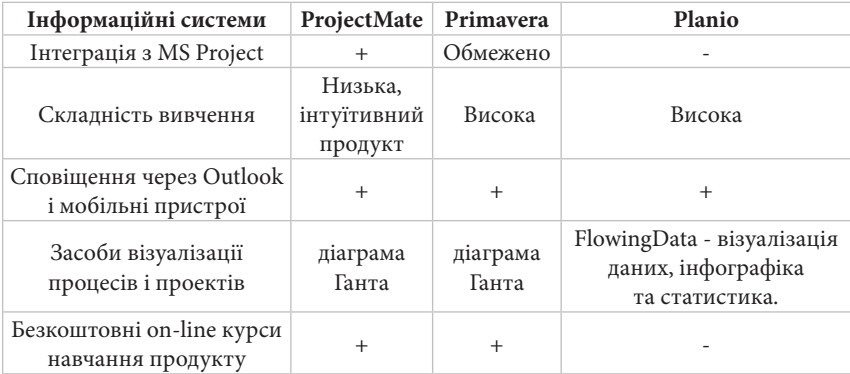

Перевага ProjectMate над іншими інформаційними системами управління полягає у простоті використання і зручному інтерфейс, оперативності впровадження (1-2) місяця, високій якостя підтримки, регулярному поліпшенні і розширення функціональності.

Інформаційні системи в управлінні постійно оновлюються і адаптуються до нових вимог, а їх впровадження дає позитивні результати.

## *ДЖЕРЕЛА*

1. Шевченко А.С. техніко-технологічна складова раціоналізації трудових процесів: https://core.ac.uk/download/pdf/32607735.pdf 2

2. ProjectMate управление фирмой, оказывающей профессиональные услуги [електронний ресурс]. — режим доступу: http://www.projectmate.ru/

3. Primavera Enterprise Project Portfolio Management [електронний ресурс]. режим доступу: https://www.oracle.com/applications/primavera/index.html

4. Planio Engineer Project Success [електронний ресурс]. — режим доступу: https://plan.io/

5. Данилюк І.М. застосування інформаційної системи projectmate в управлінні: http://elibrary.kubg.edu.ua/14648/1/I\_Danilyuk\_19\_05\_2016\_konf\_IS.pdf

# ІНФОРМАЦІЙНІ ТЕХНОЛОГІЇ В УПРАВЛІННІ ПРОЕКТАМИ НА ПРИКЛАДІ СИСТЕМИ JIRA

## *Поліщук Т.Ю.,*

*Київський університет імені Бориса Грінченка*

У сучасному світі стрімкого високотехнологічного розвитку вагоме місце займають технології управління проектами, що є досить потужним механізмом керування змін у всіх сферах науково-технічного та соціально-економічного розвитку. Використання методів та засобів управління проектами дають можливість ефективно реалізовувати різної складності проекти, згідно з усіма стандартами якості, заощаджувати час та зменшувати ризики. Інформаційні системи управління проектами створенні для підвищення ефективності управління будь-якого проекту підприємства, покликанні зменшити кількість незавершених проектів, вони дають змогу керувати ресурсами, комунікацією, змінами, робочою командою та факторами, що будь-яким чином впливають на проект. Система управління проектом представляє певну методологію планування, організації, координування усіх ресурсів протягом створення проекту. Така технологія спрямована на ефективне вирішення цілей та являє собою ефективний інструмент реалізації організаційних проектів згідно з прийнятим бюджетом та є перспективним засобом управління в реальних економічних умовах.

Тож, управління проектами, як засіб управління змінами, вже сьогодні є предметом наукових досліджень та потужним науковопрактичним напрямком теорії управління. Тому досить актуальним є розгляд застосування систем управління проектами. Дану тематику досліджували багато науковців, зокрема, що стосується питань розробки інформаційних технологій в управлінні проектами. Серед них варто відзначити: С.Д. Бушуєва, Б. Коско, Ю.М. Теслю, І.В. Кононенка Є.К. Корноушенка, В.І. Максимова, О.О. Кулінича, В.Б. Силова, А. Кофмана, Л.А. Заде, М. Свамі, К. Тхуласираман та ін.

Доцільно навести декілька відомих інформаційних систем управління проектами: MS Project, Primavera Project, JIRA, OnePoint Project. Чільне місце займає система управління проектами JIRA. JIRAпродукт, розроблений австралійською компанією Atlassian. Вона представляє систему стеження за помилками, фіксує їх у роботі з різними програмними продуктами, а також надає можливість обмінюватися інформацією і легко залучати різних співробітників в проекти та завдання. Система JIRA забезпечує вчасне отримання проектів, відповідно до вказаних строків і в рамках регламенту робочого процесу, перевіряти та планувати ефективність працівників і призначати певні завдання, працювати разом з колегами за допомогою інструментів спільного редагування файлів, а також відстежувати прогрес і оновлення кожного завдання команди.

Динамічні інструменти системи для управління проектами JIRA дають можливість керівникам виявити перешкоди, які не дають команді працювати ефективніше, приймати цілеспрямовані дії по їх усуненню і визначати області поліпшення робочого процесу. Існують і певні негативні сторони у використання системи, хоча не є досить суттєвими, а саме: висока вартість ліцензії у порівнянні з іншими системами управління проектами; нерідко виникають проблеми з налаштуванням та обслуговуванням.

Ефективність роботи систем управління проектами підприємств полягає у сукупності витрат та прибутків, які може принести сама система. Можна визначити основні параметри, що дозволяють оптимізувати використання систем управління проектами, а саме: час, вартість та якість роботи. Відповідно, при неефективному проектному менеджменті, компанія, підприємство може зазнати значних збитків у зв'язку з перевищенням термінів виконання проекту, власне затягуванням строків, перевищенням бюджету та неякісним виконанням виконаних робіт.

#### **Висновки.**

Наразі існують нові вимоги до створення та розвитку інформаційних систем. Впроваджуючи інформаційні системи управління проектами підприємств, слід пам'ятати, що використання інформаційних систем потребує певних змін процесів управляння підприємством. Реалізація різних функцій інформаційної системи управління проектами може впливати на роботу різних підрозділів організації. Тому підключення підприємства до нової інформаційної системи управління проектами варто здійснювати структурно послідовно. Оптимальним варіантом стає система управління проектами JIRA, попри наявні недоліки.

Оскільки ефективність використання систем управління проектами в українських компаніях не оцінювалась, тому існує коло питань, які потребують подальшого вивчення та дослідження.

#### *ДЖЕРЕЛА*

1. Балашов В.Г. Механизмы управления организационными проектами / Балашов В.Г., Заложнев А.Ю., Новиков Д.А. – М. : ИПУ РАН, 2003. – 84 с.

2. Дубинин Є. Финансовое управление по проектам [Электронный ресурс]. — Режим доступа: http://www.cfin.ru/press/management/1998-6/11. shtml.

3. Новиков Д.А. Управление проектами: организационные механизмы / Новиков Д.А. – М. : ПМСОФТ, 2007. – 140 с.

4. Тарасюк Г.М. Управління проектами : навч. посіб. для студ. вищ. навч. закл / Тарасюк Г.М. — 2-е вид. — К. : Каравела, 2006. — 320 с.

# ЗАСОБИ АВТОМАТИЗОВАНОГО КЕРУВАННЯ АВТОМОБІЛЕМ ДЛЯ ЛЮДЕЙ З ОСОБЛИВИМИ ПОТРЕБАМИ

#### *Попович К.П.,*

*Київський університет імені Бориса Грінченка*

Люди з обмеженими можливостями – це люди, які мають загальне захворювання, трудове каліцтво, професійне захворювання, інвалідність з дитинства; для військовослужбовців – поранення, контузія, одержані при захисті Батьківщини чи при виконанні інших обов'язків військової служби, або захворювання, пов'язане з перебуванням на фронті, або каліцтво внаслідок нещасного випадку. В нашій країні таким людям важко почувати себе повноцінними громадянами, особливо, через обмеження пересування як в громадському транспорті (переважно не облаштованого для спеціального користування), так і власним автомобілем. Наприклад, не можна водити авто із стандартними засобами керування людям із хронічними вадами зору, слуху, мовлення, серця та внутрішніх органів та ін. Тому метою моєї роботи було дослідження сучасних технологій та вбудованих систем керування автомобілем для людей з особливими потребами.

Спільна робота розробників продукції для адаптації в автомобілі людей з інвалідністю з кінцевими користувачами, автовиробниками та іншими зацікавленими сторонами дозволяє постійно удосконалюватися і надавати нові можливості для більшого числа людей жити мобільно та незалежним життям. Зокрема, на автомобілі встановлюються ручне управління для осіб з інвалідністю, крісла, сидіння, які обертаються, ліфти-підйомники, допоміжні пристрої тощо. Наприклад*,* є авто, де переднє сидіння повертається, двері від'їжджають вбік, коляски ховаються в багажник за допомогою спеціальних підйомників. Один з варіантів – коли коляска кріпиться до задньої дверки, інший – з електричною лебідкою, яка кріпиться в кузові авто, хоча це не дуже зручно, коли людина сама.

Інше рішення – електромобілі, якими можна керувати, не залишаючи коляски: однодверний одномісний автомобіль із платформою (трапом), що виїжджає.

Винахідники з Іспанії презентували пристрій, що дозволяє управляти автомобілем без участі ніг за допомогою тільки однієї руки. Маніпулятор нагадує звичайний джойстик. Він дозволяє загальмувати, додати газу, повернути і перемкнути швидкість. До того ж, електроніку авто можна налаштовувати під себе, враховуючи координаційні і силові особливості.

Але засоби, описані вище, є технічними й технологічними удосконаленнями відомих інструментів, які компенсують відсутність того чи іншої можливості людини із особливими потребами. А на мою думку, було б доцільно поєднати їх із сучасними технологіями вбудованих інтелектуальних систем автоматизованого керування автомобілем.

Наприклад, так званого *круїз-контролю* – пристрою, що підтримує постійну швидкість автомобіля, автоматично додаючи її при зниженні швидкості руху і зменшуючи швидкість при її збільшенні без участі водія.

До безперечних плюсів від встановленого такої системи варто віднести те, що: 1) водій значно менше втомлюється на тривалих переїздах; 2) при наявності адаптивної системи зростає функціональність водія і безпека пасажирів. Основний мінус, який можна виділити, – водій перестає уважно стежити за дорогою, сподіваючись на систему, і може пропустити небезпечний момент.

Автоматизована *паркувальна система* може допомогти при здійсненні паркувального маневру, що буває досить непростою операцією для людини із обмеженими можливостями.

*Система для руху в заторах* (Traffic Jam Assistant) – автоматично підтримує задану відстань до передньої машини, розганяється, гальмує, об'їжджає перешкоди, повертає і навіть може поступатися дорогою автомобілям екстрених служб. По своїй конструкції система зроблена на основі системи адаптивного круїз-контролю і може функціонувати на швидкості до 60 км/год.

І нарешті, система *напівавтоматичного контролю автомобілем* («тимчасовий автопілот»), яка об'єднала в собі ряд розробок: систему допомоги руху, систему розпізнавання дорожніх знаків, систему адаптивного круїз-контролю, дає водієві можливість в деяких умовах віддати контроль над автомобілем автоматиці.

**Висновок.** Розв'язання проблеми безпечного та повноцінного керування автомобілем людей з обмеженими можливостями на основі поєднання автоматичних та інтелектуальних систем є найбільш перспективним і економічно доцільним напрямком. Їх впровадження дозволить значно покращити рівень життя та безпеку цієї категорії водіїв.

#### *ДЖЕРЕЛА*

1. Наказ МОЗ України «Про затвердження Переліку захворювань і вад, при яких особа не може бути допущена до керування відповідними транспортними засобами». – Режим доступу: http://zakon3.rada.gov.ua/laws/show/ z0031-00

2. 10 гаджетів для людей з особливими потребами. – Режим доступу: http:// spilka.kiev.ua/10-hadzhetiv-dlya-lyudej-z-osoblyvymy-potrebamy

3. Сітенко О.М. Інтелектуальні системи управління рухом автомобілів – основний контраварійний аргумент. – Режим доступу: http://www.tur. org.ua/news/intelektualni-sistemi-upravlinnya-ruhom-avtomobiliv-osnovniykontravariyniy-argument

4. Білоус О.І. Напівпровідникова силова електроніка / Білоус О.І., Єфименко С.А., Турцевич А.С. – Москва : Техносфера, 2013. – 216 с.

5. Корисні поради автомобілістам. – Режим доступу: avtosovet.com.ua/

АНАЛИЗ КЛАССИФИКАЦИИ ОТПЕЧАТКОВ ПАЛЬЦЕВ НА ОСНОВЕ НЕЧЕТКОЙ ВЕЙВЛЕТ-НЕЙРОННОЙ СЕТИ

## *Присяжная О.,*

*Харьковский национальный университет радиоэлектроники, Харьков*

В связи с возросшей информатизацией современного общества и увеличением потоков информации, которые необходимо защищать от несанкционированного доступа, все более актуальными становятся проблемы использования технологий идентификации личности по биометрическим параметрам для разграничения доступа к информационным ресурсам.

Среди различных биометрических идентификаторов отпечаток пальца является одной из самых развитых технологий биометрической идентификации. Он имеет некоторые функции, такие как уникальность, без изменений в течении всей жизни и неотделимы друг от друга с телом. В качестве одного из самых надежных биометрических технологий идентификации, отпечатки пальцев использовались в течение сотен лет.

Отпечаток пальца состоит из борозд и полосок, образующих сложный узор, уникальный для каждого человека, а потому, обеспечивающий оптимальный метод верификации.

Классификация отпечатков пальцев — это активно исследуемая область. В настоящее время преобладающая система классификации разделяет отпечаток пальца на три класса, а именно: дуга, петля и завиток, которые представлены на *рис. 1*.

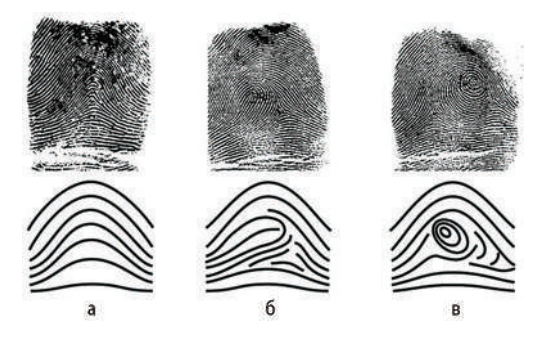

*Рис. 1*. Типы папиллярных узоров: а – дуга, б – петля, в – завиток

В этом докладе рассматривается новый классификатор отпечатков пальцев, основанный на нечеткой вейвлет-нейронной сети.

Метод основан на функциях, извлеченных из поля направлений изображения отпечатка пальца. Поле направлений представляет собой геометрическую интерпретацию множества **линейных элементов**, соответствующих системе **обыкновенных дифференциальных уравнений**.

На основе поля направлений выделяются особые точки и относительные возможности для создания входных признаков классификатора отпечатков пальцев. После кодирования входных функций применяется классификатор на основе нечетких вейвлет-нейронных сетей.

Проведенный анализ показал, что алгоритм обеспечивает отличную производительность с высокой точностью и высокой гибкостью. Класификатор на основе нечетких вейвлет-нейронных сетей объединяет концепции теории нечетких нейросетей и вейвлет-анализа. Он может использоваться в качестве соответствующего инструмента для классификации отпечатков пальцев.

#### *ДЖЕРЕЛА*

1. Wang W., Li J., Chen W. Fingerprint Classification Using Improved Directional Field and Fuzzy Wavelet Neural Network // Proceedings of the 6th World Congress on Intelligent Control and Automation. June 21 – 23, 2006, Dalian, China. 2. Karu K., Jain A. K., "Fingerprint Classification," Pattern Recognition, vol. 29, no. 3, pp. 389-404, 1996.

EASYPROJECTS.NET — ПРОВІДНА ІНФОРМАЦІЙНА СИСТЕМА УПРАВЛІННЯ ПРОЕКТАМИ

## *Рекша Л.О.,*

*Київський університет імені Бориса Грінченка*

Управління проектами не таке просте завдання, як може здатися на перший погляд – і це особливо важко, у випадку якщо ви виступаєте у ролі менеджера проекту без правильних інструментів. Проте на сьогоднішній день, як в Україні так і поза її межами, на ринку ІТ технологій існує широкий спектр програмних продуктів ,які полегшують життя багатьом компаніям, підприємствам і т.д. Вони не тільки зберігають ваш час, а й вирішують багатофункціональні задачі по управлінню проектами. Але перш ніж обрати необхідний інструмент, вам перш за все потрібно визначити галузь вашого спрямування, проаналізувати характер діяльності вашого підприємства,організації, тобто для вирішення яких задач вам потрібна система управління.

Easy Projects.NET є одним з найбільш повних, багатофункціональних програм з управління проектами. Він є продуктом компанії з розробки програмного забезпечення Logic Software Inc., що базується в Торонто (Канада). І хоча спочатку програма Easy Projects створювалася для внутрішнього використання, незабаром вона набула популярності серед клієнтів компанії Logic Software Inc., і розробниками було прийнято рішення про вихід програми на комерційний ринок.

 Це проста у використанні, доступна за ціною система, якою користуються як маркетингові команди так і організації вищої освіти. Кожен день, визнані бренди, малі підприємства і фрілансери з 50 країн по всьому світу покладаються на Easy Projects, задля управління своїми проектами. Серед відомих клієнтів системи є такі організації як: Reuters, Cox, Staples, Symantec, Lockheed Martin, Ernst & Young, Toshiba, Corel,Гарвард та інші. Його клієнти розташовані по всій земній кулі, а інтерфейс доступний на багатьох мовах, в тому числі на французькій, німецькій, російській та іспанській мовах.

Вказуючи на переваги Easy Projects.NET, слід зазначити його доступність - це один з недорогих інструментів управління проектами. Він також простий у використанні навіть для нових користувачів. Easy Projects включає в себе, підтримку необмеженої кількість гостьових користувачів, а також достатню кількість дискового простору. Він дозволяє створювати інвойси, стежити за бюджетом проекту і створювати необхідні звіти. Easy Projects.NET підтримує експорт даних в MS Project, Excel, PDF і iCal, інтеграцію з Vyew, QuickBooks, SmarterTrack, Dbxtra, а також синхронізацію з Easy Time Tracking. Розробники мають доступ до API і SDK програми. Зовнішній вигляд системи може бути налаштований шляхом додавання або видалення віджетів з інформацією про проекти. Easy Projects дозволяє вносити і відстежувати оплачуваний і безоплатний час, витрачений на проект. Підтримуються особисті та корпоративні розклади, а також існує можливість перегляду графіка завантаженості ресурсів. Говорячи про зручність користування слід зазначити про наявність мобільної версії для iPhone, Android і т.д.

Незважаючи на численні переваги, слід зауважити деякі недоліки системи Easy Projects: у програмі відсутня можливість задавати рівень підготовки членів команди; процес реєстрації на сайті недостатньо простий і вимагає від користувача заповнення полів, які могли б бути опущеними. Після підтвердження реєстрації процес створення аккаунта досить тривалий і може займати до 5-7 хвилин. Після реєстрації аккаунта кожна дія приводить до отримання повідомлення по електронній пошті, що призводить до швидкого засмічення електронного ящика надлишковими листами. На хостинговому акаунті багато (але не всі) посилання відкриваються в новому вікні, причому повторні натискання на посилання оновлюють вміст вже існуючого вікна без будь-яких попереджень, що ускладнює використання програми. Швидкість роботи хостингового аккаунта залежить від швидкості інтернет-з'єднання, тому для повільного з'єднання або великої кількості людей, що одночасно працюють з системою, внутрішній аккаунт потребує більше часу.

Проте не дивлячись на дані недоліки системи, Easy Projects не поступається місцем іншим системам управління проектами, і якщо ви шукаєте недороге рішення для управління вашого проекту, Easy Projects. NET може повністю задовольнити ваші вимоги. Він підходить для менеджерів проектів, у яких можливо не багатий професійний досвід у минулому, проте у разі потреби забезпечується навчання по управлінню проектами.

Отже, завдяки багатомовному інтерфейсу, простоті користування, багатофункціональності та не дорогої вартості, система має попит по всьому світу.

#### *ДЖЕРЕЛА*

1. Dave Johnson. Get Industrial Strength Project Management Online (англ.). Business Blogs on BNET (23 октября 2009 г.). — Краткий обзор программы. Архивировано из первоисточника 14 апреля 2012.

2. Easy Projects Review [Електронне джерело]. — режим доступу: http://www. toptenreviews.com/business/services/best-online-project-management-software/ easy-projects-net-review/

3. Easy Projects.NET, [Електронне джерело]. — режим доступу: https:// ru.wikipedia.org/wiki/Easy\_Projects\_.NET

4. Easy Projects: Project Management Software, [електронне джерело]. — режим доступу: https://www.easyprojects.net/

ЗАСТОСУВАННЯ ІНФОРМАЦІЙНИХ ТЕХНОЛОГІЙ ДЛЯ РОЗРАХУНКУ СКОБИ ЗНІМАЧА ПІДШИПНИКА

*Рудик О.Ю., Синиця О.В., Хмельницький національний університет, м. Хмельницький*

Останнім часом чітко позначилася тенденція групування інструментів геометричного моделювання й розрахункових програм в інтегровані системи. Процес інтеграції настільки стрімкий, що на ринку залишилися лічені одиниці розрахункових програм, які не мали б адаптованого варіанта, функціонуючого як додаток SolidWorks [1] або якоїсь іншої CAD-системи.

SolidWorks Simulation [2] – додаток до SolidWorks, призначений для розв'язування задач механіки деформованого твердого тіла методом скінченних елементів. Це програмне забезпечення для розрахунків на статичну міцність і стійкість у лінійній і нелінійній постановці, виділення власних частот, оптимізації форми деталей і збірок у лінійній постановці, аналізу втоми й поведінки конструкції при падінні. Програма використовує геометричну модель деталі або збірки SolidWorks для формування розрахункової моделі. Інтеграція з SolidWorks дає можливість мінімізувати операції, зв'язані зі специфічними особливостями скінченно-елементної апроксимації.

У даній роботі проводився міцнісний розрахунок скоби гвинтового знімача із цанговим захватом зовнішніх кілець підшипників № 60206, установлених у торцях колінчастих валів. Знімач складається із цангової втулки, скоби, гайок і гвинта з конусом на кінці (*рис. 1, а*).

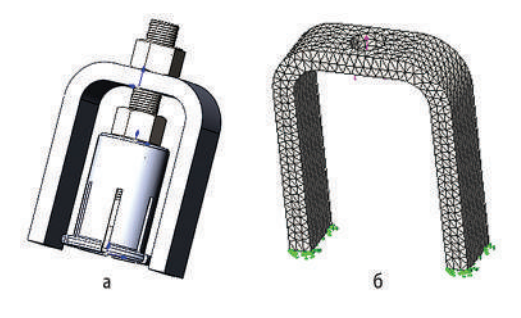

*Рис. 1.* Твердотільна модель знімача (а) і скінченно-елементна модель скоби (б)

Для виготовлення скоби вибрали сталь 20 (AISI 1020) з границею текучості  $\sigma_r$  = 351,571 МПа; до моделі приклали кріплення і зовнішні навантаження (побудували сітку скінчених елементів – *рис. 1, б*) і запустили розрахунок (тіло розділяється на скінченні елементи; будується матриця жорсткості; проводиться синтез скінченно-елементної моделі з окремих елементів з урахуванням умов закріплення деталі у вузлових точках; розв'язується одержана система алгебраїчних рівнянь і визначаються компоненти напружено-деформованого стану – *рис. 2*).

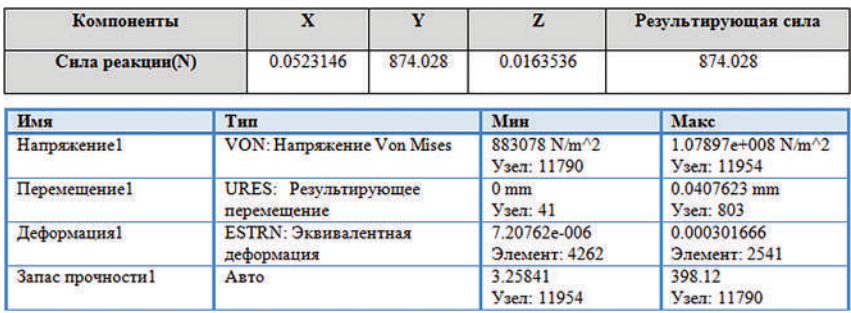

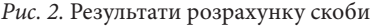

Згідно з *рис. 2* максимальні вузлові напруження Von Mises складають 107,897 МПа, тобто не перевищують допустимих значень (мінімальний коефіцієнт запасу міцності n = 3.25841).

Отримані результати підтверджують актуальність проведеного дослідження при визначенні граничних можливостей скоби.

## *ДЖЕРЕЛА*

1. Рудик О.Ю. Організація самостійної роботи студентів з використанням SolidWorks [Електронний ресурс] / О.Ю. Рудик, А.О. Мирошніченко. – Режим доступу: http://fizmatsspu.sumy.ua/Konferencii/sbor/itm/ITM-2015-p3. pdf

2. Рудик О.Ю. Застосування SolidWorks Simulation в енергоресурсозбереженні. [Електронний ресурс] / О.Ю. Рудик, М.В. Гетьман. – Режим доступу: http://eir.pstu.edu/handle/123456789/9032

ВИКОРИСТАННЯ SOLIDWORKS SIMULATION ДЛЯ СТАТИЧНОГО АНАЛІЗУ ДЕТАЛЕЙ

*Рудик О.Ю., Сінькевич В.В., Хмельницький національний університет, м. Хмельницький*

Екстремальні умови роботи елементів сучасних конструкцій та складність їх форми роблять винятково важким і дорогим здійснення натурного або напівнатурного експерименту, особливо, якщо мова йде про встановлення граничних (руйнуючих) навантажень. Створення конструкцій такого типу неможливо без удосконалювання й автоматизації процесу проектування, застосування нових матеріалів і технологій.

Необхідність впровадження у виробництво найскладнішої техніки в короткий термін призводить до створення систем автоматизованого проектування. Важливу роль у цих системах відіграють розрахунки на міцність.97,5

Мета даної роботи – використовуючи результати твердотільного моделювання, виконати міцнісний розрахунок деталі «Напівмуфта кулачкова», з використанням системи автоматизованого проектування SolidWorks [1].

Розрахунок на міцність здійснювали у модулі SolidWorks Simulation [2], який є функціональним компонентом SolidWorks. Такий сучасний програмний комплекс для проведення інженерних розрахунків, як SolidWorks Simulation, у математичній основі якого лежить метод скінченних елементів, дозволяє проведення такого роду моделювання з найменшими витратами часу й людських ресурсів.43,684

.<br>Сетка Детализация Имя исследования Статический анализ 1 ( Тип сетки Сетка на твердом теле Используемое разбиение Стакоартная сятка Автоматическое уплотнение сетки Выкл Включить автоциклы сетки Выкл Точки Якобиана 4 Tove Размер элемента 12 2789 mm *<u>Ronges</u>* 0.613944 mm Высокая Качество сетки 14307 Всего узлов Всего элементов 8409 Максимальное соотношение сторон 21.852 Процент элементов 95.6 с соотношением сторон < 3 Процент элементов

З бібліотеки SolidWorks вибрана сталь С45Е (DIN 1,1191) Параметри сітки та її відображення на деталі наведено на (*рис. 1*).

*Рис. 1.* Параметри сітки (а) та скінченно-елементна модель (б)

ă

0.19

in.

C COOTHOLDSHIRM CTODON > 10 % искаженных элементов

Время для завершения сетки (h/cmm:ss) 00:00:05

**Гякобиан** 

Результати розрахунків зображаються у вигляді кольорового градієнта, який зміною кольору показує розподіл розрахованих параметрів: напружень (*рис. 2*) і переміщень (*рис. 3*) моделі.

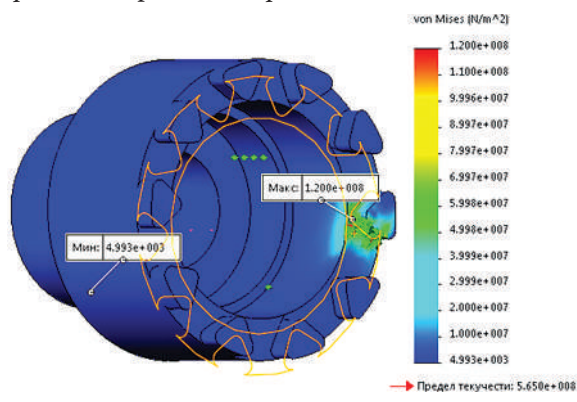

*Рис. 2.* Епюра еквівалентних напружень

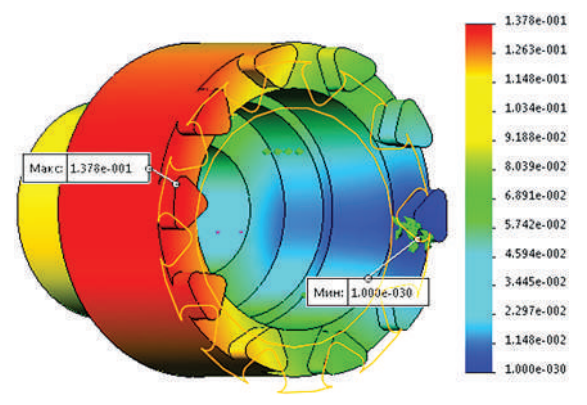

*Рис. 3.* Епюра пружних переміщень

## *ДЖЕРЕЛА*

1. Рудик О.Ю. Організація самостійної роботи студентів з використанням SolidWorks [Електронний ресурс] / О.Ю. Рудик, А.О. Мирошніченко. – Режим доступу: http://fizmatsspu.sumy.ua/Konferencii/sbor/itm/ITM-2015-p3. pdf

2. Рудик О.Ю. Застосування SolidWorks Simulation в енергоресурсозбереженні. [Електронний ресурс] / О.Ю. Рудик, М.В. Гетьман. – Режим доступу: http://eir.pstu.edu/handle/123456789/9032

ВИКОРИСТАННЯ МОДЕЛІ ТЕЙЛА−ВЕЙДЖА ДЛЯ ОБЧИСЛЕННЯ ПРОГНОЗНИХ ЗНАЧЕНЬ ЧАСОВИХ РЯДІВ

#### *Сєдих О.,*

*Національний університет харчових технологій, м. Київ*

Прогнозування значень часового ряду на основі його попередніх значень є основою для планування, управління та оптимізації обсягів виробництва, тощо. Задача прогнозування часового ряду вирішується на основі створення моделі прогнозування, яка адекватно описує досліджуваний процес. На сьогоднішній день існує безліч моделей аналізу і прогнозування часових рядів. Найбільш поширеними в силу їх простоти і наочності є адитивні моделі експоненціального згладжування. Характерною рисою адаптивних методів прогнозування є їх здатність безперервно враховувати еволюцію динамічних характеристик досліджуваних процесів. Дуже часто виникає потреба прогнозування показників, що піддаються сезонним коливанням. В цих випадках використовують моделі Хольта-Уінтерс і Тейла−Вейджа, які включають в себе як тренд, так і сезонну компоненту.

В даній роботі представлений один із можливих алгоритмів побудови прогнозу на основі моделі Тейла−Вейджа. У *таблиці 1* наведені дані (*xt* ) про обсяг виробництва по кварталах за 2015 і 2016 рр.

*Таблиця 1*

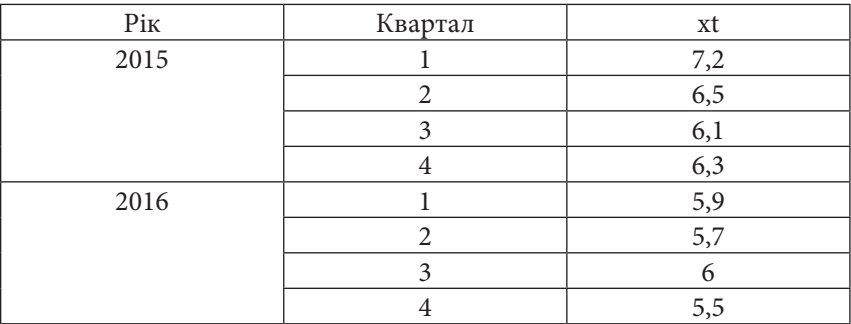

**Вихідні обсягу виробництва по кварталах**

Потрібно використовуючи модель Тейла-Вейджа визначити розра $x$ ункові значення  $\hat{x}_i^*$  і прогноз при *t*=9.

Оцінки параметрів моделі будемо шукати при коефіцієнтах згладжування α1, α2, α3, де (0< α1, α2, α3<1) за формулами:

$$
\begin{aligned}\n\hat{a}_{1,t} &= \alpha 1 \cdot \left( x_t - \hat{g}_{v_t, k_{t-1}} \right) + \left( 1 - \alpha 1 \right) \cdot \left( \hat{a}_{1,t-1} + \hat{a}_{2,t-1} \right) \\
\hat{g}_{v_t, k_t} &= \alpha 2 \cdot \left( x_t - \hat{a}_{1,t} \right) + \left( 1 - \alpha 2 \right) \cdot \hat{g}_{v_t, k_{t-1}} \\
\hat{a}_{2,t} &= \alpha 3 \cdot \left( \hat{a}_{1,t} - \hat{a}_{1,t-1} \right) + \left( 1 - \alpha 3 \right) \cdot \hat{a}_{2,t-1} \\
\hat{x}_t^* &= \hat{a}_{1,t-\tau} + \tau \cdot \hat{a}_{2,t-\tau} + \hat{g}_{v_t, k_{t-1}}\n\end{aligned} \tag{1}
$$

Початкові умови експоненціального згладжування визначають з вихідного часового ряду  $x_t$  ( $t = 1, 2, ..., n$ ). За часовим рядом  $x_t$ , який містить *n*= 8 спостережень, знаходимо МНК - оцінку лінійного рівняння регресії

$$
x_t = a_{1,0} + a_{2,0} \cdot t = 7{,}0071 - 0{,}1905t
$$

В якості оцінок  $\hat{g}_{v_t,0}$  беруть середні значення відхилень  $\Delta_t = x_t - \hat{x}_t$ , відповідних  $v_{t}$ -й фазі вихідного часового ряду, де  $v_{t} = 1, 2,..., l$  (для квартального часового ряду *l* = 4, а для місячного *l* = 12).

Розрахунки проведемо в середовищі MS Excel при параметрах адаптації α1=0.1, α2=0.4, α3=0.3 і періоді упередження з τ = 1 за формулами (1).

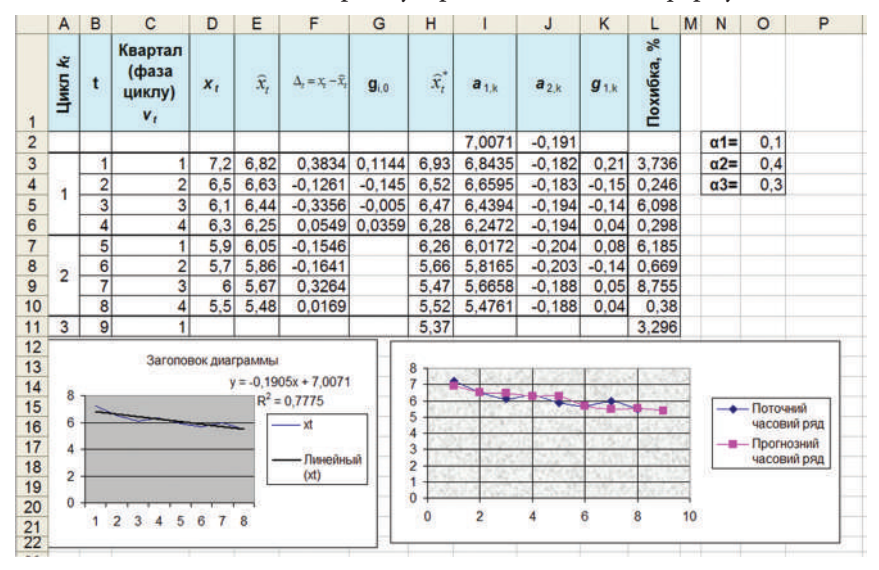

*Рис. 1* Реалізація прогнозної моделі Тейла-Вейджа в MS Excel

Отриманий прогноз представлений на *рис. 1*. Середнє значення абсолютних помилок у відсотках дорівнює приблизно 3,3%.

За допомогою надбудови MS Excel «Пошук рішення» можна знайти оптимальні значення параметрів α1, α2 і α3, при яких значення середнього абсолютних помилок у відсотках буде мінімальним.

Висновок: використання сучасних інформаційних технологій дозволяє ефективно і швидко вирішувати задачі прогнозування.

#### *ДЖЕРЕЛА*

1. Светуньков С.Г. Методы маркетинговых исследований : уч. пособ. / С.Г. Светуньков. – СПб : ДНК, 2003.

ТЕОРІЯ ПРИЙНЯТТЯ РІШЕННЯ В КОМП'ЮТЕРНІЙ СИСТЕМІ ПСИХОФІЗИЧНОЇ ЕКСПЕРТИЗИ

*Симонова К.Г., Морозова А.О., Меркулова К.В.,*

*Маріупольський державний університет, м. Маріуполь*

 Враховуючи зростання в сучасних умовах інтенсивності професійної діяльності та високу «ціну» помилкових дій, наслідком чого може бути зниження якості професійної діяльності, виникнення аварій, і, навіть катастроф, великі швидкості та високий темп роботи, дефіцит часу, наявність високого рівня нервово-емоційної напруги, виникає питання про підвищення вимог до психофізіологічних якостей людини. Працівники, які зайняті на роботах, що потребують професійного добору, повинні надати медичній комісії висновок психофізіологічної експертизи (Наказ МОЗ України № 246 від 21 травня 2007 року).

В даній роботі об'єктом комп'ютеризації є процес визначення профпридатності.

Для вирішення задачі запропонована комп'ютерна система, яка проводить психофізичну експертизу і робить висновок про профпридатність працівника. Процес проведення тесту комп'ютеризований, для чого створена підсистема «Психофізична експертиза». Також під час проведення тесту, паралельно з висновками експертизи, лікар робить свої висновки про фізичне та психічне здоров'я досліджуваного за допомогою таких критеріїв: за шкалою від 1 до 10 лікар, спостерігаючи за досліджуваним, виставляє оцінки за такими показниками як: агресивність, тривога, втома, чутливість, стійкість до монотонії, подразливість, сприйняття, активність. Дана інформація заноситься в комп'ютерну підсистему «Визначення стресостійкості» для визначення коефіцієнта стійкості стресом людини, що тестується. Прийняття рішення підсистемою «Стресостійкості» здійснюється прямим критеріальним методом.

Вхідною інформацією є: ПІБ, дата народження, номер і серія паспорта, ідентифікаційний номер, місце роботи, стаж роботи, займана посада, артеріальний тиск, відповіді на експертизу. Вихідною інформацією будуть результати про профпридатність працівника.

Наведемо приклад прийняття рішення підсистемою «Стресостійкості». На прийом до лікаря з метою проходження психофізичної експертизи прийшов працівник Маріупольського металургійного комбінату імені Ілліча, що виконує висотні роботи.

Після проходження психофізичної експертизи працівник від комп'ютерної системи отримав таку інтегральну оцінку  $T = 65$ .

А від лікаря такі оцінки (критерій оцінки альтернатив): агресивність = 9 , тривога = 1, втома = 2, чутливість = 3, стійкість до монотонії  $= 4$ , подразливість = 2, сприйняття = 2, активність = 4.47,746 8,467

До оцінки лікаря застосовується прямий критеріальний метод. Ділимо критерії щодо важливості — для визначення питомої ваги кожного критерію, розрахуємо коефіцієнти відносної важливості одного критерію по відношенню до іншого:

$$
A_{ij} = \frac{K_i}{K_j}
$$

На основі отриманих даних проводимо розрахунок питомих ваг критеріїв за формулою:

$$
\alpha_i = \frac{b_i}{\sum_{i=1}^n b_i}, \text{ ae } b_i = \frac{\sum_{j=1}^n A_{ij}}{n}
$$

*Таблиця 1.*

**Питомі ваги**

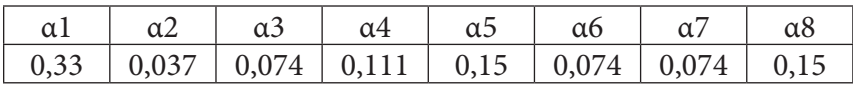

Так як питома вага критеріїв А2, А3, А6, А7 менше 0.1, то їх можна вважати мало важливими і відкинути.

Призначимо числа по 5и бальній шкалі, відповідні відносної важливості критеріїв: А1 = 3, А4 = 1, А5 = 2, А8 = 2.

Визначимо функції *U* корисності для кожного з критеріїв

$$
U=\textstyle\sum_{i=1}^N[\frac{x_i-x_i^*}{x_i^*}]^2
$$

де  $x_i^\star$  – найкраще значення показника по *i*-му критерію;  $x_i$  – фактична оцінка по *і*-му критерію; *N* – кількість критеріїв.

 $U = 64 + 4 + 9 + 9 = 86$ 

Визначити коисність кожної з альтернатив за формулою:

$$
U = \sum_{i=1}^{N} w_i U_i
$$
  
U = 24+0,5+2,25+2,25 = 29.

Далі на основі інтегральної оцінки і функції корисності лікар робить висновки про те, що даного працівника Маріупольського металургійного комбінату імені Ілліча можна допустити до виконання висотні роботи і що йому необхідно пройти повторну експертизу через 3 роки.

## *ДЖЕРЕЛА*

1. Ус С.А. Теорія нечітких множин у системах прийняття рішень [Текст]: навч. посіб. / С.А. Ус; М-во освіти і науки України, Нац. гірн. акад. України. – Д. : НГА України, 2001. – 86 с.

ВИКОРИСТАННЯ МЕТОДІВ ПРИЙНЯТТЯ РІШЕНЬ В ЗАДАЧАХ ЕКСПЕРТНОЇ ОЦІНКИ

*Симонова К.Г., Морозова А.О., Меркулова К.В., Маріупольський державний університет, м. Маріуполь*

У роботі було розглянуто метод аналізу ієрархій на прикладі задачі: відповідно до проведеної товарної експертизи вибрати комп'ютер методом аналізу ієрархій. Вибір здійснювати з урахуванням наступних критеріїв: наявність заводського браку, фірма – виробник, вартість товару, рік випуску комп'ютерної техніки, наявність сертифіката (сертифікатів) безпеки, наявність інформації про відповідність міжнародним стандартам MPR і TCO та інших позначень, візуальний огляд засобу (виявлення подряпин і вм'ятин на корпусі), процесор.

Метод аналізу ієрархій включає два етапи:

• декомпозицію проблеми на складові частини;

• визначення відносної значущості досліджуваних альтернатив для всіх критеріїв, знаходяться в ієрархії.

Перейдемо до декомпозиції нашої проблеми. Нехай наша мета – вибір комп'ютера, що задовольняє заданим критеріям. Виходячи із власних знань і досвіду, були відібрані п'ять найбільш бажаних варіанти: А, В, С, D, Е.

На другому етапі встановлюється відносна важливість елементів ієрархії. Використовуючи судження ОПР (експерта) і певні алгоритми їх обробки, встановлюють ваги дуг і ваги об'єктів першого рівня. Якщо на першому рівні один об'єкт, то вага його приймається за 1.

Далі, розраховуємо оцінку постачальника по кожному фактору. Для прикладу візьмемо фактор «вартість товару».

 *Табл.1* 

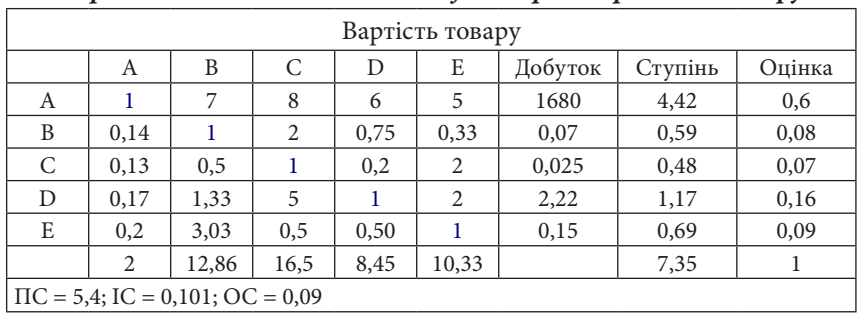

*Порівняння постачальників за фактором вартість товару*

Оцінка комп'ютера визначається діленням значення, отриманого розрахунком кореня, на суму цих значень по всіх комп'ютерах. У результаті сума оцінок всіх комп'ютерів повинна дорівнювати одиниці. І також для контролю правильності порівняння факторів розраховується показник узгодженості (ПС) як сума добутків суми значень оцінки комп'ютера в рядку і стовпці по кожному постачальнику. Потім розраховується індекс узгодженості (ІУ) як частка від ділення різниці ПС і кількості комп'ютерів на різницю кількості постачальників і одиниці. Далі розраховується відношення узгодженості (ОС) як частка від ділення ІС на випадковий індекс (СІ). ОС повинна бути менше 0,1, в іншому випадку необхідно перевірити правильність оцінки комп'ютерів.

*Табл.2* 

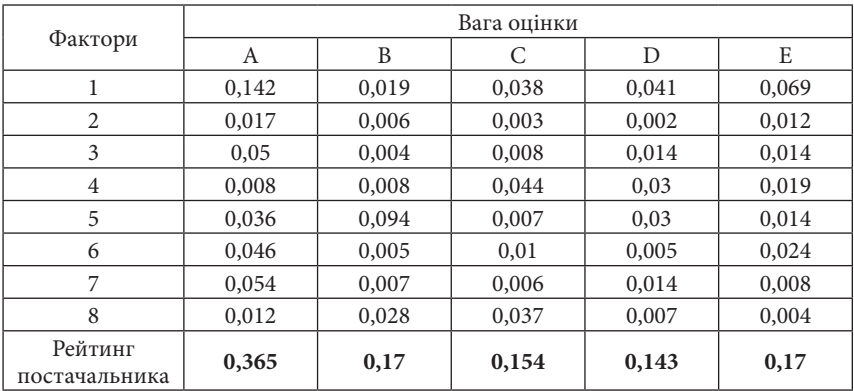

#### *Розрахунок глобального пріоритету*

Для того щоб прийняти остаточне рішення щодо вибору комп'ютера, необхідно значення векторів пріоритету з усіх таблиць по кожному фактору перенести в підсумкову таблицю і розрахувати глобальний пріоритет. Таким чином, найбільший рейтинг отримав комп'ютер А. Як видно з підсумкової таблиці, він набрав найбільшу кількість балів переважно з-за відсутності заводського браку в комп'ютері, а фактор заводського шлюбу є в умові цієї задачі основним.

У кожному конкретному випадку вагомість факторів може переглядатися, і разом з нею буде змінюватися підсумковий рейтинг комп'ютерів.

Основними перевагами даної моделі є можливість глибокої оцінки та перевірки її правильності.

## *ДЖЕРЕЛА*

1. Ус С.А. Моделі та методи прийняття рішень [Текст] : навч. посіб. / С.А. Ус, Л.С. Коряшкіна; М-во освіти і науки України, Нац. гірн. ун-т. – Д. : НГУ, 2014. – 300 с.

МОЖЛИВСТІ СИСТЕМИ УПРАВЛІННЯ ПРОЕКТАМИ «CEREBRO»

#### *Скварук І.,*

*Київський університет імені Бориса Грінченка, м. Київ*

В даний час «Cerebro» – одна з провідних інформаційних систем управління проектами. Інформаційній системі «Cerebro» вдалося розширити свій ринок споживачів та поширити власні послуги по всьому світу. Питання про місце «Cerebro» в світовому рейтингу інформаційних систем управління проектами все частіше перебуває у полі зору дослідників. Серед них можна виокремити – Іллю Ліндберга, який досліджував питання заміни «Cerebro» іншими інформаційними системами та дійшов до висновку, що «Cerebro» немає аналогів; Сігур Росс, який займався формуванням рейтингу інформаційних систем управління проектами.

«Cerebro» – це система проектного управління з найбільш широким набором інструментів для колективної роботи над візуальним контентом [1,2]. У 2008 році була випущена і впроваджена у виробництво перша версія системи, через досить короткий час дана розробка була виділена в окремий бізнес. «Cerebro» використовують рекламні агентства, анімаційні студії, web-студії, VFX-студії, ТВ-канали та студії постпродакш [1].

 Найбільшим досягненням «Cerebro» вважається вбудована програма перегляду медіафайлів, дана функція наявна лише в декількох інформаційних системах [3]. Наступною не менш важливою перевагою «Cerebro» є переклад системи різними мовами: англійською, російською, китайською та французькою. Що дуже важливо, переклад іншими мовами також планується, розробники наголосили і на можливій появі української версії системи [4]. Дана інформаційна система управління проектами популярна своє прискіпливістю щодо дотримання конфіденційності та її захисту. На відміну від багатьох інших інформаційних систем, «Cerebro» розробило версії для різних типів пристроїв: десктоп (Mac OS, Microsoft Windows, Linux), Web-додаток, мобільний (iPhone OS). Величезним плюсом програми можна вважати можливість роботи з віддаленими користувачами та можливість роботи менеджера поза офісом.

Однак, як і будь-яка інша інформаційна система, «Cerebro» має свої переваги та недоліки. Програма є досить складною для користування, тому вона вимагає тривалий час для ознайомлення. Можливе проведення певних тренінгів або online-курсів. Порівнюючи з багатьма іншими інформаційними системами управління проектами, в «Cerebro» відсутня функція проект типу продаж [5].

Підсумувавши все вище сказане, можна дійти висновку, що інформаційна система управління проектами «Cerebro» дозволяє ефективно розподіляти людські та часові ресурси, планувати виробництво, відстежувати виконання робіт, тримати руку на пульсі виробництва проекту. Завдяки «Cerebro» дизайнер почне розуміти менеджера, менеджеру буде значно легше взаємодіяти з клієнтом, а клієнт отримує унікальну можливість висловлювати будь-які свої рекомендації та побажання, тим самим повністю контролюючи роботу всього колективу.

#### *ДЖЕРЕЛА*

1. Офіційний сайт «Cerebro». Режим доступу: https://cerebrohq.com/ru/

2. Документация по системе «Cerebro». Режим доступу: https://cerebrohq. com/docs/ru/

3. Mirada Pro. Режим доступу: https://cerebrohq.com/ru/2011/06/17/miradapro-released/ .

4. Главное событие в области компьютерной графики. Режим доступу: http://www.cgevent.ru/?p=11823.

5. Юрий Ильин. Истории о малом бизнесе: компании CineSoft. Режим доступу: https://business.kaspersky.ru/istorii-o-malom-biznese-kompaniyacinesoft/1379/.
CRM-СИСТЕМИ В ЕФЕКТИВНОМУ УПРАВЛІННІ ПІДПРИЄМСТВОМ

#### *Тимошенко А.,*

*Київський університет імені Бориса Грінченка, м. Київ*

**Актуальність теми**. Основу будь-якого бізнесу складають клієнти. Для сучасного підприємства важливим є правильно вибудована система взаємовідносин із клієнтами. Задоволений якістю послуг клієнт, принесе підприємству додатковий прибуток і визнання. Саме з цієї причини сучасні підприємства при прийнятті управлінських рішень активно застосовують системи класу CRM (Customer Relationship Management).

Системи управління у призмі відносин з клієнтами, їхні функції та завдання розглядали В. Харитонов, О. Клепікова, А. Кудинов, О. Ходак, О. Палевич, В. Чорний . Серед світового наукового товариства внесок у дослідження проблематики застосування інформаційних технологій на підприємствах внесли такі вчені як М. Потер, Б. Санто, Дж. Стигліц, Р. Нельсон, К. Кольт, Е. Янч та інші.

CRM-система – це набір програмних модулів, які дають можливість: накопичувати інформацію про клієнтів; обробляти і зберігати дану інформацію; робити заключення на основі отриманої інформації, застосовувати її в різних напрямках, надавати цю інформацію клієнтам або співробітникам компанії чи підприємства. CRM-система має можливість здійснювати аналіз отриманої інформації і передавати її користувачам системи.

За допомогою CRM-системи компанії або підприємства отримують дані щодо потреб клієнтів. Відповідно, за допомогою CRM-системи менеджери організацій мають можливість запропонувати клієнтам якісні продукти та послуги. CRM-система формує «портрет покупця», відповідно, за допомогою системи управління, менеджери організацій або підприємств мають можливість формувати відповідні пропозиції для клієнтів.

Для управлінських рішень системи класу CRM дозволяють зібрати інформацію наступних категорій: робота з клієнтами; управління проектами; управління обслуговуванням; управління проблемами; управління маркетинговими компаніями; управління угодами; управління інцидентами; аналітична звітність.

В цілому CRM-системи в якості інструменту для прийняття управлінських рішень можна представити таким чином: **СRM система – клі-** **єнт-орієнтовний підхід – єдина база даних – аналітичні звіти та стратегії – менеджмент організації – управлінські рішення.**

Головна задача CRM систем полягає у підвищенні ефективності бізнес процесів, які спрямовані на залучення нових клієнтів й їх утримання різних сферах, таких як у маркетинг, продажі, сервіс й обслуговування, незалежно від каналу контакту з клієнтами.

Виділяють такі основні CRM-підходи, і кожен з них може бути впровадженим в роботу окремо від інших двох: оперативний, повна автоматизація споживчих бізнес-процесів; співробітницький, за яким програма самостійно взаємодіє зі споживачами (персонал не бере участь у роботі з клієнтами); аналітичний, містить вичерпний аналіз інформації про споживачів.

До основних принципів, які складають основу технологій CRМ, належать такі: 1) аналіз накопиченої інформації для ухвалення відповідних рішень; 2) синхронізація управління через усі можливі канали взаємодії; 3) наявність єдиного реєстру інформації, в якому відбувається накопичення всіх історій взаємодій із клієнтами.

Серед CRM-систем, що доступні постачальниками в Україні сьогодні, слід відзначити наступні: Mіcrosoft CRM, 1С: Управління торгівлею 8.0, Oracle CRM, E-Busіness Suіte, Terrasoft CRM, WinPeak CRM, Парус-Менеджмент і Маркетинг, Облік CRM, Sales Expert.

Перевагами використання CRM систем є: підвищення продуктивності праці та конкурентоспроможності організації або підприємства; автоматизація документообігу; можливість роботи по мережі; прогнозування та аналіз розрахунків як поточних, так і майбутніх періодів; скорочення термінів виконання замовлень; формування можливих бажань клієнтів та ін. Серед недоліків слід виділити: перевагу технологій, внаслідок цього різке зменшення кількості робочих місць, складність процесу звикання робітників до нової системи тощо.

**Висновок.** Системи класу CRM володіють необхідними інструментами аналізу поточного стану бізнесу, де в якості індикатора використовується система взаємодії з клієнтами. CRM-система дозволяє менеджменту організації на основі отриманих даних приймати управлінські рішення, щодо розвитку діяльності компанії.

#### *ДЖЕРЕЛА*

1. Грицунов О.В. Інформаційні системи та технології : навч. посіб. / О.В. Грицунов ; Харк. нац. акад. міськ. госп-ва. – Х. : ХНАМГ, 2010. – 222 с.

# АНАЛІЗ ОСНОВНИХ ФУНКЦІЙ СИСТЕМИ УПРАВЛІННЯ ПРОЕКТАМИ JIRA

### *Шебалкова В.О.,*

*Київський університет імені Бориса Грінченка*

В даній статті викладено аналіз основних функцій системи управління проектами Jira. Останнім часом все більше великих корпорацій користуються послугами цієї системи, адже вона є вкрай зручною у роботі та її річна ціна є відносно невисокою в порівнянні з іншими подібними системами. При цьому компанія-розробник систематично здійснює поточний аналіз роботи та дослухається до побажань користувачів, тобто система набуває подальшого вдосконалення та стає ще більш популярною серед компаній. Отже, аналіз даної системи є вкрай актуальним та корисним для молодих компаній, які ще не володіють необхідною інформацією щодо роботи у JIRA.

JIRA – це розроблена на основі Java EE компанією Atlassian комерційна система управління проектами та організації взаємодії з користувачами за гнучкою методологією Agile, що забезпечує планування, відслідковування і випуск програмного забезпечення (ПЗ). Вона створювалась з метою заміни конкуруючого продукту Bugzilla та мала три версії: Enterprise, Professional и Standard. Після оновлення до версії 3.13.5 залишилась тільки Enterprise, яка призначена для використання великими організаціями.

В даній системі присутні наступні елементи:

- діаграма Ганта;
- розклади;
- звіти;
- пріоритети;
- хмарне сховище на 10 Гб;
- повідомлення;
- коментарі до завдань;
- вкладки файлів до завдань;
- налаштування доступу;
- відслідковування прогресу в процентах.

Серед основних переваг системи можна відзначити наступні особливості. По-перше, це вартість ліцензій, адже вона є відносно дешевою у порівнянні з іншими системами. По-друге, система розроблена на базі сучасних веб-технологій, а це означає, що користувачі можуть

працювати зі своєю інформацією де і коли завгодно. По-третє, простота та зручність інтерфейсів надає можливість працювати користувачам з початковим рівнем знань інформаційних технологій. Також, доречно зазначити, що функціональність JIRA не закінчується після покупки — сотні компаній по всьому світу постійно розробляють унікальні розширення і модулі. Не менш важливою особливістю є те, що JIRA є розширюваною платформою, яку можна легко пристосувати під потреби бізнес процесів.

Щодо недоліків в порівнянні з іншими системами варто наголосити на відсутності безкоштовного користування, повторах завдань, додаваннях гостьових користувачів та відсутність шаблонів проектів.

Щодо відслідковування завдань, то в даній системі передбачено дешборди, управління призначеннями, база знань, Email повідомлення, управління завданнями, відслідковування часу, управління доступом, вкладання, обговорення та статистика.

До основних завдань системи відносяться — відстеження помилок, а саме налаштування контролю за помилками для малих і великих команд розробників. Управління проектами – передбачає відстеження, призначення і звітність за проектним завданням з видачею статистики в режимі реального часу. Прискорена розробка полягає в оцінці, призначенні та контролі за інтеграціями розробки для швидкого створення високоякісного ПЗ. Розширюваність плагінами дозволяє додатковим модулям налаштувати систему чітко під потреби будь-яких завдань розробки.

Щодо проектних дозволів, то вони створюються в схемі прав доступу, яка прив'язується до окремо взятого проекту. Проектні дозволи можуть бути призначені: користувачеві, групі проектної ролі, ролям запиту таким як 'Автор', 'Керівник проекту' і 'Виконавець' , 'Будь-якому' (наприклад при анонімному доступі), користувач з призначеного для користувача поля, група з призначеного для користувача поля.

Отже, як висновок, слід зазначити, що на сьогоднішній день JIRA є однією з найвідоміших і популярних систем управління проектами з розробки програмних продуктів. JIRA досить універсальна, щоб вирішувати велику кількість здавалося б, не пов'язаних одна з одною завдань, і вона досить просто розширюється за рахунок розробки додаткових плагінів.

## *ДЖЕРЕЛА*

1. JIRA. Офіційний сайт. — Режим доступу: https://www.atlassian.com/ software/jira

2. JIRA.Online Prodjects. — Режим доступу: http://www.onlineprojects.ru/ tool/677/

# ВИКОРИСТАННЯ ПРОГРАМИ CSD ДЛЯ ДОСЛІДЖЕННЯ КРИСТАЛІЧНИХ СТРУКТУР СПОЛУК

### *Шемет В.Я., Гулай О.І., Луцький національний технічний університет, м. Луцьк*

Вивчення характеру взаємодії елементів, дослідження кристалічної структури і властивостей нових сполук веде до пошуку матеріалів з якісно новими характеристиками. Впровадження таких матеріалів у виробництво і успішна їх експлуатація можлива лише після досконалого вивчення їх фізико-хімічних властивостей, кристалічної структури, впливу на людину і оточуюче середовище, характеру взаємодії з іншими матеріалами.

Серед складних напівпровідникових систем важливе місце займають квазіпотрійні халькогенідні системи, утворені бінарними напівпровідниковими сполуками, компонентами яких виступають рідкоземельні метали, p- та d- елементи I, II груп, p- елементи III, IV груп Періодичної системи елементів Д.І. Менделєєва та халькогени (p- елементи VI групи)  $[1, 2]$ .

Розшифровка і уточнення кристалічної структури за методом порошку проводиться за дифрактограмами, одержаними в режимі зйомки по точках. Уточнюються координати атомів, ізотропні температурні поправки та коефіцієнти заповнення правильних систем точок, розраховуються теоретичні інтенсивності. Поправки на теплові коливання при визначенні структурних факторів здійснюється за формулою:

$$
\tau = \exp\{-B_i(\sin\theta/\lambda)^2\},\,
$$

де *Bi* – параметр ізотропного теплового коливання;

*θ* – кут дифракції;

*λ* – довжина хвилі.

Оцінка достовірності вибраної моделі перевіряється за значенням R-фактора [3]:

$$
R = \frac{\sum \left| \mathbf{I}_{\text{cnocm.}} - \mathbf{I}_{\text{posp.}} \right|}{\sum \mathbf{I}_{\text{cnocm.}}},
$$

де *I<sub>спост</sub>* – спостережувані інтенсивності; *I розр.* – розраховані інтенсивності.

Структура вважається правильно визначеною при значенні *R* < 0,10. Враховується текстурний фактор (переважна орієнтація зерен) [4]:

$$
P_k = [G_2(1 - G_2)exp(G_1\alpha_1^2)] (I \text{ модель})
$$
  
afo O<sub>k</sub> = (G<sub>1</sub><sup>2</sup>cos<sup>2</sup> $\alpha$  + (1/G<sub>1</sub>)sin<sup>2</sup> $\alpha$ )<sup>-3/2</sup>) (II модель),

де G<sub>1</sub>, G<sub>2</sub> – уточнювані параметри;  $\alpha_{_1}$  – кут між нормаллю d<sub>k</sub> до площини [hkl] і віссю уявного напряму текстури.

Всі розрахунки, пов'язані з розшифровкою і уточненням структур сполук методом порошку проводились за дифрактограмами, отриманими з допомогою дифрактометра ДРОН-4-13 (CuK*<sup>α</sup>* випромінювання, 10°≤2Θ≤100°, крок зйомки 0,05°, час відліку в точці – 10-20 с.) з допомогою програми CSD [4].

На рисунку наведено експериментальну та розраховану дифрактограми і відповідну різницеву між ними для сполуки YCuS<sub>2</sub> (власний структурний тип, просторова група P2<sub>1</sub>2<sub>1</sub>2<sub>1</sub>, α = 0,62756(2) нм, *b* = 1,33863(4) нм,  $c = 0,39704(1)$  нм,  $R_{I} = 0,0628$ ,  $R_{p} = 0,0981$ ).

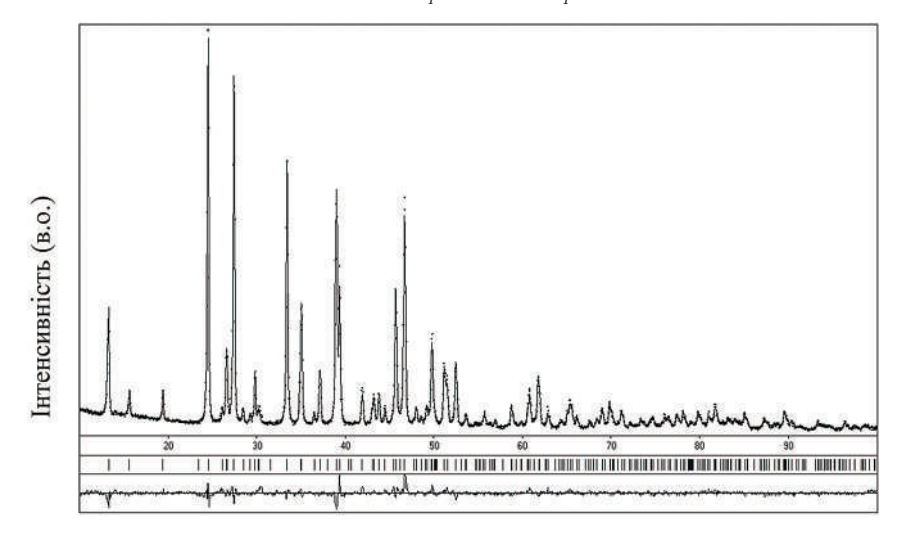

20 (градуси)

*Рис. 1*. Експериментальна та розрахована дифрактограми і відповідна різницева між ними для YCuS,

#### *ДЖЕРЕЛА*

1. Уманский Я.С. Рентгенография металлов и полупроводников / Я.С. Уманский. – М. : Металургия, 1969. – 496 с.

2. Абрикосов Н.Х. Полупроводниковые халькогениды и сплавы на их осно-

ве / Н.Х. Абрикосов, Л.В. Порецкая и др. – М. : Наука, 1975. – С. 49–74.

3. Порай-Кошиц М.А. Практический курс рентгеноструктурного анализа / М.А. Порай-Кошиц. – М. : Изд-во МГУ, 1960. — Т.2. – 632 с.

4. L.G. Aksel'rud, Yu.N. Grin', P.Yu. Zavalij, V.K. Pecharsky, V.S. Fundamensky, Collected Abstr. 12th Eur. Crystallographic Meet., Moscow, August, 1989, Vol. 3, Izv. Acad. Nauk SSSR, Moscow, 1989, p. 155.

# ОЦІНКА ПОХИБОК РОЗРАХУНКУ ЕЛЕКТРИЧНИХ КІЛ ЗМІННОГО СТРУМУ В ПРОГРАМІ MATHCAD

#### *Щасливий Р.О.,*

*Вінницький національний аграрний університет*

Методика оцінки похибок для функцій дійсної змінної детально розроблена і описана в літературі [1, 2], проте, теорія похибок функцій комплексної змінної, до яких відносяться розрахунки кіл змінного струму, в літературі висвітлена не достатньо. Розглянемо спрощену методику оцінки граничного значення похибки засобами системи Mathcad, при цьому застосуємо відомий метод логарифмування модернізувавши його до функції комплексної змінної.

**Приклад**: Для електричного кола (*рис. 1*) знайти силу струму в ланцюгу та оцінити граничне значення похибки. Поставлену задачу розв'яжемо засобами системи Mathcad:

*Лістинг 1.*

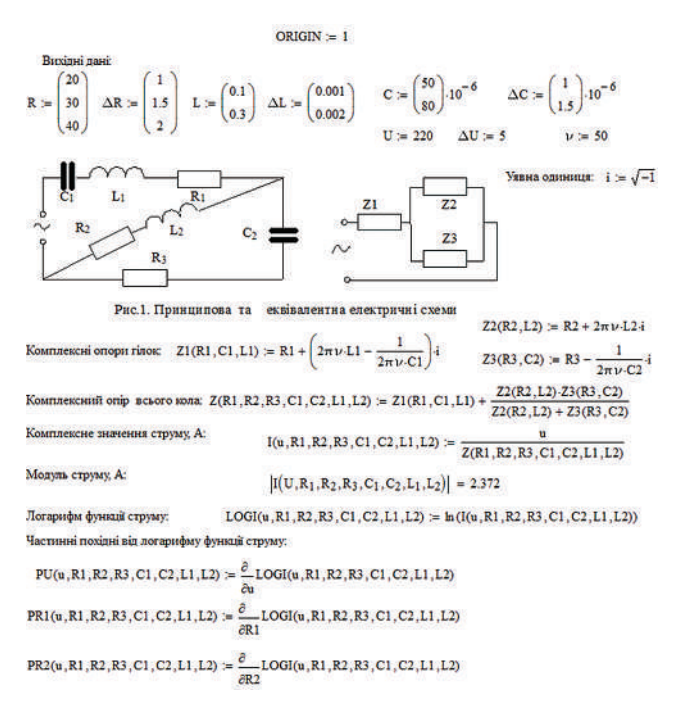

Продовження лістингу 1. PR3(u,R1,R2,R3,C1,C2,L1,L2) :=  $\frac{\partial}{\partial n}$ LOGI(u,R1,R2,R3,C1,C2,L1,L2)  $PC1(u, R1, R2, R3, C1, C2, L1, L2) = \frac{\partial}{\partial C1} LOGI(u, R1, R2, R3, C1, C2, L1, L2)$  $PC2(u, R1, R2, R3, C1, C2, L1, L2) = \frac{\partial}{\partial C2} LOGI(u, R1, R2, R3, C1, C2, L1, L2)$  $PL1(u, R1, R2, R3, C1, C2, L1, L2) := \frac{\partial}{\partial L} LOGI(u, R1, R2, R3, C1, C2, L1, L2)$ PL2(u,R1,R2,R3,C1,C2,L1,L2) :=  $\frac{\partial}{\partial t}$ LOGI(u,R1,R2,R3,C1,C2,L1,L2) Матоиня складових відносної похибют струму (подано у комплексній формі). %  $PU(U, R_1, R_2, R_3, C_1, C_2, L_1, L_2)$ .  $\Delta U.100$  $23$  $PR1(U, R_1, R_2, R_3, C_1, C_2, L_1, L_2) \cdot \Delta R_1 \cdot 100$  $-1 - 0.5i$  $PR2(U, R_1, R_2, R_3, C_1, C_2, L_1, L_2) \cdot \Delta R_2 \cdot 100$  $0.5 + 0.4i$  $PR3(U, R_1, R_2, R_3, C_1, C_2, L_1, L_2)$   $\Delta R_3$ -100  $0.3 - 2.7i$  $SP =$  $PC1(U, R_1, R_2, R_3, C_1, C_2, L_1, L_2) \cdot \Delta C_1 \cdot 100$  $0.6 - 1.2i$  $1 + 0.1i$  $PC2(U, R_1, R_2, R_3, C_1, C_2, L_1, L_2)$   $\Delta C_2$  -100  $0.2 - 0.3i$  $PL1(U, R_1, R_2, R_3, C_1, C_2, L_1, L_2) \cdot \Delta L_1 \cdot 100$  $-0.2 + 0.2i$  $PL2(U, R_1, R_2, R_3, C_1, C_2, L_1, L_2)$   $\Delta L_2$  100  $\varepsilon := \sum_{i=1}^{\text{rows (SP)}} |SP_j| = 10$ Граничне значения відносної похибки ,%:  $\Delta I = \frac{\left|I(U,R_1,R_2,R_3,C_1,C_2,L_1,L_2)\right| \cdot \epsilon}{100} = 0.229$ Граничне значення абсолютної похибки ,А:

**Висновки.** Використання пакету Mathсad надає можливість значно спростити процедуру оцінки похибок. На наш погляд, є доцільним рекомендувати систему Mathcad [3,4,5] для розв'язку задач пов'язаних із оцінками похибок та виконання наукових та інженерних розрахунків.

#### *ДЖЕРЕЛА*

1. Селиванов М.Н. Качество измерений. Метрологическая справочная книга / Селиванов М.Н., Фридман А.Э., Кудряшова Ж.Ф. — Л, 1987. — 382 с.

2. Кучерук І.М., Андріанов В.М. Обробка результатів фізичних досліджень / Кучерук І.М., Андріанов В.М. – К. : Вища школа, 1981. – 216 с.

3.Кундрат А.М. Науково-технічні обчислення засобами MathCAD та MS Excel : навч. посіб. / А.М. Кундрат, М.М. Кундрат. – Рівне, 2014. – 252 с.

4. Фриск В.В. Основи теории цепей.Рассчет цепей и моделирование с помощью пакета компьютерной математики MATHCAD / Фриск В.В. – М. : СОЛОН-Пресс, 2006. — 88 с.

5. Дзісь В.Г. Довідник. Програмування в Mathcad / Дзісь В.Г., Левчук О.В., Новицька Л.І., Смілянець О.Г., Бубновська І. — Вінниця : ВЦ ВНАУ, 2015. –187 с.

# Секція 3 **АПАРАТНЕ ТА ПРОГРАМНЕ ЗАБЕЗПЕЧЕННЯ ІНФОРМАЦІЙНИХ ТЕХНОЛОГІЙ**

# TECHNOLOGY AND STRATEGY CYBERSECURITY OF INFORMATION SYSTEMS

### *Andrushchak I.Ye.,*

*Lutsk National Technical University, Ukraine*

The word «cybersecurity» in recent years more and more often heard in the Ukraine. We can not say that the frequency of its use with the seriousness of attitude and the quality of the solutions found. But the global challenges and local changes forced Ukrainian authorities to respond and take action. These actions actively affect many areas of your digital life, including a media ecosystem.

In official documents in the field of information security, the term «cyber security» does not stand out from the scope of the concept of «information security» and used separately. At the same time, in most other countries it is highlighted in a separate definition. Please be aware that cyberspace regulation solely on the national level, is impossible because of its transboundary. In this regard, there is a need to refer to documents on information security, the term «cyber security», which will allow to establish a correspondence between the Ukrainian and foreign regulations, and will also give the opportunity to participate in international standardsetting work in the field of cyber security.

Despite the fact that the project is stopped, it is worth noting the conceptual aspects of cybersecurity [1]:

Cyberspace - a complex environment does not exist in any physical form, resulting from the interaction of people, software, internet services through technological devices and network connections.

The programmatic article on cyber security specialists UK defined this concept as any activity in the network, digitally, adding afterwards that this includes the information content and the actions carried out by means of digital networks. With all the variety of these determinations can be noted that with a clear indication on the cyberspace connectedness with the IT infrastructure, the focus is not on technology, but on the work of people who use these technologies.

It is important that the basic content of cyberspace is the activity of users of digital information resources and IT infrastructure. Cyberspace can be regarded as a triad, which includes three main components.

Information interaction of the subjects using the information received (transmitted) and processed by the technical infrastructure. This refers to all kinds of user activities or members of cyberspace that they implement the use of information resources, flows and storage of which are located in the technical infrastructure.

Cybersecurity is designed to address these issues and to ensure the proper functioning of cyberspace, protecting it against emerging threats effectively. It is important to formulate the concept of cyber security to the main objectives of the protection against emerging threats in cyberspace services and facilities have been precisely defined. However, given the concept of a formulation that can satisfy these requirements[2].

Cybersecurity as well as cyberspace can be described by the triad of its constituent entities defined on the component parts of cyberspace: information resources, computer and network architectures (infrastructure) and how users interact.

Cybersecurity encompasses not only information as the object of protection, not only the technical means, which determine the possibility of functioning of information and ways to protect the functioning of the new entity — cyberspace. Defended human activity, which is carried out by means of information disseminated by IT technical infrastructure.

By ensuring cyber security is important to consider these characteristics of cyberspace and its most important aspect — the existence of the relationship between the parties (users), which leads to the possibility of a synergistic effect.

Based on the purpose of containing as glass-governmental computer systems and telecommunications networks, we can conclude that cyber threats primarily aimed at violating traffic information. Thus it could be as fundamental threats related to violation of proper flow of information to any of its stages — creation, distribution, use, storage and destruction of information, and threats associated with unreliable, of irregular and incomplete information. In addition, this class of threats include threats associated with the unauthorized use and in dissemination of information, a violation of its integrity and confidentiality[3].

Problems of cyber security related to traffic information, in particular to ensure the subjects of information relations with reliable, timely, and complete information and to prevent unauthorized use and distribution of information, violation of integrity and confidentiality.

#### *REFERENCES*

1. Гарнаева М.А., Функ К. Kaspersky security bulletin 2013 / Гарнаева М.А., Функ К. // Вопросы кибербезопасности. 2014. No3. С. 65-68

2. Internet Society – общемировая общественная организация под управлением широкого попечительского совета [Электронный ресурс]. http://www. internetsociety.org/sites/default/files/ bp-deconstructing cybersecurity-16novupdate.doc.doc\_RU\_121712.pdf «Взгляды на кибербезопасность: 2012г.»

3. СNews|безопасность – [электронный ресурс] Сергей Попсулин – http:// safe.cnews.ru/news/top/index.shtml?2013/08/02/537614&utm\_source».

АВТОНОМНА СИСТЕМА МОНІТОРИНГУ СТИХІЙНИХ ЛИХ ТА ЕКОЛОГІЧНИХ ПАРАМЕТРІВ РІЧОК

*Баран С.В., Чеховський С.А., Кучірка Ю.М., Івано-Франківський національний технічний університет нафти і газу*

Складною проблемою сьогодення є вчасне реагування на природні стихійні лиха, а саме повені, паводки, які регулярно мають місце, зокрема в Західному регіоні України. Вчасна реакція на такі події дозволяє зберегти життя, здоров'я, а також майно населення та підприємств, які знаходяться в цьому регіоні. Особливо актуальним це питання є для туристичної галузі Західної України, де вчасна реакція на стихійні лиха суттєво підвищує безпеку у зонах відпочинку з високою ймовірністю таких подій.

Крім того, не менш важливим завданням є постійний екологічний моніторинг параметрів річок та прилеглих до них територій щодо оцінки та мінімізації впливу гідроелектростанцій, а також небезпечних промислових об'єктів, таких як атомні та теплові електростанції тощо (в т.ч. з метою реагування на аварійні ситуації на них), які можуть мати шкідливий вплив на цей регіон.

На сьогоднішній день у світі розроблено ряд систем, які призначені для вирішення таких завдань [1-2]. Разом з тим, враховуючи дві ключові проблеми їх функціонування у важкодоступних місцях, а саме відсутність зовнішнього електропостачання та провідних систем передачі даних, вони часто базуються на застосуванні сонячних панелей для забезпечення власного електроживлення та (або) акумуляторних збірок [1]. З метою передачі даних ці системи традиційно використовують супутниковий GPS зв'язок, а також GSM/GPRS мережу мобільних операторів, які доступні у цьому регіоні.

Разом з тим, застосування сонячних панелей вимагає встановлення таких вимірювальних модулів тільки на відкритій місцевості, що зумовлює їх легку доступність для крадіжки, пошкодження, несанкціонованого втручання в їх роботу. Також вони можуть бути небезпечною перешкодою для водного транспорту при їх встановленні на поверхні природніх водойм. Також недоліком використання сонячної енергії є суттєва залежність вихідної потужності сонячних панелей від пори року, погоди, періоду дня, неможливість вимірювання в нічний час. Щоб покращити ситуацію такі системи комплектуються акумуляторними збірками, що веде до суттєвого скорочення терміну їх служби та зростання їх вартості через високу ціну чи короткий життєвий ресурс сучасних акумуляторів.

Застосування супутникового GPS зв'язку з метою періодичної передачі вимірювальних даних веде до високого енергоспоживання, а також є досить дороговартісним інструментом у порівнянні з GSM/GPRS передачею. Остання є суттєво більш енергоефективна, проте вона може застосовуватися лише на території з покриттям мережі GSM/GPRS.

Проаналізувавши вище описані недоліки запропоновано автономну систему моніторингу стихійних лих та екологічних параметрів річок. Основною перевагою такої системи є застосування спеціального низькооборотного гідрогенератора для забезпечення автономного енергоживлення такої вимірювальної системи. Розроблена конструкція гідрогенератора уможливлює його роботу при низьких швидкостях течії природніх водойм, наприклад, річок і таким чином не вимагає втручання в «життєдіяльність» природньої водойми. Така вимірювальна система фіксовано занурюється на невеликій відстані від дна водойми, що дозволяє приховати її від стороннього втручання, а також здійснювати вимірювання в реальному часі (рівня, швидкості течії, температури водоймища тощо). Такий модуль не буде перешкодою для водного транспорту, а враховуючи відносну сталість швидкості течії водоймища практично не залежить від сезону, пори року, дня чи ночі. Передача даних від вимірювального модуля здійснюється через GSM/GPRS мережу, враховуючи незначну вартість та низькі енергозатрати такої передачі. Запропоноване програмне забезпечення дозволяє здійснювати періодичне вимірювання та передачу даних на інтернет-сервер у високоефективному режимі використання електроживлення. Інтернет-сервер забезпечує виведення вимірювальних даних користувачу у графічному режимі з прив'язкою до відповідного вимірювального модуля, використовуючи Google Maps API. Структурна схема даної системи зображена на рисунку 1.

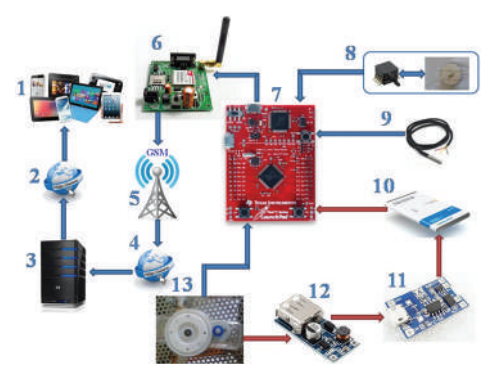

*Рис. 1.* Структурна схема запропонованої системи

### *ДЖЕРЕЛА*

1. Riley, J. L. et al, 2014, GPS Water Level Buoy for Hydrographic Survey Applications, Final Report: Proof-of-Concept / NWLON-Comparison Project. Silver Spring, MD (NOAA).

2. André G., B. Martin Miguez, V. Ballu, L. Testut, G. Wöppelmann (2013). Measuring sea level with GPS-Equipped Buoys: A multi-instruments experiment at Aix island. The International Hydrographic Review, № 10-2013.

# ПРИЛАД ДЛЯ ОЦІНКИ ПСИХОЕМОЦІЙНОГО СТАНУ ЛЮДИНИ НА ОСНОВІ ВИМІРЮВАННЯ ОПОРУ ЇЇ ШКІРИ

*Веретко А.В., Cрібняк С.В., Кучірка Ю.М., Івано-Франківський національний технічний університет нафти і газу*

**Актуальність**. Рання діагностика різноманітних захворювань людського організму на основі зовнішніх його проявів, таких як потовиділення шкіри, зміна артеріального тиску, швидкості серцебиття, розширення/звуження зіниць очей за допомогою нешкідливих для людини методів залишається актуальним завданням у медицині. Крім того, описані параметри можуть слугувати в якості показників для оцінки психоемоційного стану людини, зокрема у сфері психології чи судочинства. Зокрема, такі показники можуть свідчити про неприроднє хвилювання людини у випадку неправдивих її свідчень.

**Постановка проблеми.** Про рівень потовиділення шкіри можна судити за значенням електродермальної активності шкіри (ЕДА), яка являє собою зміну різниці електричних потенціалів між двома ділянками шкіри при дії різних подразників, а також при психічних процесах (емоціях, розумовій діяльності тощо). На сьогоднішній день існує 3 основні методи вимірювання ЕДА.

Перший метод полягає у встановленні двох електродів в різних ділянках шкіри та пасивному вимірюванні різниці потенціалів між ними. Його основною перевагою є простота реалізації, а недоліком низький рівень сигналу від поверхні шкіри. На відміну від даного у другому методі через електроди пропускається заданий постійний струм. Його перевагою є суттєво вищий рівень виміряного сигналу у порівнянні з першим методом. Недоліком є поступове зниження точності вимірювання через поляризацію електродів при проходженні через них постійного електричного струму. Третій метод базується на пропусканні через електроди заданого змінного електричного струму, що дозволяє мінімізувати ефект поляризації та підвищити точність вимірювання. Разом з тим даний метод є суттєво складнішим у реалізації ніж два попередні. На сьогоднішній день на ринку представлені вимірювальні прилади на основі перших двох методів [1,2], так як третій метод ще находиться в стані лабораторних досліджень.

**Запропоноване рішення.** Проаналізувавши вище описані недоліки запропоновано прилад для оцінки психоемоційного стану людини шляхом вимірювання опору шкіри людини на основі третього методу з передачею даних в Інтернет. Останнє дозволяє в реальному часі здійснювати дистанційне спостереження та оцінку стану людини фахівцем, який може знаходитися в будь-якій точці світу. Структурна схема цього приладу приставлена на *рисунку 1*.

З метою забезпечення генерації змінної напруги використовується спеціалізована мікросхема AD7730 (джерело задаючої напруги АЦП 4). AD7730 також забезпечує прецизійне підсилення та аналогово-цифрове перетворення виміряного сигналу напруги. Подальшу програмну фільтрацію та статистичну обробку виміряного сигналу здійснює мікроконтролер TІ TM4C123 5. Останній також здійснює виведення виміряних даних на рідкокристалічний дисплей 6 та їх передачу до модуля Bluetooth 7. Живлення всієї вимірювальної системи забезпечує акумуляторний блок живлення 8. Виміряні дані через інтегрований модуль Bluetooth 9 отримує ПК чи планшет 10, який за допомогою програмного забезпечення на базі програмного комплексу LabVIEW здійснює подальшу обробку та графічне виведення результатів вимірювання користувачу. Крім того, ця програма здійснює передачу виміряних даних у реальному часі на веб-сервер, який доступний для авторизованого медичного працівника з відповідним доступом у будь-якій точці світу.

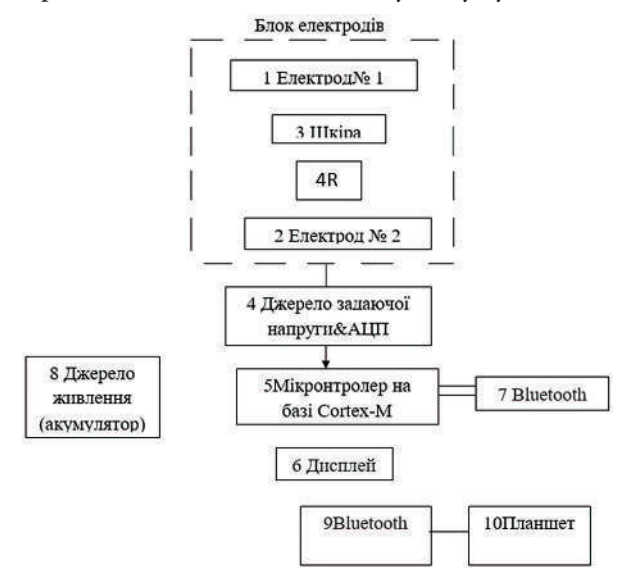

*Рис. 1*. Схема приладу для оцінки психоемоційного стану людини шляхом вимірювання ЕДА

#### *ДЖЕРЕЛА*

1. SS57L GSR — датчик КГР для одноразовых электродов [електронний ресурс] Режим доступу: http://www.transonic.ru/biopac/ss57l.html

2. A Guide for Analysing Electrodermal Activity (EDA) & Skin Conductance Responses (SCRs) for Psychological Experiments (Dr Jason J Braithwaite, Dr Derrick G Watson, Robert Jones, Mickey Rowe; revised version 2.0 2015

РОЗРОБЛЕННЯ ПРОГРАМНОГО ЗАБЕЗПЕЧЕННЯ ДЛЯ МОДЕЛЮВАННЯ ВТРАТ ТИСКУ В ТРУБОПРОВОДАХ

#### *Винничук А.Г., Гриш Я.І.,*

*Івано-Франківський національний технічний університет нафти і газу* 

Головним завданням при розрахунку трубопроводів є визначення загального перепаду тиску на робочій ділянці з подальшим обчисленням потужності, необхідної для транспортування енергоносіїв. Гідравлічний розрахунок трубопроводу досить складний. Виконання його вручну занадто багато роботи і займає тривалий час, тому доцільним є створення програмного забезпечення для гідравлічного розрахунку трубопроводу.

Метою роботи є розроблення програмного забезпечення для моделювання втрат тиску в трубопроводах.

Реалізація поставленого завдання зводиться до розроблення програмного забезпечення для моделювання втрат в трубопровідних мережах.

Для розроблення програмного забезпечення застосовано мову програмування «JavaScript», яка базується на об'єктному представленні браузера. Він потрібен для того, щоб надати сайту більше інтерактивності в порівнянні зі звичайним статичним HTML-документом, тобто це мова програмування сценаріїв на веб-сторінках.

Створення програми розпочинається із тегу <script> який призначений для опису скриптів, може містити посилання на програму або її частину тексту певною мовою. Скрипти можуть розташовуватися в зовнішньому файлі і зв'язуватися з будь-яким HTML-документом. Такий підхід дозволяє використовувати одні і ті ж загальні функції на багатьох веб-сторінках і прискорює їх завантаження, тому що зовнішній файл кешуєтся при першому завантаженні, і скрипт викликається швидше при наступних викликах.

Програма розраховує такі параметри як: режим потоку; швидкість руху рідини в трубопроводі; число Рейнольдса; коефіцієнт тертя; коефіцієнт гідравлічного опору; втрату тиску (місцеві та при згинах).

Для апробації програмного забезпечення виконаємо розрахунки теоритично і за допомогою програми, робочим середовищем буде виступати вода:

1. Вводимо дані у комірки (*рис. 1*);

2. Вводимо коефіцієнт шорсткості трубопроводу, або обираєм необхідний для нас тип труб (*рис. 2*);

3. Для отримання результатів необхідно натиснути кнопку «Розрахувати», результати будуть зображені справа як показано на *рис. 3* для очищення даних слід натиснути кнопку «Очистити».

Виконаємо обрахунки теоритично і порівняємо результати вимірювання за допомогою графіка (*рис. 4*).

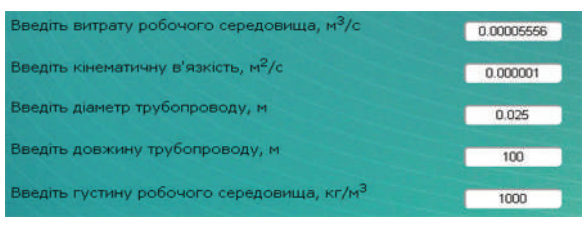

#### *Рис. 1.* Вхідні дані

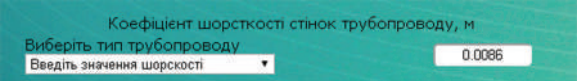

*Рис. 2*. Введення коефіцієнту шорсткості

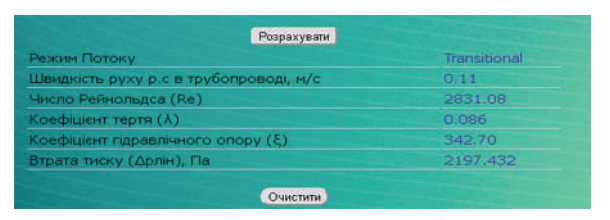

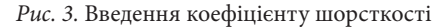

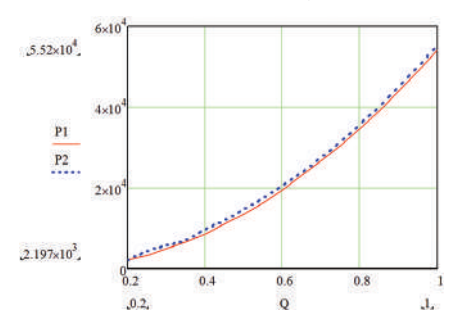

*Рис. 4*. Графік залежності втрати тиску від витрати

На основі отриманих результатів очевидним є те, що програмне забезпечення з достатньою точністю описує гідравлічні втрати в трубопроводах і може застосовуватись для виконання проміжних розрахунків.

ФОРМАЛІЗАЦІЯ ОЦІНКИ ТЕСТОВИХ НАБОРІВ ДЛЯ КВАЛІФІКОВАНОГО ТЕСТУВАННЯ ПРОГРАМНИХ ЗАСОБІВ

### *Доренський О.П.,*

*Центральноукраїнський національний технічний університет, м. Кропивницький*

Невід'ємним процесом реалізації програмних засобів є кваліфіковане тестування, яке направлене на перевірку відповідності отриманих характеристик, властивостей, поведінки програмної системи очікуваним. Означене зокрема регламентується міжнародним стандартом ISO/IEC 12207:2008. При цьому особлива увага приділяється діяльності розробників щодо належного документування всіх процесів життєвого циклу ПЗ, в тому числі кваліфікованого тестування. Це можливо забезпечити шляхом реалізації множини формально записаних тестових випадків – тестових наборів, – тест-дизайн яких здійснюється відповідно до визначених критеріїв якості й цілей тестування. Результати аналізу структури та особливостей тест-кейсів представлено у [1].

Під час створення тест-кейсів, як показує практика, виникає ряд труднощів [1, 2]. Вони знижують якість як тестових випадків, так і процесу кваліфікованого тестування загалом. Таким чином, є актуальною задача оцінювання кожного створеного тестового випадку задля забезпечення якості тестового набору й ефективності тестування програмних засобів.

Для розв'язку сформульованої задачі пропонується оцінювати тестові випадки на основі алгебри логіки та нечітко-множинного підходу. Таким чином, для отримання булевої оцінки *і*-того тест-кейса $\,\,\mathcal{Q}^{\text{\tiny TC}}_{\text{\tiny \textit{i}}}$ ви конується перевірка його атрибутів на відповідність загальноприйнятим і/або встановленим вимогам, тобто формується множина оцінок  $q_i^{arc}$ , яка представляється булевими елементами: Test Case ID  $q_{i,1}^{arc}$ , Summary  $q_{i,2}^{arc}$ , Author  $q_{i,3}^{arc}$ , Preliminary Steps  $q_{i,4}^{arc}$ , Test Steps  $q_{i,5}^{arc}$ , Expected Result <sup>*q<sub>t,6</sub>*</sup>, Test Result *q<sub>t,</sub><sup>aTC</sup>*</sup>, Implementer *q<sub>t,7</sub><sup>T</sup>*, PostConditions *q<sub>t,8</sub>*<sup>*aTC*</sup> i т.д. При цьому вимоги до рівня деталізації <sup> $q_{i,4}^{arc}$ </sup>,  $q_{i,5}^{arc}$ ,  $q_{i,6}^{arc}$  пропонується оцінювати на відповідність критеріям [1] за методикою [2]. Таким чином, враховуючи те, що структура тест-кейсів може бути різною, для отримання оцінки тестового набора  $Q^{^{TS}}$  виконується кон'юнкція оцінок  $q_{i,j}^{arc^*}$ .  $e^{ra}$  =  $\lim_{i \to j}$ де *n* є кількістю атрибутів тестового випадка, *k* – кардинальне число *q*<sup>тс</sup> , *q*aTC *c* qaTC  $q_{i,j}^{aTC} \in q_i^{aTC}$ .

Отже, застосування запропонованої оцінки під час реалізації тестових наборів для кваліфікованого тестування ПЗ забезпечить контроль якості тестових випадків і, як результат, ефективність тестування ПЗ QA-інженерами. Це є особливо важливим у зв'язку з тим, що усунення помилок на етапі впровадження та наступних стадіях життєвого циклу ПЗ вимагає у десятки разів більших ресурсів [3]. Тому застосування запропонованого метода оцінювання тестових наборів для тестування ПЗ зокрема дозволить зменшити вартість програмних продуктів, скоротити трудомісткість ІТ-проектів, а також забезпечить істотне підвищення якості тестової документації й ефективності праці QAінженерів.

#### *ДЖЕРЕЛА*

1. Доренський О.П. Критерії деталізації тестових випадків для кваліфікованого тестування програмних засобів / О.П. Доренський // Інтернет-Освіта-Наука-2016 : Десята міжнар. наук.-практ. конф. ІОН-2016, 11–14 жов. 2016 р. – Вінниця : ВНТУ, 2016. – C. 86–88.

2. Dorenskyi, O. P. The Methodology of Evaluating the Test Cases Quality for Simple IT Monoprojects Software Testing / O. P. Dorenskyi // Сучасні проблеми і досягнення в галузі радіотехніки, телекомунікацій та інформаційних технологій : тези доп. VIII Міжнар. наук.-практ. конф. (21-23 вер. 2016 р., м. Запоріжжя). – Запоріжжя : ЗНТУ, 2016. – C. 111–112.

3. Pomorova О. Intelligent assessment and prediction of software characteristics at the design stage / Oksana Pomorova, Tetyana Hovorushchenko // American Journal of Software Engineering and Applications. – 2013. – Vol. 2, No. 2. – pp. 25–31.

# ВИКОРИСТАННЯ UML-ДІАГРАМ В ПРОЦЕСІ РОЗРОБКИ ПРИКЛАДНОГО ПРОГРАМНОГО ЗАБЕЗПЕЧЕННЯ

### *Луцик І.І., Луцик І.Б.,*

*Національний університет «Львівська політехніка», м. Львів Тернопільський національний педагогічний університет ім. В. Гнатюка, м. Тернопіль*

Процес розробки сучасного програмного забезпечення базується на вирішенні задач моделювання, які дозволяють наочно продемонструвати бажану структуру і поведінку системи за різних умов експлуатації. Візуальний підхід до проектування з використанням раціонального уніфікованого підходу та уніфікованої мови моделювання (Unified Modeling Language, UML) дозволяє ефективно вести боротьбу із постійно зростаючою складністю ПЗ, здійснювати їх аналіз, будувати стабільну архітектуру складних програмних систем різного призначення [1].

Мета роботи полягає у розкритті важливості використання UMLдіаграм для забезпечення кращого розуміння створюваного програмного комплексу.

В процесі виконання завдань з об'єктно-орієнтованого програмування обов'язковим етапом є розробка основних типів UML-діаграм для візуалізації функціональних можливостей розроблених програмних продуктів. Розглянемо приклад їх реалізації на основі завдання розробки програмного модуля для обліку відвідувачів розважального закладу (реєстрація абонементів, пошук даних про клієнтів за вказаними критеріями і т.і.). Для кожного з етапів проектування програмного забезпечення використовується певний тип діаграм.

Найбільш часто використовуваними є діаграми процесів, які дозволяють візуалізувати послідовність дій і рішень, необхідних для отримання необхідного результату. Вони зазвичай створюються як блок-схеми.

Наступним етапом є розробка діаграми класів, яка є центральною ланкою методології об'єктно-орієнтованого аналізу. Даний тип діаграм розкриває структуру класів і архітектуру системи. Для візуалізації поведінки усієї системи, підсистем чи класів використано діаграму прецендентів, яка дозволяє зрозуміти логіку реалізації відповідного елементу та принцип його використання. Відображення взаємодії об'єктів в часі здійснюється за допомогою діаграми послідовності.

Для побудови діаграм, приклади яких наведено на *рис. 1* і *рис. 2* використано графічний редактор MS Visio, який має зручний інтерфейс і містить відповідні бібліотеки, що дозволяє якісно візуалізувати усі необхідні типи UML-діаграм.

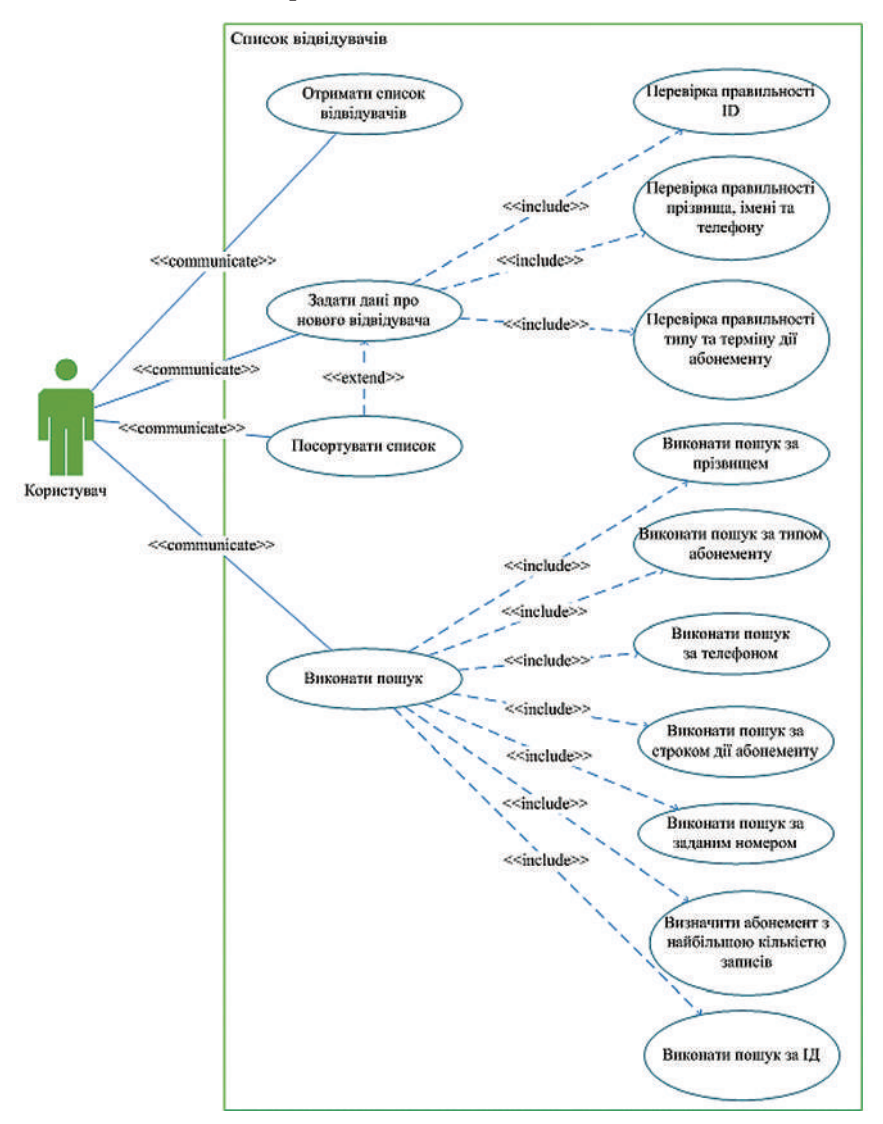

*Рис. 1*. Діаграма прецендентів задачі обліку відвідувачів

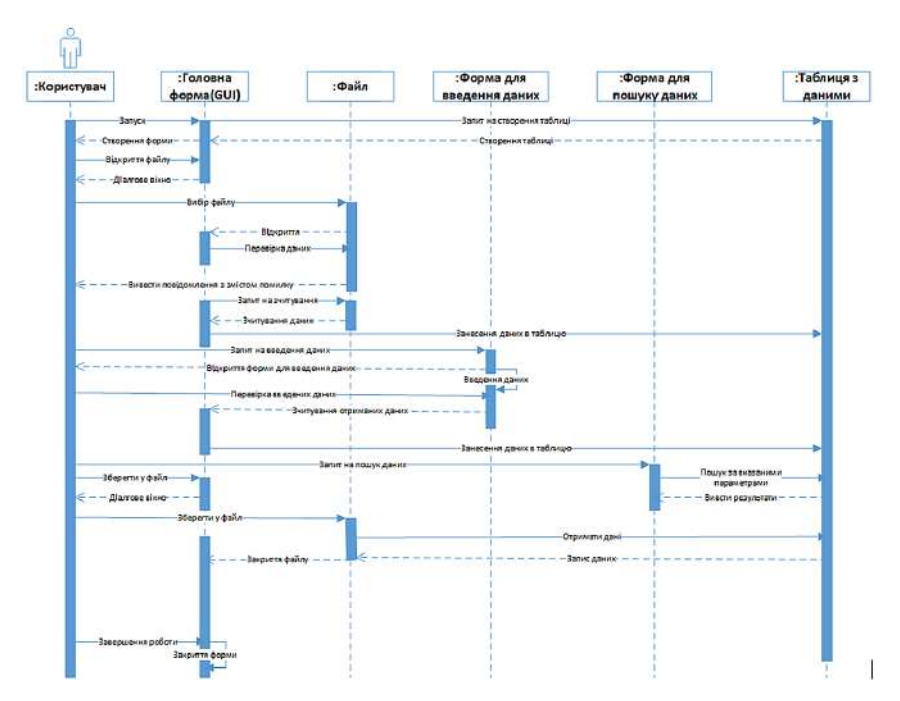

Збірник тез IV Всеукраїнської науково-практичної конференції молодих науковців • 18.05.2017 • м. Київ 387

*Рис. 2.* Діаграма послідовності розв'язку завдання обліку відвідувачів

**Висновок**. Використання UML-діаграм в процесі розробки прикладних програмних продуктів забезпечує краще розуміння логіки функціонування створюваної системи, що сприяє спрощенню її реалізації та мінімізації ризиків.

#### *ДЖЕРЕЛА*

1. Петрик М.Р. Моделювання програмного забезпечення : науково-методичний посібник / М.Р. Петрик, О.Ю. Петрик. – Тернопіль : Вид-во ТНТУ імені Івана Пулюя, 2015. – 200 с.

2. Дудзяний І.М. Об'єктно-орієнтоване моделювання програмних систем : навч.-метод. пос. / І.М. Дудзяний. – Львів : Вид.центр ЛНУ імені Івана Франка, 2007. – 108 с.

MICROSOFT PROJECT PROFESSIONAL — СИСТЕМА УПРАВЛІННЯ ПРОЕКТАМИ

#### *Пітецький Р.,*

*Київський університет імені Бориса Грінченка, Київ*

**Актуальність**. Із активною імплементацією інформаційних та комп'ютерних технологій у корпоративний світ, стає життєво важливим вміло ними користуватися. Вони полегшують та прискорюють роботу, яка до цього виконувалася «на папері». Зокрема, системи управління проектами допомагають в розробці планів, розподілі ресурсів за завданнями, відстежуванні прогресу і аналізі обсягів робіт.

**Аналіз публікацій***.* Microsoft Project є дуже популярним рішенням для управління проектами, тому існує велика кількість публікацій, пов'язаних із користуванням цією програмою. Наприклад, Куперштейн В.І., Кудрявцев Е.М. та Культін Н.Б. розглянули роботу з MS Project на всіх етапах розробки проекту та вдалися до найменших подробиць, висвітлюючи майже всі аспекти функціонування системи.

**Загальна характеристика системи***.* Microsoft Project — система управління проектами, розроблена корпорацією Microsoft. Наразі це монополіст серед програм для управління проектами, складаючи близько 80% ринку малих та персональних рішень.

Інтерфейс програми є зручним та сучасним, він знайомий будьякому користувачу пакета MS Office. Серед переваг можна зазначити швидкий початок роботи (велика кількість шаблонів допоможе швидко зорієнтуватися), ефективне планування (засоби автоматизації заощаджують час та зменшують кількість неефективних операцій), просте керування ресурсами (інтуїтивні інструменти для роботи над проектом дозволяють швидко та ефективно залучати ресурси) та низка розумних рішень (вбудовані звіти, унаочнення даних, презентація інформації для прийняття рішень).

Проте у Microsoft Project існують й недоліки. Загальновизнаними мінусами в користуванні цією програмою є:

Обмежені можливості підключення до серверу

Немає довідника полів, який є в MS Project, з їх властивостями

Проблеми при роботі із значеннями полів

Деякі методи та властивості об'єкта Application відносяться до поточного проекту

Пусті елементи в колекціях задач і ресурсів Події в MS Project: нелогічність і недостатність

Не дивлячись на це, Microsoft Project надає найповніший пакет рішень для управління проектами на існуючому ринку відповідних програм та робить це на дуже високому рівні.

**Висновки***.* Microsoft Project Professional – лідер серед систем управління проектами та володіє багатим функціоналом та широкими додатковими можливостями, хоча і має певні недоліки.

### *ДЖЕРЕЛА*

1. Куперштейн В.И. Microsoft Project 2010 в управлении проектами / Куперштейн Владимир Ильич. — БХВ-Петербург, 2012. – 416 с.

2. Кудрявцев Е.М. Microsoft Project. Методы сетевого планирования и управления проектом / Кудрявцев Евгений Михайлович. – М. : ДМК Пресс, 2005. – 240 с.

3. Культин Н.Б. Инструменты управления проектами: Project Expert и Microsoft Project / Культин Никита Борисович. – БХВ-Петербург, 2009. – 160 с.

4. Сторінка Microsoft Project. Режим доступу: http://office.microsoft.com/ project

5. Недостатки объектной модели Microsoft Project Standard/Professional. Режим доступу: http://ms-project.info/775/недостатки-объектной-моделиmicrosoft-project/

# РОЗРОБКА СИСТЕМИ ІНТЕЛЕКТУАЛЬНОГО АНАЛІЗУ ФІНАНСОВИХ ПОКАЗНИКІВ МАЛОГО БІЗНЕСУ

#### *Родін А.Д.,*

*Дніпровський національнии університет імені Олеся Гончара, м. Дніпро*

Малі підприємства потребують фінансового аналізу своїх показників. Для забезпечення адекватної оцінки необхідне використання інструментарію, адаптованого до структури та профілю окремих структурно-функціональних груп малих підприємств. Запропоновано використання диференційованого підходу до структурно-функціональних груп малих підприємств та динамічного моделювання фінансового стану за допомогою розробленої інтелектуальної системи.

Мета даної системи для кінцевого користувача полягає у забезпеченні адекватної та обґрунтованої оцінки фінансової стійкості підприємства, що дозволить своєчасно втручатися при встановленні підвищених ризиків. Оцінка проводиться на базі «Фінансових звітів суб'єктів малого підприємництва», оскільки на відміну від інших форм звітності, форму №1-м та №2-м мають складати усі малі підприємства.

Для формування структурно-функціональних груп малих підприємств було опрацьовано фінансові звіти за період з початку 2014 до 2016 року. Усі дані зі звітів було нормалізовано. Для кластерного аналізу даних розроблено обчислювальні схеми методу К-Середніх, алгоритму DBSCAN та гібридного алгоритму FDBSCAN, що поєднує перевагу класичного DBSCAN — дозволяє кластеризувати просторові дані при наявності шуму, але прискорений за допомогою використання алгоритму К-Середніх. Обчислювальна складність FDBSCAN визначається обчислювальною складністю К-середніх і DBSCAN. В загальному випадку обчислювальна складність К-середніх складає О(K.N), де K — кількість кластерів, N — кількість даних. Складність DBSCAN –  $O((t \cdot N)^2)$ , де  $t$  – задана частка. Загальна обчислювальна складність FDBSCAN –  $O(K.N+(t\cdot N)^2)$ . Проведено аналіз інформативності ознак, за яким виявлено 7 фінансових коефіцієнтів, що мають найвагоміший вплив.

Кластерний аналіз потребує перевірки адекватності свого кінцевого рішення. Для перевірки на адекватність застосовано зовнішні критерії з наступними метриками: коефіцієнт Ренда та коефіцієнт Жаккарда.

Використовуючи розроблену систему малі підприємства мають змогу завантажити свій фінансовий звіт до системи та отримати фінансовий аналіз показників. Система відносить бізнес до певного групи, що були попередньо сформовані та демонструє загальні рекомендації, що характерні для окремої структурно-функціональних групи. Рекомендації розроблено експертом з фінансової області.

РОЗРОБКА СИСТЕМИ ПОШУКУ ТА ПОРІВНЯННЯ ЗОБРАЖЕНЬ НА ОСНОВІ ПЕРЦЕПТУАЛЬНИХ ХЕШ-АЛГОРИТМІВ

*Сінєгіна Ю.Д., Сидорова М.Г., Дніпровський національний університет імені Олеся Гончара, м. Дніпро*

Очевидно, що порівняння зображень за значенням кожного пікселя займає досить багато часу і тому не має ніякого сенсу. Крім того, на відміну від інших типів даних, зображення можуть бути змінені в деякому роді. Наприклад, вони можуть бути різного розміру, мати водяні знаки, або мати різну якість в разі стиснення, але, не дивлячись на ці зміни, зображення будуть схожі для користувача.

Перцептуальні хеші – це інша концепція в порівнянні з криптографічними хеш-функціями на зразок MD5 і SHA1. У криптографії кожен хеш є випадковим. Дані, які використовуються для генерації хешу, виконують роль джерела випадкових чисел, тому однакові дані дадуть однаковий результат, а різні дані – різний результат. З порівняння двох хешей SHA1 насправді можна зробити тільки два висновки. Якщо хеші відрізняються, то дані різні, інакше-однакові. На відміну від них, перцептуальні хеші можна порівнювати між собою і робити висновок про ступінь відмінності двох наборів даних.

Всі алгоритми обчислення перцептуального хешу володіють однаковими базовими властивостями: зображення можна змінювати в розмірі, змінювати співвідношення сторін і навіть злегка міняти колірні характеристики (яскравість, контраст і т.д.), але вони все одно збігаються за хешем. Ці алгоритми об'єднує те, що спершу відбувається перетворення зображень (зміна в розмірі, переклад в градації сірого і т.д. — це залежить від конкретного алгоритму), будуються хеші зображень, а потім ці хеші двох зображень порівнюються між собою.

Таким чином, завдання порівняння зображень зводиться до обчислення хеш-значень цих зображень, і обчисленню відстані Хеммінга між ними. Чим менше відстань Хеммінга, тим більше схожі зображення.

В ході роботи було розроблено програмне забезпечення, написане на мові C# у cередовищі Microsoft Visual Studio 2015. У даній роботі було реалізовано чотири види перцептуальних хеш-алгоритмів, а саме aHash (Average hash), pHash (Perceptive Hash), dHash (Difference Hash) та gHash (Gradient Hash). На основі цих обчислених хешей реалізована можливість пошуку схожих зображень, кластеризації зображень з побудовою дендрограми ієрархічним методом на основі простого зваженого зв'язку, класифікації зображення за допомогою алгоритму STOLP. Головне вікно програми виглядає наступним чином (*рис. 1*):

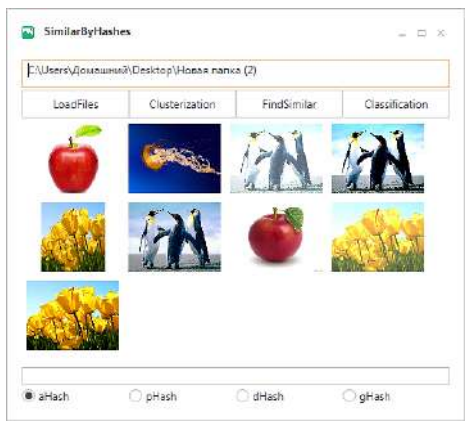

*Рис. 1.* Головне вікно програми

Зображення завантажуються після вказання директорії, вибору хеш-алгоритму та натискання кнопки "LoadFiles". Далі є можливість пошуку схожих зображень (кнопка "FindSimilar"), класифікації обраного зображення до необхідної директорії (кнопка "Classification") та кластеризації з побудовою дендрограми (кнопка "Clusterization"). Приклад вигляду побудованої дендрограми (*рис. 2*) та розбиття на вказане число кластерів з можливістю видалення обраних схожих зображень (*рис. 3*):

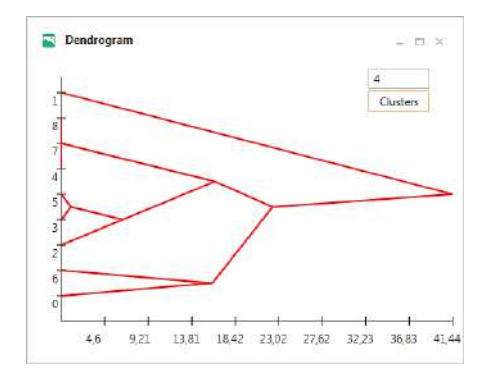

*Рис. 2*. Побудова дендрограми

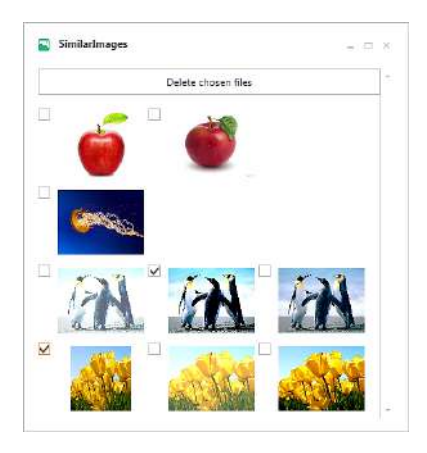

*Рис. 3.* Розбиття на кластери

Розроблена програма має простий для користувача інтерфейс та детально протестована.

# РОЗРОБКА ПРОГРАМНОГО ЗАБЕЗПЕЧЕННЯ МОДИФІКАЦІЇ ЗОБРАЖЕНЬ НА ОСНОВІ АЛГОРИТМУ SEAM CARVING

### *Сінєгіна А.Д., Сидорова М.Г.,*

*Дніпровський національний університет імені Олеся Гончара, м. Дніпро*

Стандартне масштабування зображення не враховує зміст зображення. Більш ефективна модифікація зображення може бути досягнута завдяки врахуванню того, що на ньому зображено. Seam carving представляє собою підхід зміни розміру зображення, що усвідомлено видаляє чи додає пікселі неважливих частин зображення. Цей метод використовує функцію енергії, яка визначає важливість кожного пікселя. «Сім» – це з'єднаний шлях пікселів з низькою енергією, що проходить крізь зображення зверху донизу (вертикальний) чи зліва направо (горизонтальний). Послідовно видаляючи чи вставляючи «сіми» ми можемо як збільшити, так і зменшити розмір зображення в обох напрямках. Для зменшення розміру, вибір «сімів» гарантує, що зберігаючи структуру зображення, ми видаляємо більше пікселів з меншою енергією та менше – з великою енергією. Для збільшення розміру, порядок вставки «сімів» гарантує баланс між первісним вмістом зображення та штучно вставленими пікселями [1].

Реалізацію Seam carving здійснено на основі такої схеми:

1. Обчислення енергії кожного пікселя. Функція енергії визначається наступним чином:  $e^{(t)} = \left|\frac{\partial t}{\partial x}\right| + \left|\frac{\partial t}{\partial y}\right|$ , де  $l$  — це зображення. Також реалізовано оператор Собеля для виділення границь.

2. Визначення кумулятивної енергії кожного пікселя, яка визначається так:

$$
M(i,j) = e(i,j) + \min(M(i-1,j-1),M(i-1,j),M(i-1,j+1))
$$

3. Визначення оптимального «сіму». Це робиться наступним чином: спочатку знаходиться піксель в останньому рядку (для вертикального «сіму») з мінімальною кумулятивною енергією, і він використовується як відправна точка – останній піксель шуканого «сіму». Далі з трьох сусідніх пікселів вище обирається один з мінімальною кумулятивною енергією і так далі.

4. Маніпулювання з оптимальним «сімом». Для зменшення розміру зображення його потрібно видалити, для збільшення – дублювати.

У даній роботі створено програмне забезпечення, що реалізує даний метод. Програму написано на мові C# в середовищі Visual Studio 2015.

Розроблена програма має простий і дружній до користувача інтерфейс та детально протестована.

На *рис. 1* представлено головне вікно програми, а на *рис. 2* наведено початкове зображення, що потребує модифікації.

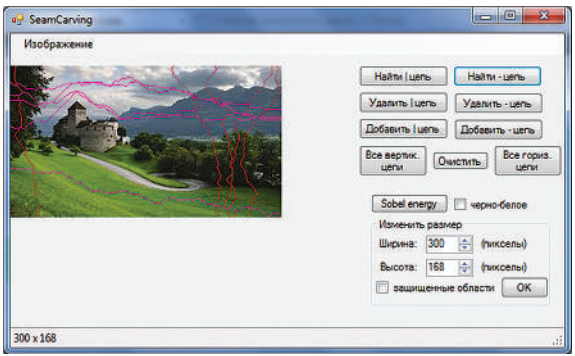

*Рис. 1*. Початкове зображення з 5 вертикальними та 5 горизонтальними «сімами»

На *рис. 3* початкове зображення було зменшено на 100 пікселів у ширину.

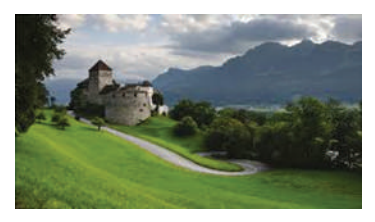

*Рис. 2.* Початкове зображення 300х168

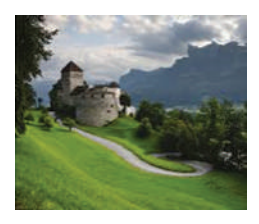

*Рис. 3.* Зображення 200х168
На рис. 4 початкове зображення було зменшено на 68 пікселів у висоту. На *рис.* 5 початкове зображення було одночасно зменшено на 100 пікселів у ширину та 68 пікселів у висоту.

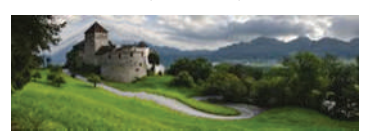

*Рис. 4.* Зображення 300х 100

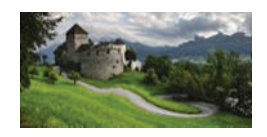

*Рис. 5.* Зображення 200х100

## *ДЖЕРЕЛА*

1. Avidan S., Shamir A. Seam Carving for Content-Aware Image Resizing // Proceedings of ACM SIG-GRAPH. 2007. Vol. 26. 9 p.

АВТОМАТИЧНИЙ ТОНОМЕТР З ПЕРЕДАЧЕЮ ДАНИХ В РЕАЛЬНОМУ ЧАСІ В ІНТЕРНЕТ

*Cрібняк С.В., Веретко А.В., Кучірка Ю.М.,*

*Івано-Франківський національний технічний університет нафти і газу*

**Актуальність**. Смертність від хвороб системи кровообігу в Україні становить близько 64% від загальної смертності [1]. Цей вид захворювань займає також провідне місце серед причин смертності у світі. Постійний моніторинг артеріального тиску крові людини може забезпечити вчасне реагування на такі поширені серцево-судинні захворювання як артеріальна гіпертензія та гіпотензія.

Крім того, коливання артеріального тиску людини може свідчити про зміну психоемоційного стану людини. Отже динаміка коливань цього тиску може служити в якості інформативного параметру в оцінці правдивості слів людини у випадку застосування приладу для його вимірювання (тонометра) в складі поліграфа у сфері судочинства, державної служби тощо.

**Постановка проблеми.** Принцип дії сучасних тонометрів базується на двох основних методах вимірювання артеріального тиску крові: методу Короткова (механічний тонометр) та осциллометричного методу (електронний тонометр). Перший базується на повному перетисканні манжетою плечової артерії та суб'єктивній оцінці звуків на слух, що виникають при повільному випусканні повітря з манжети. Крім суб'єктивності, до недоліків цього методу можна віднести суттєву його залежність від індивідуальних особливостей людини, яка здійснює вимірювання (чутливості її слуху та зору, швидкості реакції). Крім того, цей метод є досить чутливий до присутності навколишніх шумів та точності розташування головки фонендоскопа щодо артерії. Для вимірювання тиску за методом Короткова потрібно забезпечити безпосередній контакт манжети і головки фонендоскопа зі шкірою людини, що в окремих випадках ускладнює його застосування. Крім того, результати вимірювання артеріального тиску тонометрами за цим методом можуть бути взагалі недостовірними у зв'язку із так званими феноменами безкінечного пульсу Короткова чи аускультативного провалу. Останній – це зона в якій звуки, які чутні фонендоскопом пропадають, а потім при зменшенні тиску в манжеті на 20–30 мм рт. ст. знову з'являються. Явище безкінечного пульсу Короткова полягає у присутності

пульсацій (тонів Короткова) навіть нижче діастолічного тиску (мінімального артеріального тиску) в деяких випадках навіть до нуля [2], що очевидно не може бути достовірним. Це явище може бути пов'язане з певними патологіями в людини і його найкраще виявляти на фоні фізичного навантаження людини. Таким чином, метод Короткова у значній мірі є суб'єктивним, а в деяких випадках може видавати недостовірні результати, тобто вимагає високої кваліфікації медичного фахівця для їх правильної інтерпретації.

Осциллометричний метод полягає у реєстрації пульсацій тиску повітря, що виникають при проходженні крові через здавлену ділянку артерії. Амплітуда згаданих пульсації є досить незначною, тому до тонометрів за цим методом існують високі вимоги точності вимірювання, надійності алгоритмів обробки виміряного сигналу (його фільтрації, розшифрування, детектування піків тощо). Перевагою цих приладів є можливість автоматизації їх роботи та об'єктивність вимірювання.

**Запропоноване рішення.** Проаналізувавши вище описані недоліки та переваги запропоновано автоматичний тонометр за осциллометричним методом з передачею даних в реальному часі в Інтернет. Такий тонометр зможе бути використаний для оцінки правдивості людини в складі поліграфа, моніторингу стану її здоров'я, а також як медичний інструмент для діагностики пацієнта у віддаленому режимі з будь-якої точки світу.

З метою підвищення достовірності використаного методу та забезпечення можливості діагностики патологій серцево-судинної системи людини, медичний фахівець зможе отримувати не тільки значення систолічного та діастолічного тиску як відображається у традиційних тонометрів, але також всю динаміку коливань артеріального тиску крові людини. Структурна схема цього приладу приставлена на *рисунку 1*.

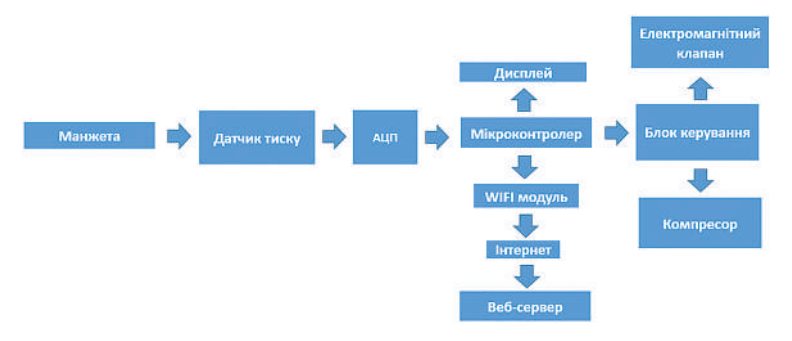

*Рис. 1*. Автоматичний тонометр з передачею даних в реальному часі в Інтернет

## *ДЖЕРЕЛА*

1. Коваленко В.М. Хвороби системи кровообігу у структурі смертності населення України: міфи і реальність / В.М. Коваленко, Ю.М. Сіренко, А.П. Дорогой // Матеріали XIV Національного конгресу кардіологів України. – Київ. – 2013.

2. Кардиология [Текст] : национальное руководство / под ред. Ю.Н. Беленкова, Р.Г. Оганова. — М. : ГЭОТАРМедиа, 2007. — 1232 с.

ПОРІВНЯЛЬНИЙ АНАЛІЗ V- ТА Y-ПОДІБНОЇ МОДЕЛЕЙ ЖИТТЄВОГО ЦИКЛУ ПРОГРАМНОГО ЗАБЕЗПЕЧЕННЯ

## *Хлистун В.В.,*

*Центральноукраїнський національний технічний університет, м. Кропивницький*

Основним нормативним документом, який регламентує життєвий цикл програмного забезпечення (ПЗ), є міжнародний стандарт ISO/IEC 12207:2008 [1]. При цьому велика і особлива увага приділяється процесу тестуванню програмних засобів. Разом з тим сучаснi технології проектування ПЗ вимагають, щоб процес тестування починався на ранніх фазах життєвого циклу ПЗ. На сьогодні пропонується V- та Y-подібна моделі ЖЦ ПЗ [2]. Таким чином, постає практична задача здійснення порівняльного аналізу означених моделей.

При V-подібній моделі деталізація проекту зростає при русі зліва направо, одночасно з плином часу, і ні те, ні інше не може повернутися назад. Ітерації в проекті відбуваються по горизонталі, між лівою і правою сторонами «літери». V-модель є варіацією каскадної моделі, в якій завдання розробки йдуть зверху донизу по лівій стороні літери V, а завдання тестування – вгору по правій стороні V. Всередині V проводяться горизонтальні лінії, які показують, як саме результати кожної з фаз розробки впливають на розвиток системи тестування на кожній з фаз тестування (*рис. 1, а*). V-модель має послідовну структуру, тестування планується на ранніх стадіях розробки ПЗ [2, 3], кожен етап (процес) верифікується та документується.

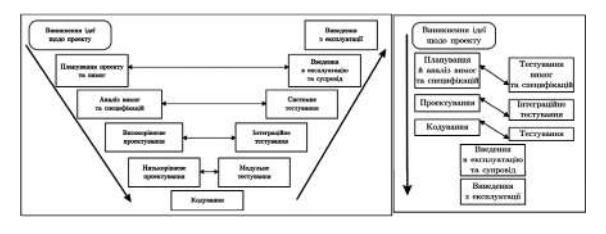

*Рис. 1*. Моделі ЖЦ ПЗ а) V-подібна модель життєвого циклу ПЗ б) Y-подібна модель життєвого циклу ПЗ [2]

Загалом V-модель є модифікацією каскадної і володіє багатьма її властивостями, в тому числі й недоліками. Зокрема, вона слабко пристосована до можливих змін вимог замовника. Якщо процес розробки займає тривалий час (іноді до декількох років), то отриманий в результаті програмний продукт може виявитися фактично непотрібним замовникові, оскільки його потреби істотно змінилися [4]. На етапi формалiзацiї специфiкацiй з'являється можливiсть спроектувати тести на вiдповiднiсть системи своїм функцiональним вимогам та проведення первинної атестацiї ПЗ. Таким чином, паралельно виконується планування й аналiз вимог i специфiкацiй, їх тестування, що вiдображено на схемi двосторонньою стрiлкою (*рис. 1, а*). На пiдставi наявних специфiкацiй виконують проектування ПЗ, а за допомогою критерiїв iнтеграцiйного тестування тестується проект, його внутрiшня логіка [3].

Схема послiдовностi етапiв, якi ПЗ проходить на шляху свого розвитку, представлена на *рисунку 1 (б)*, i має форму латинської лiтери Y, тому модель ЖЦ ПЗ й одержала назву Y–подiбної [2]. По аналогії з V-подібною моделлю Y-подібна має послідовну структуру, тестування планується на ранніх етапах розробки, всі етапи розробки верифікуються та документуються. Відмінним від V-подібної моделі стала можливість паралельного тестування на кожному етапі ЖЦ ПЗ.

*Таблиця 1*

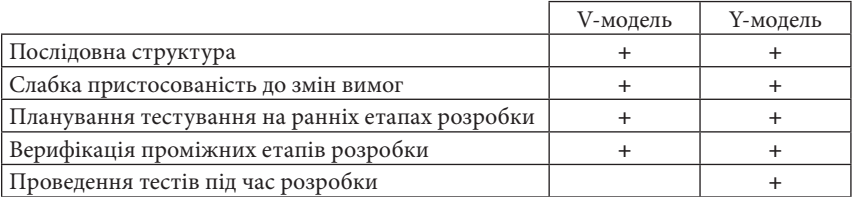

*Порівняльні характеристики V- і Y-моделей ЖЦ ПЗ*

Отже, результати порівняльного аналізу свідчать про відмінність Vта Y-подібної моделей ЖЦ ПЗ, яка полягає у можливості паралельного тестування в Y-подібній моделі на кожному етапі ЖЦ ПЗ. Це дозволяє виявити помилки на ранніх етапах розробки програмних засобів.

## *ДЖЕРЕЛА*

1. ISO/IEC 12207:2008. Systems and software engineering – Software life cycle processes. – ISO/IEC-IEEE, 2008. – 122 p. – (International Standard).

2. Дідковська М.В. Y-подібна модель життєвого циклу програмного забезпечення / М.В. Дідковська // Доповiдi Нацiональної академiї наук України. – 2007. – № 6. – С. 32-35.

3. Dorenskyi O. P. The Methodology of Evaluating the Test Cases Quality for Simple IT Monoprojects Software Testing / O.P. Dorenskyi // Сучасні проблеми і досягнення в галузі радіотехніки, телекомунікацій та інформаційних технологій : тези доп. VIII Міжнар. наук.-практ. конф. (21–23 вер. 2016 р., м. Запоріжжя). – Запоріжжя : ЗНТУ, 2016. – C. 111–112.

4. V-модель (V-Model) [Електронний ресурс] : [Веб-сайт]. – Електронні дані. – QALight, 2017. ‒ Режим доступу: http://lviv.qalight.com.ua/ baza-znan/v-model/ (дата звернення: 3.04.2017). ‒ Назва з екрану.

# Секція 4 **МАТЕМАТИЧНЕ МОДЕЛЮВАННЯ ТА ОБЧИСЛЮВАЛЬНІ МЕТОДИ**

# COMPUTER MODELING OF MEDICAL AND BIOLOGICAL PROCESSES

## *Makhrova Ye.G.,*

*Higher Education Institution in Ukraine "Bukovinian State Medical University", Chernivtsi*

Often computer models are simply mathematical constructs which seem to explain the relationship of one value with another value (very often – time).

For example, models are charts which seem to explain the relationship of concentration with time (equations) when drugs are given to a person (or an animal). These models are useful to predict the time course of drugs in the body and to allow us to maintain drug concentration in the therapeutic range (optimize therapy).

We model to summarize data, to predict what would happen to the patient given a dosage regimen, to conceptualize what might be happening in disease states and to compare products. In every case, the observations come first and the explanation next. Given that a data set fits a model, the model can be used to answer several different types of questions about the drug and how the patient handles the drug (its disposition), for example: if the drug were to be given by an oral dose, how much is absorbed and how fast? Are there things which might affect the absorption, such as food or excipients in the dosage form itself? What would happen if the drug were to be given on a multiple dose regimen? What if we increased the dose? etc.

Let's consider the model with a bolus dose. Following an intravenous

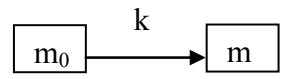

injection of a drug (bolus dose), dissolution of medicinal drug its excretion may be represented by the following pharmacokinetic scheme:

where *m* is the mass of unchanged drug in the body at any time *t*;  $m<sub>o</sub>$ is the cumulative mass of unchanged drug in the urine up to any time; *k* is the apparent first-order rate constant for excretion of unchanged drug.

We want to find out how the mass of drug, *m*, changes with time in that compartment, the rate, and how the rates change with time, the differential equations. Consider how the body excretes a drug. The building block is the arrow and what it touches. This first box (compartment) of interest is *m*. The arrow *k* is going out, therefore, the rate is going out and is negative, thus

$$
\frac{dm}{td} = -km
$$

The negative sign indicates loss from the body.

The solution for this equation is:  $m = m_o \cdot e^{-kt}$ 

The *elimination rate constant k* represents the fraction of drug eliminated per unit of time.

To make the graphical model of this process we should know the *k* value. This model is the relationship between *m* and *t*, so it represents how mass *m* is changing in a human body through time *t*.

Let's consider the task**:** to model in MS Excel the intravenous injection of a drug (bolus dose) in period of time  $t \in [0,10]$  sec with slope of time  $\Delta t = 0.5$ , if it is known that initial drug mass is equals to 3 mg and elimination rate constant *k* is equals to 0.7.

Solution: enter to Excel sheet all given data, for example, as it is shown at Fig.1 (a) (in cells A2:A22 are *t* values, in the cell B1 is *k* value and in the cell A23 is  $m<sub>o</sub>$  value).

In the cell B2 enter the formulae  $\left[m = m_0 \cdot e^{-kt}\right]$  Fig.1.3 (b):

=\$A\$23\*EXP(-\$B\$1\*\$A2)|and drag it down up to cell B22 (Fig.1.3 (c)).

|                | A               | B   |                | A   | B                          | C | D |                | A   | B        |
|----------------|-----------------|-----|----------------|-----|----------------------------|---|---|----------------|-----|----------|
| 1              |                 | 0.7 | 1              |     | 0,7                        |   |   | 1              |     | 0.7      |
| $\overline{a}$ | $\overline{0}$  |     | $\overline{2}$ |     | $0 = $A$23*EXP(-$B$1*$A2)$ |   |   | $\overline{2}$ | 0   | 3        |
| 3              | 0,5             |     | $\overline{3}$ | 0,5 |                            |   |   | 3              | 0,5 | 2,114064 |
| 4              |                 |     | 4              |     |                            |   |   | 4              |     | 1,489756 |
| 5              | 1,5             |     | 5              | 1,5 |                            |   |   | 5              | 1,5 | 1,049813 |
| 6              | 2               |     | 6              | 2   |                            |   |   | 6              | 2   | 0,739791 |
| 7              | 2,5             |     | 7              | 2,5 |                            |   |   | 7              | 2,5 | 0,521322 |
| 8              | 3               |     | 8              | 3   |                            |   |   | 8              | 3   | 0,367369 |
| $\overline{9}$ | $\overline{35}$ |     | 9              | 3,5 |                            |   |   | 9              | 3,5 | 0,258881 |
| 10             | 4               |     | 10             | 4   |                            |   |   | 10             | Δ   | 0,18243  |
| 11             | 4,5             |     | 11             | 4,5 |                            |   |   | 11             | 4,5 | 0,128556 |
| 12             | 5               |     | 12             | 5   |                            |   |   | 12             | 5   | 0,090592 |
| 13             | 5,5             |     | 13             | 5,5 |                            |   |   | 13             | 5,5 | 0,063839 |
| 14             | 6               |     | 14             | 6   |                            |   |   | 14             | 6   | 0,044987 |
| 15             | 6,5             |     | 15             | 6,5 |                            |   |   | 15             | 6,5 | 0,031702 |
| 16             | 7               |     | 16             |     |                            |   |   | 16             |     | 0,02234  |
| 17             | 7,5             |     | 17             | 7,5 |                            |   |   | 17             | 7,5 | 0,015743 |
| 18             | 8               |     | 18             | 8   |                            |   |   | 18             | 8   | 0.011094 |
| 19             | 8,5             |     | 19             | 8,5 |                            |   |   | 19             | 8,5 | 0,007818 |
| 20             | 9               |     | 20             | 9   |                            |   |   | 20             | 9   | 0,005509 |
| 21             | 9,5             |     | 21             | 9,5 |                            |   |   | 21             | 9,5 | 0,003882 |
| 22             | 10              |     | 22             | 10  |                            |   |   | 22             | 10  | 0,002736 |
| 23             | 3               |     | 23             | Э   |                            |   |   | 23             | 3   |          |

*Fig. 1*. Calculations according to the task.

Build the graph (to model the process):

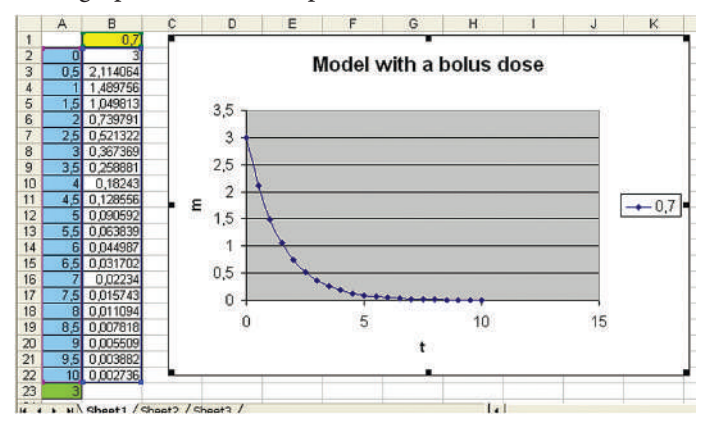

*Fig. 2.* Task solution, the model

Task is solved. In the same way one can model a lot of other medical processes.

Conclusion. A lot of medical processes can be modeled using 2D-charts, such as bacteria division, radioactive decay, and intensity loss through a tissue. All this models are useful and can be easily built using Microsoft Excel.

МАТЕМАТИЧНА МОДЕЛЬ ПРОГАМНОГО ДИСТАНЦІЙНОГО КЕРУВАННЯ СУШИЛЬНОЮ КАМЕРОЮ

# *Данилюк О. А., Огородник О.В.,*

*Тернопільський національний педагогічний університет імені Володимира Гнатюка*

Система передбачає наступні режими керування су-

шаркою:

– Автоматичний за допомогою контролера SIMATIC С7-613 з пристроєм людино-машинного інтерфейсу (текстовою панеллю);

- Дистанційний з операторської станції (комп'ютера);
- Ручний за допомогою кнопочних елементів і перемикачів на електричній шафі.

Автоматичний режим підтримує такі функції.

- Вимірювання та індикацію на текстовій панелі оператора наступних параметрів:
	- 1) температури і психрометричної різниці агента сушіння;
	- 2) вологості деревини;

– Розрахунок та індикацію на текстовій панелі:

- 1) загального часу сушіння в сушарці, починаючи від етапу прогрівання і закінчуючи етапом витримки;
- 2) загального часу від початку сушіння;
- 3) загального часу, що залишився до кінця сушіння;
- 4) загального часу поточного етапу сушіння;
- 5) часу від початку поточного етапу сушіння;
- 6) часу, що залишився до кінця поточного етапу сушіння.
- Автоматичне регулювання температури агента сушіння за сухим і зволоженим термометрами з використанням стандартних ПІДалгоритмів;
- Керування циркуляційними вентиляторами з реверсуванням напрямку циркуляції через заданий час. При цьому виконується вимушена затримка до повної зупинки вентиляторів, і тільки після цього вони можуть включатися знову в іншому напрямку обертання;
- Індикацію на текстовій панелі напрямку циркуляції агента сушіння в сушарці, а також стан кожного з вентиляторів: працює / не працює;
- Уведення установок параметрів, щоб задати вихідні умови сушіння: породу деревини, товщину, ширину пиломатеріалу, початкову і кінцеву вологість деревини, режимні параметри агента сушіння, а також коефіцієнти сушіння за етапами. При цьому введення установок можливе в будь-який момент процесу сушіння.
- «Місцевий» режим керування, який передбачає перехід на кнопочне керування з текстової панелі клапанами на гарячій і холодній воді та шиберами. Це керування супроводжується індикацією у відсотках положення клапана на гарячій воді і шиберів та індикацією: відкритий «1», закритий «0», клапана на холодній воді. При цьому блокується власне «автоматичний» режим роботи контролера SIMATIC С7-613.

Як в автоматичному, так і в дистанційному режимах роботи система визначає також відносну вологість агента сушіння FI, рівноважну вологість деревини Wр, а також за допомогою моделі кінетики сушіння розраховує поточну інтегральну вологість штабелів пиломатеріалів. При цьому шляхом вибору відповідної опції в програмному забезпеченні SIMATIC С7-613 процес сушіння може координуватися за розрахунковою вологістю.

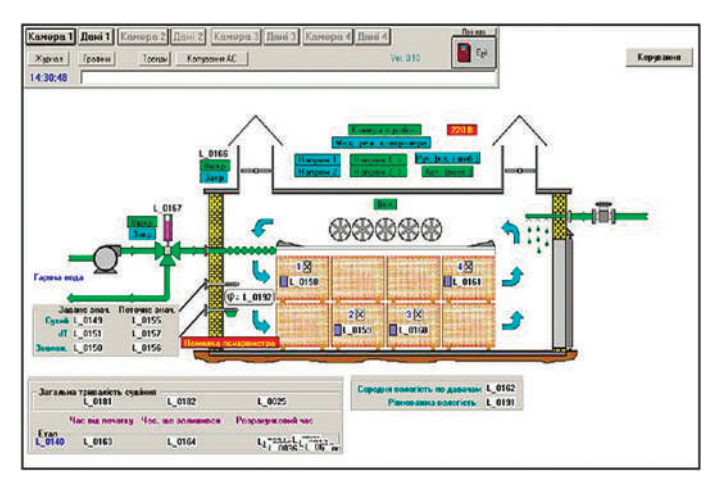

*Рис. 1*. Мнемосхема сушарки

В автоматичному режимі система відпрацьовує службові та аварійні повідомлення щодо процесу сушіння і обладнання сушарки і їх архівування та візуалізацію.

Система зберігає запрограмовану і поточну інформацію після відключення електричного живлення і автоматично включається в роботу (рестарт) після його появи. Програмно-апаратний комплекс керування на базі контролера SIMATIC С7-613 розрахований на одночасне керування двома аналогічними лісосушильними камерами.

Дистанційний режим підтримує візуалізацію процесу сушіння в лісосушильній камері на операторській станції (ОС) у вигляді мнемосхеми сушарки (рис.1), на якій за допомогою числової інформації, текстових повідомлень і змінних графічних символів виконана індикація всіх вище перелічених параметрів та станів лісосушильного обладнання.

РЕАЛІЗАЦІЯ АЛГОРИТМУ ПОБУДОВИ ВІДОКРЕМЛЮВАНИХ e-СІТОК ДВОХ МНОЖИН В СЕРЕДОВИЩІ MATLAB

#### *Іванчук М.А.,*

*Вищий державний навчальний заклад України «Буковинський державний медичний університет», м.Чернівці*

Для розв'язання задачі лінійної класифікації множин великої розмірності в роботах [1-3] нами було запропоновано використовувати ε-сітки [4] цих множин. Алгоритм побудови ε-сіток був реалізований нами в програмі MATLAB R2015b. Даний алгоритм ми застосували до двох множин  $A \subset R^2$ ,  $B \subset R^2$ , згенерованих з нормально розподілених сукупностей (*рис. 1*). Кожна з множин складається з 5000 точок. ε-сітки  $N_{\varepsilon_A}, N_{\varepsilon_B}$  будували, прийнявши  $\mathcal{E}_A = 0.05$ ,  $\mathcal{E}_B = 0.05$ . Відповідно до запропонованого у [3] алгоритму, отримали ε-сітки, що складаються з <sup>4/ $\varepsilon_A$ </sup> точок (*рис. 2*).

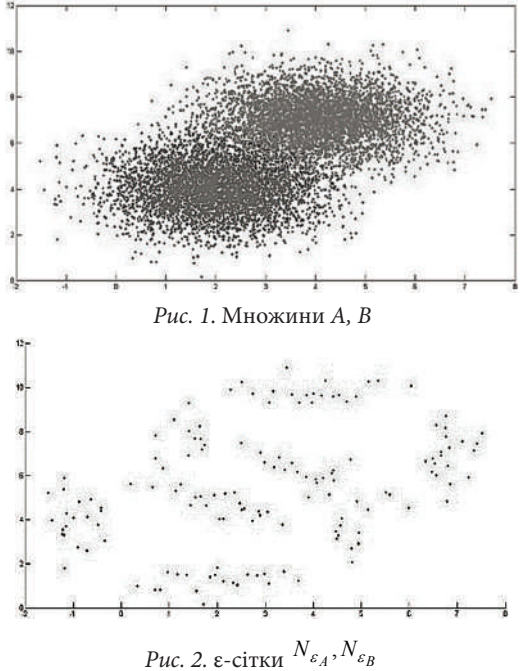

Для перевірки необхідних та достатніх умов ε-відокремлюваності  $[1]$  побудували область поділу  $D_{A,B}$  (*рис. 3*) та перевірили, що точка  $(\varepsilon_A, \varepsilon_B)$  належить області поділу. Отже, для лінійної класифікації мно- $(\varepsilon_A, \varepsilon_B)$  належить області поділу. Отже, для лінійної класифікації мно-<br>жин *A*, *B* достатньо відокремити їх ε-сітки  $N_{\varepsilon_A}, N_{\varepsilon_B}$ . Відокремлення ε-сіток проводили за методом лінійного відокремлення опуклих оболонок, описаним в [5] (*рис. 4*).

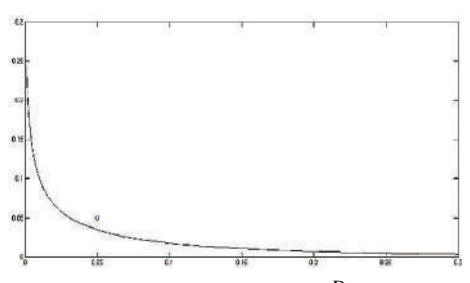

*Рис. 3.* Область поділу *DA*,*<sup>B</sup>*

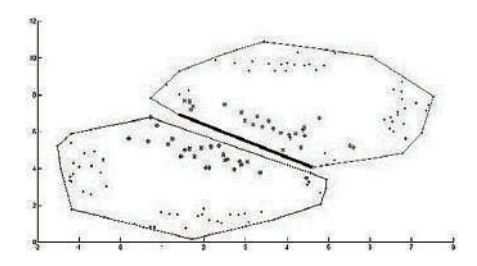

*Рис. 4.* Лінійне відокремлення ε-сіток

Отриману відокремлюючу пряму ε-сіток використали в якості ε-відокремлюючої прямої для вихідних множин [1] (*рис. 5*). Результат класифікації порівняли з реалізованим в MATLAB R2015b методом опорних векторів (*рис. 6*).

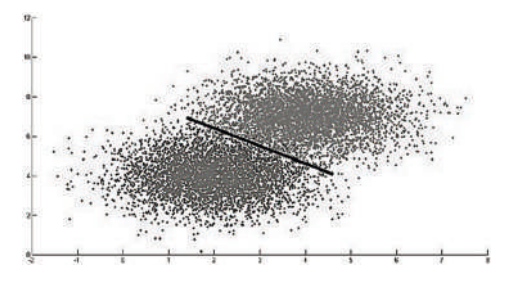

*Рис. 5.* Класифікація за власним алгоритмом

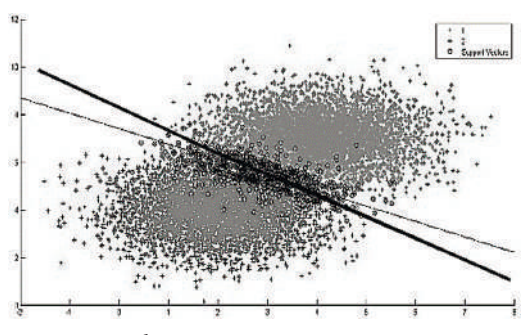

*Рис. 6.* Класифікація за методом опорних векторів

Для оцінки якості класифікації було проведено 10 000 ітерацій для множин, кожна з яких складалася з 5000 точок. Середня кількість помилок класифікації з використанням ε-сіток склала 3,5%, при використанні методу опорних векторів кількість помилок класифікації склала 3,2%.

#### *ДЖЕРЕЛА*

1. Иванчук М.А. Использование e-сетей для линейного разделения двух множеств в пространстве *<sup>d</sup> <sup>R</sup>* / Иванчук М.А., Малык И.В. // Киберентика и системный анализ. – 2015. – T. 53. – № 4. – С. 147–150.

2. Иванчук М.А. Решение задачи классификации с использованием e-сетей / Иванчук М.А., Малык И.В. // Киберентика и системный анализ. – 2016. – T. 52. – № 4. – С. 134–144.

3. Иванчук М.А. Алгоритм построения разделимых e-сетей двух множеств / Иванчук М.А., Малык И.В. // Кибернетика и системный анализ. — Т. 62. —  $N<sup>0</sup>$  6. — C. 127–136.

4. Haussler D., Welzl E. Epsilon-nets and simplex range queries // Discrete Comput. Geom. – 1987. – № 2. – P. 127–151.

5. Іванчук М.А. Класифікація множин методом лінійного відокремлення їх опуклих оболонок / Іванчук М.А // Математичне та комп'ютерне моделювання Серія: Фізико-математичні науки. — Випуск 12. – 2015 р. – С. 113–120.

# АНАЛІЗ ВЛАСТИВОСТЕЙ ЕЛІПТИЧНИХ КРИВИХ У ФОРМІ ЕДВАРДСА НАД ПРОСТИМ ПОЛЕМ ТА ЗАСТОСУВАННЯ ЇХ У КРИПТОГРАФІЇ

## *Калашник Д.,*

*Київський університет імені Бориса Грінченка*

Актуальність дослідження: на сьогодні велика частина інформації знаходиться чи передається через відкриту інтернет-мережу, яка є досить незахищеною, що призводить до того, що ця інформація може бути відкрита для будь-кого, хто розуміє процеси передачі інформації. Для запобігання цього були розроблені методи шифрування інформації, а також забезпечення цілісності та автентичності інформації. Наука, що вивчає такі методи, називається криптографією. В останній чверті минулого століття з'явилась і зараз інтенсивно розвивається криптографія з відкритими ключами на еліптичних кривих, яка дозволяє розв'язувати різноманітні задачі захисту інформації в комп'ютерних мережах. Особливе зацікавлення в еліптичній криптографії зумовлено високою швидкодією і порівняно невеликою довжиною ключа. Наприклад, побудовані на принципах еліптичної криптографії системи з довжиною ключа 160–210 біт забезпечують таку саму криптостійкість, як традиційні системи при довжині ключа 1024–2048 біт.

Мета дослідження: визначити переваги застосування еліптичних кривих у формі Едвардса у криптографії та провести аналіз властивостей еліптичних кривих над простим полем.

Об'єкт дослідження: еліптичні криві у формі Едвардса.

Предмет дослідження: Аналіз властивостей еліптичних кривих у формі Едвардса над простим полем та застосування їх у криптографії.

Результати дослідження:

- Визначено з означенням еліптичних кривих у формі Едвардса.
- Проаналізовано властивості еліптичних кривих над простим полем.
- З'ясовано переваги та можливі недоліки застосування еліптичних кривих у криптографії.

МАТЕМАТИЧНЕ МОДЕЛЮВАННЯ БІОЛОГІЧНИХ ПРОЦЕСІВ ТА СИСТЕМ В МЕДИЧНІЙ ОСВІТІ

*Олар О.І., Бірюкова Т.В., Федів В.І., Микитюк О.Ю., Остафійчук Д.І.,*

*Буковинський державний медичний універсистет, м. Чернівці*

В медицині та біології завдяки стрімкому поширенню кібернетики та інформатики математичні методи набули широкого використання. Інтенсивний розвиток сучасної кібернетики як міждисциплінарної області досліджень, яка об'єднала системи управління, теорії електричних кіл, логічне моделювання, еволюційну біологію, неврологію, розпочався у 1940-х роках минулого століття.

Впродовж останнього часу виявилося, що під час проведення деяких наукових досліджень в області медицини виникають наступні проблеми:

- при втручанні в біологічні системи виникають зміни, причини яких неможливо встановити;
- недостатній рівень розвиту експериментальної техніки не дає можливості здійснення деяких теоретично обґрунтованих досліджень;
- виходячи з морально-етичних та правових питань ряд експериментів, що необхідно проводити на людях, неможливі.

Вирішити вищевказані проблеми можливо методами математичного моделювання, яке є окремим напрямком досліджень в медицині і дозволяє встановлювати різноманітні складні взаємозв'язки між теорією та експериментом. В даний час математичні моделі знаходять широке використання в біофізиці, біохімії, генетиці, імунології, епідеміології, фізіології, фармакології, медичному приладобудуванні та в інших нових галузях науки, що є дотичними до медицини.

Поява нових високоефективних методів діагностики та лікування, створення нової медичної техніки тісно взаємопов'язана з розвитком математичних моделей та методів. Впровадження в медицину методів математичного моделювання, створення автоматизованих комп'ютерних систем сприяло підняттю на новий рівень діагностики та лікування захворювань. Так, при вивченні характеру взаємодій на молекулярному рівні використовують узагальнені математичні моделі, які грунтуються на експериментальних даних. В сучасних фізичних моделях функціонування макромолекул на основі положень електронно-конформаційних взаємодій успішно описуються за допомогою математичних рівнянь. Таким чином, нові методи математичного моделювання в біофізиці є необхідними елементами пізнання живої природи.

Студенти пізнають основи математичного моделювання як засобу наукових досліджень при вивченні таких дисциплін: медичної та біологічних фізики, біофізики, вищої математики, медичної інформатики, інформаційних технологій у фармації. Програмами вищезазначених навчальних дисциплін передбачено вивчення методом математичного моделювання кінетики хімічних реакцій, процесів розчинення лікарських речовин з таблеток, моделювання процесів зміни концентрації лікарської речовини в камерах організму в залежності від способів її введення, дослідження розвитку популяцій, теорії епідемій, імунологічних процесів, які мають важливе значення для фармакокінетики, а також для вивчення дисциплін медичного профілю, напр., мікробіології, вірусології, імунології, інфекційних хвороб та ін.

Наприклад, на заняттях з вищої математики і статистики у студентів напряму «фармація» розглядаються способи розв'язання диференціальних рівнянь різних типів, які є математичними моделями вищезазначених процесів. Студенти отримують розуміння основних переваг аналітичних способів розв'язку диференціальних рівнянь і отримання функціональної залежності для досліджуваного процесу.

На другому році навчання студенти-медики та фармацевти вивчають методи комп'ютерного моделювання. На даному етапі студенти мають можливість реалізувати і досліджувати моделі у середовищі табличного процесора. При цьому використовуються навички розв'язування диференціальних рівнянь, набуті в курсі вищої математики і статистики (студенти спеціальності «фармація») чи медичної та біологічної фізики (студенти спеціальності «медицини»). Використання електронних таблиць при роботі з математичними моделями дозволяє дослідникам-початківцям отримувати і аналізувати динамічні результати при змінах параметрів досліджуваної моделі. Автоматична перебудова графіків у середовищі Excel дає уявлення про можливі зміни у ході досліджуваного процесу при зміні початкових даних.

 У даний час математичне моделювання є потужним засобом дослідження процесів у живих системах, тому його присутність у структурі навчальних планів відповідних дисциплін є актуальним.

## *ДЖЕРЕЛА*

1. Ташкинов А.А. Модели классификации в задачах прогнозирования двигательного развития у детей с церебральным параличом / Ташкинов А.А., Вильдеман А.В., Бронникков В.А. // Системный анализ и управление в биомедицинских системах. — 2010. — Том 9. — № 1. – С. 142–149.

2. Shidlovskiy N.P. Theorey and methodology development of a system mobiled pharmacy-complexed // Alphabit medical. — 2005. — № 8. — P. 24–26.

3. Компьютерное моделирование в курсах физики и биофизики / Тиманюк В.О., Кокодий М.Г., Пенкин Ю.М., Рыжов А.А., Жук В.А. – Запоріжжя :Вид-во Запорізького державного медичного університету, 2011. – 520 с.

МЕТОДИКА РОЗВ'ЯЗАННЯ ОБЕРНЕНОЇ ЗАДАЧІ ЗАБРУДНЕННЯ ПРИЗЕМНОГО ШАРУ АТМОСФЕРИ: ВИЗНАЧЕННЯ ПОТУЖНОСТІ ДЖЕРЕЛА МИТТЄВОГО ВИКИДУ

*Попов О.О., Ковач В.О., Куценко В.О.,*

*Державна установа «Інститут геохімії навколишнього середовища Національної академії наук України», м. Київ*

Ефективне управління станом атмосферного повітря неможливе лише на основні даних, отримуваних від стаціонарних та пересувних постів спостереження за забрудненням. Жодна програма моніторингу, як би добре вона не була профінансована і спланована, не здатна забезпечити отримання всеосяжних кількісних просторово-часових характеристик забруднення атмосфери. Для вирішення цієї проблеми на сьогодні широко використовують математичне моделювання забруднення атмосфери від різних техногенних джерел викидів [1, 2].

Серед задач, які природним чином виникають в рамках застосування математичних моделей розповсюдження забруднюючих речовин в приземному шарі атмосфери в результаті викидів від різних техногенних джерел, велике прикладне значення мають обернені задачі.

В даній роботі розглядається обернена задача забруднення атмосфери, яка має наступну постановку: визначити потужність *М* стаціонарного точкового джерела миттєвого викиду за відомими значеннями інших параметрів викиду та метеообстановки, що визначають розподіл домішок в приземному шарі атмосфери (наприклад, висота джерела викиду, швидкість викиду, швидкість та напрямок вітру, стратифікація атмосфери, температура повітря та ін.).

Розв'язання даної оберненої задачі базується на використанні розв'язку прямої задачі: за відомими параметрами миттєвого викиду від стаціонарного точкового джерела та метеорологічними характеристиками визначити функцію концентрації забруднюючої речовини в просторі та часі. Її розв'язок наведено в роботі [3]. На основі отриманих результатів розв'язок поставленої оберненої задачі буде мати вигляд:

$$
M = \left( 8 \pi q(x, y, z, t) \sqrt{\pi K^2 K_z t^3} e^{\frac{\lambda(x \cos \alpha + y \sin \alpha)}{u_{H_{\sigma}}}} + \frac{(x \cos \alpha + y \sin \alpha - u_{H_{\sigma}} t)^2 + (-x \sin \alpha + y \cos \alpha)^2}{4Kt}}{4Kt} \right) \times \times \left( e^{-\frac{(z - H_{\sigma} - w_z t)^2}{4K_z t}} + e^{-\frac{w_z (H_{\sigma} - z_0)}{K_z}} - \frac{(z + H_{\sigma} - 2z_0 - w_z t)^2}{4K_z t}} + \frac{w_g}{K_z} \cdot \int_0^{\infty} e^{-\frac{w_z (H_{\sigma} - z_0)}{K_z}} - \frac{(z + H_{\sigma} - 2z_0 - w_z t + \xi)^2}{4K_z t}} d\xi \right)^{-1}, \tag{1}
$$

де *q (x, y, z, t)* - концентрація домішки в точці простору *(x, y, z)* в певний період часу *t*,  $[\text{mr/m}^3]$ ;  $K_x = K_y = K_y K_z$  - коефіцієнти турбулентної дифузії відповідно вздовж осей  $O_{\vec{x}}$ ,  $O_{\vec{y}}$  та  $O_{\vec{z}}$ , [м²/c]; λ - параметр, що враховує взаємодію домішок з навколишнім середовищем (хімічна трансформація, вимивання опадами, поглинання підстилаючою поверхнею), [с-1]; *α* - кут між напрямком вітру та східним напрямком;  $H_{\textit{ef}}$ — ефективна висота підйому факела викидів, [м];  $U_{H_{\textit{ef}}}$  — швидкість вітру на ефективній висоті джерела викидів, [м/с]; Z<sub>o</sub> — параметр шорсткості підстилаючої поверхні, [м];  $W_{\stackrel{\ }{g}}-$  швидкість гравітаційного осадження для важких домішок, [м/с].

За отриманою формулою (1) розроблено методику, яка дозволяє визначати потужність миттєвого викиду від стаціонарного точкового джерела із заданою точністю.

Формула (1) також може бути використана для достовірних розрахунків сумарного збитку, що наноситься атмосфері викидами шкідливих речовин, а також для проведення оперативного моніторингу екологічної ситуації в даному регіоні, що виникає в результаті забруднення атмосфери промисловими миттєвими викидами [4].

#### *ДЖЕРЕЛА*

1. Попов О.О. Применение математического моделирования для определения зон влияния выбросов предприятий топливно-энергетического комплекса в атмосферу / О.О. Попов // Інформаційна безпека. – 2014. – № 4(16). – С. 187–193.

2. Попов О.О. Математичні моделі розповсюдження забруднень від впливу радіаційно-небезпечних об'єктів на навколишнє середовище / О.О. Попов, А.В. Яцишин // Моделювання та інформаційні технології. – 2013. – Вип. 69. – С. 11–21.

3. Попов О.О. Розробка математичної моделі забруднення атмосфери при аварійних викидах від техногенних об'єктів / О.О. Попов, Є.Б. Краснов, С.О. Бурлака, В.О. Артемчук // Матеріали VII Міжнародної науково-практичної конференції «Теорія і практика гасіння пожеж та ліквідації надзвичайних ситуацій» (м. Черкаси, 19–20 травня 2016 р.). – Черкаси : ЧІПБ ім. Героїв Чорнобиля НУЦЗ України, 2016. – С. 105–108.

4. Попов О.О. Розробка математичних засобів оцінки екологічного та економічного збитку від забруднення атмосферного повітря в зонах впливу техногенних об'єктів / М.М. Дівізінюк, О.О. Попов, В.О. Ковач, О.В. Бляшенко, К.В. Сметанін // Техногенно-екологічна безпека та цивільний захист. –  $2015. - N98. - C. 32-40.$ 

# ГЕОМЕТРИЧНИЙ ФРАКТАЛ «ДЕРЕВО ПІФАГОРА»

## *Фіалко Я.О.,*

*Здорівський навчально-виховний комплекс «Загальноосвітня школа І-ІІІ ступенів – дошкільний навчальний заклад» Київської області*

Актуальність дослідження зумовлена, з одного боку, великим інтересом до теми геометричних фракталів у сучасній науці, а з іншого – широким їх застосуванням у різних галузях науки (біологія, фізика, література, інформатика). Зазвичай фрактали і їх властивості вивчаються методами вищої математики. У пропонованій роботі властивості фрактальних об'єктів досліджуються засобами елементарної математики.

Отримані результати:

1) побудовано фрактал «дерево Піфагора» за допомогою креслярської лінійки (*рис. 1*);

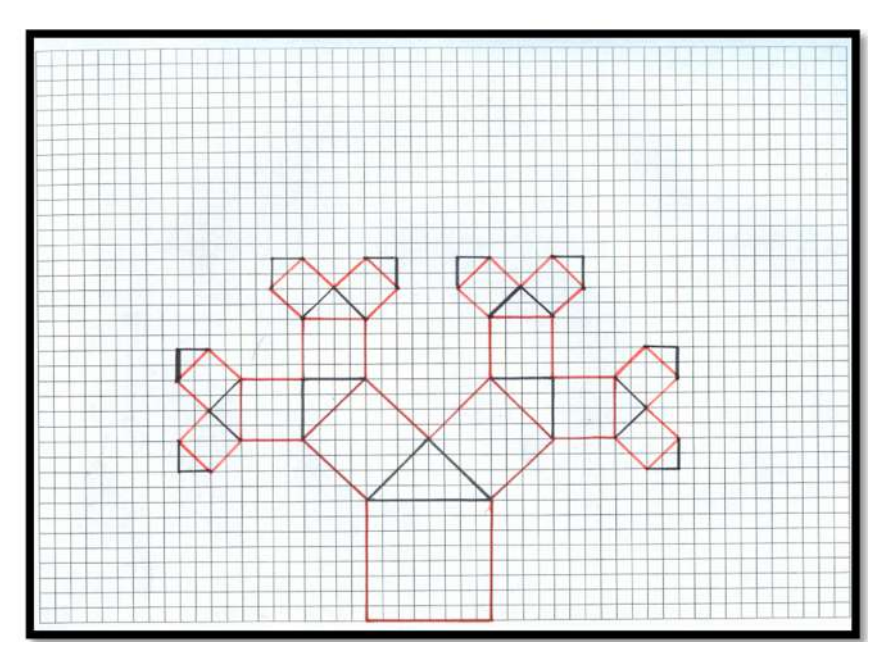

*Рис. 1*. Дерево Піфагора: четвертий крок побудови

2) з'ясовано, що кількість надбудованих трикутників являє собою геометричну прогресію зі знаменником 2, а довжини сторін трикутників утворюють нескінченну спадну геометричну прогресію зі знаменником  $q = 1/2$ ;

3) виведені аналітичні формули для обчислення периметра і площі трикутників на кожному кроці їх побудови;

4) встановлено, що периметр трикутників є нескінченною спадною геометричною прогресією зі знаменником q = 1/√2; сума периметрів рівнобедрених трикутників не перевищує периметра початкового трикутника – основи «дерева Піфагора»;

5) доведено, що площі трикутників утворюють спадну геометричну прогресію зі знаменником q = 1/4; сума площ утворених трикутників дорівнює площі початкового трикутника.

## *ДЖЕРЕЛА*

1. Мандельброт Б.Б. Фрактальная геометрия природы / Мандельброт Б.Б. – Москва : Институт компьютерных исследований, 2002. – 656 с.

# Зміст

## *Секція 1* **ВИКОРИСТАННЯ ІНФОРМАЦІЙНИХ ТЕХНОЛОГІЙ В ОСВІТІ: СУЧАСНІСТЬ ТА ПЕРСПЕКТИВИ**

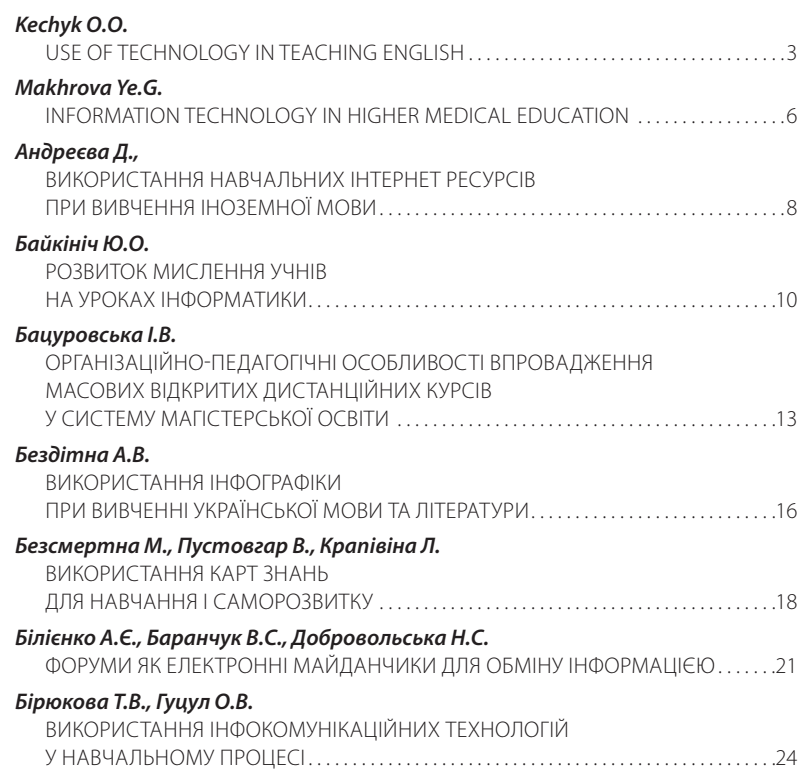

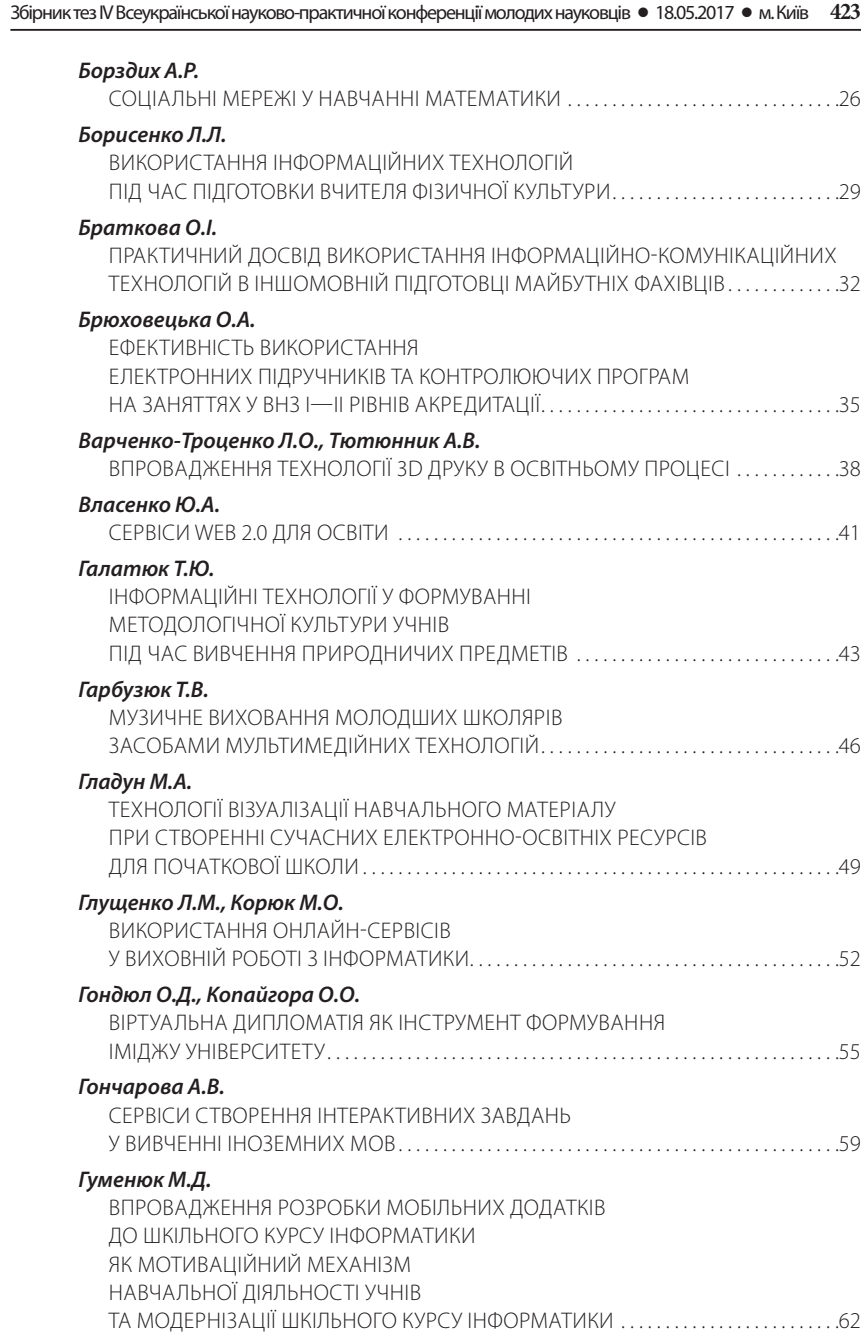

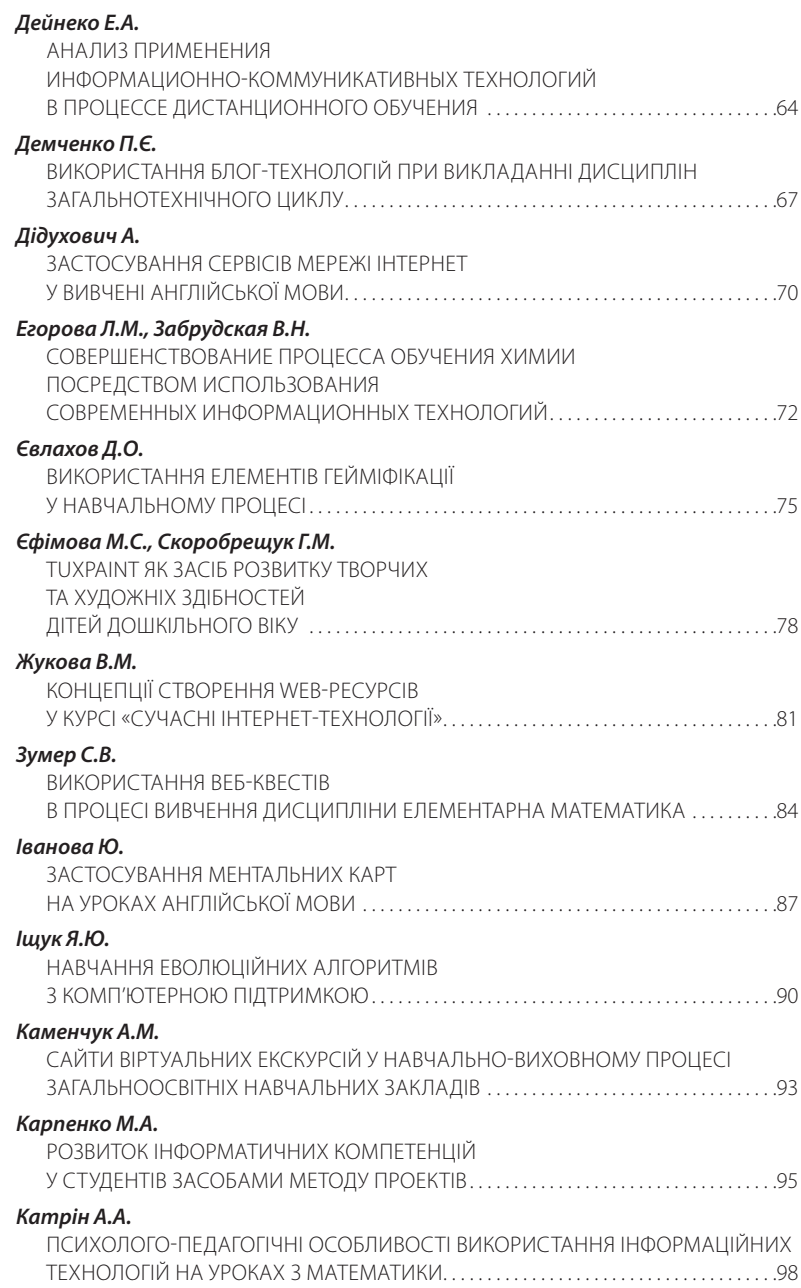

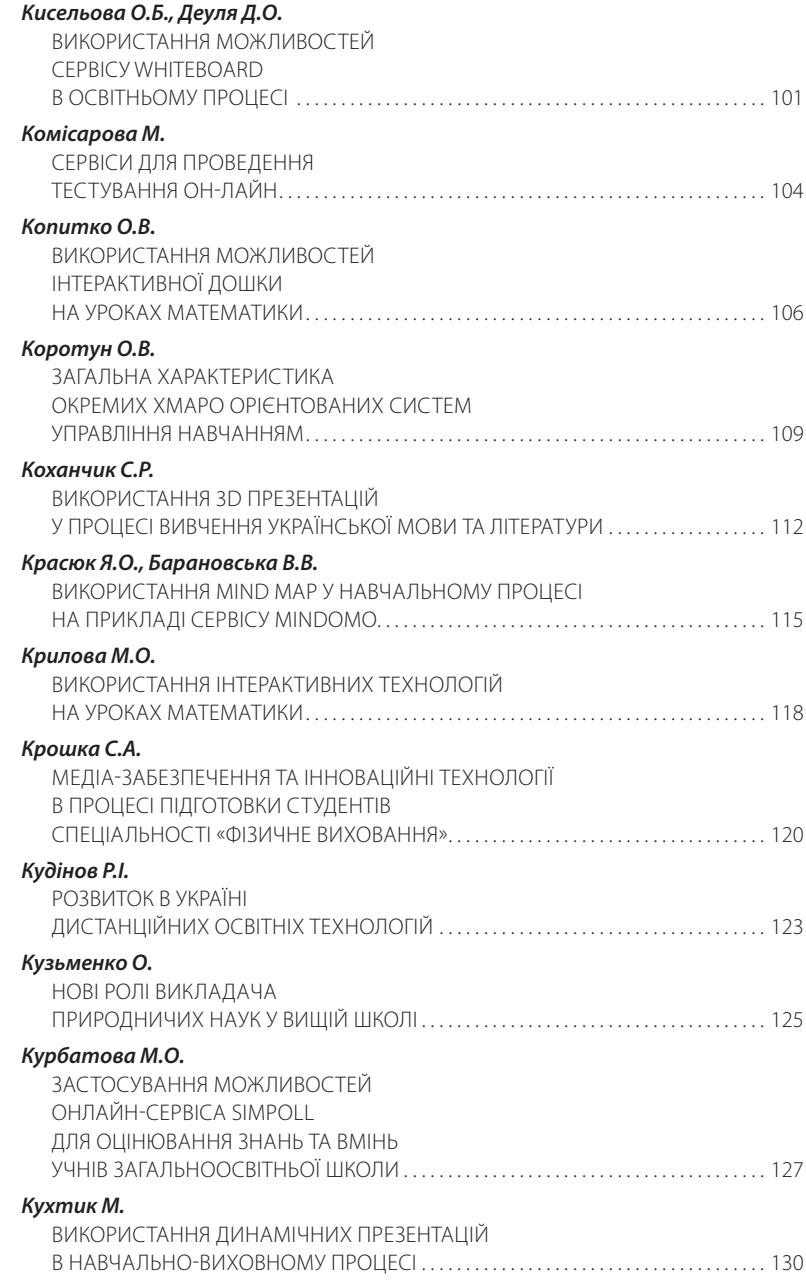

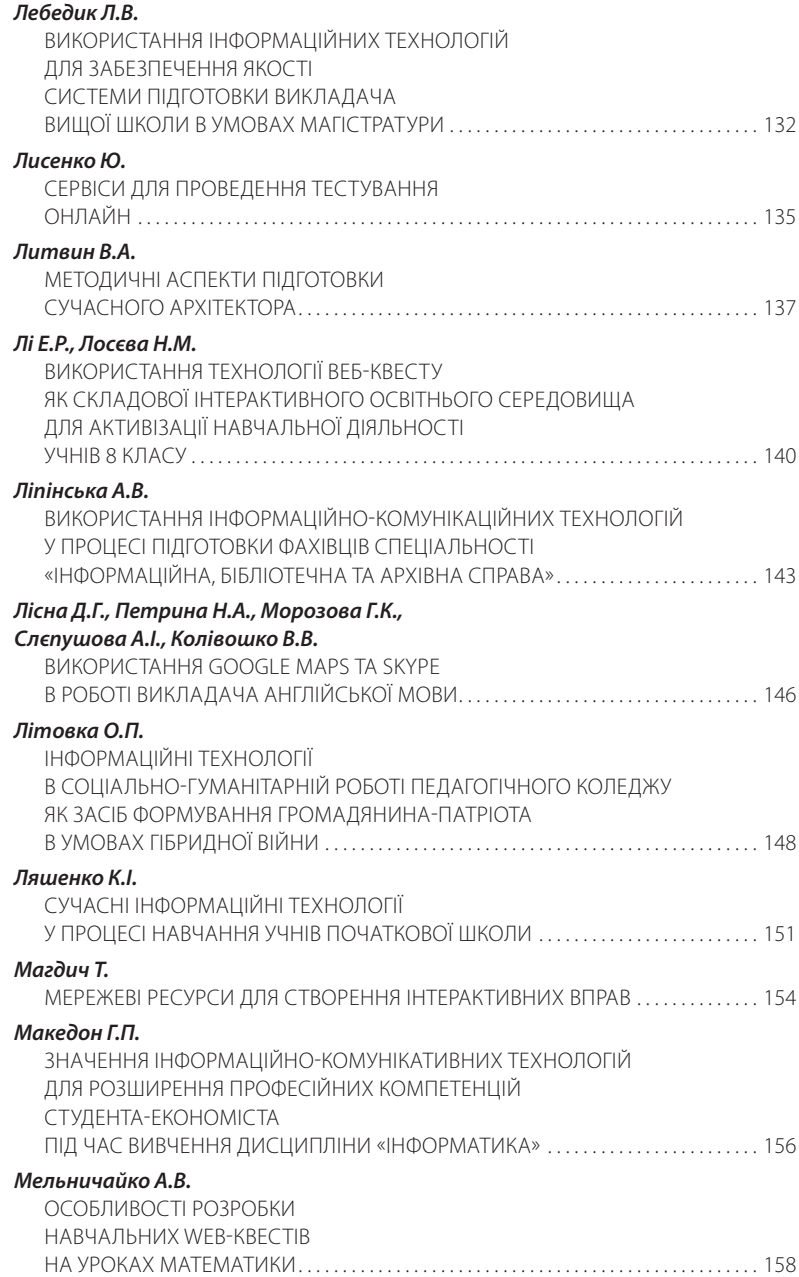

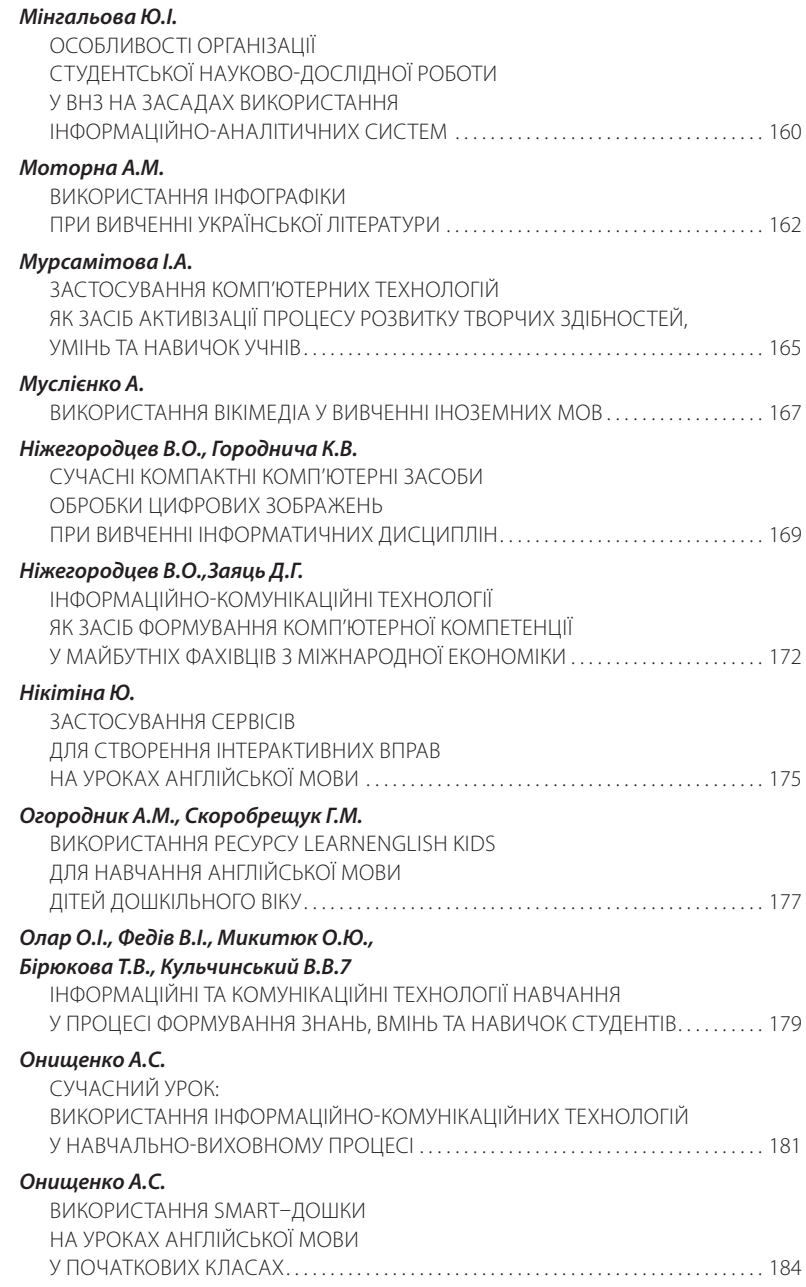

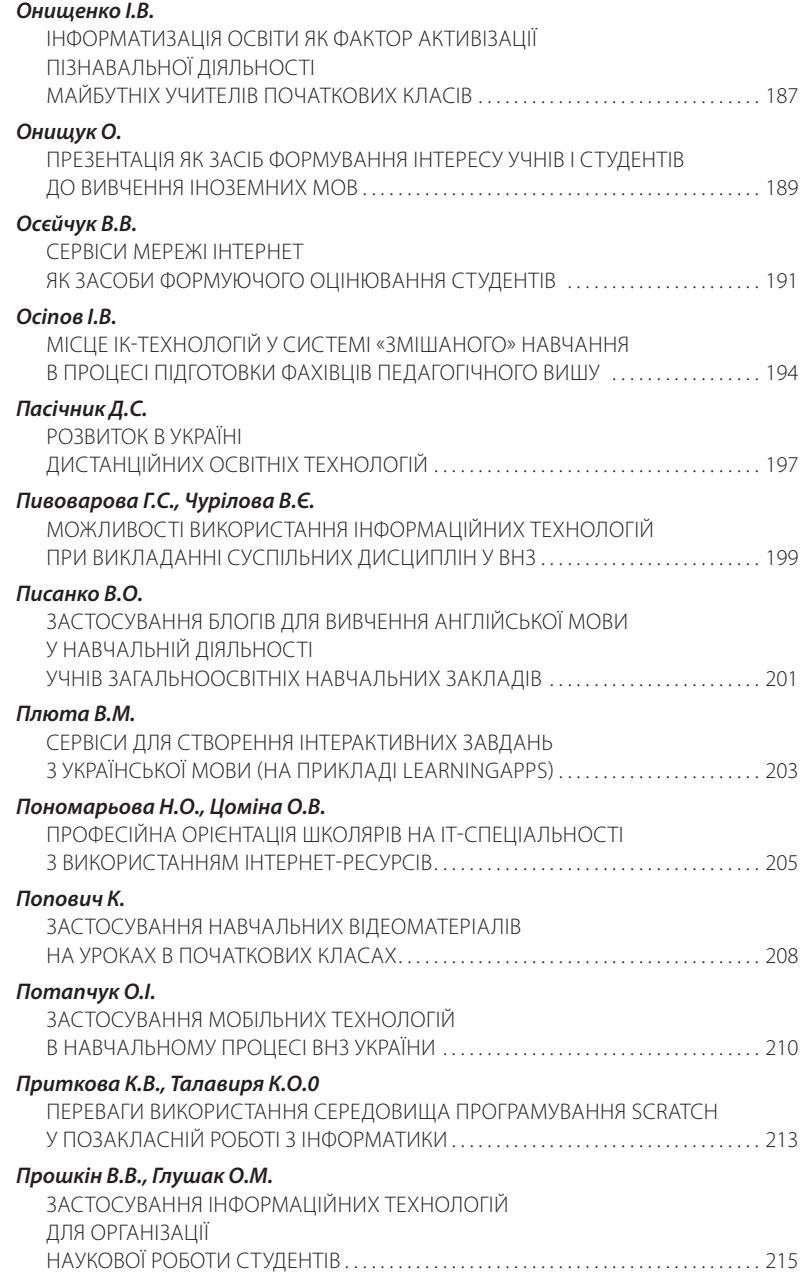

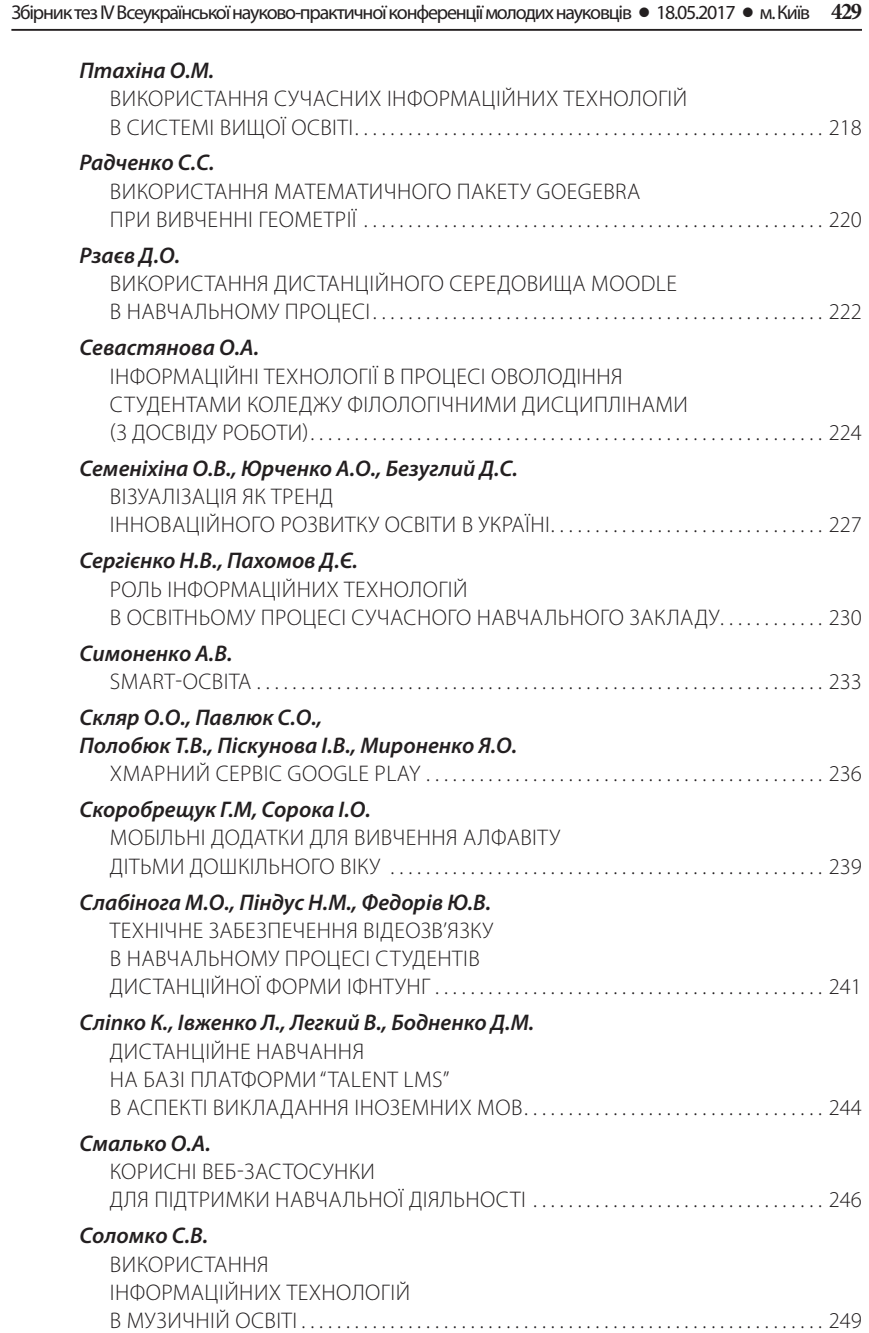

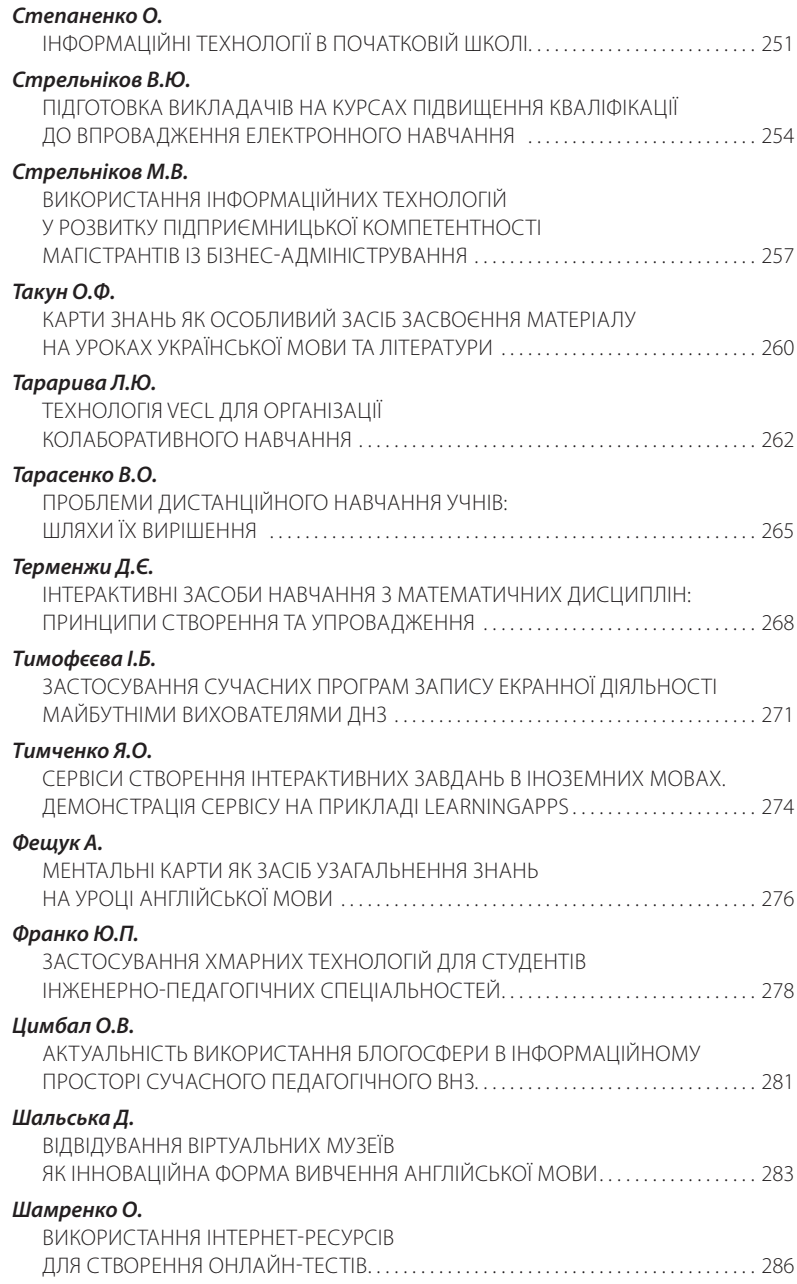

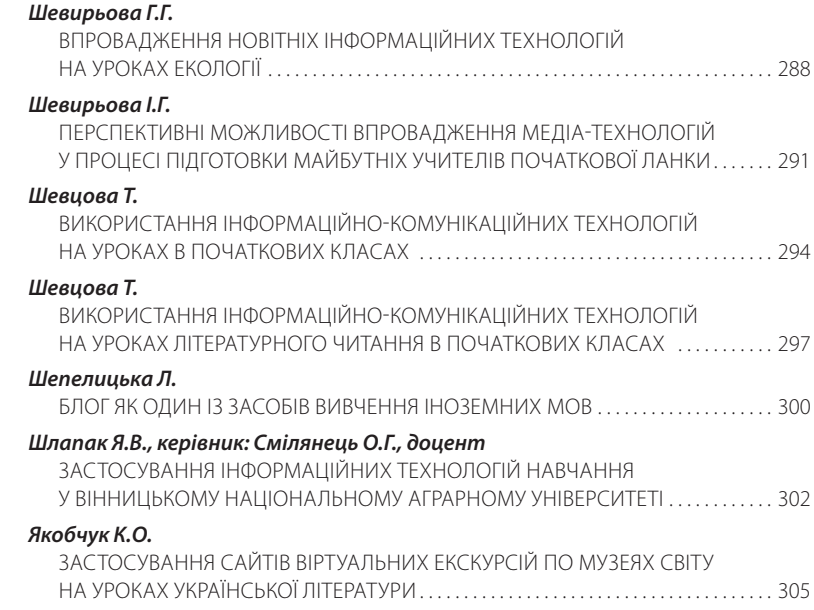

## *Секція 2* **ІНФОРМАЦІЙНІ ТЕХНОЛОГІЇ: ВІД ТЕОРІЇ ДО ПРАКТИКИ**

*Ivanova O.T.*

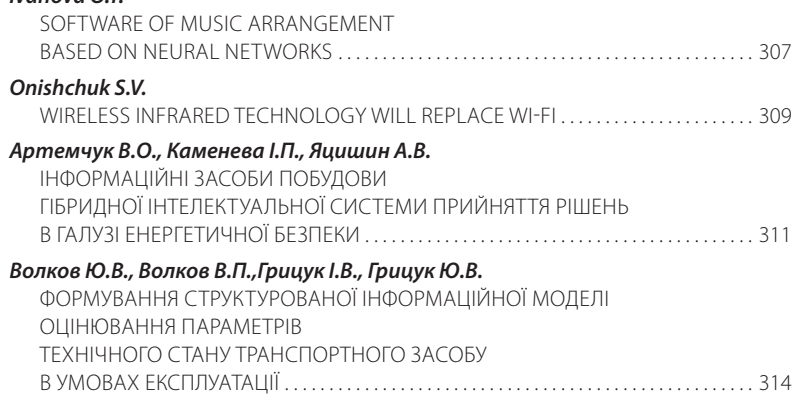

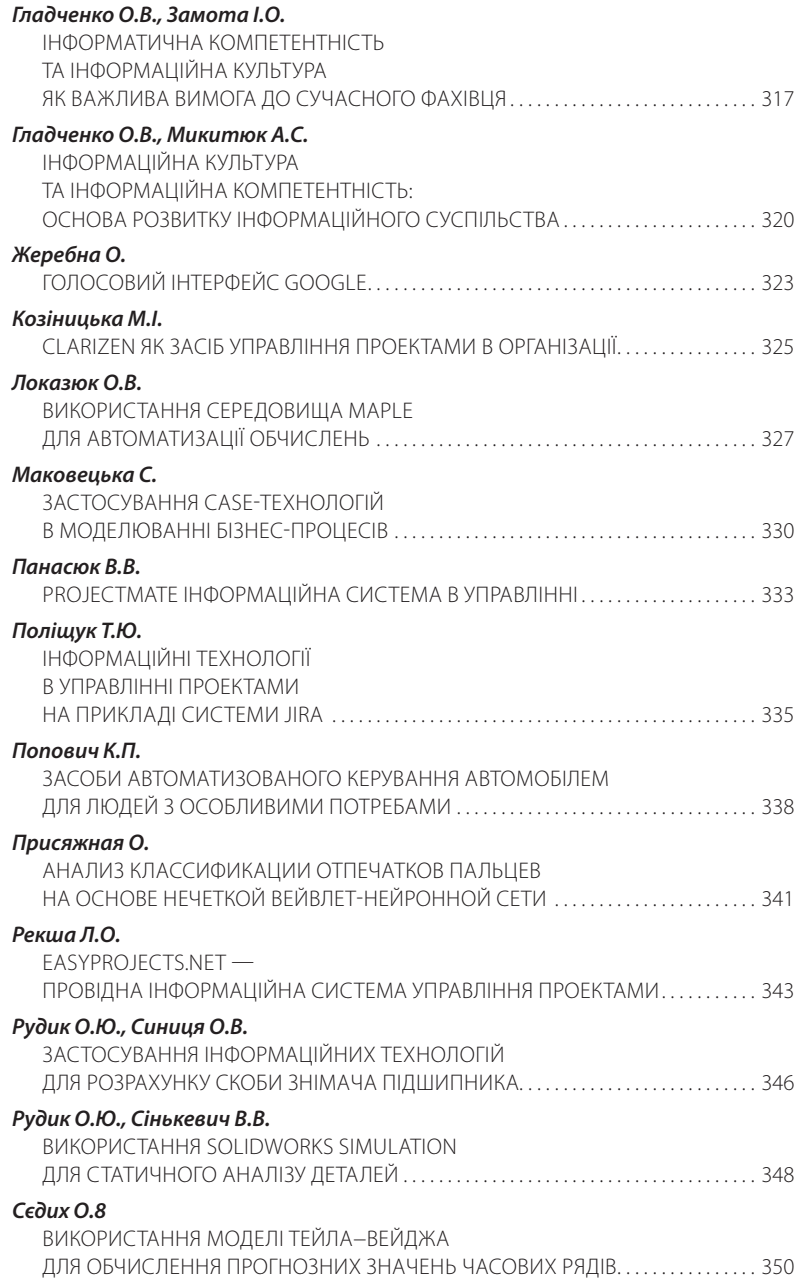
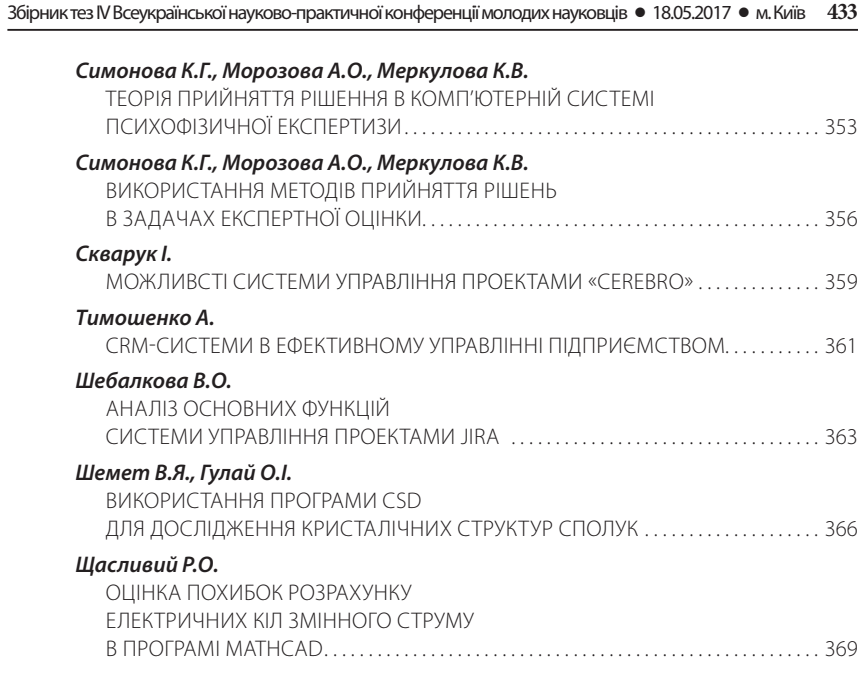

## *Секція 3*

### **АПАРАТНЕ ТА ПРОГРАМНЕ ЗАБЕЗПЕЧЕННЯ ІНФОРМАЦІЙНИХ ТЕХНОЛОГІЙ**

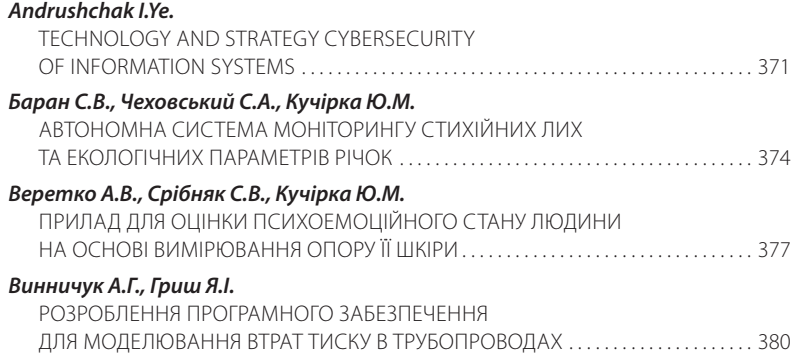

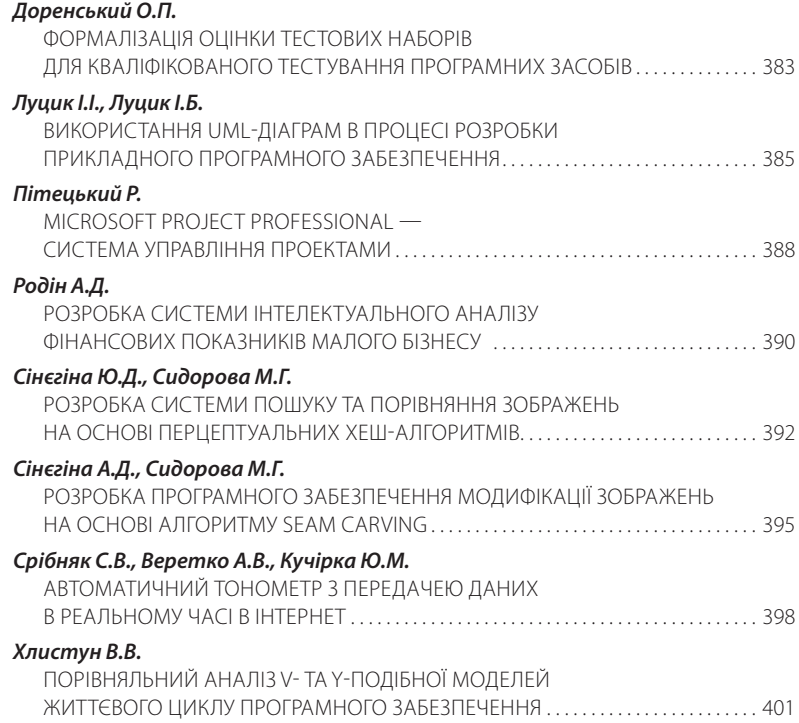

#### *Секція 4*

# **МАТЕМАТИЧНЕ МОДЕЛЮВАННЯ ТА ОБЧИСЛЮВАЛЬНІ МЕТОДИ**

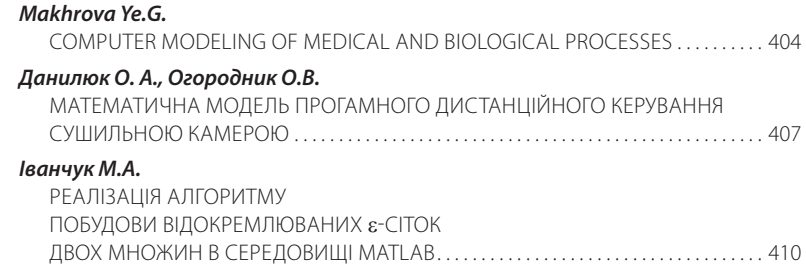

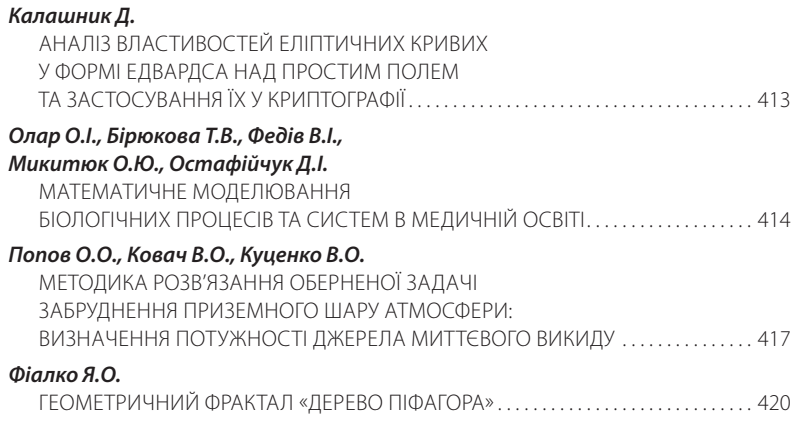

*Наукове видання*

# **ІНФОРМАЦІЙНІ ТЕХНОЛОГІЇ — 2017**

Збірник тез ІV Української конференції молодих науковців

### **19 травня 2016 року, м. Київ**

Відповідальні за випуск: *М.М. Астаф'єва, Д.М. Бодненко, В.П. Вембер, О.М. Глушак, О.С. Литвин, Н.П. Мазур.*

Верстка підготовлена в авторській редакції в НМЦ видавничої діяльності Київського університету імені Бориса Грінченка

до адміністративної, кримінальної відповідальності.